# **Algorithmen zur Filterung von LIDAR-Daten im Sihlwald**

**Extrahieren von Geländepunkten**

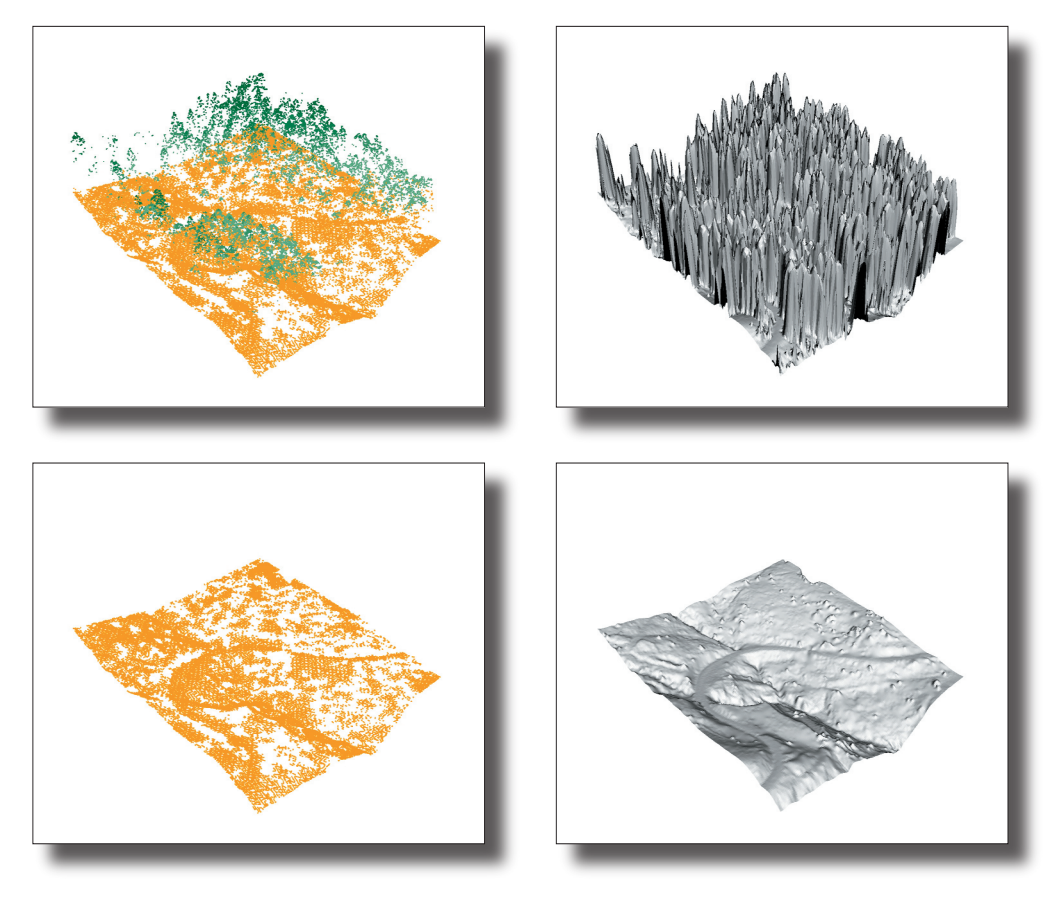

# **Diplomarbeit von Christian Sailer**

Geografisches Institut der Universität Zürich

Betreuung: S. Steiniger, R. Schmidt, Dr. R. Purves

> Fakultätsvertreter: Prof. Dr. R. Weibel

Zürich, November 2007

#### **Kontaktinformationen:**

Christian Sailer Oberrenggstrasse 45 CH-8135 Langnau am Albis Schweiz

076 330'40'50 c.sailer@gmx.ch http://www.cipas.ch

#### **Erläuterungen zum Titelbild:**

*Abbildung links oben:* Laserscanpunktwolke eines Kerbtales vom Sihlwald, ungefiltert

*Abbildung links unten:* Laserscanpunktwolke eines Kerbtales vom Sihlwald, gefiltert mit dem morphologischen Algorithmus

*Abbildung rechts oben:* Schattiertes Modell als interpoliertes Raster aus der ungefilterten Laserscanpunktwolke

*Abbildung rechts unten:* Schattiertes Modell als interpoliertes Raster aus der gefilterten Laserscanpunktwolke

### **Danksagung**

Ich bedanke mich bei allen Personen, die mir während dem Erstellen meiner Diplomarbeit mit Diskussionen, Kritiken und Ratschlägen immer wieder tatkräftig zur Seite standen.

Ein besonderes Dankeschön geht an:

Prof. Dr. Robert Weibel vom Geografischen Institut der Universität Zürich für die Unterstützung und die Gespräche während der Konzeption meiner Arbeit und die hilfreichen Bemerkungen nach dem Konzeptkolloquium;

Dr. Ross Purves für die professionelle Betreuung und die wegleitenden Ideen zur Methodik, Evaluation und Erfassung der schriftlichen Arbeit;

Stefan Steiniger für die permanente Hilfsbereitschaft bei Fragen und die Bemerkungen zur Lösung von Fragen bezüglich der Implementierung mit Java und Erstellung der schriftlichen Arbeit;

Ronald Schmidt für die Bereitstellung der Daten und die Weitergabe wertvoller Informationen vom GIS Sihlwald;

Ich danke meinen Mitstudenten Roman Roth für die technische Diskussion rund um das Implementieren der Algorithmen, Ralph Straumann für die inhaltliche Diskussion um das Thema der Geomorphometrie und Christine Füllemann für die Bereitstellung der Waldklassifikationskarte vom Untersuchungsgebiet Sihlwald.

Schliesslich richtet sich mein Dank an die Firma ESRI Geoinformatik AG für die Ermöglichung der Präsentation meines Konzeptes der Diplomarbeit im Unternehmen in Zürich selbst, anlässlich der 3D-Tagung des Kantons Tessin in Mendrisio und anlässlich der eigenen ESRI User Group-Tagung an der ETH Zürich während meiner Arbeit.

Nicht zuletzt bedanke ich mich bei meiner Familie für die allgemeine Unterstützung während meines Studiums und der Diplomarbeit.

Zürich, November 2007

Christian Sailer

# **Inhaltsverzeichnis**

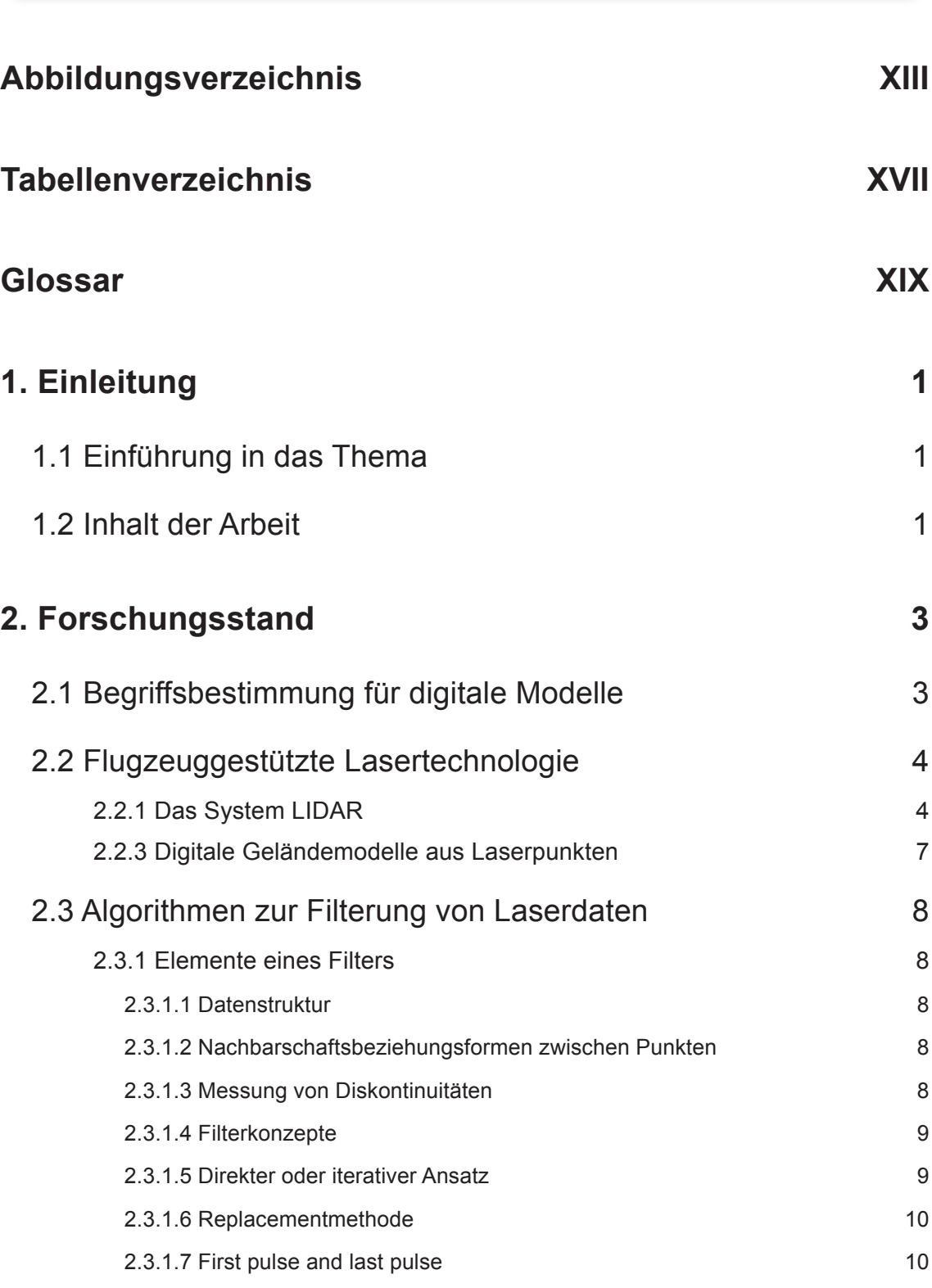

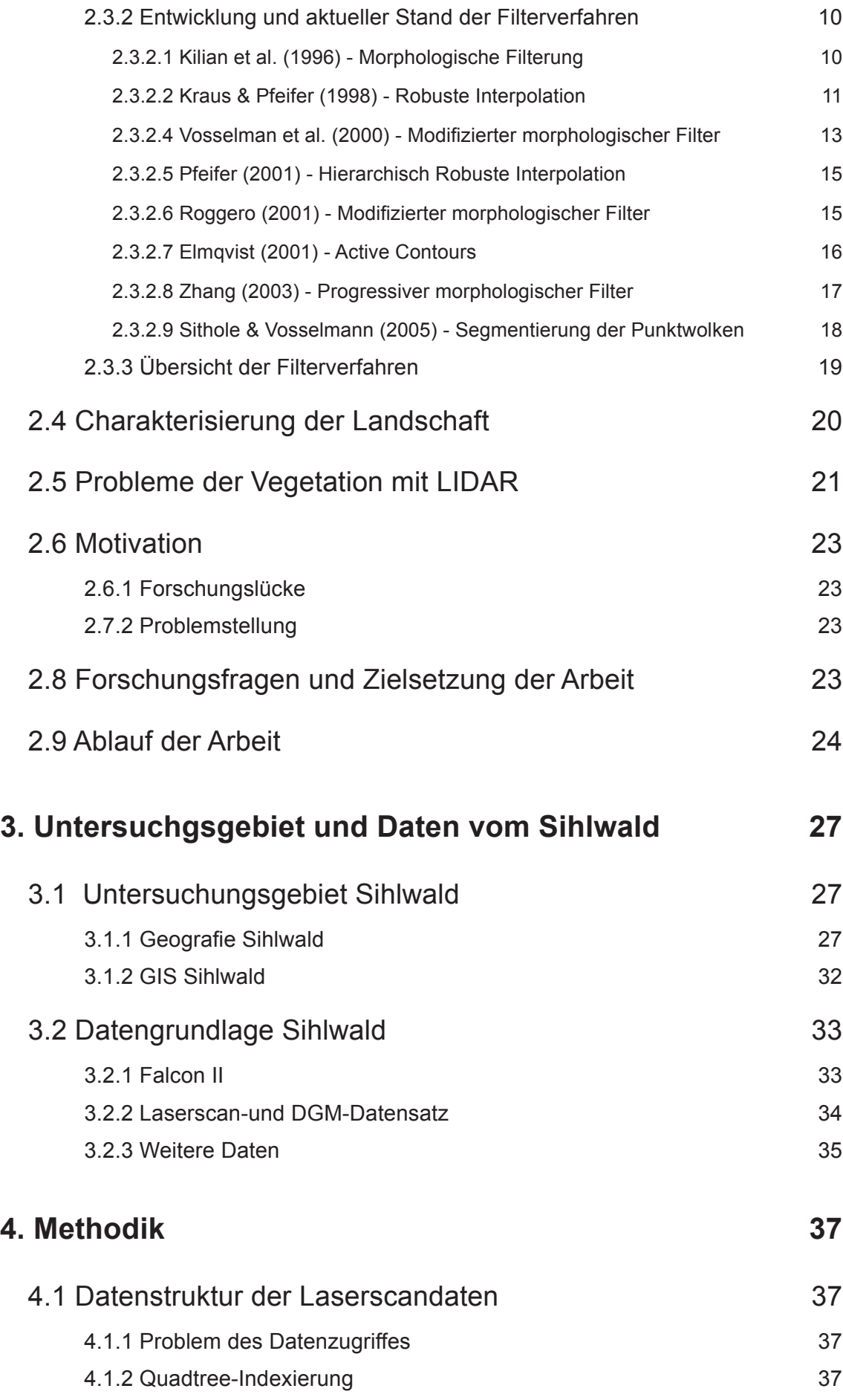

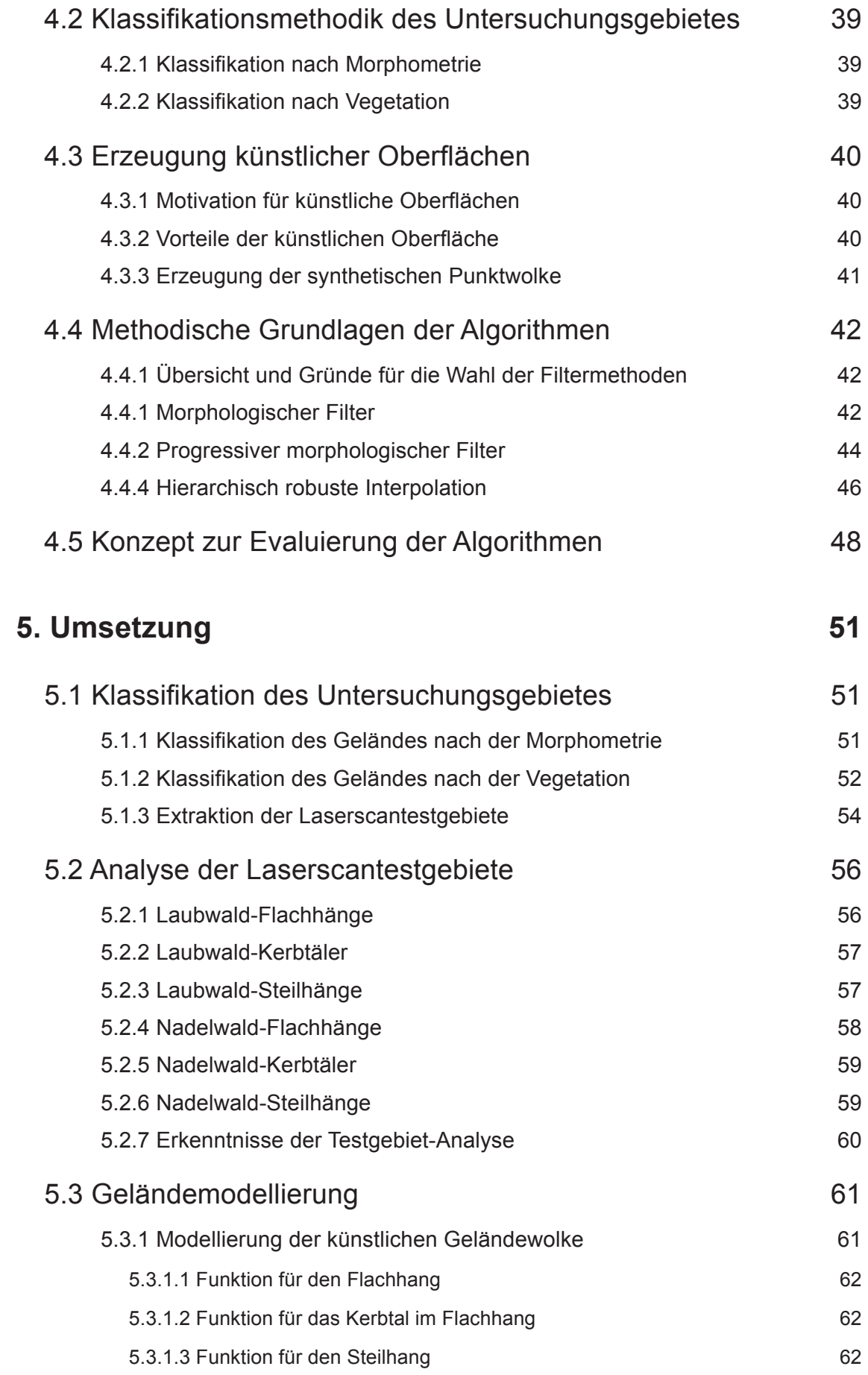

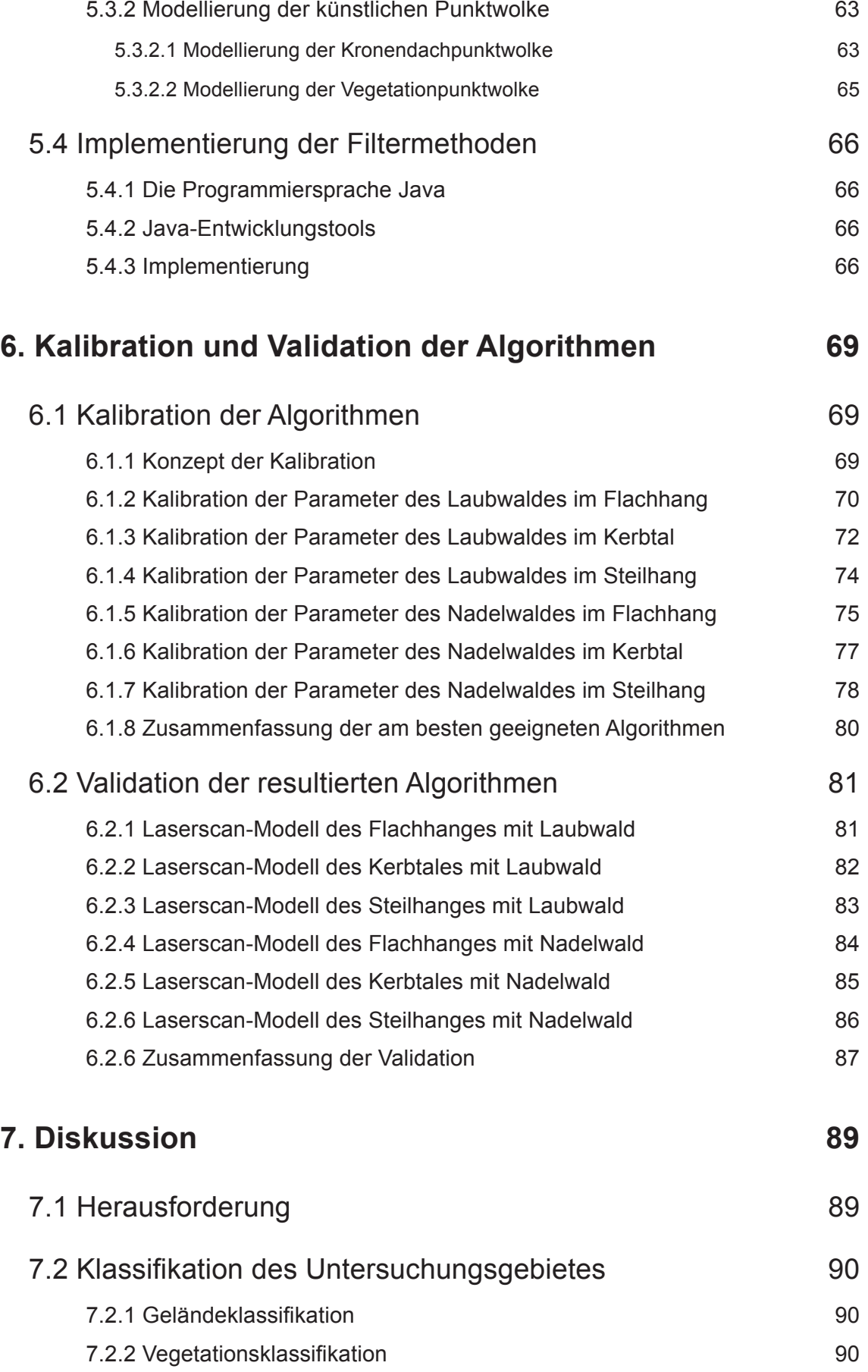

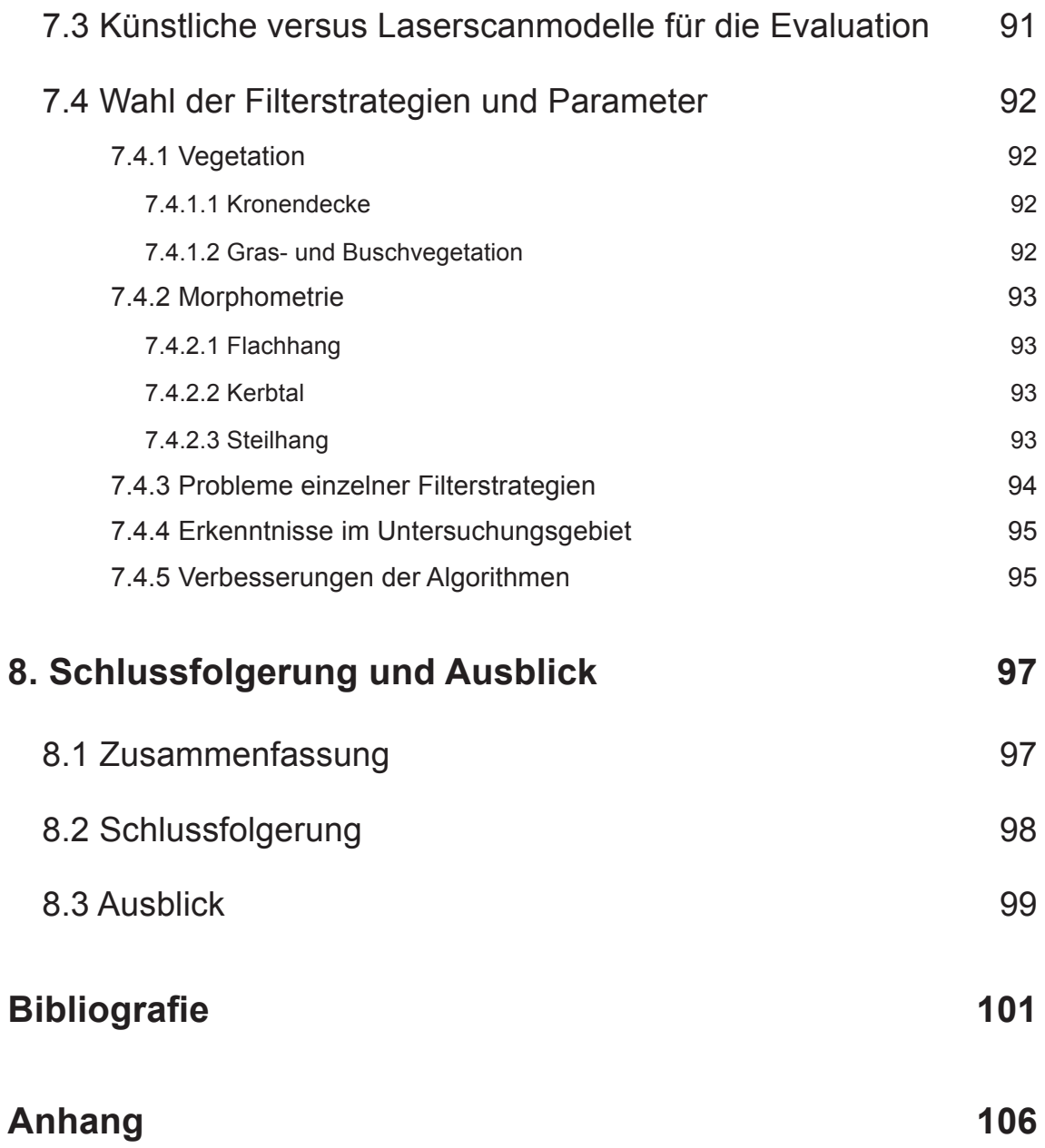

# **Abbildungsverzeichnis**

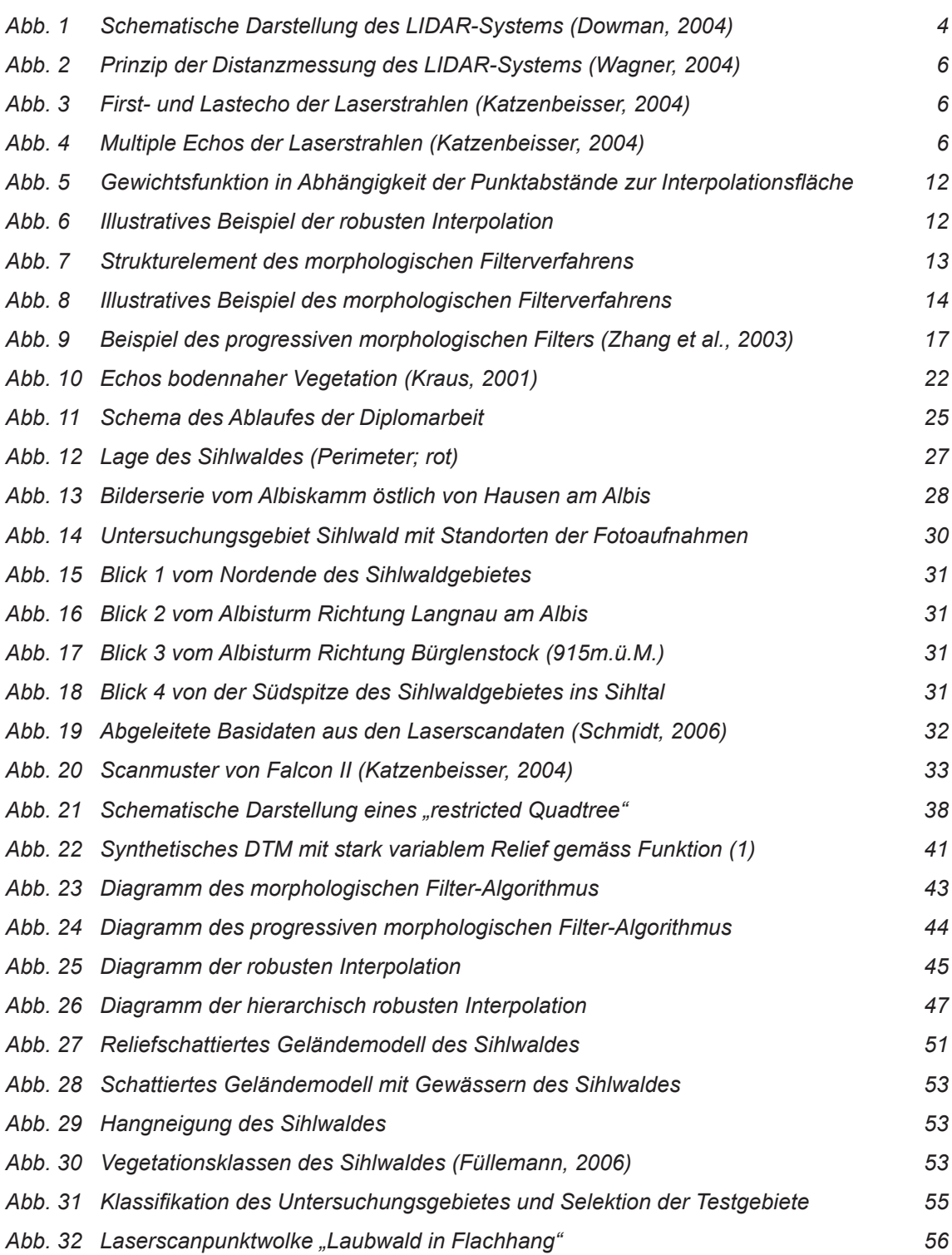

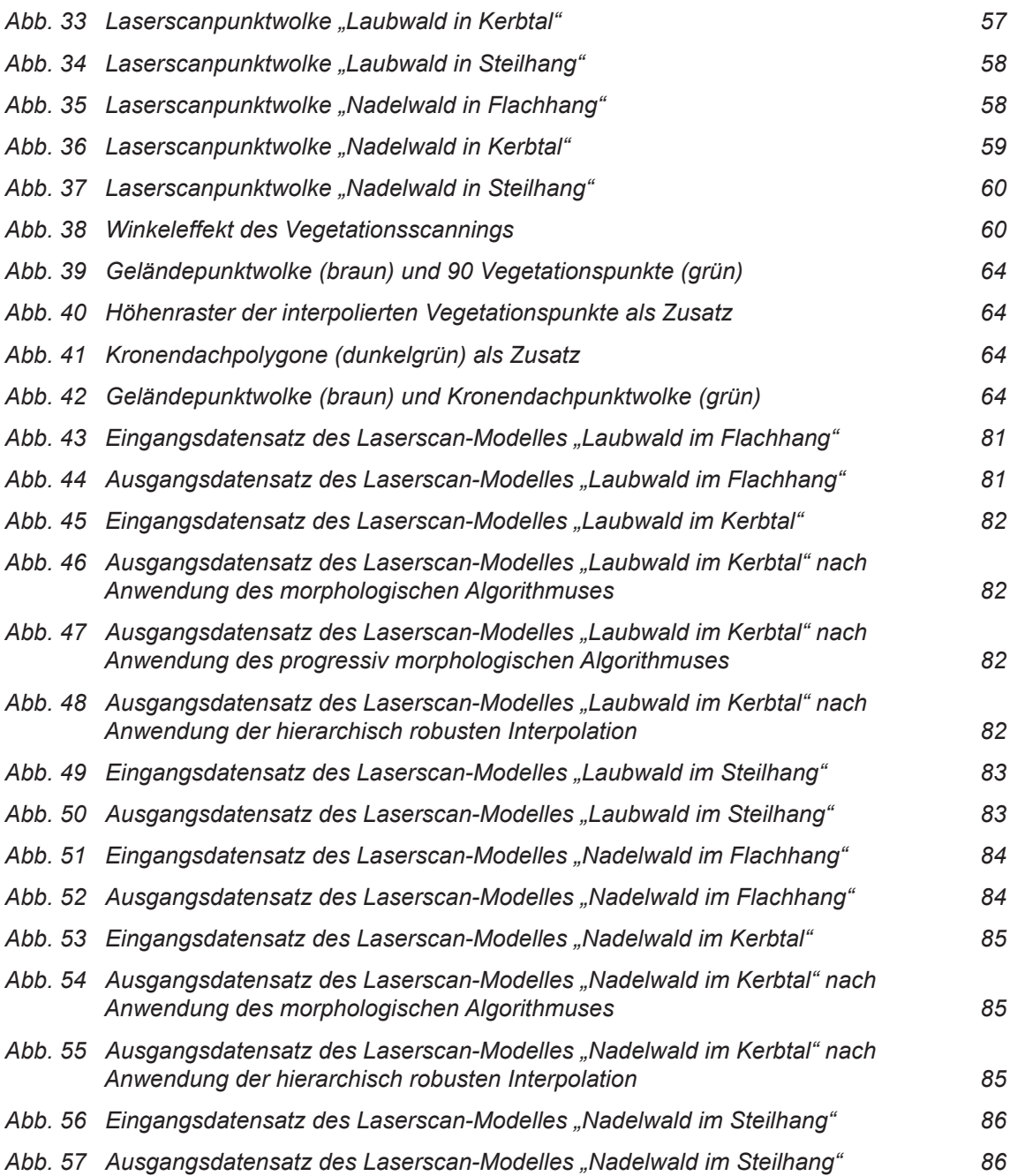

# **Tabellenverzeichnis**

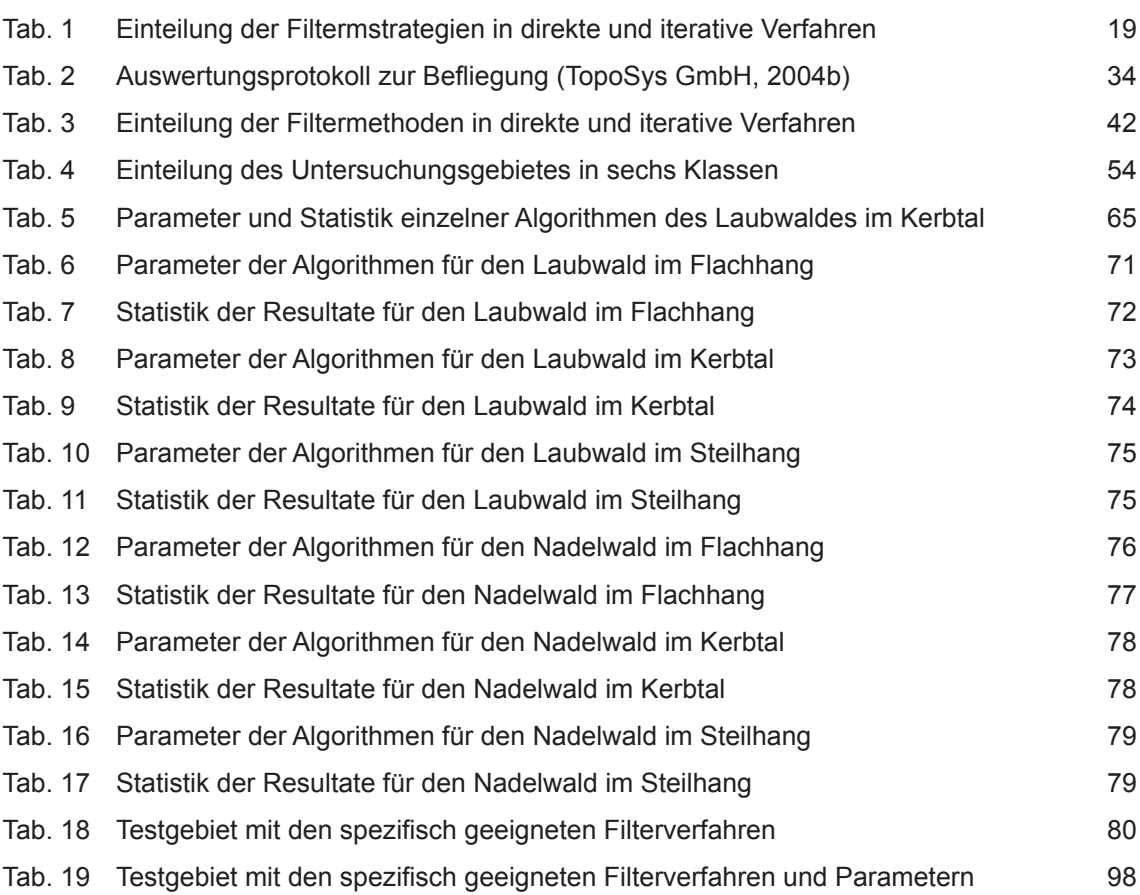

# **Glossar**

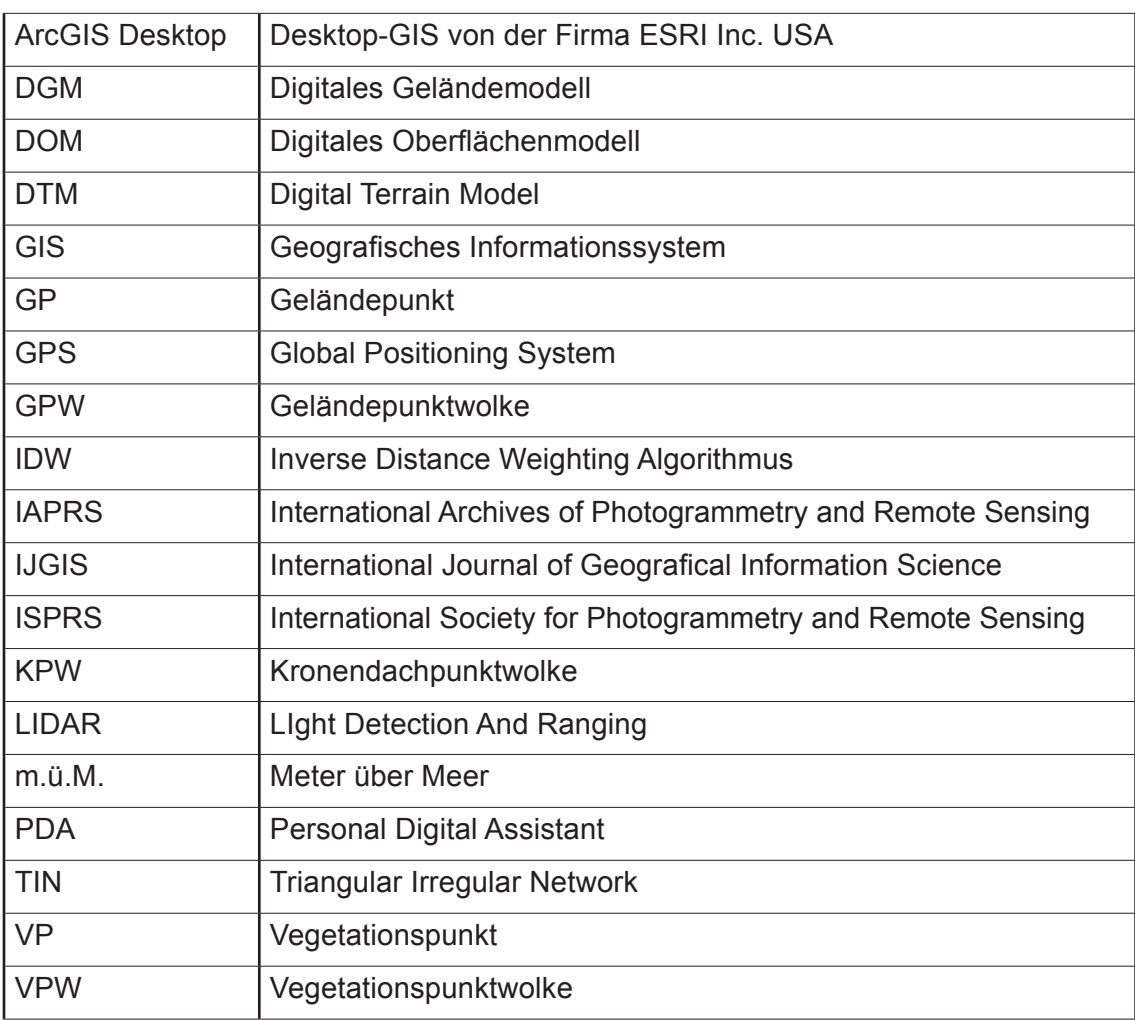

# **1. Einleitung**

#### **1.1 Einführung in das Thema**

Hoch aufgelöste digitale Geländemodelle (DGM) sind wichtige Bestandteile für Geografische Informationssystems (GIS) bezüglich Analyse und Visualisierung. Die flugzeuggestützte Lasertechnologie hat den Stand der Entwicklung der konventionellen Photogrammetrie bei der Erzeugung hochaufgelöster Geländemodelle revolutioniert (Zhang, 2003). Sithole und Vosselman (2005) sind gar davon überzeugt, dass die Lasertechnologie die bevorzugte Methode geworden ist, um DGM zu generieren. Die Terminologie "Revolution" passt zu diesem flugzeuggestützten Verfahren im folgenden Sinne, dass die Topografie einer grossen Fläche schnell, effektiv und relativ kostengünstig erfasst wird und damit eine wirtschaftliche Alternative zur ressourcenintensiven, terrestrischen Aufnahme darstellt. (Koch, 1999)

Bei der flugzeuggestützten Lasertechnologie handelt es sich um ein Messverfahren, bei welchem mittels sogenannten Laserdistanzmessungen vom Flugzeug aus zahlreiche Oberflächenpunkte mittels Erfassung von Lage (x, y) und Höhe (z) unmittelbar als dreidimensionale Punktwolke aufgenommen werden. Koch (1999)

Diese durch den Laser erfassten Objekte beinhalten Gebäude, Fahrzeuge, Vegetation (Kronendach und Buschwerk) sowie das Gelände. Um nun ein DGM generieren zu können, müssen die Messungen von Gelände- und Nichtgeländeobjekten identifiziert und klassifiziert werden. Das Eliminieren von Nichtgeländepunkten aus lasererfassten Daten zeigt sich in der Praxis als grosse Herausforderung. Dieser Teilbereich der Laserscandaten-verarbeitung hat mittlerweile schon über ein Jahrzehnt Forschung zur Folge und es wurden eine Reihe von halbautomatischen oder vollautomatischen Verfahren publiziert. (Zhang, 2003)

In dieser Diplomarbeit werden vorhandene Verfahren auf eine objektbezogene Punkwolke aus Gelände- und Vegetationspunkten angewendet, um Nichtgeländepunkte zu eliminieren. Es stellt sich dabei die Frage, ob die Verfahren an die Zusammensetzung der Punktwolke angepasst werden müssen oder ob die Struktur der Anordnung der Punkte keine Rolle spielt.

#### **1.2 Inhalt der Arbeit**

Zunächst wird im folgenden Kapitel (Kap. 2) auf den Forschungsstand eingegangen. Das Kapitel ist gegliedert in eine Begriffsbestimmung der verschiedenen digitalen Modelle (Kap. 2.1), in eine Einführung in die Laserscantechnologie (Kap. 2.2) und in die Ableitung von digitalen Geländemodellen aus Laserpunkten (Kap. 2.3). Anschliessend werden verschiedene Verfahren und Algorithmen zur Klassifikation der Laserdaten präsentiert (Kap. 2.4), eine forschungsbasierte Methode der Charakterisierung von Gelände gezeigt (Kap. 2.5) sowie die Herausforderungen und die Probleme zur Thematik der Laserpunkte im Untersuchungsgebiet erläutert (Kap. 2.6).

Auf der Basis der Klassifikationsalgorithmen, der Problempunkte und der Schilderung der Forschungslücke (Kap. 2.7) kristallisieren sich sodann die Forschungsfragen und Ziele dieser Arbeit heraus (Kap. 2.8).

Im nächsten Kapitel (Kap. 3) werden das Untersuchungsgebiet Sihlwald vorgestellt und die verschiedenen Eingangsdaten mit dem Hauptgewicht auf den Laserrohdaten erläutert.

Im Kapitel Methodik (Kap. 4) werden die methodischen Grundlagen dieser Arbeit dargelegt. Hierzu werden Fragen zum methodischen Vorgehen bei der Datenstrukturierung, bei den Datenklassifikationsverfahren (Filteralgorithmen), beim Klassifikationsvorgehen im Untersuchungsgebiet und bei der Einführung künstlicher Oberflächendaten kapitelweise erörtert.

Die Umsetzung der zu verwendenden Klassifikationsverfahren wird im fünften Kapitel besprochen. Zuerst werden die Klassifikation des Untersuchungsgebietes (Kap. 5.1) und die Extraktion und Beschreibung der Testgebiete (Kap. 5.2) als Grundlage zur Modellierung der künstlichen Daten (Kap. 5.3) behandelt. Abgerundet wird das Kapitel mit der Umsetzung der Implementierung und Ausführung der Algorithmen (Kap. 5.4), welche an den künstlichen Modellen kalibriert werden.

Im sechsten Kapitel werden die Resultate der Kalibration evaluiert. Basis zur Evaluation bildet dabei zuerst die Kalibration der Parameter mittels der künstlichen Oberflächen (Kap. 6.1) und darauf die Validation mittels Anwendung der implementierten Algorithmen auf die Laserscandaten (Kap. 6.2).

Die Resultate der Umsetzung und die dabei entstandenen Probleme werden zu Beginn der Diskussion (Kap. 7.1 bis Kap. 7.3) erläutert. Die dabei gewonnenen Erkenntnisse und Empfehlungen sowie ein Ausblick erfolgen im letzten Kapitel (Kap. 8).

## **2. Forschungsstand**

Das folgende Kapitel beschäftigt sich vor allem mit der Entwicklung und dem aktuellen Stand der Forschung bezüglich der qualifizierten Filterung von Laserdaten, um Geländemodelle von hoher Qualität automatisch zu erhalten.

Nach einer Begriffsbestimmmung digitaler Modelle werden verschiedene Elemente zur Filterung und die eigentlichen Filterverfahren vorgestellt. Weiter wird eine Möglichkeit der Landschaftscharakterisierung aufgezeigt und abschliessend werden die Forschungslücken und die spezifischen Probleme der Filterung in der zu untersuchenden Landschaft erörtert. Anhand dieser Grundlagen werden die Forschungsfragen für die vorliegende Arbeit abgeleitet.

#### **2.1 Begriffsbestimmung für digitale Modelle**

Das Erstellen von Modellen für die reale Geländeoberfläche ist eine der wichtigsten Anwendungen des flugzeuggetragenen Laserscannings. Diese Modelle sind Basis für viele Anwendungen wie zum Beispiel das Generieren von Isolinien für topografische Karten. Folgende in der Arbeit verwendenden Begriffe werden nun kurz definiert:

#### DHM: digitales Höhenmodell

Ein DHM ist die Beschreibung der Höhe der Erdoberfläche. Das Modell wird parametrisiert über geografische Koordinaten oder ein planimetrisches Referenzsystem und ist unabhängig von der Datenstruktur (Raster, Triangulierung usw.). (Kraus, 2003)

#### DGM: digitales Geländemodell

Ein DGM beschreibt einen Bereich der Erdoberfläche, welcher nicht nur die Geländefläche repräsentiert, sondern auch implizit die Geländeinformationen wie Hangneigung, Exposition usw. beschreibt. Mit der Interpolation einzelner Geländepunkte stellt ein DGM eine kontinuierliche numerische Repräsentation der topografischen Oberfläche dar. Der Unterschied des DGM zum DHM ist, dass DGM durch Datenelemente (Punkte, Linien, Polygone) explizit beschrieben werden sowie durch Strukturinformationen, welche die geländespezifische Bedeutung der Datenelemente (Bruchkanten, Geripplinien, Aussparungsflächen) enthalten, ergänzt werden. Die verwendeten Datenstrukturen sind neben dem Raster, das hybride Raster und die Triangulierung. (Weibel & Heller, 1998)

#### DOM: digitales Oberflächenmodell

Ein DOM beschreibt die interpolierte Fläche von Objekten auf einer Geländefläche. Im offenen Gelände stimmt das DOM praktisch mit dem DGM überein, in urbanen Gebieten verläuft das DOM über die Dachflächen, in bewaldeten Gebieten über die Kronendecke der Bäume. (Kraus, 2003)

#### **2.2 Flugzeuggestützte Lasertechnologie**

Die flugzeuggestützte Lasertechnolgie ist in der Fernerkundung schon seit längerer Zeit sowohl unter der Bezeichnung Airborne Laserscanning (ALS) als auch unter dem Namen Light Detection and Ranging (LIDAR) bekannt. Auch die Bezeichnung Laser-Radar (radio detection and ranging) für die Ortung von Gegenständen mit Hilfe des Lasers ist in der Fernerkundung verbreitet. (Kraus, 2003)

#### **2.2.1 Das System LIDAR**

Airborne Laserscanning basiert auf den Entwicklungen bei der NASA seit Beginn der 80er Jahre. Erste kommerzielle Systeme kamen in der ersten Hälfte der 90er Jahre auf den Markt, und im Jahr 2005 befinden sich weltweit schätzungsweise 70 Systeme im Einsatz. (Maas, 2005)

Airborne Laserscanning ist eine Technologie zur Erfassung dreidimensionaler Koordianten von Punkten der Erdoberfläche. Ziel der Erfassung ist das Generieren digitaler Geländemodelle. ALS ist ein flugzeuggestütztes Verfahren und funktioniert durch gebündelte Laserstrahlen, welche, durch den Scanner ausgelöst, die Objektoberfläche abtasten (Abb. 1).

Der Laserstrahl misst die Laufzeit T eines Impulses vom Aussenden bis zum Empfang und berechnet so gemäss (1) die Entfernung zwischen dem Laserscanner und der gescannten Objektstelle, an welcher der Laserstrahl diffus, das heisst unscharf in diverse Richtungen, reflektiert wird. Die Entfernung D berechnet sich aus der halben Laufzeit T multipliziert mit der Gewschwindigkeit des Laserimpluses c.

$$
D = \frac{T \times c}{2} \tag{1}
$$

Die Laserstrahlgeschwindigkeit c ist ungefähr 0.03% langsamer als die Lichtstrahlgeschwindigkeit (3 x 108 m/s). (Kraus, 2003)

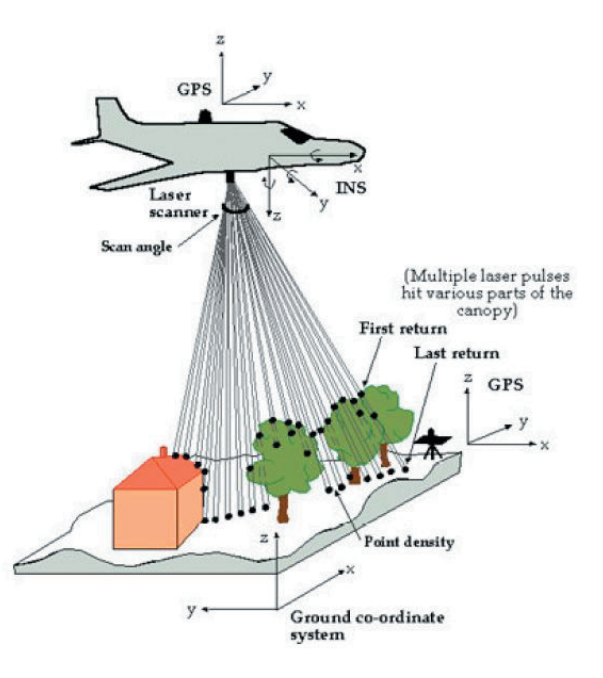

*Abb. 1 Schematische Darstellung des LIDAR-Systems (Dowman, 2004)*

Durch die seitliche Ablenkung des Laserstrahls über einen Scanmechanismus und die Vorwärtsbewegung des Flugzeugs wird ein Geländestreifen unter dem Flugzeug abgetastet (Abb. 1). Durch die Laufzeitmessung der Laserpulse werden zunächst Schrägentfernungen vom Flugzeug zum Boden gemessen. Mittels eines integrierten Satellitenpositionierungssystems (GPS) und eines inertialen Navigationssystems (INS) werden Positions- und Orientierungsparameter der Plattform bestimmt. Durch polares Anhängen der Laserentfernungsmessung an die Flugzeugposition und -orientierung ergeben sich direkt die 3-D Koordinaten der Bodenpunkte. Wegen dem differentiellen GPS zur Bestimmung der Flugzeugposition liegen die Koordinaten zunächst im geozentrischen System vor und werden anschliessend ins Landeskoordinatensystem transformiert. (Maas, 2005)

Zusammengefasst basiert das System LIDAR auf der Kombination der folgenden drei Datenerfassungswerkzeuge:

- Laserscanner
- Globales Positioning System (GPS)
- Inertiales Navigation System (INS)

Dies hat zur Folge, dass diese drei Systeme einerseits kalibriert werden müssen, und anderseits dennoch Fehler erzeugen, was bei der Genauigkeits- und Kontrollevaluation aus drei verschiedenen Quellen entsprechend schwierig zu interpretieren ist. (Brovelli, 2004)

Das Genauigkeitspotential des Laserverfahrens der aktuellen Technologie (2006) beläuft sich auf ungefähr 10-20 cm (TopoSys, 2006). Dabei trägt die eigentliche Laserdistanzmessung - zumindest bei ebenem Grund - nur mit 3-4 cm zum Gesamtfehler bei. Als Hauptfehlerquelle und Genauigkeitslimitierender Faktor ist meist die Höhenbestimmung des Flugzeugs durch differentielles GPS anzusehen. (Maas, 2005)

Nebst dem tatsächlichen Fehler durch die Messanlagen treten aber auch noch systematische Fehler auf (Kap. 2.6). Beim systematsichen Fehler handelt es sich um die Begrenztheit der Messeinrichtung, wodurch, abhängig von der Geländerauhigkeit und Art der Bodenbedeckung, das Gelände häufig als zu hoch interpretiert und anschliessend die DGM zu hoch gerechnet werden. (Kraus, 2003)

#### **2.2.2 Prinzip der Distanzmessung**

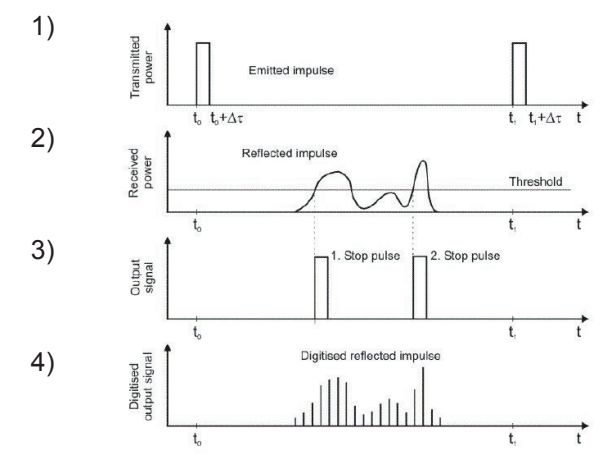

*Abb. 2 Prinzip der Distanzmessung des LIDAR-Systems (Wagner, 2004)*

Im folgenden Abschnitt wird nun das Prinzip der Distanzmessung des ALS (Abb. 2) erklärt:

Die Messeinrichtung sendet vom Flugzeug aus in einem bestimmten Zeitintervall einen Laserpuls auf die Geländeoberfläche (Abb. 2(1)).

Mit der Interaktion der Geländefläche verändert sich der Puls. Die Energie wird einerseits durch die diffuse Streuung, andererseits durch die Form komplexer Oberflächen verändert. Der Strahl wird somit in unterschiedlichen Intensitäten reflektiert und in unterschiedlicher Wellenlänge als sogenanntes Echo empfangen. Dieses Echo wird auch als Wellenformsignal bezeichnet. Die Detektion von Echos erfolgt über einen Schwellenwert, welcher auf das Empfangssignal angewendet wird. Beim Auftreten mehrerer Reflexionshügel ist dieser Schwellenwert abhängig von dessen Distanz zueinander. Jene Echos mit dem höchsten Energiegrad ergeben First- und Lastpulse (Abb. 2(2) & Abb.3).

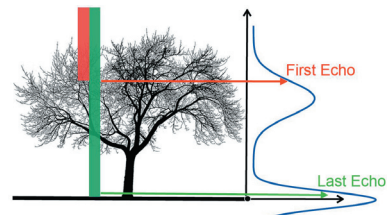

*Abb. 3 First- und Lastecho der Laserstrahlen (Katzenbeisser, 2004)*

Zwei Objekte müssen dabei vertikal mindestens eine halbe Pulslänge auseinander liegen, um separierbar zu sein. Bei genügend grosser Distanz werden somit First- und Lastecho digital abgespeichert (Abb. 2(3)). Moderne Scanner ab 2000 digitalisieren schon mehrere dazwischen liegende Energien und speichern meherere Punktinformationen

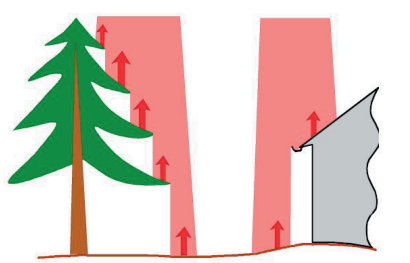

*Abb. 4 Multiple Echos der Laserstrahlen (Katzenbeisser, 2004)*

pro Laufzeit ab (Abb. 2(4)). Zur Illustration des Prinzips der Distanzmessung folgt nun ein Beispiel (Abb. 4): Beim Auftreffen eines Laserpulses (Abb. 4; rote Fläche) auf eine Hausdachkante werden aufgrund seines breiten Durchmessers sowohl das Dach als auch der darunterliegende Boden erfasst. Beide bestrahlten Objekte werden ein Signal in Form eines Echos (Abb. 4; rote Pfeile) zurückstrahlen. Im Falle eines komplexeren Objektes wie der Tanne erzeugt der Laserpuls sogar an den einzelnen Ästen multiple Echos (rote Pfeile). Die zuerst getroffenen Objekte wie Baumkronen, Dachflächen oder Strommasten liefern aufgrund der Erstreflexion des jeweiligen Pulses sogenannte Firstechoinformationen, während die zuletzt getroffenen Objekte des gleichen Strahles wie Gelände, Strassen, Autodächer oder gar Objekte auf grossen Dächern als letzte Reflexionen die sogenannten Lastechoinformationen erfassen.

Seit ungefähr 1995 können erste Laserscanner mittels eines Pulses sowohl die ersten als auch die letzten Echos messen und als Entfernungen registrieren. Die Technologie entwickelte sich jedoch rasant weiter und seit ungefähr 2003 können Laserscanner oft sogar die dazwischen liegenden Reflexionen wie beim Beispiel der Äste des Nadelbaumes (Abb. 4) detektieren und ihre Messungen als multiple Echos in digitaler Form (Abb. 2) abspeichern. Auf diese Weise wird ein ganzes Spektrum von Entfernungen für jeden Laserstrahl erzielt. Diesen diskretisierten Aufzeichnungen sind allerdings Grenzen gesetzt, denn zwischen den Registrierungen muss je nach Leistungsfähigkeit des Scanners eine gewisse Minimalentfernung eingehalten sein. (Katzenbeisser, 2004)

In der vorliegenden Arbeit ist das Ziel aus den Laserscanpunkten des letzten Pulses, die auch Lastpulse- oder Lastecho genannt werden, die Bodenpunkte von den Nichtbodenpunkten zu unterscheiden.

#### **2.2.3 Digitale Geländemodelle aus Laserpunkten**

Zur Ableitung von DGM werden die Laserscanpunkte des Lastecho-Datensatzes herangezogen und klassifiziert. Kraus (2003) fügt dabei an, dass abhängig von der Vegetations- und Gebäudedichte, viele Laserpunkte oberhalb der Geländeoberfläche vorkommen.

In der Praxis werden diese Geländepunkte oft zu einem Raster konvertiert, dessen Rasterzellweite dem mittleren Punktabstand der Originaldaten entspricht und die darinliegenden Punkte anhand einer bestimmten Methode jeweils nach dem Höhenwert definiert werden. Es wird dann jeweils mit terrestrischen Kontrollpunkten die Genauigkeit dieser DGM ermittelt. (Maas, 2005)

In ähnlicher Weise geht die kommerzielle Firma TopoSys für die Erzeugung eines DGM vor. Sie baut ein DGM auf, indem sie eine Filterung der Gebäude und der Restvegetation standardgemäss mit dem Höhenmodell aus dem Lastecho-Datensatz mittels Zuordnung der tiefsten Höhenwerte durchführt. (TopoSys GmbH, 2006)

In der Forschung sind bisher diverse Verfahren und Methoden entwickelt worden, um die Geländepunkte aus der Punktwolke zu extrahieren, was im nächsten Kapitel (Kap. 2.3) erläutert wird.

#### *2.3.1.1 Datenstruktur*

**2.3.1 Elemente eines Filters**

Die Ausgangsdaten des ALS sind eine unregelmässig angeordnete dreidimensionale Punktwolke. Viele Filterverfahren arbeiten direkt mit solchen unverarbeiteten Punktwolken. Andere Verfahren führen vor dem Filtern zuerst ein Resampling aus der Punktwolke in ein Rasterbild durch. (Sithole & Vosselmann, 2003)

Eine Kernaufgabe bei der Anwendung von Airborne Laserscanning zur Generierung von digitalen Geländemodellen besteht in der Filterung der Daten. Airborne Laserscanning erzeugt zunächst ein digitales Oberflächenmodell aus sowohl Firstpulsals auch Lastpulsdaten. Aus beiden Datensätzen müssen anschliessend die nicht zum Geländemodell gehörenden Objekte wie Vegetation, Gebäude, Brücken usw. entfernt werden. Aufgrund der Vielfalt der Datensätze gibt es eine grosse Auswahl an

Bevor ein Überblick über den Forschungsstand der bisher implementierten Filtermethoden gemacht wird, werden zuerst verschiedene Elemente eines Filters

Filterstrategien, welche seit Beginn der 90er Jahre vorgeschlagen wurden.

#### *2.3.1.2 Nachbarschaftsbeziehungsformen zwischen Punkten*

gemäss Sithole und Vosselmann (2003) besprochen:

**2.3 Algorithmen zur Filterung von Laserdaten**

Filter operieren meist in der unmittelbaren Nachbarschaft, in der jeweils zwei oder mehrere Punkte miteinander verglichen werden. Sithole und Vosselmann (2003) unterscheiden nach folgenden Beziehungen:

• Punkt-Punkt-Beziehung:

Hierbei werden zwei Punkte gleichzeitig verglichen. Wenn einer dieser Punkte einem bestimmten Grenzwert nicht genügt, wird er als Objekt klassifiziert respektive weggefiltert.

• Punkt-Punkte-Beziehung:

Es wird ein Punkt mit einer Punktmenge verglichen. Wenn der bestimmte Punkt wieder einem bestimmten Kriterium, das durch die Punktmenge definiert wird, nicht genügt, wird er weggefiltert.

• Punkte-Punkte-Beziehung:

In diesem Fall bildet wieder eine bestimmte Punktmenge einen Grenzwert, auf welchem eine bestimmte Punktemenge ein Kriterium erzeugt, um eine andere Punktmenge zu klassifizieren.

#### *2.3.1.3 Messung von Diskontinuitäten*

Viele Algorithmenklassifikationen basieren auf der Messung von Diskontinuitäten wie Höhendifferenz, Hangneigung, kürzeste Distanz zu Dreiecksflächen oder Geländeflächen.

$$
\left| \cdot \right|
$$

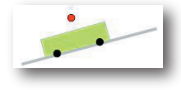

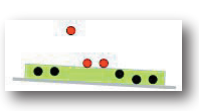

#### 2 - Forschungsstand

#### *2.3.1.4 Filterkonzepte*

Jedes Filterverfahren verwendet eine Annahme über die Struktur des Geländes in der lokalen Nachbarschaft. Sithole und Vosselmann (2003) gliedern die Konzepte der Verfahren in folgender Weise:

• Steigungsmaximum

In diesem Ansatz geht es um die Steigung zwischen zwei Punkten. Wird die Steigung gemäss einem bestimmten Grenzwert überschritten, wird der höhere Punkt als Objekt klassifiziert beziehungsweise weggefiltert.

• Blockminimum

Dieser Ansatz basiert auf horizontalem Untergrund und betrachtet, ob Punkte innerhalb oder ausserhalb einer bestimmten Pufferdistanz, dem sogenannten Blockminimum, über dem Gelände positioniert sind.

• Oberflächenapproximation

Dieses Konzept beruht auf einer parametrisierten Oberfläche mit einer korrespondierenden Pufferzone. Punkte oberhalb dieser Zone werden eliminiert.

• Clusterbildung/Segmentierung

Der Grundgedanke dieser Algorithmen besteht darin, dass sogenannte Cluster-Punkte immer einem Objekt angehören und somit weggefiltert werden müssen.

Diese Algorithmen wurden schon in vielen Varianten implementiert. Filin (2002) und Roggero (2002) haben Clustermethoden entwickelt, welche die Daten in Objektraumeinheiten einteilen. Ähnlich funktionierende Segmentations-Algorithmen wurden von Lee und Schenk (2002) und Sithole (2002) vorgeschlagen.

Ein ähnlicher Ansatz ist das sogenannte Contouring der Punktwolke. Bei signifikant ähnlicher Länge zweier Nachbarkonturen wird der Inhalt als Objekt klassifiziert. Diese Idee wurde implementiert von Zhan et al. (2002) und Elmqvist (2001).

#### *2.3.1.5 Direkter oder iterativer Ansatz*

Einige Filter klassifizieren die Punkte in einem direkten, einzigen Durchlauf des Algorithmuses, während andere Ansätze auf iterativem, wiederholendem Wege funktionieren. Der Vorteil des direkten Ansatzes ist die relativ kurze Rechenzeit im Vergleich zum iterativen Ansatz. Beim Ansatz mit mehren Duchgängen können hingegen allfällige Parameter während den Iterationen bezüglich der Punktwolke angepasst werden.

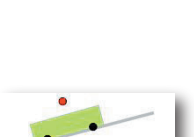

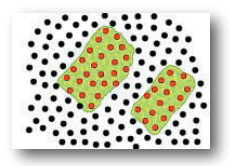

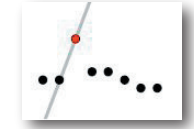

#### *2.3.1.6 Replacementmethode*

Beim Ansatz des "Replacements" wird der gefilterte Punkt mit einer anderen, meist tieferen Höhe (oft interpoliert von den Nachbarpunkten) wieder in die Punktwolke retourniert. Dieser Ansatz wird häufig bei Verwendung regularisierter Punktwolken angewendet.

#### *2.3.1.7 First pulse and last pulse*

Für bewaldete Gebiete ist es von Vorteil, Laserscanner, die multiple Reflexionen verarbeiten können, zu benützen (Kap. 2.2.2), da der erste Puls häufig am Kronendach reflektiert und erst bei weiterem Strahlen das darunterliegende Buschwerk und Gelände vom Puls erfasst werden. Als Zusatzinformation wird die Intensität der Echos gemessen. Materialien sind durch das Reflexionsverhalten so eventuell zu erkennen.

#### **2.3.2 Entwicklung und aktueller Stand der Filterverfahren**

Filterverfahren für Laserscannerdaten beruhen meist direkt oder indirekt auf Informationen oder Annahmen über maximale Geländeneigungen.

Kilian et al. (1996), Vosselman (2000) und Roggero (2001) verwenden Verfahren der mathematischen Morphologie zur Filterung von regularisierten Laserscannerdaten. Kraus und Pfeifer (1997), Axelsson (2000) und Elmqvist (2002) zeigen eine Interpolationsmethode, bei welcher, ausgehend von der schiefsymmetrischen Fehlerverteilung der Laserscannerpunkte bei der Generierung von digitalen Geländemodellen, hohe Punkte durch eine Gewichtsfunktion in einer iterativen Prozedur eliminiert werden. Vosselman (2000) beschränkt sich auf ein Verfahren, welches als Implementation der mathematischen Morphologie auf Laserscanner-Rohdaten in einer Struktur eines Triangular Irregular Networks angesehen werden kann, bei welcher die optimale Filterfunktion aus Trainingsgebieten im Datensatz abgeleitet wird.

Weiter werden Verfahren behandelt, welche die Laserpunkte in Form von Clustern gruppieren (z.B. Brovelli et al., 2004; Filin, 2001) oder segmentieren (z.B. Sithole et al. 2005).

In den folgenden Abschnitten wird eine Auswahl von akademisch bedeutsamen Filterstrategien kurz und die für die vorliegende Arbeit geeigneten Filterstrategien ausführlicher chronologisch beschrieben.

#### *2.3.2.1 Kilian et al. (1996) - Morphologische Filterung*

Bereits 1996 haben Kilian et al. erstmals mit Laserscandaten ein DGM in bewaldeten Gebieten generiert. Sie erwähnen bereits den Vorteil eines gepulsten Lasers beim Scanning von Vegetationsgebieten. Ihr Ansatz beruht auf der Morphologie des Geländes und braucht deshalb das Konzept des Blockminimums. Bei einer vorgegebenen Zellengrösse, dem sogenannten morphologischen Operator ("Opening"), wird der tiefste Punkt ermittelt und anschliessend werden die restlichen Punkte, welche innerhalb einer bestimmten Toleranz liegen, als weitere Geländepunkte beschrieben. (Kilian et al., 1996)

Die Punktwolke bestand aus bewaldeten Gebieten. Kilian et al. wollten die kostengünstigen Vorteile des LIDARs gegenüber der Tachymetervermessung bewusst aufzeigen. (Kilian et al., 1996)

#### *2.3.2.2 Kraus & Pfeifer (1998) - Robuste Interpolation*

1998 führten Kraus und Pfeifer einen neuen Filteralgorithmus ein, um unter anderem bewaldete Flächen zu extrahieren. Sie präsentierten eine Methode der robusten Interpolation auf Basis der linearen Prädiktion (Vorhersage), die neben der Elimination von groben Fehlern, also eindeutige Vegetationspunkte, auch die Möglichkeit bietet zufällige Fehler zu berücksichtigen. Das Konzept beruht somit auf dem Ansatz der Oberflächenapproximation und der Filter funktioniert nach einer Punkt-Punktmenge-Beziehung.

Bei der Prädiktion, wird basierend auf der linearen Verknüpfung vorhergehender Abtastwerte, der nächste Abtastwert geschätzt und nur die Differenz und Parameter zur Beschreibung des verwendeten Vorhersagefilters übertragen. Im Rahmen der linearen Prädiktion werden Varianzen als Abtastwerte benützt. Durch Subtraktion der schon bekannten Varianz der gemessenen Punkte von der Varianz der gemessenen Höhen werden die zufälligen Messfehlern erkannt (Kraus & Pfeifer, 2001). Die Elimination von Nicht-Geländepunkten erfolgt in einem iterativen Prozess unter der Berücksichtigung individueller Gewichte für jeden gemessenen Punkt. Die Gewichte für die jeweilige Iteration werden auf Basis der Filterwerte der vorangehenden Berechnung mit Hilfe einer adaptiv berechneten schiefen Gewichtsfunktion zugeteilt (Abb. 5). Gemessene Punkte mit grosser Varianz erhalten ein Gewicht von Null, während Punkte nur sehr geringer Varianz, unter Berücksichtigung einer mathematischen Gewichtsfunktion (2), Werte zwischen Null und Eins zugeteilt bekommen. Je kleiner ihre Varianz ist und je näher diese somit zur vorgesagten Varianz zu liegen kommt, desto grösser ist ihr Gewicht. Punkte mit negativer Varianz werden maximal, das heisst mit Wert Eins, gewichtet. Gemessene Höhen mit einer Varianz von Null liegen somit exakt auf der approximierten Geländefläche. Mit dieser Gewichtszuordnung gemäss der adaptiv berechneten Gewichtsfunktion werden die Punkthöhen multipliziert und daraus eine neue approximierte Geländefläche vorhergesagt. Die Robustheit dieses iterativen Interpolationsverfahrens ist damit gewährleistet. Bei der letzten Iteration, bestimmt durch eine maximale Toleranzhöhe vom tiefsten zu höchsten Punkt, wird eine ungewichtete Interpolation durchgeführt. Endprodukt respektive Bodenpunkte sind die darin enthaltenen ungefilterten Oberflächenpunkte. (Pfeifer, 2001)

$$
p_i = \left\{ \begin{array}{ll} 1 & v_i \le g \\ \frac{1}{1 + (a(v_i - g)^b)} & g < v_i \le g + w \\ 0 & g + w < v_i \end{array} \right\}
$$

Kraus & Pfeifer (1998) schlagen zur mathematische Gewichtsfunktion eine Fallunterscheidung (2) vor. Die Paramter a und b legen die Steilheit der Gewichtsfunktion fest. Für diese Variabeln benützen sie die Werte 1 und 4. Der Paramter g ist ein sogenannter "Shift value", der für Laserscannerdaten negativ ist und deshalb unterhalb der approximierten Interpolationsfläche liegt. Varianzwerte kleiner als g liegen links (Abb. 5: grüner Bereich) Varianzwerte grösser als g rechts in der Funktion (2) Punkte zwischen der Varianz g und einer bestimmten Bandbreite w oberhalb von g, welche

(2)

in diesem Fall oberhalb der Interpolationsfläche liegen, erhalten ein Gewicht gemäss mittlerer Formel (Abb. 5). Punkte oberhalb der Bandbreite, also jene bei welchen ihre Varianz vi grösser als g +w ist, erhalten das Gewicht Null. (Kraus & Pfeifer, 1998)

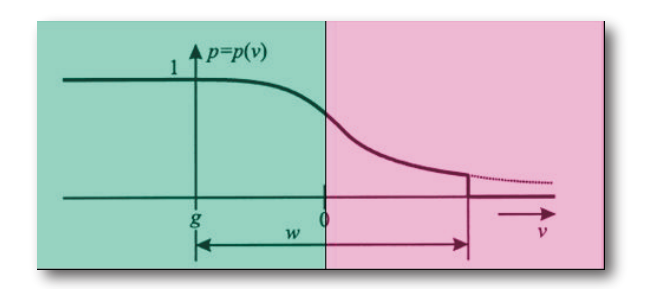

*Abb. 5 Gewichtsfunktion in Abhängigkeit der Punktabstände zur Interpolationsfläche*

Schrift 1: Berechnung der mittleren Varianz, dargestellt als approximiertes DGM (blau), durch die Punktwolke (rosa)

o a company and the company of the company of the company of the company of the company of the company of the company of the company of the company of the company of the company of the company of the company of the company Schritt 2: Gewichtung pi der Punkte oberhalb des DGM (blau) gemäss Gewichtsfunktion (2)

Schritt 3: Gewichtung pi der Punkte unterhalb des DGM (blau) gemäss Gewichtsfunktion (2)

**b** and the contract of the contract of the contract of the contract of the contract of the contract of the contract of the contract of the contract of the contract of the contract of the contract of the contract of the co

Schritt: 4 Neuberechnung der approximierten Interpolationsfunktion gemäss Gewichtung pi der Punkte; robuste Approximation des DGM an die Geländepunkte

*Abb. 6 Illustratives Beispiel der robusten Interpolation*

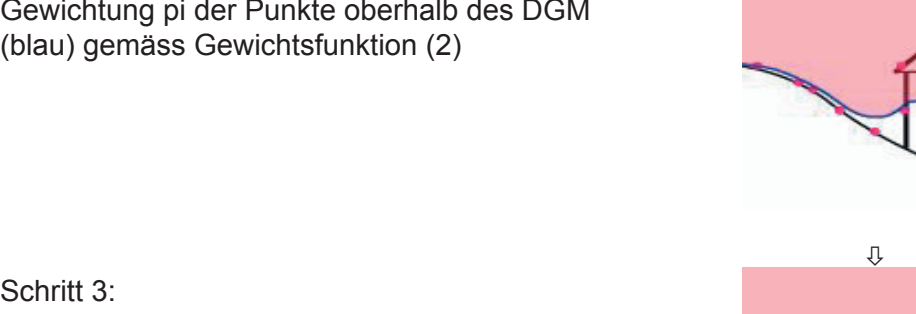

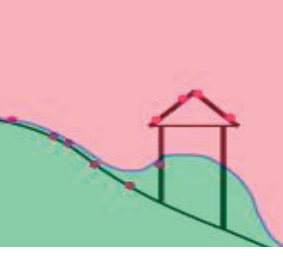

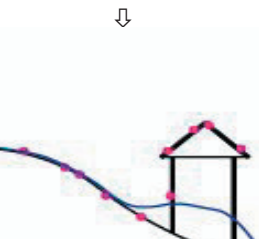

#### *2.3.2.3 Axelsson (1999) - Progressive TIN-Verdichtung*

Axelsson beschreibt 1999 eine iterative Methode für digitale Geländemodelle basierend auf einer progressiven Verdichtung einer Triangulierung (triangular irregular network, TIN). Auf Basis von wenigen, sicheren Bodenpunkten werden Dreiecke geschlossen. Diese erhält man durch Einteilung des gesamten Gebietes in grosse Bereiche, wobei in jedem Bereich der niedrigste Punkt gewählt wird. Gemäss Ansatz der Punkt-Punkt-Beziehung wird für jedes Dreieck aus den darin liegenden Punkten ein Bodenpunkt gesucht. Dazu werden der Reihe nach die Abstände und Winkel der Punkte zu den Dreiecksecken untersucht. Gemäss Konzept des Steigungsmaximums, wird jeweils abgeschätzt, falls diese Werte unter bestimmten Schwellenwerten liegen, den Punkt als Bodenpunkt zu akzeptieren. Der Algorithmus arbeitet dann mit dem nächsten Dreieck weiter, bis keine Bodenpunkte mehr gefunden werden.

Die Hauptstärke dieses Algorithmuses liegt in der Fähigkeit, bei Geländeflächen die Diskontinuitäten zu erfassen, welche vor allem in urbanen Gebieten zahlreich vorkommen. Dieses Filterverfahren wurde sowohl in urbanen Gebieten als auch in Waldgebieten und Gebieten mit Hochspannungsleitungen getestet. (Axelsson, 1999)

#### *2.3.2.4 Vosselman et al. (2000) - Modifizierter morphologischer Filter*

2000 entwickelten Vosselman et al. den morphologischen Algorithmus von Kilian et al. (1996) nach dem Konzept des Steigungsmaximums weiter. Vosselman et al. schlugen für die Punktwolken einen Filter vor, der von der Steilheit des Geländes abhängig ist, um Nicht-Geländepunkte von den Geländepunkten zu separieren. Als Ansatz einer Punkt-Punkte-Beziehung wird ein Punkt als Geländepunkt klassifiziert (Abb. 8: Nullpunkt), wenn sich lokal kein anderer Punkt mit grösserer Höhendifferenenz zum untersuchten Punkt sich befindet. Kleiner Höhendifferenzen bedeuten, dass der (Null-)punkt ein Geländepunkt ist, grössere Höhendifferenzen umgekehrt ein Vegetationspunkt. Im mathematischen Kontext handelt es bei dieser maximalen Höhendifferenz um ein Strukturelement (Abb. 8). Die maximale Höhendifferenz wird als Funktion des horizontalen Abstandes bestimmt. Die mathematische Funktion ist linksgekrümmt und somit streng konvex. Das heisst, die betragsmässige Zunahme der erlaubten Höhendifferenz ∆h nimmt ab pro einheitlicher Zunahme des horizontalen Abstandes ∆s. Der Vorteil dieser Filterstrategie beruht auf der Anpassung des Strukturelementes auf die Morphometrie des Geländes. (Vosselman et. al. 2001)

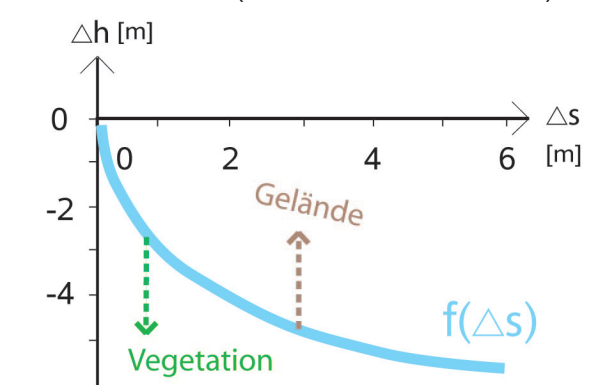

*Abb. 7 Strukturelement des morphologischen Filterverfahrens*

Dieses Filterverfahren wurde im Gelände mit unterschiedlichen Neigung und Vegetation erfolgreich getestet. (Vosselman, 2000)

Folgendes Beispiel soll das modifizierte morphologische Filterverfahren nach Vosselman (2000) illustrativ erklären.

Schritt 1: Einlesen der Inputdaten: Punktwolke (rosa)

Schritt 2: Indexierung, Einteilung des Testgebietes in bestimmte Zellenbereiche

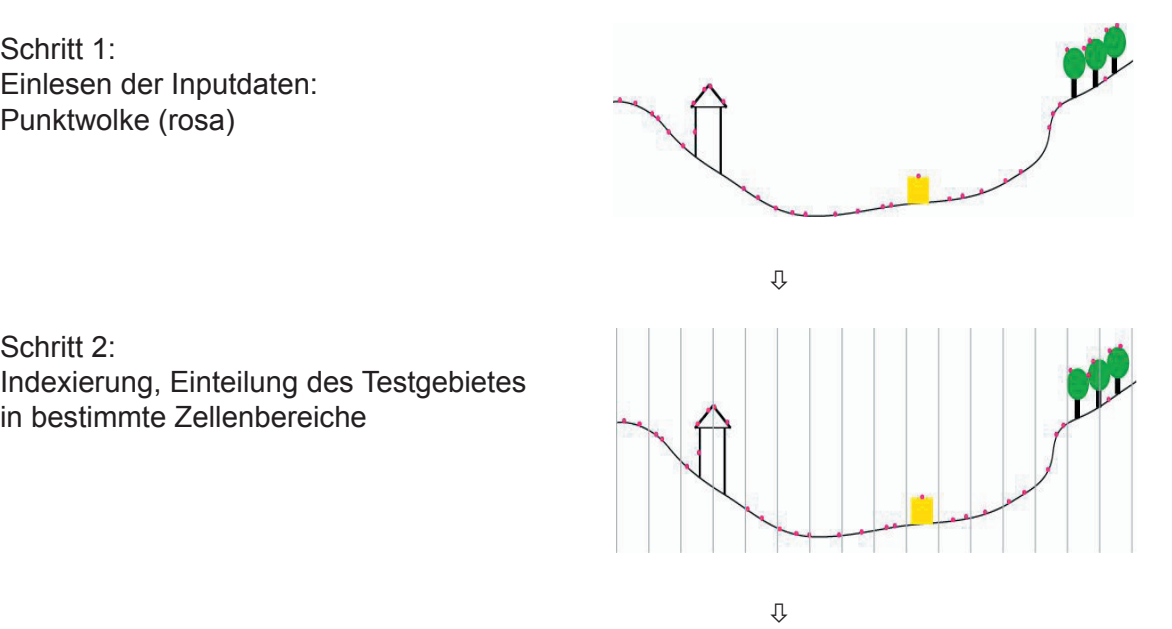

Schrift 3: Selektion eines Punktes mit beliebigem Höhenwert pro Zellbereich

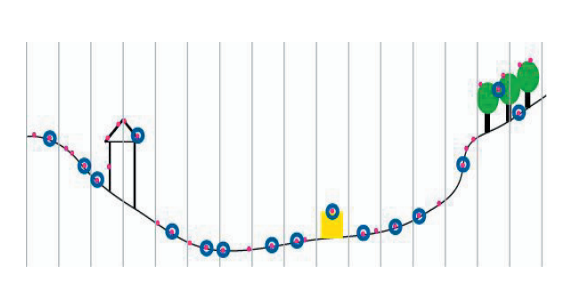

 $\mathbb{Q}$ 

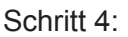

Vergleich der umliegenden Punkte anhand des Strukturelementes

- Falls Punkte unterhalb des Strukturelementes vorhanden sind, wird selektierter Punkt eliminiert.

- Falls keine anderen Punkte unterhalb des Strukturelementes vorhanden sind, wird selektierter Punkt als Bodenpunkt klassifiziert.

#### Schritt 5:

Probleme der Klassifizierung: - Oberflächenpunkte werden als Geländepunkte klassifiziert. - Geländepunkte werden als Oberflächenpunkte klassifiziert.

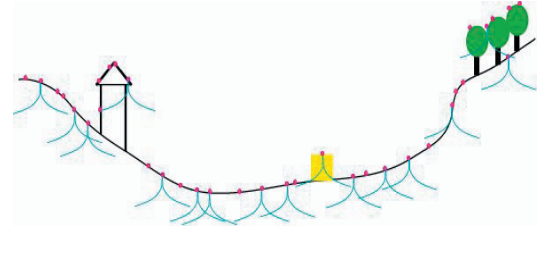

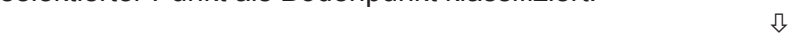

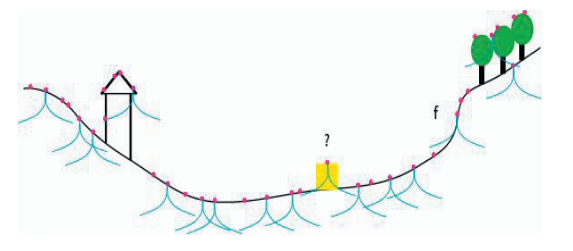

*Abb. 8 Illustratives Beispiel des morphologischen Filterverfahrens*

#### *2.3.2.5 Pfeifer (2001) - Hierarchisch Robuste Interpolation*

Pfeifer führte 2001 die hierarchisch robuste Interpolation ein. Sie ist eine Erweiterung der robusten Interpolation und basiert ebenfalls auf dem Konzept der Oberflächenapproximation.

Beim hierarchischn Ansatz wird mit Datenpyramiden gearbeitet, wie sie aus der digitalen Bildverarbeitung bekannt sind. Die verschiedenen Niveaus der Pyramide stellen die Daten in verschiedenen Auflösungsstufen dar. Diese höheren Niveaus können mit verschiedenen Methoden aus den niedrigeren gebildet werden. Beispielswiese kann innerhalb eines kleinen, quadratischen Bereiches, wie zum Beispiel einer Rasterzelle, jeweils der Schwerpunkt oder der tiefste Punkt selektiert werden. Dadurch wird eine Modellbildung vom Groben ins Feine ermöglicht. Der Ablauf dieser Methode ist durch folgende Schritte gegeben:

1. Berechnung der Datenpyramiden

2. Filterung (Klassifizierung) und approximierte DGM-Berechnung mittels robuster Interpolation

3. Vergleich des DGM mit den Daten der nächsthöheren Auflösung und Auswahl der Punkte innerhalb eines Toleranzbandes

Die Schritte 2 und 3 werden solange wiederholt, bis nach dem 2. Schritt das DGM mit der endgültigen, feinsten Auflösung vorliegt. Dieser hierarchisch Ansatz ermöglicht neben einer Reduktion der Rechenzeit eine stärkere Robustheit der Methode und ein Überbrücken von Bereichen ohne Bodeninformation. (Pfeifer, 2001)

Pfeifer (2001) wendete seinen Algorithmus in bewaldeten Gebieten, weil dort eine grosse Nachfrage nach einer Geländemodellierung bestand und die konventionelle Photogrammetrie speziell mit dem Schattenwurf der Bäume grosse Probleme hatte und das gleiche Gebiet immer aus zwei Positionen erfassen musste. (Kraus / Pfeifer,1998)

#### *2.3.2.6 Roggero (2001) - Modifizierter morphologischer Filter*

Bei diesem Algorithmus muss der Datensatz zuerst regularisiert werden. Die automatisierte Aussreissereliminierung gehört ebenfalls zur Vorverarbeitung.

Zu Beginn des Algorithmuses wird jeweils lokal operiert und eine Punkt-Punkt-Beziehung benützt. Nach einer Bestimmung eines lokalen Gebietes wird der am tiefsten liegende Punkt erörtert und anhand einer Schätzung der Neigungen zu den Nachbarpunkten ein lokales Regressionskriterium bestimmt. In dieser lokalen Regression wird jeder Punkt mit dem tiefsten Punkt verglichen. Die Distanzen und Höhendifferenzen vom tiefsten Punkt zu den Nachbarpunkten werden für die Parametrisierung der Regressionslinie gewichtet. Der Ansatz des Algorithmuses besteht darin, dass je grösser die Entfernung eines Punktes vom tiefsten Punkt ist, desto kleiner der Effekt für die lokale Neigung ist. Die geschätzten Parameter und ihre Standardabweichung werden benutzt, um die maximalen Höhendifferenzen in Abhängigkeit der horizontalen Distanz zur Regressionslinie zu berechnen. Nun wird eine Fläche aus den maximalen Höhen der Regressionslinie berechnet und als approximiertes, initiales Gelände bestimmt. Als nächster Schritt werden die Punkte mittels Regressionskriterium klassifiziert, diesmal basierend auf ihrer vertikalen Distanz zur initialen Geländefläche. Anhand den klassifizierten Punkten wird eine neue Regressionslinie erstellt, damit eine neue Geländefläche approximiert und die Punkte wieder neu klassifiziert. Die einzelnen Prozeduren werden jeweils wiederholt, jedoch immer mit Anpassungen der Parameter (Grösse des lokalen Operationsgebietes, lokale Hangneigung, Grenzwert). Die Grösse des Operationsgebietes entspricht der Grösse des grössten Gebäudes in der Landschaft. (Roggero, 2001)

Der Algorithmus wurde hauptsächlich in besiedelten Gebieten getestet (Roggero, 2001).

#### *2.3.2.7 Elmqvist (2001) - Active Contours*

#### Filter Prinzip:

Dieser Algorithmus schätzt die Geländefläche mittels Bearbeitung aktiver Geometriemodelle. Das Konzept der Filterung basiert auf einer Art Clusterbildung mittels einer sogenannten "Matching"-Technik und einer Energiefunktion. Gesucht sind Konturlinien ähnlichen Perimeters, welche zu einem sogenannten aktiven Geometriemodell bestimmt werden, welches wie eine Membran vom Untergrund an die Datenpunkte annähert. Dieses Geometriemodell beinhaltet somit einen hohen Energiegrad und wird deshalb als Objekt klassifiziert.

Der Algorithmus verläuft, von einer horizontalen Startfläche unter dem tiefsten Punkt ausgehend, mit dem Ansatz einer Punkte-Punkte-Beziehung in einer iterativen Annäherung der Membran an die Datenpunkte und wird durch die Energiefunktion bestimmt. Für die robuste Annäherung der Membran zu den Geländepunkten, wird der Weg so gewählt, dass die Energiefunkion minimiert wird. (Elmqvist, 2001)

Der Algorithmus wurde auf einen sehr dichten Datensatz mit mehr als 10 Punkten pro Quadtratmeter angewendet und funktioniert auch in Waldgebieten mit lediglich 25% Geländepunkten (Elmqvist, 2001).
#### *2.3.2.8 Zhang (2003) - Progressiver morphologischer Filter*

Ein sogenanntes progressives morphologisches Filterungsverfahren wurde von Zhang et al. (2003) entwickelt. Sie erwähnen die Nachteile des morphologischen Verfahrens von Kilian et al. (1996) des direkten Verfahrens. Die Wahl der Operationsgebietsgrösse ("Window size") und die Verteilung der Gebäude und Bäume sind die kritischen Grössen bei der rein morphologischen Filterung. Bei kleinem "Window size" in der Methode von Kilian et al. (1996) bleiben die meisten Geländepunkte ungefiltert. Nur kleine Objekte wie Fahrzeuge und Bäume werden effektiv gelöscht. Punkte auf grossen Häuserkomplexen, wie sie in städtischen Gebieten vorkommen, werden nicht gelöscht. Das Risiko von Falschklassifikationen ist deshalb gross. Anderseits besteht die Gefahr, dass bei zu grossem "Window size" die Filter zu strikt filtern und ganze Teile des Geländes filtern. (Zhang et al., 2003)

Zhang erwähnt, dass beispielsweise Strassenoberflächenpunkte neben einem Abflusskanal komplett eliminiert werden, wenn die "Window size" des morphologischen Filters grösser ist als die Strassenbreite. Oder, dass die Anhöhen von lokalen Hügeln oder Sanddünen in flachen Küstenregionen oft weggefiltert werden bei grossem "Window size". (Zhang et al., 2003)

Wie Vosselmann (2000) bringt Zhang seine Erkenntnisse auf den Punkt: "Ideally, the window size of the morphological operation should be small enough to preserve all ground details and large enough to remove buildings, cars, and trees." Leider ist aber eine ideale "Window size" in der realen Welt nicht existent. (Zhang et al., 2003)

Der morphologische Filter hat gezeigt, dass er sowohl Grössenordnungen von Gebäuden aber auch Grössenordnungen von Bäumen filtern kann. Es ist jedoch schwierig "Nicht-Boden" - Objekte jeglicher Grössen mit einer fixen "Window size" zu filtern.

Deshalb erwägt Zhang et al. (2003), dass die Problematik des morphologischen Filters mit dem iterativen Konzept mit zunehmender "Window size" gelöst werden kann. (Zhang et al., 2003)

Der Algorithmus wurde auf einen gebäudereichen Datensatz mit umliegenden kleinobjekten wie Autos, Bäume und Büsche angewendet. (Zhang et al. 2003)

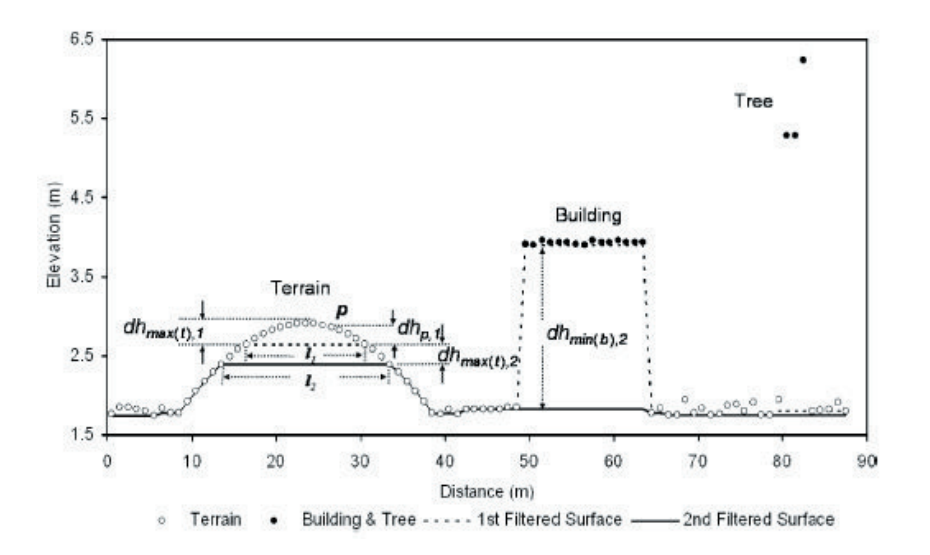

*Abb. 9 Beispiel des progressiven morphologischen Filters (Zhang et al., 2003)*

Die Illustration (Abb. 9) zeigt die Laserscanpunkte, die mit schwarzer Umrandung gekennzeichnet sind. Die erste gefilterte Punktoberfläche (gestrichelte Linie) ist entstanden, nachdem zur ersten Iteration das lokale Filterfenster mit einer Grösse von 15m auf die Rohdaten angewendet wurde. Die grossen Nicht-Geländeobjekte wie Gebäudeeinheiten wurden vom Filterfenster nicht erkannt und somit nicht gelöscht, während Objekte wie Bäume oder Kamine bei der initialen Fenstergrösse bereits weggefiltert wurden. Die Oberfläche bekam somit eine etwas glattere Gestalt. Bei der zweiten Iteration wurde das lokale Filterfenster auf 21m vergrössert. Punktekomplexe wie Gebäude, die nun zwischen 15 und 20m Ausdehnung aufwiesen, wurden erkannt und gelöscht. Bei einer nächsten Iteration würde wieder das Filterfenster vergrössert werden, um in einem urbanen Gebiet ganze Mehrfamilienkomplexe zu erkennen. Diese Schritte wiederholen sich solange mittels Vergrösserung der Filterfenster, inwiefern die grössten Nicht-Geländekomplexe angenommen werden. (Zhang et al. 2003)

#### *2.3.2.9 Sithole & Vosselmann (2005) - Segmentierung der Punktwolken* Filter Prinzip:

Sithole und Vosselman (2005) bemängeln, dass die Konzepte der meisten bisherigen Filteralgorithmen eine glättende Wirkung in alle Richtungen auf die Erdoberfläche haben. Dies führt dazu, dass Geländedarstellungen, wenn Höhendiskontinuitäten gefunden werden, nicht mehr korrekt dargestellt werden. Dies ist oft in urbanen Gebieten der Fall.

Ihr Ansatz (2005) ist eine Variante des morphologischen Filters, der von Vosselman (2001) entwickelt worden ist. Bei ihrem Ansatz wird die Punktwolke in weiche Segmente unterteilt, so dass immer noch vertikale Diskontinuitäten bestehen bleiben. Die resultierten Segmente werden folglich als Geländefläche oder Objektfläche auf Basis der geometrischen Beziehung der umliegenden Segmente, also eine Punkte-Punkte-Beziehung, klassifiziert. (Sithole & Vosselman, 2005)

Der Algorithmus wurde auf viele verschiedene Landschaftstypen angewendet. In urbanen Gebieten wurden dabei sehr erfolgreiche Ergebnisse erzielt, wohingegen in Gebieten mit wechselndem Gelände und viel Vegetation immer noch grosse Probleme bestanden. Der Unterschied zwischen tief liegender Vegetation und geringen Geländeerhebungen ist schwer zu berücksichtigen. Sithole & Vosselmann schlagen deshalb eine optimale Parameteranpassung auf den jeweiligen Geländetyp als Voraussetzung zur erfolgreichen Filterung vor. (Sithole & Vosselman, 2005)

#### **2.3.3 Übersicht der Filterverfahren**

Die präsentierten Filterverfahren (Kap. 2) haben gezeigt, dass praktisch alle Algorithmen sowohl in urbanen Gebieten als auch in Vegetationsgebieten getestet worden sind. Diese Diplomarbeit will Empfehlungen über geeignete Filterverfahren für das Untersuchungsgebiet liefern. Bei der Wahl von Filterstrategien ist deshalb eine Abdeckung aller Ansätze (direkt, iterativ und hierarchisch iterativ) innerhalb gleicher oder ähnlicher Strategien wichtig zum Vergleich in der Diskussion (Kap. 7). Aufgrund dessen Anforderungen weisen sich die morphologischen Verfahren und die Interpolationsverfahren als ideal zur Wahl der Strategien.

Folgende Tabelle (Tab. 1) zeigt eine Übersicht der erwähnten Filtermethoden und gliedert sich nach Strategie und Verfahrensweise. Die grau markierten Zellen beinhalten die ausgewählten Methoden und bilden Grundlage für die Ansätze zur Methodik der Algorithmen (Kap. 4) und Umsetzung in kodierter Form (Kap. 5) dieser Arbeit.

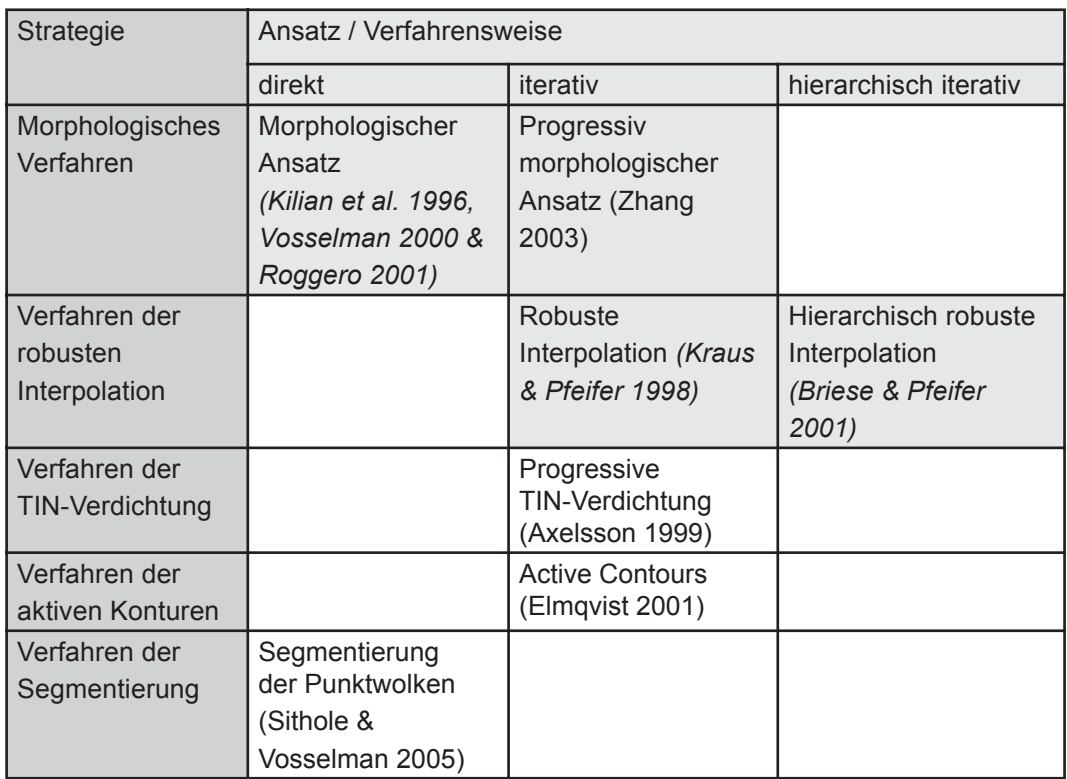

Tab. 1Einteilung der Filtermstrategien in direkte und iterative Verfahren

### **2.4 Charakterisierung der Landschaft**

Das Untersuchungsgebiet ist aus geomorphologischer Sicht sehr vielfältig. Als Teil einer Hügelkette verlaufen gegen die Krete hin sowohl Steilhänge, als auch Hänge, die Miniplateaus enthalten. Die Hänge grenzen an abflachendes Gebiet, von wo viele Wildbächen in tiefen Furchen zum Tal hinunter führen und das Gebiet zergliedern. Das Gelände besteht so aus vielen Diskontinuitäten und ist aus abrupt wechselnden Hangneigungsabschnitten charakterisiert.

In der Forschung hat die Charaktersierung der Landschaft vor allem zu geomorphologischen Zwecken eine lange Tradtion. Beispielsweise in den Forschungszweigen Geomorphologie und Hydrologie ist das automatische Kartieren von Landformen zur Erosionsmodellierung (Dikau et al., 1991), Lieferung von Wassereinzugsinformationen (Band, 1986) und Kartieren von Landschaftskomponenten (Dymond et al., 1995) von grossem Interesse. Eine morphometrische Klassifikation ist auch für die Klimatologie zur Entwicklung klimatischer Modelle, speziell in der Topoklimatologie (Geiger, 1971) sehr bedeutsam.

In der Vergangeheit wurden viele Methoden entwickelt, wie zum Beispiel Hammonds (1964) quantitative Prozedur. Diese Landformen definierende Prozedur basiert auf folgenden Komponenten:

1) Einteilung des Geländes nach flacher (bis 8%) und steiler **Hangneigung** 

2) Einteilung des Geländes nach relativem Relief (Minimalhöhe subtrahiert von der Maximalhöhe)

3) Einteilung des Geländes nach Profiltypen (relative Proportion von flachem oder sanfthügeligem Gelände, das in höher gelegenen Gebieten vorkommt)

Er benützte eine Karte aus Höhenlinien mit einer Äquidistanz von mehr als 150m im Masstab 1:250'000. Hammonds Methode rechnete die Klassifikation jeweils mit ungefähr 10 x 10km Zellen, woraus einzelne Landformtypen generiert wurden, welche als Ebene, Hochebene, Ebene mit Hügeln oder Bergen, offene Hügel und Berge und reine Hügel und Berge bezeichnet werden. Hammonds Methode brachte aber einige Probleme hervor, wie zum Beispiel die exakte Abgrenzung in der progressiven Zone zwischen Ebene und Hangfuss eines Berges. (Hammond, 1964)

Sowohl Dikau et al. (1991) als auch Brabyn (1998) entwickelten Hammonds (1964) Methode weiter. Brabyn (1998) benutzte grundsätzlich mit der Implementierung von Hangneigung, relativem Relief und Profiltypen die gleiche Methodik wie Hammond (1964). Neu konvertierte Brabyn (1998) den Konturliniendatensatz in ein TIN und anschliessend in ein DTM mit einem kommerziellen GIS. Sein DTM hatte eine Auflösung von 500 x 500m. Brabyn erzielte durch die genauere Datenbearbeitung und eine kleine Modifikation in der Methodik gegenüber Hammond (1964) eine feingliederige Unterteilung in 22 Landschaftsformen. (Brabyn, 1998)

Noch ein detailliertere Klassifikation als Brabyn (1998) lieferten Meybeck et al. (2001) speziell für die Bergmorphologie, welche sie in 15 Kategorien aus quantitativ definierten Reliefmuster klassifizierten. Indikator für die Reliefmuster waren die Höhenstufenkategorisierung und die sogenannte Rauhigkeit des Reliefs. Die Rauhigkeit definiert sich aus dem vertikalen Höhenunterschied innerhalb einer Zelle dividiert durch die halbe Zellweite.

Die Entwicklung zeigt, dass die Hangneigung während der ganzen Entwicklung der Geländecharakterisierung respektive Reliefklassifikation eine grundlegende Komponente gewesen ist und je nach Anwendung weitere Komponenten wie zum Beispiel bei Reuter et al. (2006) durch Profil- und Plankurvatur oder Fliessakkumulation ergänzt werden.

### **2.5 Probleme der Vegetation mit LIDAR**

Airborne Laserscanning ist, im Gegensatz zu herkömmlichen photogrammetrischen Verfahren, in der Lage, Geländemodelle auch in bewaldeten Gebieten zu bestimmen. Je nach Waldart (Laub- oder Nadelwald) und Jahreszeit dringen 30-65% der Laserpulse bis zum Waldboden durch. Dies reicht aus, um durch sogenannte Filterverfahren ein digitales Geländemodell des Waldbodens bestimmen zu können. (Kraus & Pfeifer, 1997)

Einschränkungen ergeben sich lediglich in sehr dichten Nadelholzbeständen oder in tropischem Regenwald (Maas, 2005). In der vorliegenden Arbeit wird mit Analyse einzelner Testflächen gezeigt, dass trotz den proklamierten Befürchtungen von Mass (2005) auch in reinen Nadelwaldgebieten Laserpunkte die Kronendecke durchdringen und somit die Verfahren zur Klassifikation der Geländepunkte angewendet werden können. Wie mehrmals erwähnt, sind die Filterverfahren in Waldgebieten getestet worden (Kap. 2.3). Oft haben die Autoren darauf hingewiesen, dass die Verfahren am meisten Schwierigkeiten in Gelände mit unruhigem Mikrorelief oder steilem Gelände hatten.

Besondere Schwierigkeiten und Mühe bereiten bei der Klassifizierung der einzelnen Punkte vor allem Laserpunkte in Gebieten mit Waldbedeckung, geringer Vegetation, kleinen Geländeundulationen oder steilen Hängen (Maas, 2005). Lohmann (2000) hatte das Verfahren von Kraus & Pfeifer (1998) der robusten Interpolation mit einem "Dual rank"-Filter der Software Hdevelop (MVTec, 1998) verglichen und dabei die Möglichkeit der Parameteranpassung für wechselndes Relief unter der Vegetation beim Verfahren von Kraus (1997) stark hervorgehoben. In einer Studie zum Genauigkeitspotential von Airborne Laserscanning zur Bestimmung von digitalen Geländemodellen in Waldgebieten erzielten Kraus & Pfeifer (1998) Standardabweichungen von 26 cm für die Höhen von Bodenpunkten in flachen Gebieten und bis zu etwa einem Meter bei 70% Geländeneigung. Hierbei ist zu bedenken, dass bei steilem Gelände Höhenfehler auch als Folge nicht-kompensierter Lagefehler entstehen können (Maas, 2005).

In Gebieten mit dichter Vegetation, besonders in Wäldern, ergeben sich durch die vielen Vegetationshorizonte mehrere Punkte verschiedener Höhe pro Laserstrahl (Abb. 2). In solchen Gebieten ist die Separierung von Boden- und Nichtbodenpunkten besonders schwierig. Durch den Schattenwurf der Baumkronen gelangt oft nur ein geringer Anteil des Laserstrahls auf das eigentliche Gelände. Lohmann (2000) empfiehlt die Methode von Kraus (1997) für diese Art von Problem. Weitere Einflüsse auf die Genauigkeit der DGM im ländlichen Raum sind der bodennahen Vegetation zuzuschreiben. (Koch, 1999)

Wie schon erklärt (Kap. 2.2), bestimmt das Mindestintervall der Entfernungseinrichtung des Laserscans, ob Gelände oder Buschvegetationsdecke erfasst wird. Gebiete mit Vegetation bestehend aus Gräsern, Büschen oder jungen Bäumen bis zwei Meter über Boden liefern deshalb sehr fragwürdige Aufnahmen.

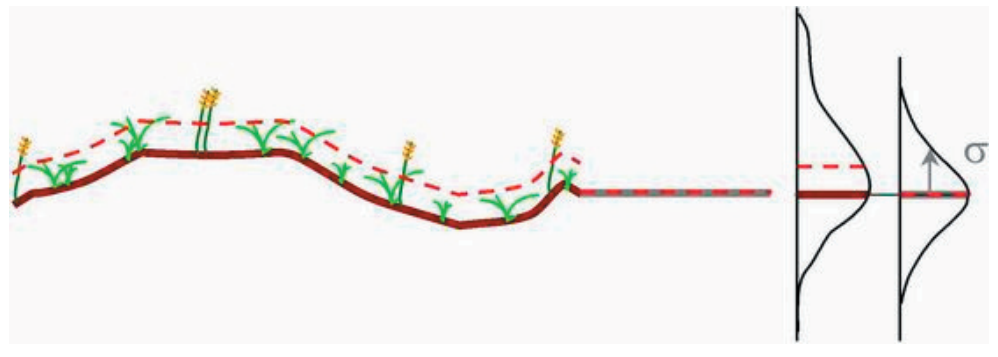

*Abb. 10 Echos bodennaher Vegetation (Kraus, 2001)*

Bei der Detektion bodennaher Vegetation (Abb. 10) reflektieren die Lastpulssignale häufig schon an der Vegetationsoberfläche, beziehungsweise die Intensität zeigt schon beim Reflektieren der Grasschichtoberfläche einen genügend hohen Wert, um die Höheninformation als Lastecho zu ermitteln. Über eine Waldlichtung führt dies systematisch zu zu hoch bewerteten Höheninformationen. Dies resultiert dann oft in Fehlinterpretationen von kontinuierlichem Gelände. (Kraus, 2001)

Diese Problematik besteht gemäss der technischen Einrichtung (Kap. 3.2.1 & Anhang I.2) auch bei den zu dieser Arbeit vorliegenden Daten (TopoSys, 2004). Es stellt sich aber nicht nur die Problematik oder Begrenztheit des Laserscans, sondern generell die Frage nach der Definition von Gelände und Vegetation, respektive Boden und Nichtboden.

Beispielsweise sind modernde, vom Blitz getroffene Baumstümpfe oder das sogenannte Totholz zwar zu "Lebzeiten" mit Bestimmtheit Vegetationsobjekte, die aber durch Vermoderung zu Bestandteilen der obersten Bodenschicht werden. Ob und wann Totholz zum Gelände oder zum Boden gehört, wird somit die Frage.

Als Totholz bezeichnen Fachleute abgestorbene Bäume und Äste. Diese sind die Lebensgrundlage vieler Pflanzen und Tiere. (BAFU, 2007)

Aber ab welchem Zeitpunkt gelten umgefallene Bäume als Boden? Wie weit fortgeschritten muss die Vermoderung sein, um die Baumstämme als Boden deklarieren zu können?

In Urwäldern ist die Totholzmenge abhängig vom Standort und davon, wie schnell sich die Baumarten zersetzen. In Buchenwäldern beispielsweise liegt weniger Totholz als in Buchen-Tannenwäldern. (BAFU, 2007)

Diese Diplomarbeit hat nicht zum Ziel, diese Grundsatzfragen zu klären. Diese Fragen sollen nur aufzeigen, dass in der Natur, im Gegensatz zum Modell, keine eindeutigen Grenzen von Boden und Nichtboden existieren.

### **2.6 Motivation**

#### **2.6.1 Forschungslücke**

Bei der Präsentation der Chronologie einzelner Filterverfahren wurde immer darauf hingewiesen, dass die einzelnen Filterverfahren nur auf urbane Gebiete oder nur auf Waldgebiete angewendet wurden.

Was aber in diesem Forschungsbereich bisher fehlt, ist die Frage nach Filterstrategien spezifisch nach der Unterteilung von Waldgebieten. Vosselman (2000) hat einen morphologischen Filter erzeugt, der bezüglich Morphologie, respektive der Verteilung der Punkte, adaptiv funktioniert. Problematisch dabei ist, dass die Geomorphologie direkt aus den Punkten abgeleitet wird und dabei keine Kontrolle besteht. Auf eine Forschungslücke weist folgende Frage hin, nämlich ob ein Filteralgorithmus mit festegelegten Parametern in beispielsweise einem Nadelwald auf steilen Hängen exakt die gleich guten Resultate liefert wie in einem Laubwald auf flachen Hängen oder gar Ebenen.

#### **2.7.2 Problemstellung**

Das Untersuchungsgebiet Sihlwald weist flache bis sehr steile Hänge mit tiefen Bacheinschnitten und sehr grobem Mikrorelief auf. Ausserdem ist der Sihlwald ein Mischwald und besteht aus verschiedensten Vegetationszusammensetzungen.

Es stellt sich somit in erster Linie das Problem, wieviele verschiedene Strategien angewendet und in zweiter Linie wie differenziert die Parameteranpassungen innerhalb eines Filters vorgenommen werden müssen, um adäquate Ergebnisse zu erhalten.

### **2.8 Forschungsfragen und Zielsetzung der Arbeit**

In der vorliegenden Diplomarbeit werden geeignete, schon bestehende Filterstrategien für spezifische Gelände- und Oberflächenformen gesucht, mit dem Ziel, reine Geländepunkte zu generieren.

Die Filterstrategien sollen entsprechend der publizierten Methodik implementiert werden, um die folgende zentrale Forschungsfrage zu untersuchen und zu diskutieren:

Gibt es, abhängig vom Gelände und von der Vegetation, Unterschiede zwischen einzelnen Filterstrategien?

Als Voraussetzung für die Untersuchung zur zentralen Forschungsfrage, muss das Gebiet zuerst in Gelände- und Vegetationstypen gegliedert werden. Ziel dieser Vorarbeit ist es, herauszufinden, welche Charakteristiken das Untersuchungsgebiet im Bezug auf Morphologie und Vegetation aufweist.

Nach Implementierung und Ausführung der Filteralgorithmen und mit der möglichen Feststellung, dass unterschiedliche Filterstrategien notwendig sind, um bei allen Gelände- und Vegetationstypen gute Resultate zu erhalten, stellen sich schliesslich folgende weitere Fragen:

Wo - im Bezug auf das Gelände und die Vegetation - und wie stark unterscheiden sich die Algorithmen?

Gibt es eine typische Vegetation oder Geländeform, die bei allen Filterstrategien Probleme bereitet?

Wie lassen sich die Filteralgorithmen anpassen respektive verbessern? Welche Parameter sind dafür entscheidend?

Diese letzten drei Fragen werden in der Diskussion thematisiert und daraus Empfehlungen für zukünftige Forschungsarbeiten in diesem Gebiet abgeleitet.

### **2.9 Ablauf der Arbeit**

Der Hauptanteil dieser Arbeit wird die Evaluierung der implementierten Filteralgorithmen und deren Ergebnisse sein. Ziel ist es, geeignete Algorithmen mit geeigneten Parametereinstellungen zu generieren. Danach lassen sich die Algorithmen respektive ihre Strategien in der Diskussion vergleichen und die Erkenntnisse in Form von Empfehlungen für die Wahl der Parameter pro Testgebiet darzulegen.

Im folgenden Abschnitt wird der Ablauf kurz beschrieben und auf folgender Seite (Abb. 11) nochmals schematisch dargestellt.

Die Arbeit beruht auf einer ausgewogenen Literaturrecherche bezüglich Filterverfahren mit LIDAR-Daten und Klassifikationsmethoden von Gelände und Vegetation.

In einer ersten Phase wird eine Gelände- und Vegetationsanalyse mittels einer GIS-Software ausgeführt, mit dem Ziel, Testgebiete spezifischer Geländeform und Vegetationstypus zu extrahieren. Diese Testgebiete bilden die Grundlage zum Bau von künstlichen Modellen und zur Validation der Filteransätze.

In einer zweiten Phase werden die Filteralgorithmen mit JAVA implementiert und an künstlichen Modellen und realen Testgebieten des Laserscans angewendet.

Der Schwerpunkt liegt schliesslich auf der Kalibration der Filteralgorithmen und der Diskussion der Ergebnisse. Das Kalibrationsverfahren wird mit den künstlichen Modellen durchgeführt, damit eine qualitative und quantitative Auswertung der Ergebnisse möglich ist. Bei Bedarf werden an den Algorithmen Korrekturen an den einzelnen Parametern vorgenommen. Die Ergebnisse der Algorithmenkalibration werden anschliessend an den Laserscantestgebieten validiert und die Diskussion kann mit Feststellungen, Vergleiche und Probleme eröffnet werden.

Am Schluss werden Empfehlungen gegeben, welche Charakteristiken der Geländeformen und der Vegetationsarten entscheidend sind für das Filterverfahren von Laserscandaten und welche Algorithmen mit ihren spezifischen Parametern zur Anwendung vorgeschlagen werden.

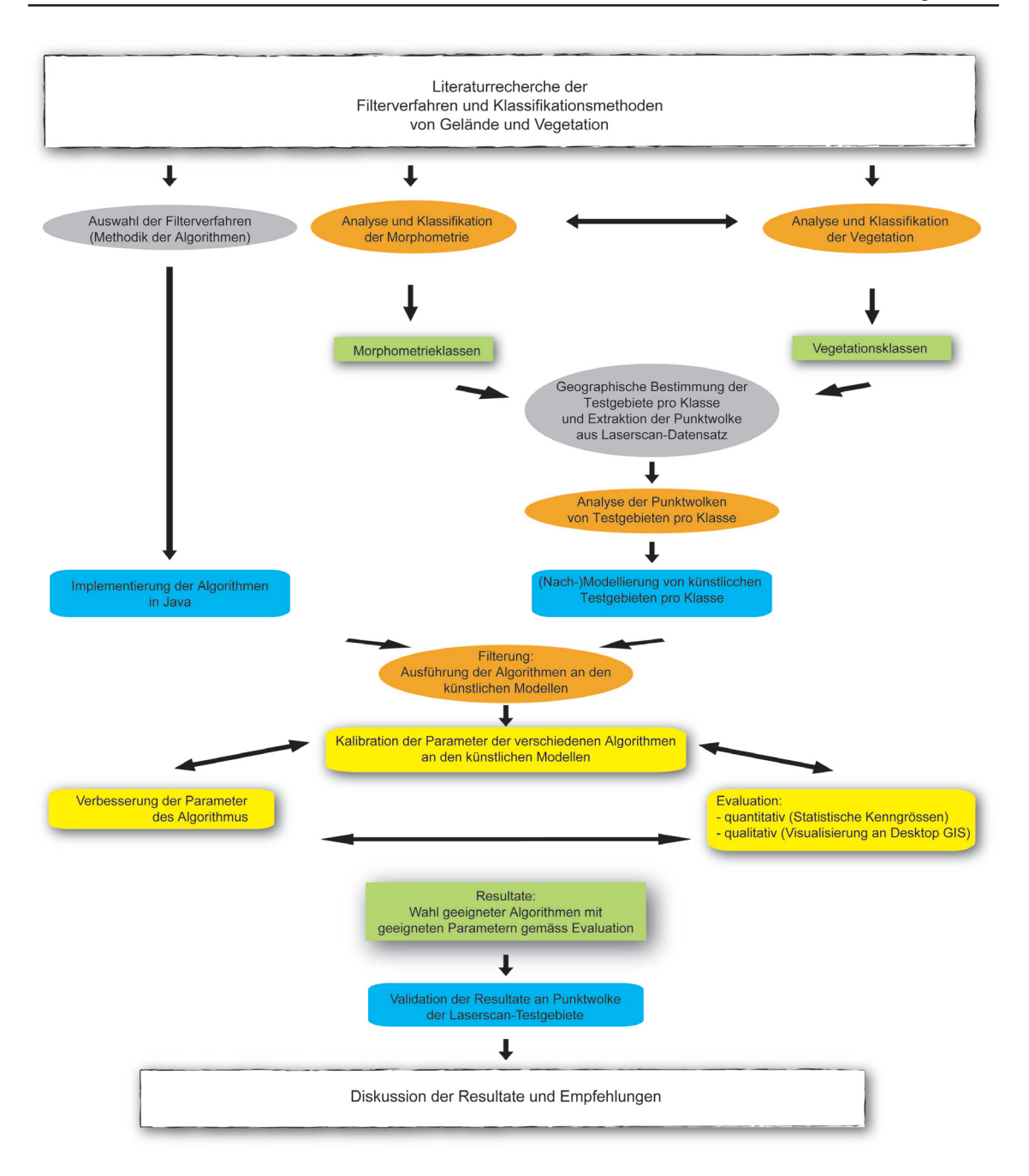

*Abb. 11 Schema des Ablaufes der Diplomarbeit*

# **3. Untersuchgsgebiet und Daten vom Sihlwald**

### **3.1 Untersuchungsgebiet Sihlwald**

#### **3.1.1 Geografie Sihlwald**

Der Sihlwald befindet sich im südlichen Teil des Kantons Zürich auf dem Gebiet des Bezirks Horgen. Das Untersuchungsgebiet (rote Umrandung) weist eine Fläche von 1000 Hektaren auf und erstreckt sich von Langnau am Albis im Nordwesten entlang des Albiskamms und der Sihl in südöstlicher Richtung bis nach Sihlbrugg (Abb. 12).

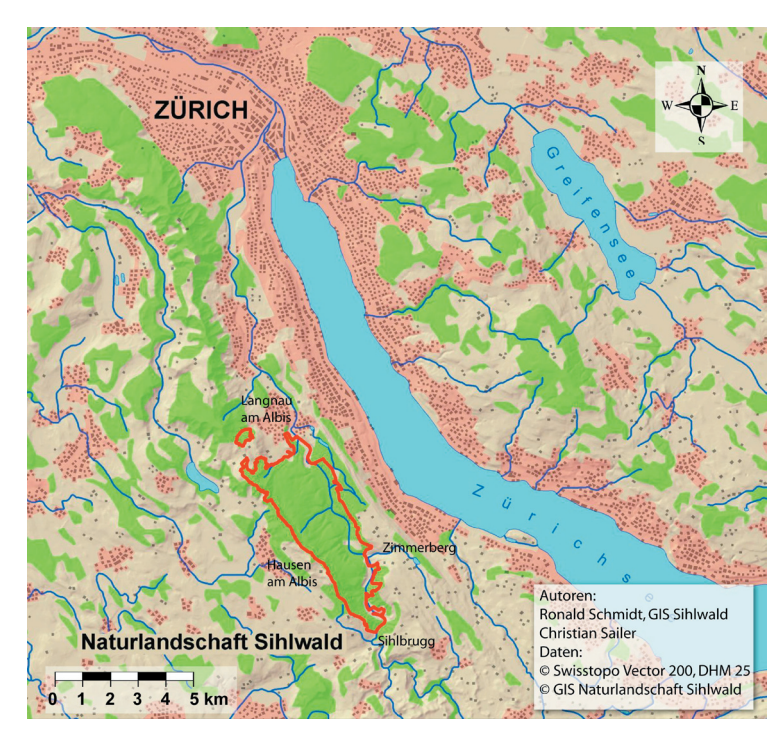

*Abb. 12 Lage des Sihlwaldes (Perimeter; rot)*

Das markanteste Geländeobjekt im Sihlwald bildet der Albiskamm mit dem höchsten Punkt von 915m.ü.M.Von diesem Kamm verlaufen steile bis senkrechte Hänge eingehüllt von dichtem Tannen-Buchenwald bis auf ungefähr 800m.ü.M. Diese Höhenlinie bildet eine durchgehende Abrissnische, welche deutlich durch kleine Terrassen mit versumpften Stellen erkennbar ist (Suter, 1956). Unterhalb dieser sogenannten Abrissnische breitet sich in eine relativ flach werdende Hanglandschaft aus, welche aus einer riesigen, zusammenhängenden Sackungsmasse der oberen Süsswassermolasse besteht. Diese Sackungsmasse stammt aus diversen Hangrutschungen und Bergstürzen, welche durch die Tiefenerosion der Sihl seit dem Rückzug des Linthgletschers ausgelöst wurden (Suter, 1956). Die Sihl war bei der letzten Eiszeit

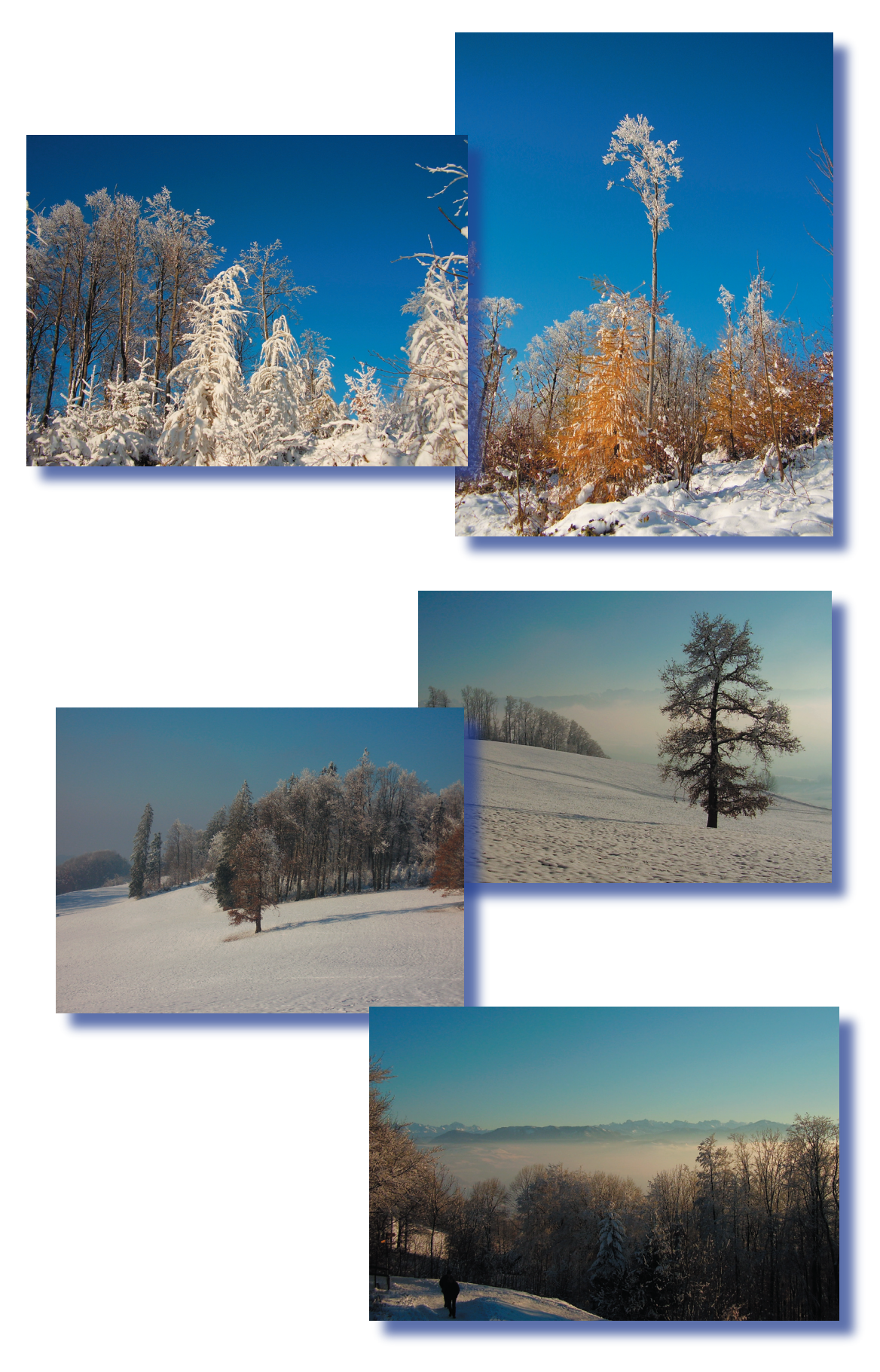

*Abb. 13 Bilderserie vom Albiskamm östlich von Hausen am Albis*

die randglaziale Entwässerung. Die Sackungsmasse ist von über zwei Dutzend vom Albisgrat her führenden Tobeln mit Wildbächen zerfurcht. Diese Bachtobel werden gegen das Sihltal immer grösser und münden als Kerbtäler in die Sihl (Abb. 14). Die Sihl mäandriert durch das Sihltal, durchstösst den südlichsten Punkt Sihlbrugg und fliesst in Richtung Langnau am Albis, den nördlichsten Punkt des Sihlwaldes. Langnau am Albis ist mit 470m.ü.M. der am tiefsten liegende Punkt des Untersuchungsgebietes. Unmittelbar parallel zur Sihl verläuft die viel befahrene Sihltalstrasse und auch die Bahnlinie der privaten Sihltal-Zürich-Üetlibergbahn (SZU). Sie endet beim Naturzentrum Sihlwald, wo viele Informationen über den Sihlwald bezogen werden können. Von diesem Zentrum aus führen viele Wanderwege parallel zu den Kerbtälern und ab der geologischen Abrissstelle in Serpentinen oder auf Hangkreten im Steilhang dem Albiskamm entgegen. Unmittelbar oberhalb des Zentrums befindet sich ein Waldlehrpfad, welcher die Artenvielfalt der Fauna und Flora thematisiert.

Eine populäre Wanderroute verläuft entlang dem Albiskamm (Abb. 15). Sie beginnt beim Albispass, welcher Langnau und Hausen am Albis verbindet, und endet in Sihlbrugg. Vom Albispass aus entlang dem Kamm in südöstlicher Richtung passiert man den bekannten Hochwachtturm, von wo aus der ganze Sihlwald überblickbar ist (Abb.16 & Abb. 17). Weiter führt die Route an der Schnabelburg und dem Bürglenstock vorbei, welcher mit 915m.ü.M. den höchsten Punkt der Albiskette bildet. Die Route endet schliesslich beim beliebten Ausflugsziel, dem Restaurant Albishorn, bevor der Abstieg nach Sihlbrugg Station beginnt. Der Sihlwald ist der grösste zusammenhängende Laubmischwald des Schweizerischen Mittellandes. Ursprünglich Buchenwald wie im übrigen Schweizer Mittelland, ist er ein während Jahrhunderten gepflegter, für Brennund Bauholz genutzter Wald. Seit ungefähr dem Jahr 2000 wird im Sihlwald kein Holz mehr geschlagen. Es entsteht ein Naturwald, der sich selbst überlassen bleiben soll. Lediglich die offiziellen Wege für FussgängerInnen, ReiterInnen und BikerInnen werden gepflegt. Die Stadt Zürich ist alleiniger Besitzer des Naturwaldes. Sie wirbt auf ihrer Homepage mit folgendem Text um Gäste:

*"Mitten im dicht besiedelten Schweizer Mittelland entwickelt sich eine einmalige Waldwildnis mit lauschigen Plätzen und atemberaubenden Aussichtspunkten, mit hoch in den Himmel ragenden Bäumen, umgestürzten, vermodernden Stämmen und jungen, dem Licht entgegen strebenden Pflanzen" (Stadt Zürich, Juli 2007).*

Der Sihlwald ist heute durch die Statuten der Stiftung Naturlandschaft Sihlwald geschützt. Die Stiftung strebt den nationalen Schutzstatus "Naturerlebnispark" für den Sihlwald an. (Stadt Zürich, Juli 2007)

Die gegenüberliegende Seite zeigt Aufnahmen auf der Krete des Albiskammes östlich von Hausen am Albis (Abb. 13) kurz vor Abgabe der Arbeit (November 2007) und die nachfolgende Doppelseite zeigt zur Übersicht eine Karte (Abb. 14) mit den symbolisierten Standorten der Sihlwaldaufnahmen (Abb. 15 bis 18).

# UNTERSUCHUNGSGEBIET SIHLWALD

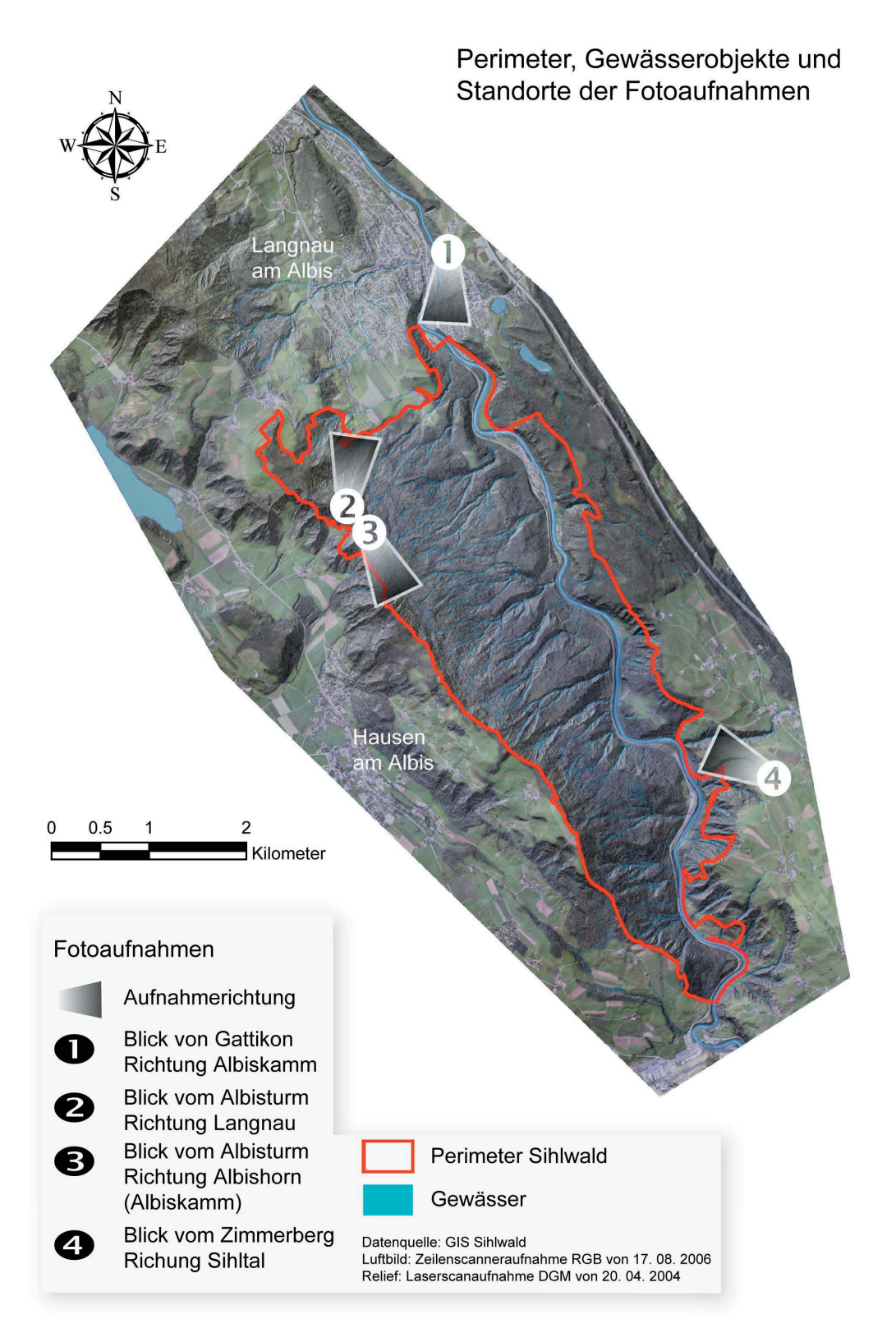

*Abb. 14 Untersuchungsgebiet Sihlwald mit Standorten der Fotoaufnahmen*

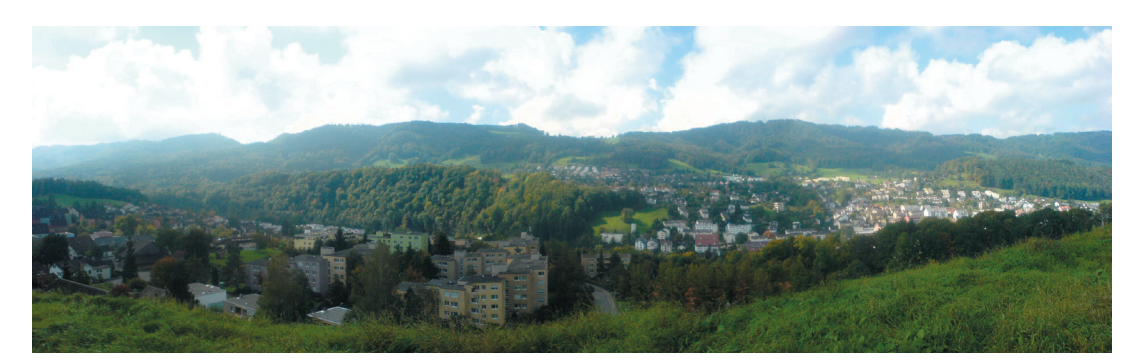

*Abb. 15 Blick 1 vom Nordende des Sihlwaldgebietes*

 *Im Hintergrund: Albiskamm von links (Südosten) gegen rechts (Nordwesten) Im Vordergrund: rechts Langnau am Albis; links Gattikon*

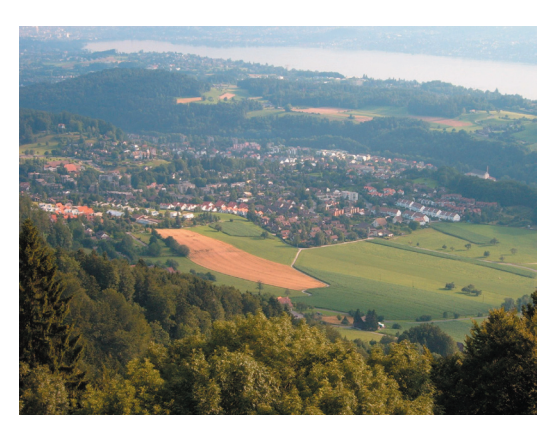

*Abb. 16 Blick 2 vom Albisturm Richtung Langnau am Albis*

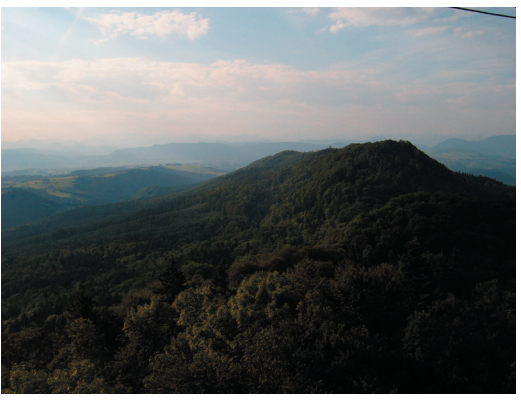

*Abb. 17 Blick 3 vom Albisturm Richtung Bürglenstock (915m.ü.M.)*

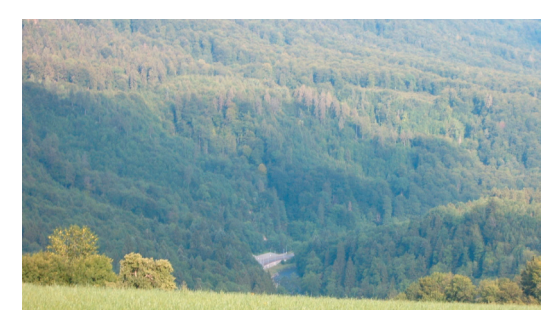

*Abb. 18 Blick 4 von der Südspitze des Sihlwaldgebietes ins Sihltal*

#### **3.1.2 GIS Sihlwald**

Das GIS Sihlwald wurde in den Jahren 1999/2000 lanciert und wird seitdem am Geografischen Institut der Universität Zürich betrieben. Seit 2003 befindet sich das GIS Sihlwald in einer Ausbauphase, in der umfangreiche Datenerhebungskampagnen durchgeführt werden, um die Geodatenbasis zu erweitern und nicht mehr aktuelle und ungenaue Daten zu ersetzen. Das Geografische Informationsystem ist die zentrale Sammelstelle für raumbezogene Daten und Metadaten über den Sihwald. In dieser Geodatenbank werden nicht nur Basisdaten wie Luftbilder und digitale Höhenmodelle verwaltet, sondern auch Daten aus Forschungsprojekten zusammengeführt. Als Datenzentrum für Forschung, Naturschutz und Tourismus hat das GIS Sihlwald folgende Hauptziele (Schmidt, 2006):

- Unterstützung der Forschung im Sihlwald mit räumlichen Daten
- Zentrale Speicherung und Bereitstellung räumlicher Daten mittels eines Geodatenservers und Sicherstellung der langfristigen Verwendbarkeit der räumlichen Datenbestände
- Räumliche Koordination von Forschungsprojekten im Sihlwald
- Bereitstellung räumlicher Daten als Entscheidungsgrundlagen im Naturschutz und in der Verwaltung
- Bereitstellung räumlicher Daten für Tourismus und Wissensvermittlung (Besucherinformation, Schautafeln, Ausstellungen im Naturzentrum, Waldschule)

Mit der Ableitung von Basisdaten aus dem DGM des Laserscandatensatzes beschäftigten sich auch Studierende im Rahmen eines Projektseminars am Geografischen Institut der Universität Zürich. Eine Projektgruppe leitete halbautomatisch ein neues Gewässernetz ab. Eine andere Projektgruppe erzeugte Contourlinien für kartografische Darstellungen in verschiedenen Massstäben (Abb. 19). (Schmidt, 2006)

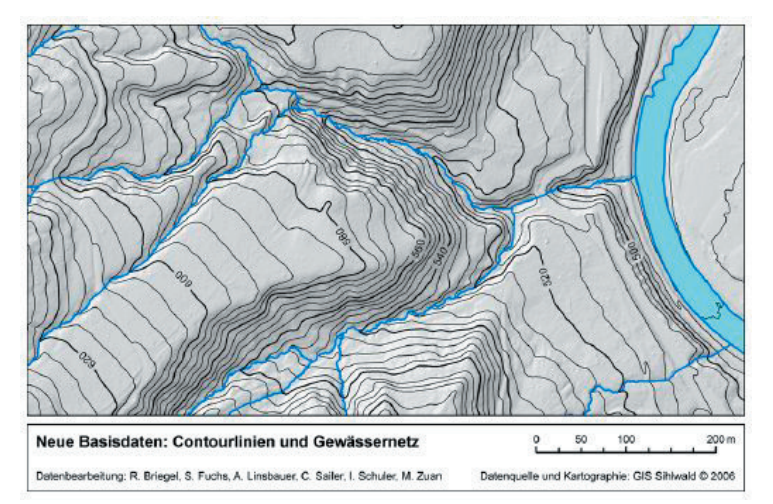

*Abb. 19 Abgeleitete Basidaten aus den Laserscandaten (Schmidt, 2006)*

Mit einem weiteren Produkt aus einer Diplomarbeit von Holdener bietet das GIS Sihlwald die Möglichkeit, Beobachtungen und Erlebnisse der Sihlwaldbesucher in Form von Geodaten auf einer Webkarte hinzuzufügen.(GIS Sihlwald, 2007)

### **3.2 Datengrundlage Sihlwald**

Im Auftrag des GIS Sihlwald wurde von der deutschen Firma TopoSys GmbH im Frühjahr 2004 das Gebiet des Sihlwaldes zur Generierung eines digitalen Geländemodells zum ersten Mal beflogen und mit einer Lasertechnologie gescannt. Im folgenden Abschnitt wird der Laserscanner zur Erfassung der Daten thematisiert und in den zwei anschliessenden Kapiteln der Laserscandatensatz und die weiteren Daten, welche als Unterstützung der vorliegenden Arbeit dienen, besprochen.

#### **3.2.1 Falcon II**

Am 20. April 2004 wurde mit dem Scanner Falcon II ein Flug mit zwei Sensoren über dem Untersuchungsgebiet Sihlwald durchgeführt. Falcon II ist ein optoelektronisches Lasersystem, welches für die dreidimensionale Erfassung der Topografie durch die Firma TopoSys in Deutschland entwickelt wurde. Das Scanmuster ist zusammengesetzt aus 127 Fasern (engl. fiber) und einer Kontrollfaser und wird in der Photogrammetrie als sogenannter Pushbroom-Scanner bezeichnet. Das Muster dieses Pushbroom-Scanners (Abb. 20) zeichnet entlang der Flugrichtung in konstanten Abständen einzelne sinusförmige Scanfasern auf. Bei der Messeinrichtung betragen die Abstände der einzelnen Detektoren um 1mrad (0.06°), welche am Boden proportional zur Flughöhe zunehmen.

Aufgrund der hohen Scanrate von 650 Hz überlappen sich die einzelnen Scans, sogenannte Footprints, teilweise bis zur Hälfte ihrer Fläche entlang der Flugrichtung. Dank dieser hohen Rate wird eine hohe Punktdichte erzielt und es wird auch in Gebieten mit grösseren Geländediskontinuitäten genügend räumliche Information geliefert. (Katzenbeisser, 2004)

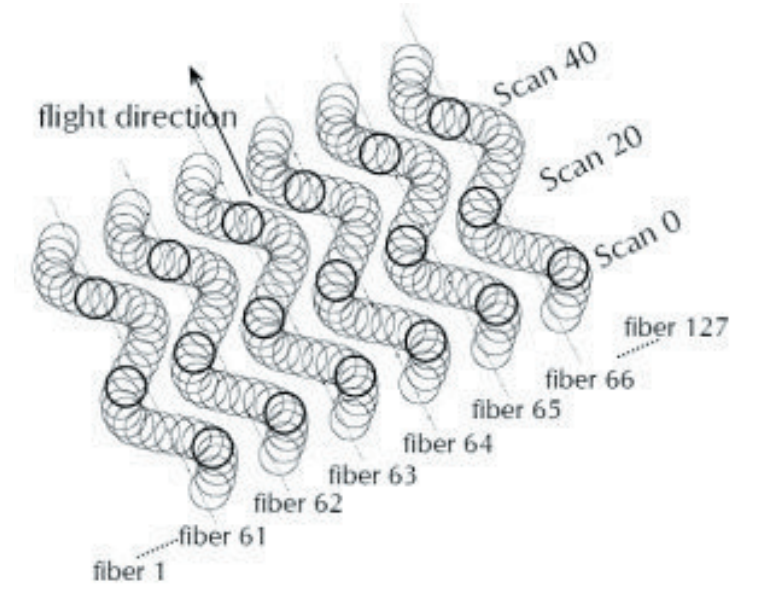

*Abb. 20 Scanmuster von Falcon II (Katzenbeisser, 2004)*

Zusätzlich ist ein GPS für die Position des Flugzeuges, ein Trägheitsnavigationssystem (INS) für die Orientierung der Sensorplattform sowie als zweiter Sensor ein Zeilenscanner für die Spektralkanäle Rot, Blau, Grün und Nahinfrarot eingebaut (Katzenbeisser, 2004). Aus dem Auswertungsprotokoll des Laserscans der Firma TopoSys GmbH (2004b) gehen folgende Angaben hervor:

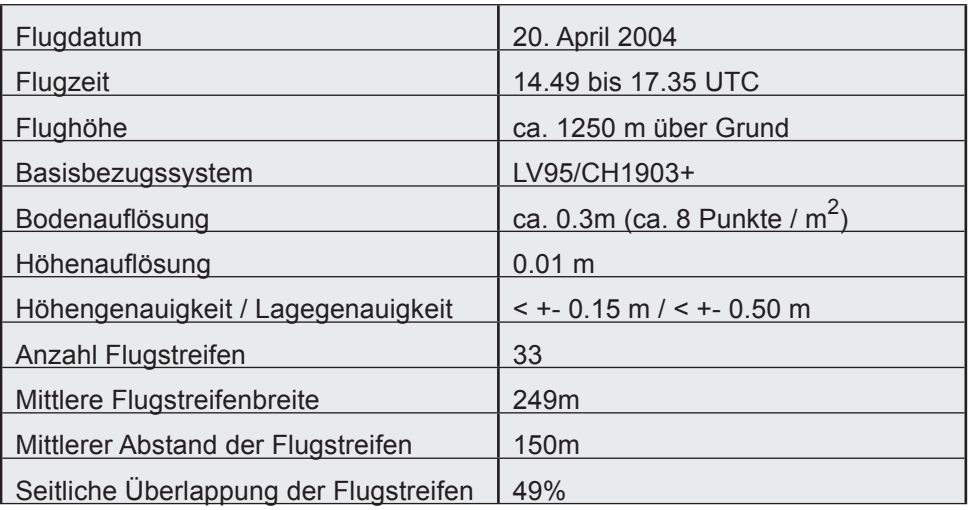

Tab. 2Auswertungsprotokoll zur Befliegung (TopoSys GmbH, 2004b)

Im Anhang sind weitere Informationen zum Laserscanner wie allgemeine Projektdaten (Anhang I.1) und technische Parameter (Anhang I.2) zu finden.

Da das Hauptgewicht der Befliegung auf der Erzeugung eines DGM lag und es sich beim Untersuchungsgebiet um stark bewaldetes Gebiet handelt, wurde für den Flugzeitraum die laubfreie Jahresperiode ausgewählt. Weitere Voraussetzung neben dem laubfreien Zustand der Vegetation war, dass kein Schnee lag, der die Höhenwerte der Oberfläche verändern würde. Weil im März das Untersuchungsgebiet noch mit viel Schnee bedeckt war, fiel die Wahl des Flugdatums auf den 20. April 2004. So konnte die Firma TopoSys anhand des Laserscans ein DGM mit einem Meter Auflösung modellieren.

Dieses DGM wird seither zur Erzeugung verschiedener Modelle in der Forschung rund um das GIS Sihlwald verwendet. (Sihlwald, März 2007)

#### **3.2.2 Laserscan-und DGM-Datensatz**

Aus dem Produkt der kontrollierten Firstecho- und Lastechoerfassungen werden die kompletten Punktwolken flugstreifenweise ausgelesen und in binären Datenformaten registriert. In den Laserdaten sind noch zusätzlich die Intensitätsdaten enthalten.

Die Daten bestehen somit aus Attributen in folgender Reihenfolge:

Nordkoordinate, Ostkoordinate, Höhe, Intensität, Fasernummer (Fiber), Scanzeile (Scan), Flugstreifen. Die Lagekoordinaten waren in der neuen Koordinatensystem der Schweizer Landesvermessung, dem sogenannten CH1903+LV95 referenziert. Die Qualitätskontrolle erfolgt in mehreren Stufen. Am Anfang steht eine Untersuchung der differentiellen GPS-Berechnung, welcher eine Analyse der Laserdaten und eine Untersuchung des Höhenmodells auf die interne Genauigkeit (Lage- und Höhenkontrolle der Flugstreifen zueinander) folgten. Anhand von Referenzdaten (z.B. Passflächen) werden im Anschluss die absolute Lage- und Höhengenauigkeit (Tab. 2) überprüft. (TopoSys GmbH, 2004a)

Mit Hilfe der Ergebnisse der differentiellen GPS-Berechnung und den Daten aus dem INS (Inertial Navigation System) wird für jeden gemessenen Laserentfernungswert ein Punkt (Rechtswert, Hochwert und Höhe) im Landeskoordinatensystem berechnet. Anschliessend werden die einzelnen Koordinatenwerte, die für jeden Flugstreifen in einer eigenen Datei abgespeichert sind, in ein regelmässiges Gitter mit einer Maschenweite von 0.50m einsortiert. Beim Lastechodatensatz sind im Mittel acht Punkte pro Quadratmeter erfasst worden. Als nächster Schritt erfolgt ein Resampling in die Maschenweite von 1.00m. Hierzu wird ein Algorithmus verwendet, der neben einer Nachbarschaftsbetrachtung vor allem die Messwerte berücksichtigt, die für die jeweilige Auswertungsmethode (First- oder Lastecho) von besonderem Interesse sind. Kleinere, nicht erfasste Geländepunkte im rasterisierten Höhenmodell, welche aufgrund der Lasergeometrie entstanden, werden durch nachbarschaftstreue Interpolation beseitigt. Für das DOM wird das Höhenmodell mit den Messwerten des Firstechodatensatzes ausgewertet. Hier wird bei den Sortierkriterien die Präferenz auf die höheren Werte gelegt. Für das DGM wurde das Höhenmodell mit den Messwerten des Lastechodatensatzes ausgewertet. Hier liegt die Präferenz der Sortierkriterien auf den tieferen Werte. Anschliessend wird das Höhenmodell durch einen speziellen Filteralgorithmus von Vegetation und Bebauung bereinigt, was in einem weiteren Schritt interaktiv kontrolliert wird. Die bei der Filterung entstandenen "Löcher" werden dabei mittels einer Interpolation der Nachbarpixel geschlossen. (TopoSys GmbH, 2004b)

#### **3.2.3 Weitere Daten**

Zur Unterstützung der Visualisierung und Operationalisierung des DGM sowie zur Analyse des Untersuchungsgebietes wurden vom GIS Sihlwald Vektordaten zur Verfügung gestellt. Einerseits gehören dazu der Perimeterdatensatz, welcher das Untersuchungsgebiet eingrenzt, anderseits die Gewässerdaten wie Seen oder Weiher und die markanten Wildbäche einschliesslich der Sihl.

Als Grundlage für die Waldklassifikation (Kap. 5.1.2) stand eine Rasterdatenatz mit Auflösung 1m aus der Diplomarbeit von Füllemann (2006) "Multisensorale Waldklassifikation vom Sihlwald" zur Verfügung. Die Grundlagedaten dieses Datensatzes stammen ebenfalls von der Befliegung mit dem Scanner Falcon II am 20. April 2004. Zur Generierung des Walddatensatzes wurde die Differenz des digitalen Gelände- und Oberflächenmodells berechnet. Diese Modelle wurden aus den First- und Lastpulse der Lasermessung abgeleitet. Zusätzlich zu diesen Daten wurden die simultan zum Laserscan erfassten multispektralen Daten wie Luftbilder und Nahinfrarotbilder benötigt. Die Klassifikation wurde mit der Methode des objektorientierten Ansatzes durchgeführt, welche im Wesentlichen aus zwei Funktionen besteht. Einerseits die multiskalare Bildsegmentierung und anderseits die Fuzzy Membership Function'-Klassifikationsmethode. Zusätzlich zur automatischen Klassierung waren Kontrollen vor Ort, visuelles Herausfiltern von Informationen aus dem multispektralen Datensatz nötig. Die bereits erwähnte objektorientierte Methode und die beiden Falcon II Datensätze dienen zur Bestimmung der verschiedenen Kategorien. Daraus resultierten die vier folgenden Kategorien: Laubbaum, Nadelbaum, Lärche und die Restklasse. (Füllemann, 2006)

# **4. Methodik**

In diesem Kapitel werden die Ansätze und methodischen Grundlagen zur Lösung der Forschungsfragen dieser Diplomarbeit aufgezeigt. Zunächst wird die problematische Datenstruktur der Laserausgangsdaten angesprochen (Kap. 4.1.1) und die Lösungsmethode der neuen Indexierung vorgestellt (Kap. 4.1.2). Danach werden die methodischen Grundlagen der Klassifikation des Geländes (Kap. 4.2) und Erzeugung der künstlichen Modelle (Kap. 4.3) vor der Methodik der Algorithmen (Kap. 4.4) präsentiert. Zum Schluss wird das Konzept der Evaluation (Kap. 4.5) erörtert.

### **4.1 Datenstruktur der Laserscandaten**

#### **4.1.1 Problem des Datenzugriffes**

Das Produkt eines Airborne Laserscannings ist eine unregelmässig angeordnete Wolke dreidimensionaler Punkte. Für diese Diplomarbeit wurden die Laserdaten im Ascii-Format punktweise auf Zeilen mit den X-, Y- und Z-Koordinaten plus weiteren Attributen (Kap.3,2,2) abgespeichert. Aufgrund einer Konvertierung von der Erfassungform beim Laserscanning in diese Ascii-Form wurde die Ordnung der Punkte geändert. Punkte eines bestimmten Bereiches sind in diesem Ascii-Datensatz, mit einem Speicherbedarf von ungefähr 11GB, teilweise positionsmässig weit voneinander verteilt. Bei einer Abfrage von Punkten eines Gebietes müsste somit der ganze Datensatz abgerufen werden, was die Kapazität des Arbeitsspeichers aufgrund des aktuellen Standes der Entwicklung eines Desktoprechners übersteigt. Gesucht ist deshalb eine Verbesserung der Datenindexierung. Einige Filteralgorithmen nehmen vorerst ein Resampling der Punktdaten in ein Raster vor, bevor sie mittels Filteralgorithmen auf die Daten zugreifen (Sithole & Vosselman, 2003). Diese Methode ist jedoch nicht im Sinne dieser Arbeit, weil die automatische Filterung auf den kompletten Rohdatensatz ausgeführt werden soll.

#### **4.1.2 Quadtree-Indexierung**

In der Informatik ist das Problem des Datenzugriffes für besonders grosse Datenmengen (Kap. 4.1.1) nicht unbedeutsam. Im Gegenteil, die Strukturierung der multidimensionalen Punktdaten gehört zu einer zentralen Angelegenheit in der Geodatenverwaltung. Auf die Tabellen der Daten müssen geeignete Indizes definiert werden, die zu einer erheblichen Leistungserhöhung führen. (Samet, 2006)

Samet (1984) schlug zur Lösung dieses Problems ein Datenindexierungsverfahren mittels einer Baumstruktur vor, dem sogenannten Quadtree. Ein Quadtree ist eine Baumstruktur (Abb. 21, rechts), in welcher jeder innere Knoten bis zu vier Unterknoten respektive Kinderknoten (Child-Nodes) haben kann. Das Wort Quadtree leitet sich von der maximal möglichen Anzahl der Kinder eines inneren Knotens ab. (Samet, 1984)

Diese Struktur wird hauptsächlich zur Organisation zweidimensionaler Daten im Bereich der Computergrafik eingesetzt. Die Wurzel des Baumes repräsentiert dabei eine quadratische Fläche. Diese wird rekursiv in je vier gleich grosse Quadranten zerlegt, bis die gewünschte Auflösung erreicht wird und die Rekursion in einem Endknoten endet (Abb. 19, links). Unabhängig von der Anzahl Punkte kann der Baum eine beliebige Tiefe haben. (Eppstein et al., 2005)

Je dichter die Punkte angeordnet sind, desto mehr innere Knoten zur räumlichen Indexierung sind erforderlich. Der Punkt 10 beispielsweise liegt alleine im ersten Quadranten und gehört deshalb zur ersten Knotengeneration, während die Punkte 0,1 und 2 nahe beieinander liegen und deshalb erst in der vierten Generation indexiert sind. (Abb. 21)

Wie die Illustration (Abb. 21) zeigt, muss bei der Quadtreeindexierung nicht das ganze Gebiet in die feinste Auflösung aufgeteilt sein, sondern nur in jene Gebiete, wo Punkte liegen. Samet (2006) spricht bei diesem Typ von Quadtree von einem sogenannten "restricted quadtree" mit 2:1 Verhältnis. (Samet, 2006)

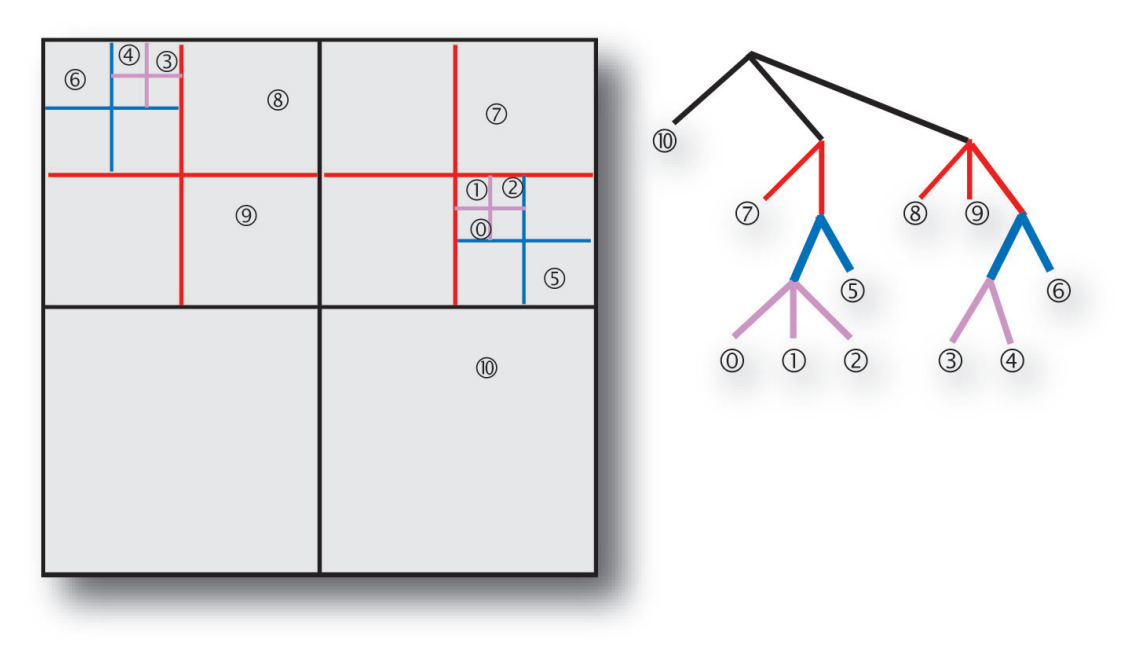

Abb. 21 Schematische Darstellung eines "restricted Quadtree"

Für die vorliegende Arbeit wird der Ansatz von Samet (1984, 2006) übernommen und in den einzelnen Filteralgorithmen in Java implementiert. Die Quadtreeindexierung geschieht in Form einer Rasterisierung des Untersuchungsgebietes. Es wird jeweils an der unteren, linken Ecke der erste Knoten bestimmt, die einzelnen Punkte per Abfrage eingelesen und dann Schritt für Schritt einzelne Knoten (Quadratische Bereiche) pro Zeile bestimmt. Am Ende der Zeile wird auf die nächst höhere Zeile gewechselt und wieder von vorne begonnen. Diese Abfolge pflanzt sich durch das ganze Gebiet hinweg und endet schliesslich an der oberen, rechten Ecke. Das Objekt der Einlesung wird aufgrund der unbekannten Grösse mit Java-Vektoren implementiert. Eine schnelle Abfrage beziehungsweise Filterung innerhalb einzelner Knoten respektive Zellen (Filterfenster) ist somit gewährleistet.

### **4.2 Klassifikationsmethodik des Untersuchungsgebietes**

Ein Forschungsaspekt der vorliegenden Arbeit ist die Frage einer möglichen Klassifikation des Untersuchungsgebiet.

Ziel der Klassifikation ist es prototypische Testgebiete zu extrahieren. Nach erfolgreicher Einteilung des Untersuchungsgebietes in Typusklassen soll jedes Testgebiet analysiert werden und als Vorlage zur Erstellung künstlicher Gelände- und Vegetationsmodelle und zur Validation der kalibrierten Filtermethoden dienen.

#### **4.2.1 Klassifikation nach Morphometrie**

Zur Charakterisierung der Gestalt und Form des Geländes arbeitete schon Hammond (1964) und in erweiterter Form Brabyn (1998) mit der Hangneigung.

Weil einige Filtermethoden wie zum Beispiel der erweiterte progressive, morphologische Algorithmus von Vosselman (2000) besonders sensitiv auf die Hangneigung respektiv der Neigung zweier vergleichender Punkte reagieren, wird in der vorliegenden Arbeit das Gelände primär nach flacher Hangneigung und steiler Hangneigung eingeteilt. Aufgrund der grossen Bandbreite der Neigungen wird nicht wie bei Hammond (1964) bereits bei 8% die Grenze zwischen flach und steil gesetzt, sondern nach qualitativer Einschätzung wohl eher bei einem etwas grösseren Wert.

Weitere besondere Charakteristiken des Untersuchungsgebietes liefert die mit Tobeln zerfurchte Sackungsmasse des Sihlwaldes. Jene kerbtalförmige Tobel werden mithilfe des Gewässerdatensatzes detektiert. Es werden minimale Abstände zu den linienförmigen Gewässerdaten gerechnet, in welchen die Kerbtäler vermutet werden.

#### **4.2.2 Klassifikation nach Vegetation**

Die Charakterisierung der Vegetation ist bereits aus der Praxis (Kraus, 1998) bekannt, nämlich dass speziell Nadelwälder nur wenig Licht beziehungsweise Laserstrahlen durchlassen und dementsprechend die Zusammensetzung der Punktwolke stark davon abhängig ist, ob die Bäume ein Blätterkleid tragen oder nicht. Die Laserscanaufnahmen stammen von Ende April, wo die Laubbäume noch immer als Gestalt eines Ast- und Stammskelett erscheinen und die Zusammensetzung der Punktwolke bezüglich Laubrespektive Nadelwaldbestandteile stark variabel ist.

Folglich eignet sich eine Klassifikation des Gebietes in Laub- und Nadelwald. Wobei offene Flächen wie Lichtungen und Wiesen durch die Eigenschaften in der Punktwolkenzusammensetzung der Laubwaldkategorie zugeordnet werden können. Aus diesem Grund wird das Resultat der "Multisensoralen Waldklassifikation im Sihlwald" aus der Diplomarbeit von Füllemann (2006) übernommen. Die Klassifikationsmethodik jenes Datensatzes wird bei weiteren Daten (Kap. 3.2.3) kurz beschrieben.

### **4.3 Erzeugung künstlicher Oberflächen**

#### **4.3.1 Motivation für künstliche Oberflächen**

Bezüglich Abschätzung der Ergebnisse der Filterung, also die erzeugte Geländepunktwolke, werden in der Privatwirtschaft Vergleiche mit terrestrischen Lasermessungen oder Passpunkten vorgenommen (TopoSys GmbH, 2004). Weitere Möglichkeiten zu Referenzen für die Evaluation respektive Kalibration der Laserscanfilterung dieser Diplomarbeit wurden in Erwägung gezogen:

1. Vergleich der Geländepunktwolke mit dem erzeugten DGM der Firma TopoSys GmbH

2. Vergleich der Geländepunktwolke mit Feld-Messungen durch einen Tachymeter

3. Vergleich der Geländepunktwolke mit Feld-Messungen durch ein differentielles GPS

Alle diese Vergleiche basieren auf Modellen verschiedener Datenquelle, Datenaufnahme oder Datenbearbeitung. Der Vergleich mit dem DGM der Firma TopoSys GmbH würde aufgrund der identischen Datenquelle sinnvoll sein, nur entstand das DGM ebenfalls aus einer Datenverarbeitung und ist deshalb auch nur eine mögliche Lösung aber keinesfalls eine Referenz. Der Vergleich mit Feldmessungen ist problematisch, da Datenquelle und Messmethodik unterschiedlich zum ALS ist. Zusammengefasst bestehen die drei Messungen (1-3) alle aus Daten unterschiedlicher Quelle.

Aus akademischer Sicht und im Zusammenhang mit den Zielen dieser Arbeit ist es jedoch problematisch, Modelle als Realität beziehungsweise Referenz zu betrachten.

#### **4.3.2 Vorteile der künstlichen Oberfläche**

Ein mathematisch definiertes Modell mit bekannter Funktion hingegen ermöglicht eine sehr genaue Evaluation der Filteralgorithmen. Corripio (2003) implementierte synthetische Oberflächen zum Vergleich von Geländeoberflächen.

Er benützt eine durch eine mathematische Funktion modellierte Oberfläche, die möglichst realistisch simuliert werden soll. Zur Generierung der synthetischen Oberfläche verwendet er mehrere trigonometrische Funktionen. Addiert ergeben diese trigonometrischen Funktionen ein Modell regelmässiger, aber sehr variabler Oberfläche.

Corripio (2003) betrachtet die Anwendung von künstlichen Oberflächen aber auch kritisch. Er fragt sich, ob eine künstliche Oberfläche ein gültiger Ersatz zur realen Topografie sei, respektive ob sich die darauf zu verwendenden Methoden wirklich mit der Realität vergleichen lassen. Wichtige Vorteile von künstlichen Flächen bestehen jedoch darin, dass sie frei von Ausreissern oder Artefakten sind (Corripio, 2003). Gemäss dem Auswerteprotokoll des in der vorliegenden Arbeit zu verwendenden Laserscandatensatzes von der Firma TopoSys GmbH (2006) hat auch jener einige Ausreisser und viele Datenlöcher.

Mit der Wahl einer stetig differenzierbaren Funktion, um eine Oberfläche zu generieren, kann die erste Ableitung in jedem Punkt berechnet werden. Für die Evaluation des Approximationsverfahrens für die erste Ableitung modellierte Corripio (2003) eine künstliche Oberfläche (Abb. 22):

Er benutzte eine einfache trigonometrische Funktion (3) mit zwei Termen. Ein Term erzeugt die Basishöhe und der andere Term das schnell wechselnde Relief. Er generierte ein DGM von 10'000 Zellen pro Lagerichtung in regelmässigen Intervallen.

Die trigonometrische Funktion (3) lautet:

$$
f(x, y, z) = -\cos x \cos y - a \sin bx \sin by + z = 0
$$
 (3)

wobei a und b Konstanten mit Werten 0.1 und 10 sind (Corripio, 2003).

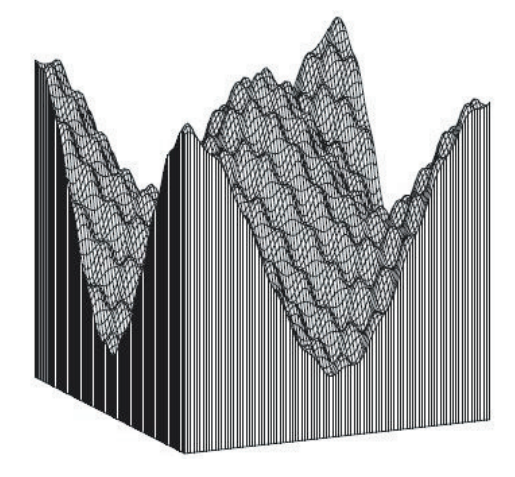

*Abb. 22 Synthetisches DTM mit stark variablem Relief gemäss Funktion (1)*

Für die Erzeugung der Referenz- respektive Geländepunkte dieser Forschungsarbeit werden nach der morphometrischen Analyse und Charakterisierung des Untersuchungsgebietes ebenfalls mehrere Terme und Konstanten in der trigonometrischen Funktion benützt.

Ziel ist es, möglichst geländetreue, charakteristisch realistische Modelle zu definieren, die einerseits Referenz bei der Evaluation und anderseits Grundlage bei der Erzeugung der synthetischen Punktwolke bilden.

#### **4.3.3 Erzeugung der synthetischen Punktwolke**

Für die vorliegende Arbeit wird zur Erstellung der synthetischen Punktwolken eine eigene Methodik gewählt. Als Eingangsdaten werden die trigonometrischen Punkte des Geländes herbeigezogen. Um keine negativen und positiven Aussreisser zu generieren, werden den Geländewolken lediglich in positiver Z-Richtung in einem bestimmten Abstand zum Gelände Vegetationspunkte zufällig hinzugefügt.

Art und Form der Verteilung dieser Punkte ist vegetationsabhängig und basiert auf der Analyse der Laserscantestgebiete (Kap. 5.2). Die Punktverteilung wird aufgrund gezielter Anhäufungen und Löcher auf verschiedenen Vegetationsschichten respektive Höhenstufen zufällig ausgeführt werden.

Die Filteralgorithmen können auf diese erzeugten Punktwolken angewendet werden und durch Korrekturen ihrer Parameter mittels Vergleich der Referenz- respektive Geländepunkte angepasst werden.

### **4.4 Methodische Grundlagen der Algorithmen**

#### **4.4.1 Übersicht und Gründe für die Wahl der Filtermethoden**

Bei der Präsentation der Entwicklung der Filterverfahren (Kap. 2.3) hat sich gezeigt, dass praktisch alle Algorithmen in urbanen Gebieten und in Vegetationsgebieten getestet wurden. Für die Implementierung der Filteralgorithmen wurden folgende vier Methoden, welche aus direkten, iterativen oder hierarchisch iterativen Ansätzen bestehen mit gleichen oder ähnlichen Strategien als Grundlage der Methodik gewählt (Tab. 3):

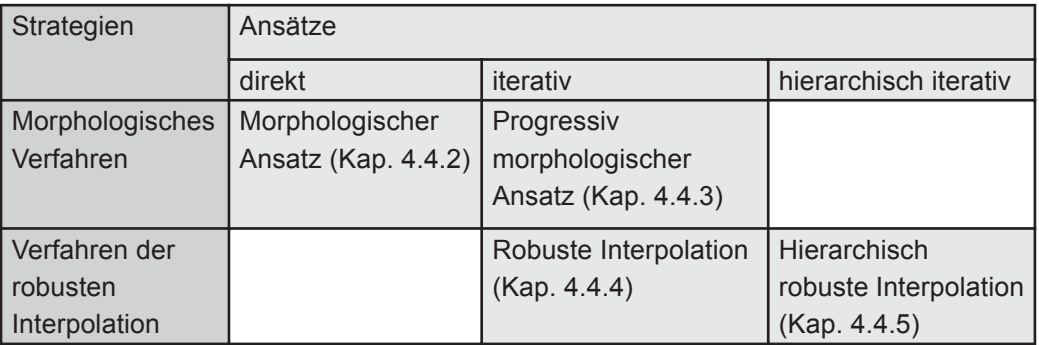

Tab. 3Einteilung der Filtermethoden in direkte und iterative Verfahren

In den folgenden Kapiteln werden die Methodik der vier Algorithmen zu dieser Diplomarbeit erläutert. Die Funktionen und Abläufe der Algorithmen werden mittels Diagrammen dargestellt und anschliessend erläutert.

Die Ansätze der einzelnen Filtermethoden aus der Forschung wurden im Kapitel Entwicklung und aktueller Stand der Forschung beschrieben (Kap. 2.3.2) und werden aufgrund der mathematisch-technischen Komplexität methodisch in leicht abgeänderter Art implementiert.

#### **4.4.1 Morphologischer Filter**

Im folgenden Abschnitt wird der Ablauf kommentiert und illustrativ als Diagramm (Abb. 23) dargestellt.

Als erstes werden die Parameter eingestellt. Anhand der Beispiele von Vosselman (2000) sind zur Wahl ungefähre Initialwerte der verschiedenen Parameter für Waldgebiete bekannt. Einerseits gehören zu den Einstellungen der Kurvenverlauf des Strukturelementes und anderseits die Festlegung der Grösse des lokalen Filterfensters. Die Grösse des lokalen Filterfenster wird jeweils mit räumlicher Indexierung der Daten angepasst. Das heisst die räumliche Ausdehnung eines Quadtreeknotens entspricht der Grösse des Filterfensters. Sind einmal alle Punktdaten in diesen Knoten indexiert, startet der Algorithmus jeweils innerhalb des Filterfensters seine Operation und verläuft kontinuierlich über die ganze Gebietsfläche hinweg (Kap. 4.1.2).

Innerhalb eines Filterfensters wird jeweils ein Punkt PM ausgewählt, welcher mit seinen Nachbarpunkten PN innerhalb des gleichen Fensters verglichen wird. Findet jener Punkt PM dabei einen Nachbarpunkt PN dessen vertikale Höhendistanz absolut kleiner ist als ein vom Strukturelement bestimmter theoretischer Grenzwert, dann wird vermutet, dass der tieferliegende Punkt PN ein Bodenpunkt ist und der Punkt PM wird

eliminiert. Anhand einer Schleifenfunktion wird jeder Punkt auf seine Höhe getestet, wobei jene Punkte im Filterfenster bleiben, deren Höhen, durch das Strukturelement geprüft, akzeptiert werden. Diese Punkte werden dann als sogenannte Geländepunkte klassifiziert.

Die Summe aller erhaltenen Geländepunkte wird in einen Ausgangsdatensatz geschrieben und steht zur Überprüfung bereit. Nebenbei werden automatisch Metadaten, sowohl über die Filterparameter als auch über die statistischen Massgrössen erzeugt.

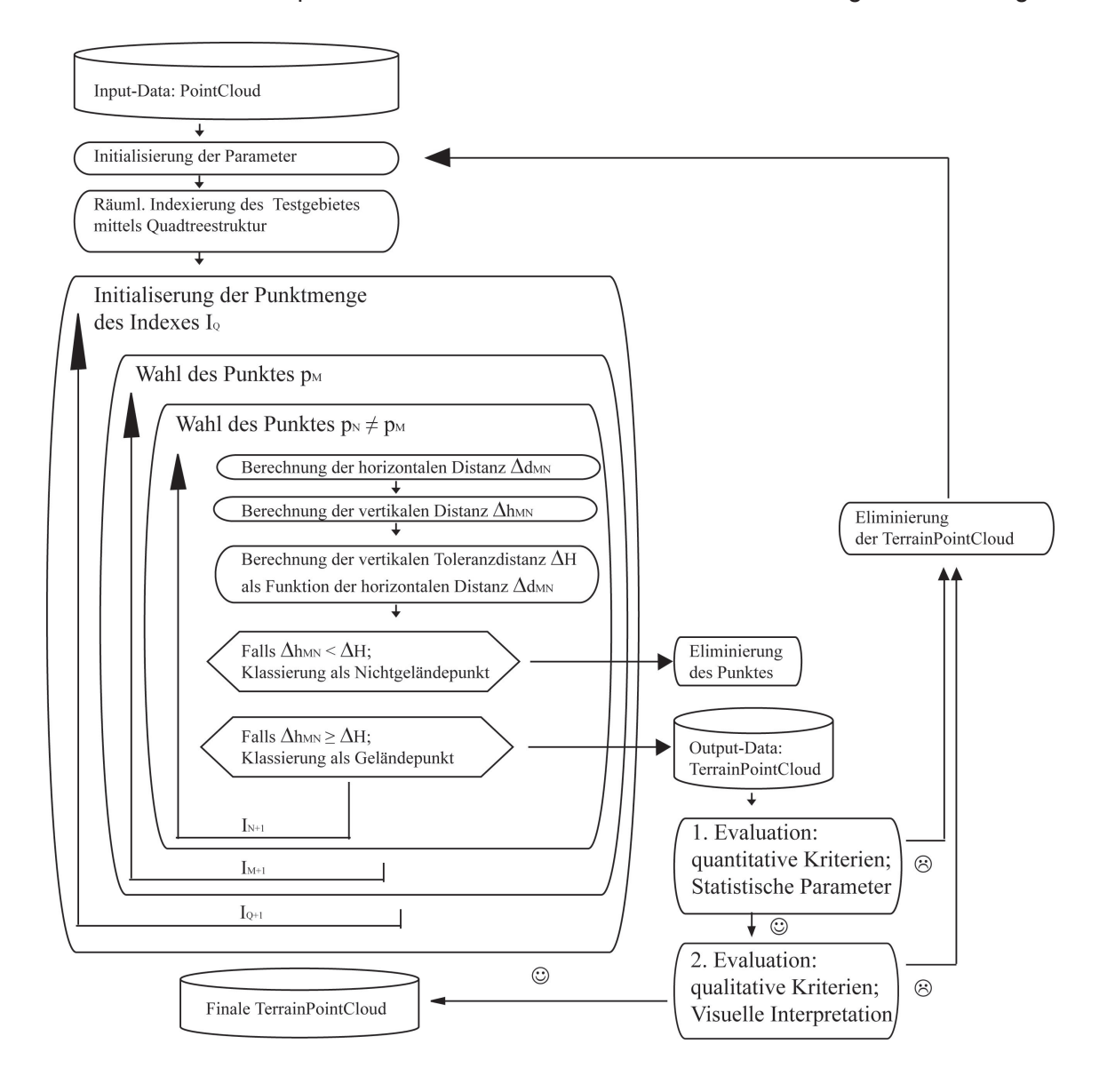

*Abb. 23 Diagramm des morphologischen Filter-Algorithmus*

Die Evaluation der Ergebnisse dient zur eigentlichen Kalibration der Algorithmen, wodurch Anpassungen der Parameter auf das jeweilige Testgebiet vorgenommen werden und die Filterung gemäss Schema (Abb. 23) noch wiederholt wird.

#### **4.4.2 Progressiver morphologischer Filter**

Zhang et al. (2003) hatten zur Filtering der LIDAR-Punktwolken eine Strategie gewählt, bei der sich die morphologischen Filterfenster iterativ vergrössern. Demzufolge verstärkt sich auch der Einfluss des Strukturelementes auf die Punkte. Bei der Methodik des progressiven morphologischen Filters dieser Arbeit werden jene Initialwerte genommen, die Zhang et al. (2003) vorgeschlagen haben. Während dem Ablauf verändern sich die Parameter progressiv, so dass beim finalen Durchgang ähnliche Werte wie bei Zhang et al. (2003) verwendet werden.

Erneut wird der Ablauf schematisch dargestellt (Abb. 24) und Änderungen gegenüber dem morphologischen Algorithmus (Kap. 4.4.1) im folgenden Abschnitt erläutert.

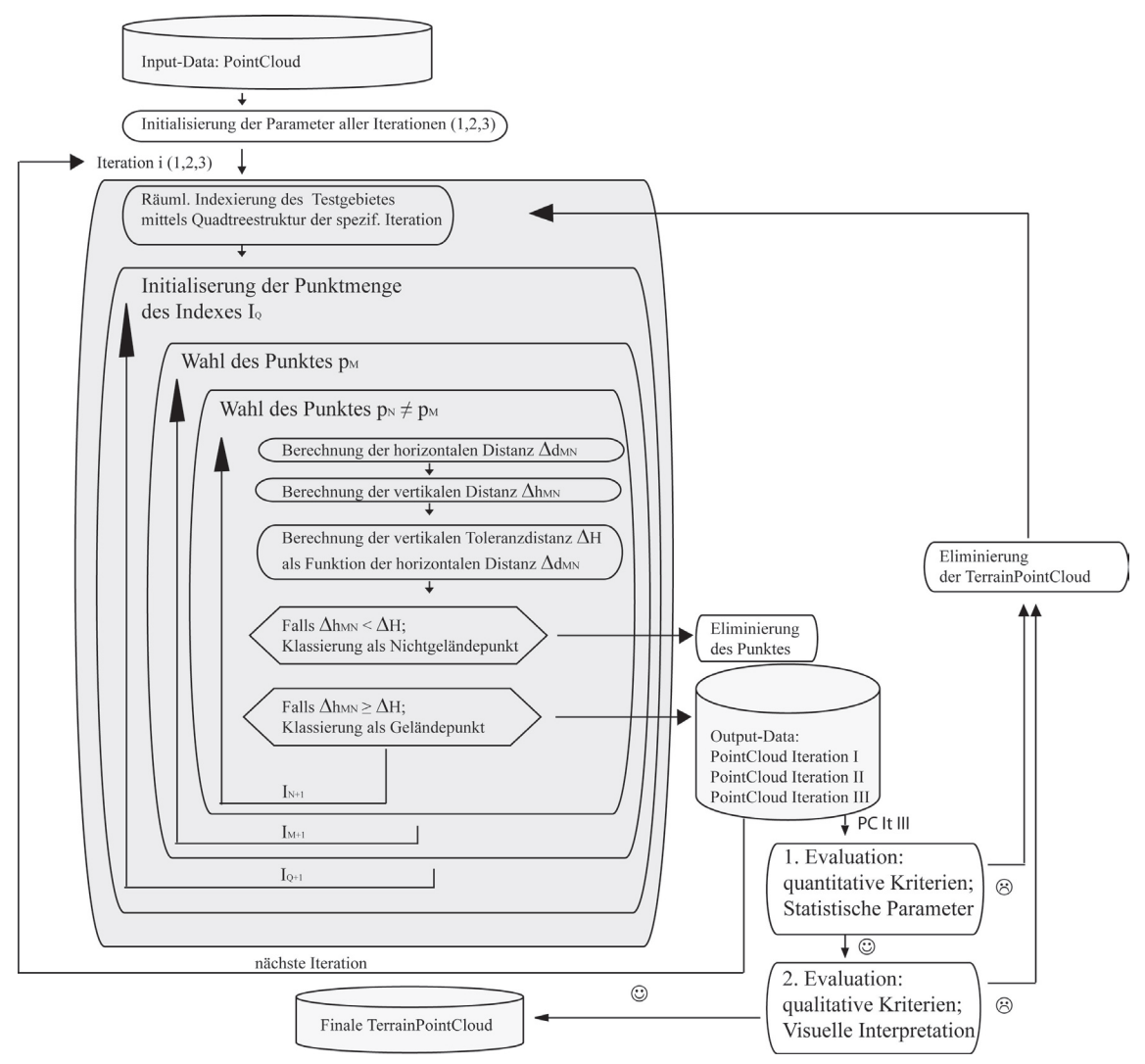

*Abb. 24 Diagramm des progressiven morphologischen Filter-Algorithmus*

Der Ablauf funktioniert im Kern identisch wie beim morphologischen Filter. Der Algorithmus wird mittels dreimaliger Durchführung mit jeweils unterschiedlichen Parametern ausgeführt. Der progressive Charakter besteht darin, dass das Filterfenster sich dabei kontinuierlich vergrössert und die Parameter des Strukturelementes an die jeweilige Grösse der Filterfenster angepasst werden. Als Produkt entstehen neben der Punktwolke und den Metadaten für die Kalibration auch die einzelnen Punktwolken der jeweiligen Iterationen, damit die Entwicklung der Filterung ebenfalls in der Evaluation ausgewertet werden kann.

#### **4.4.3 Robuste Interpolation**

Die Forschungsarbeit von Kraus & Pfeifer (1998) war theoretische Grundlage zur Implementierung der robusten Interpolation. Aus technischen Gründen wurde die initiale Approximation der Geländeoberfläche mit einem eigenen Ansatz implementiert. Der Ansatz der Robustheit wurde aber gänzlich übernommen, so dass die Bezeichnung des vorliegenden Algorithmus noch einer robusten Interpolation entspricht.

Zuerst wird der Ablauf des Algorithmus schematisch dargestelt (Abb. 25) und die dazugehörigen Erklärungen werden nachfolgend geschildert.

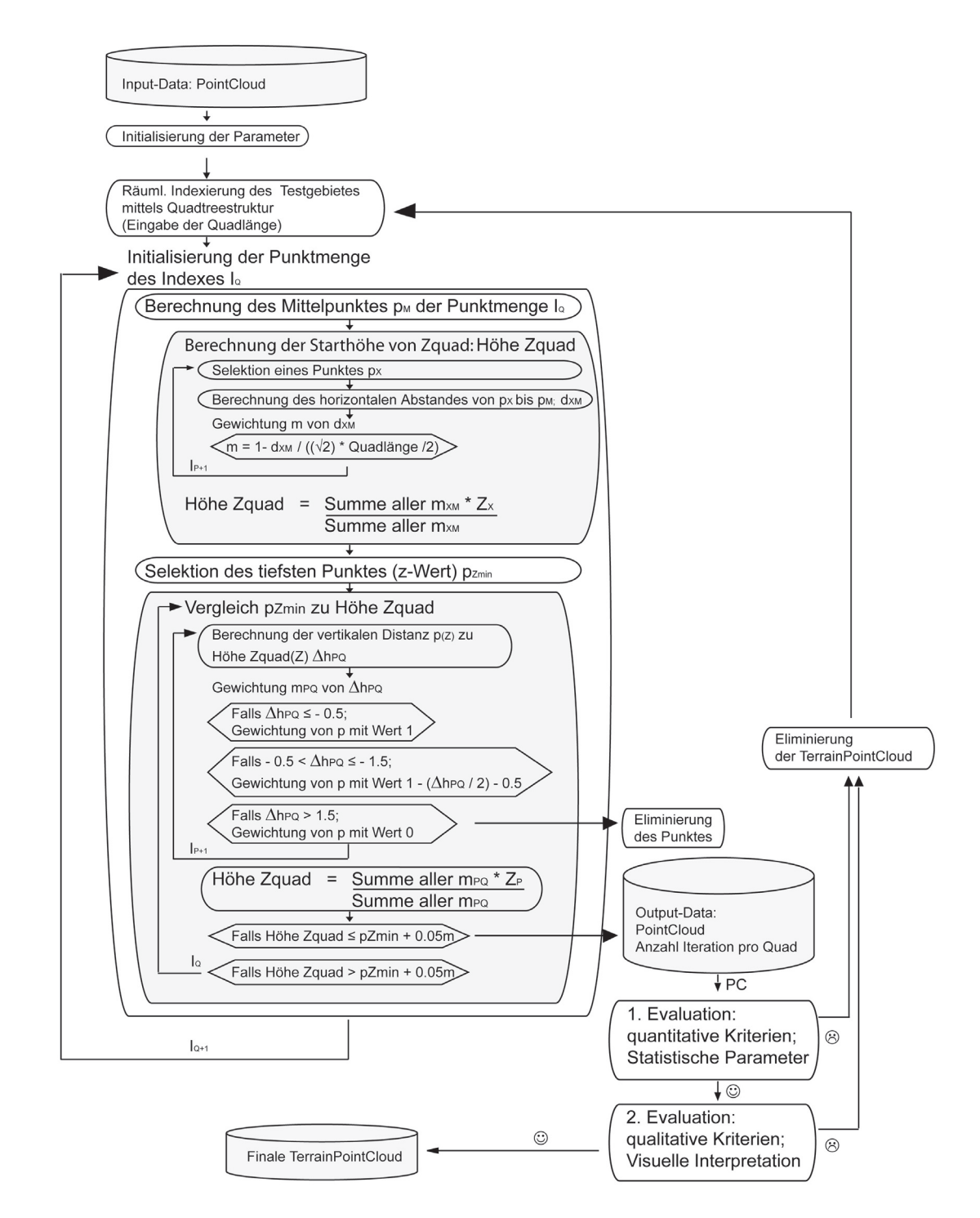

*Abb. 25 Diagramm der robusten Interpolation*

Als erstes werden die Parameter eingestellt. Dazu gehört einerseits der Kurvenverlauf der Gewichtsfunktion (Kap. 2.3.2.2;Abb. 5 & 6), Toleranzwert als Abbruchkriterium und anderseits die Festlegung der Grösse des lokalen Filterfensters. Dieses Filterfenster entspricht wieder bei der Indexierung der Daten der räumlichen Ausdehnung einer Quadtreezelle.

Als erstes berechnet der Algorithmus die Lagemittelpunkte der einzelnen Filterfenster. Anschliessend werden die einzelnen Punkte umgekehrt proportional zur Entfernung vom Mittelpunkt gewichtet, mit dem Ziel den Mittelpunkten jedes Filterfensters eine mittlere Höhe zu vergeben. Diese wird aus den gewichteten Höhen der einzelnen Punkte innerhalb des Fensters berechnet. Als Produkt ensteht eine Summe von Filterfenstern verschiedener Höhenwerte, welche die approximierte Geländeoberfläche simuliert.

Nun werden in einer weiteren Schlaufe die vertikalen Distanzen von diesen Filterfensterflächen zu den einzelnen Punkten gerechnet. Ein Beispiel mit Werten vom Laubwald im Flachhang erläutert das Vorgehen:

Punkte oberhalbs der Ebene von mehr als 1.5 EH Abstand erhalten ein Gewicht von Null und werden eliminiert. Punkte innerhalb des Toleranzabstandes von 1.5 EH oberhalb bis 0.5 EH unterhalb der Fläche erhalten ein bestimmtes Gewicht als Funktion des vertikalen Abstandes. Punkte von mehr als 0.5 EH Distanz unterhalb der Fläche werden voll gewichtet. Nun wird anhand dieser Gewichtsverteilung eine neue approximierte Interpolation des DGM in den jeweils einzelnen Filterfenstern gerechnet.

Als nächstes werden die Flächen mit dem jeweils pro Filterfenster am tiefsten liegenden Punkt verglichen. Liegt die Höhe des Filterfensters unterhalb der Toleranzhöhe von 0.05 EH über dem tiefsten Punkt, werden die noch vorhandenen Punkte als Geländepunkte klassifiziert. Liegt die Höhe des Filterfensters oberhalb der Toleranzhöhe, wird das Vorgehen der vertikalen Gewichtung der einzelnen Punkte wiederholt und die Höhen der Filterfenster daraus neu berechnet. Der Algorithmus dauert so lange bis das letzte Filterfenster die Toleranz der Abbruchbedingung erreicht hat. Die zurückbleibenden Punkte werden dann alle in die resultierende Geländepunktwolke geschrieben. Nebenbei werden automatisch Metadaten über die Filterparameter und über die statistischen Messgrössen inklusive der Anzahl Iterationen pro Filterfenster erzeugt.

#### **4.4.4 Hierarchisch robuste Interpolation**

Nach Weiterentwicklung des Forschungsfeldes von Kraus & Pfeifer (1998) haben Briese & Pfeifer (2001) die Idee des hierarchischen Ansatzes der robusten Interpolation geliefert. Folgende Methodik des Algorithmuses besteht dabei aus dem iterativen Konzept verschiedener Hierarchiestufen. Im Gegensatz zur robusten Interpolation wird die Anzahl Iteration beim vorliegenden Algorithmus als fixer Parameter vorgegeben.

Die schematische Darstellung des Ablaufes (Abb. 26) wird durch Erklärungen von geänderten Implementierskonzeptionen gegenüber der robusten Interpolation (Kap. 4.4.3) im folgenden Abschnitt ergänzt.

Der Teilprozess der robusten Interpolationsmethodik wurde aus der eigentlichen robusten Interpolation (Kap. 5.4.3) übernommen. Neu ist, dass die Schleife nicht mehr endlos ist, sondern in drei Hierarchiestufen gegliedert wird und innerhalb einer Hierarchiestufe die Anzahl Durchgänge durch Parameter diskret eingestellt werden können.

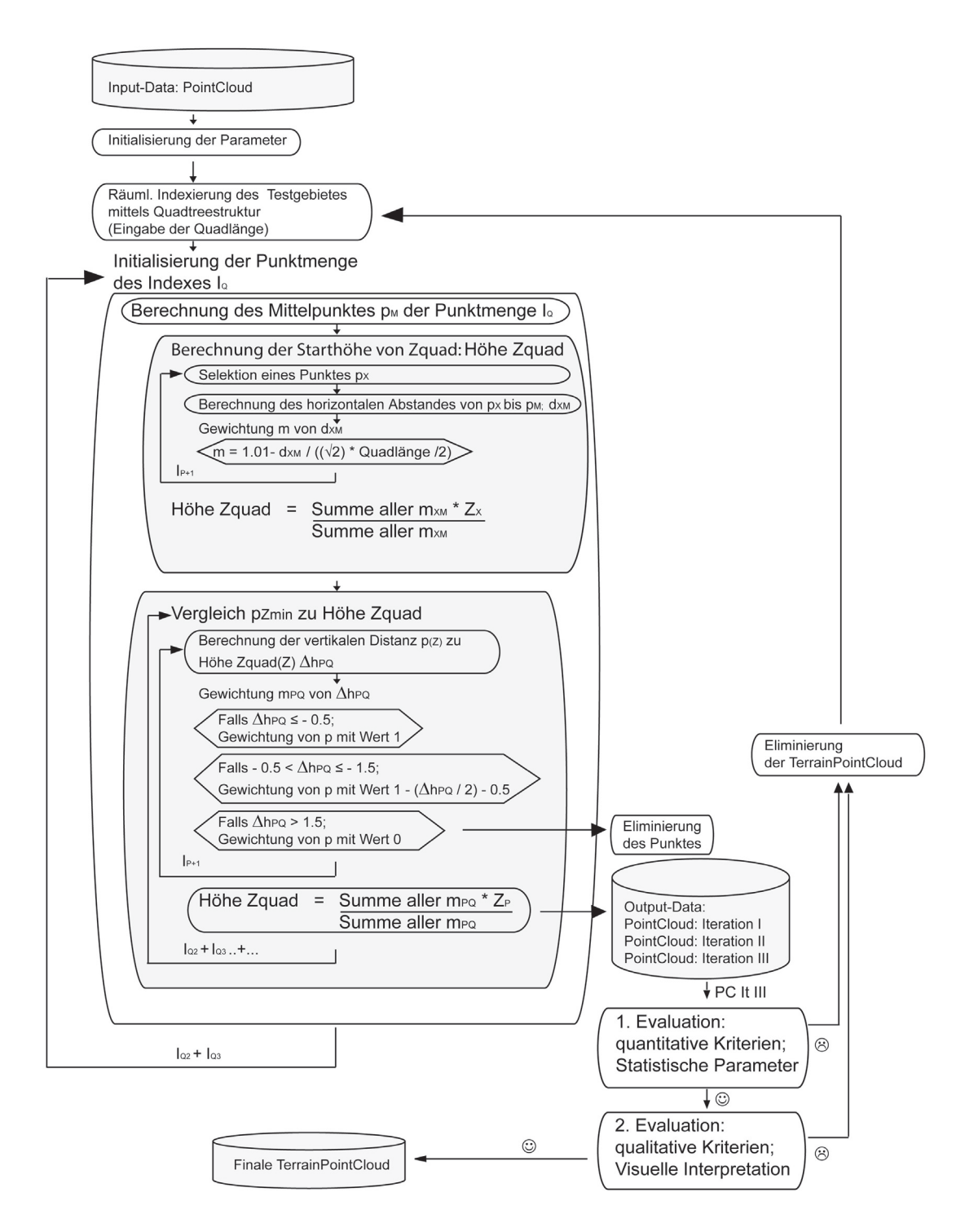

*Abb. 26 Diagramm der hierarchisch robusten Interpolation*

Die Zellen einzelner Hierarchiestufen der Filterfenster werden wieder direkt in der Datenindexierung von einzelnen Quadtreezellen implementiert. Das Vorgehen des Filterns beziehungsweise die Interpolation wird dann wieder pro Filterfenster durchgeführt. Die Filterfenster vergrössern sich dabei kontinuierlich analog zur progressiven morphologischen Interpolation (Kap. 4.4.2). Ebenfalls werden die Parameter der Gewichtsfunktion der Grösse des Filterfensterss gemäss Hierachiestufe angepasst. Als Resultat werden neben der Punktwolke und den Metadaten zur Kalibration auch die einzelnen Punktwolken der ersten beiden Iterationen gespeichert.

### **4.5 Konzept zur Evaluierung der Algorithmen**

Die Evaluierung der Filtermethoden besteht einerseits in der Kalibration der Algorithmen mittels der künstlichen Punktwolken und anderseits in der Validierung der kalibrierten Algorithmen mit den echten Laserscandaten. Die Validierung der kalibrierten Algorithmen basiert auf rein qualitativer Art nach graphischer Darstellung der Resultate. Die Kalibration der Algorithmen hingegen basiert auf Kenngrössen der multivariaten Statistik.

Aufgrund der Tatsache, dass lediglich die künstlichen Modelle verglichen werden können, ist die Ausgangslage im folgenden Abschnitt erklärt:

Das Gelände wird durch eine trigonometrische Funktion beschrieben (Kap. 4.3.2) und die Vegetationspunkte werden in positiver Z-Richtung hinzuaddiert (Kap. 4.3.3). Die Werte der Kenngrössen zur Kalibration der Algorithmen basieren demnach immer auf positiven Werten. Ausreisser unterhalb der Geländeebene, wie sie teilweise beim Laserscan vorkommen, sind bei den künstlichen Modellen nicht implementiert worden. Maas (2005) hat bei der Filterung von künstlichen Punktwolken die sogennannten tatsächlichen Fehler aufgezeigt. Hierbei wird als Kontrolltechnik der Fehler mittleren Abstandes der Punkte zur Geländehöhe herbeigezogen. In der vorliegenden Arbeit ist der Mittelwert der Abstände eine wichtige Kenngrösse zu Beginn der Kalibration. Aufgrund der Punkt-Punkt-Beziehung und dem Konzept des Steigungsmaximums der beiden morphologischen Verfahren und der Punkt-Punkte-Beziehung und dem Konzept des Blockminimums der beiden robusten Interpolationsverfahren interessieren die Extremwerte der Punktabstände zum Gelände ebenfalls. Der Punkt maximalen Abstandes ist eine Kenngrösse, der den "schlechtesten Fall" des Filters aufzeigt. Diese Punkte dürften den regelmässig verteilten Vegetationspunkten auf Stufe Kraut- und Strauchschicht entsprechen. Die Verteilung der restlichen Punktabstände ist für die Kalibration weniger interesseant. Varianz und Standardabweichung spielen als Streuungsmasse somit nicht eine kalibrationsentscheidende Rolle. Vielmehr interessiert die lagebezogene Verteilung der Punktabstände. Es stellt sich die Frage, ob die Fehler autokorrelierend oder systematisch auftreten. Die Verteilung der Abstände im Bezug auf die Lage als graphische Darstellung hilft zur quantitativen und vor allem zur qualitativen Evaluation.

Eine weitere Messmethode zur Evaluation der Filterergebnisse ist eine eigens implementierte Methode, welche den absoluten und relativen Anteil der wahren Geländepunkte des Filterergebnisses angibt und diese Ergebnisse ebenfalls graphisch darstellen lässt.

Ein weiteres Produkt der Filtermethoden ist ein Datensatz, der die wahren Geländepunkte aus dem Datensatz der gefilterten Punktwolke extrahiert und separat in eine Datei schreibt. Diese Dateien mit Punktwolken und statistischen Massen werden in ArcGIS Desktop eingelesen und für die qualitative Evaluation visualisiert.

# **5. Umsetzung**

Dieses Kapitel wird durch die Klassifikation des Untersuchungsgebietes eingeleitet. Darauf folgt die Extraktion der Testgebiete aus dem Laserscan, welche anschliessend einer Analyse unterzogen werden. Diese Analyse ist Grundlage zur anschliessenden Modellierung der künstlichen Testdaten, an welchen die Filteralgorithmen kalibriert werden. Mit der Umsetzung der in der Methodik vorgestellten Filteralgorithmen wird die Realisation dieser Arbeit abgeschlossen.

### **5.1 Klassifikation des Untersuchungsgebietes**

Die folgende Illustration (Abb. 27) zeigt das schattierte Geländemodell des Untersuchungsgebietes. Das Modell wurde durch die Laserscandaten beim Flug vom 20. April 2004 erstellt. In den folgenden beiden Unterkapiteln wird das Untersuchungsgebiet nach der Morphometrie und der Vegetation klassifiziert.

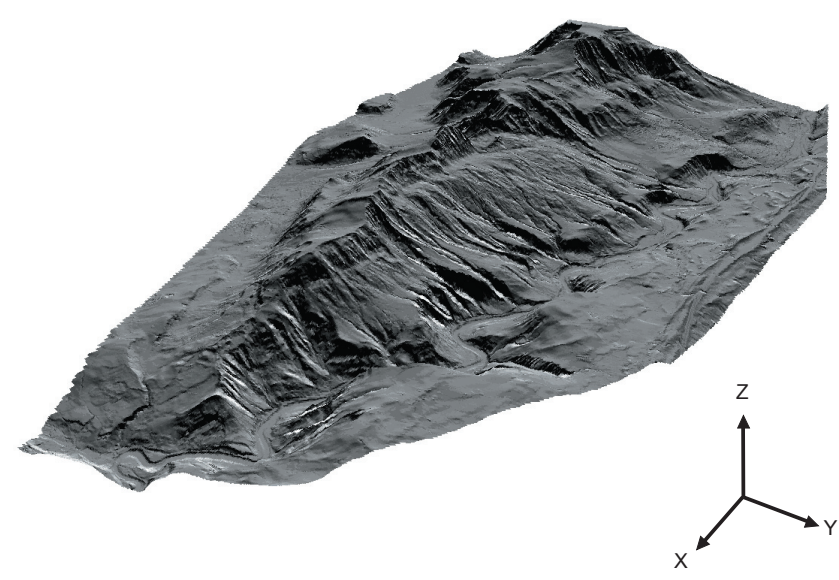

*Abb. 27 Reliefschattiertes Geländemodell des Sihlwaldes*

#### **5.1.1 Klassifikation des Geländes nach der Morphometrie**

Ziel von der Geländeklassifikation des Untersuchungsgebietes ist es, das Gelände in steile und flache Gebiete einzuteilen. Zur qualitativen Einschätzung eignet sich am besten eine dreidimensionale Betrachtung des Untersuchungsgebietes. Mit ArcGIS Desktop 9.2 wurde aus dem DTM der Firma TopoSys GmbH (2004) ein schattiertes Modell gerechnet. Die graphische Darstellung (Abb. 27) zeigt das schattierte Modell, welches aus Vogelperspektive in westlicher Blickrichtung das Untersuchungsgebiet zeigt.

Bei der visuellen Betrachtung des Untersuchungsgebietes fällt auf, dass der Sihlwald nach eher flachen Hangflanken gegen die Krete hin immer steiler wird, was als die dunklen Stellen im reliefschattierten Modell abgebildet wird (Abb. 28).

Nach diversen Symbolisierungsschritten des Hangneigungsmodelles wurden zwei Hangneigungsklassen im Untersuchungsgebiet bestimmt. Die Grenze der beiden Hangneigungsklassen wurde auf 20% festgelegt, in der Annahme, dass die geomorphologischen Schwankungen innerhalb der Klassen nur gering sind. Die violetten Flächen im Hangneigungsmodell (Abb. 29) zeigen deutlich die markanten Steilhänge einerseits zwischen Krete und Abrissstelle der Sackungsmasse und anderseits unmittelbar neben dem mäandrierenden Fluss Sihl.

Eine besondere Geomorphologie liegt zwischen Hangabrisstelle des Sihlwaldes und der Sihl vor. Auf diesem abflachenden Hang, bestehend aus der bereits erwähnten Sackungsmasse, erstrecken sich über zwei Dutzend wilder Bachläufe, die steile Kerben in diese Sackungsmasse erodiert haben. Diese ausgeprägten Kerbformen weisen steile bis senkrechte Hänge auf, die an der Hangschulter abrupt in die flache Hangform der Sackungsmasse übergehen. Das Problem ist, dass die Geomorphologie sich nicht von den beiden Hangneigungsklassen unterscheiden lässt. Doch das GIS Sihlwald hat aus Forschungszwecken einen Gewässerdatensatz modelliert, der diese Wildbäche vom Sihlwald beinhaltet. Mit einer Umhüllung der Bachverläufe mit einem Bufferdurchmesser von 50m wird die Lage der Kerbtäler abgedeckt. Nach qualitativer Verifizierung sollten jeweils die Übergänge zum Flachhang der Sackungsmasse ebenfalls noch zur Kerbtalklasse miteinbezogen werden.

Die Umsetzung dieser drei Geomorphologieklassen wurde mit dem ArcGIS Desktop 9.2 mit der Funktion "Slope" zur Hangneigungsklassierung und der Funktion "Buffer" zur Generierung der Klasse Kerbtal in Flachhang vollzogen. Sowohl der Eingangsdatensatz - das DGM von der Firma TopoSys GmbH (2004) - als auch der Ausgangsdatensatz waren in der Auflösung von einem Meter bearbeitet worden.

Nach der morphometrischen Einteilung in flache (< 20%) und steile (≥ 20%) Hangneigung (Abb. 29) fallen sofort der Albiskamm und die Hänge oberhalb der Sihl aufgrund der Farbe auf. Weiter wird der grosse Anteil an Flachgebieten (hellblau) am Rand des Untersuchungsgebietes beobachtet, wo Landwirtschaft betrieben wird. Ebenfalls zeigen die Kerbtäler eine dominierende Rolle im Flachhanggebiet zwischen Albiskamm und Sihl bezüglich Ausdehnung, und damit ihre nicht unbedeutende Rolle als weitere Kategorie der Geländeklassierung.

#### **5.1.2 Klassifikation des Geländes nach der Vegetation**

Die Klassifikation von der Vegetation basiert auf den Ergebnissen der Diplomarbeit von Füllemann "Multisensorale Waldklassifikation im Sihlwald" (2006). Füllemann erstellte einen Rasterdatensatz mit einer Auflösung von 1m, in welchem nach Nadelwald, Laubwald, Lärchen, Restfläche (Wiesen, besiedelte Gebiete) und unklassierten Gebieten unterschieden wurde. Die LIDAR-Rohdaten stammen vom Monat April aus dem Jahr 2004. Zu jenem Zeitpunkt war die Schnneedecke bereits weggeschmolzen, die seit dem Kaltlufteinbruch von Mitte Febuar mit anhaltendem Winterwetter und sehr tiefen Temperaturen bis Anfangs März erzeugt wurde (Die Gletscher der Schweizer Alpen, 2006). Die Laubbäume waren deshalb im April noch blätterlos. Erste Analysen von Testgebieten der LIDAR-Rohdaten aufgrund der Einteilung der Vegetation von
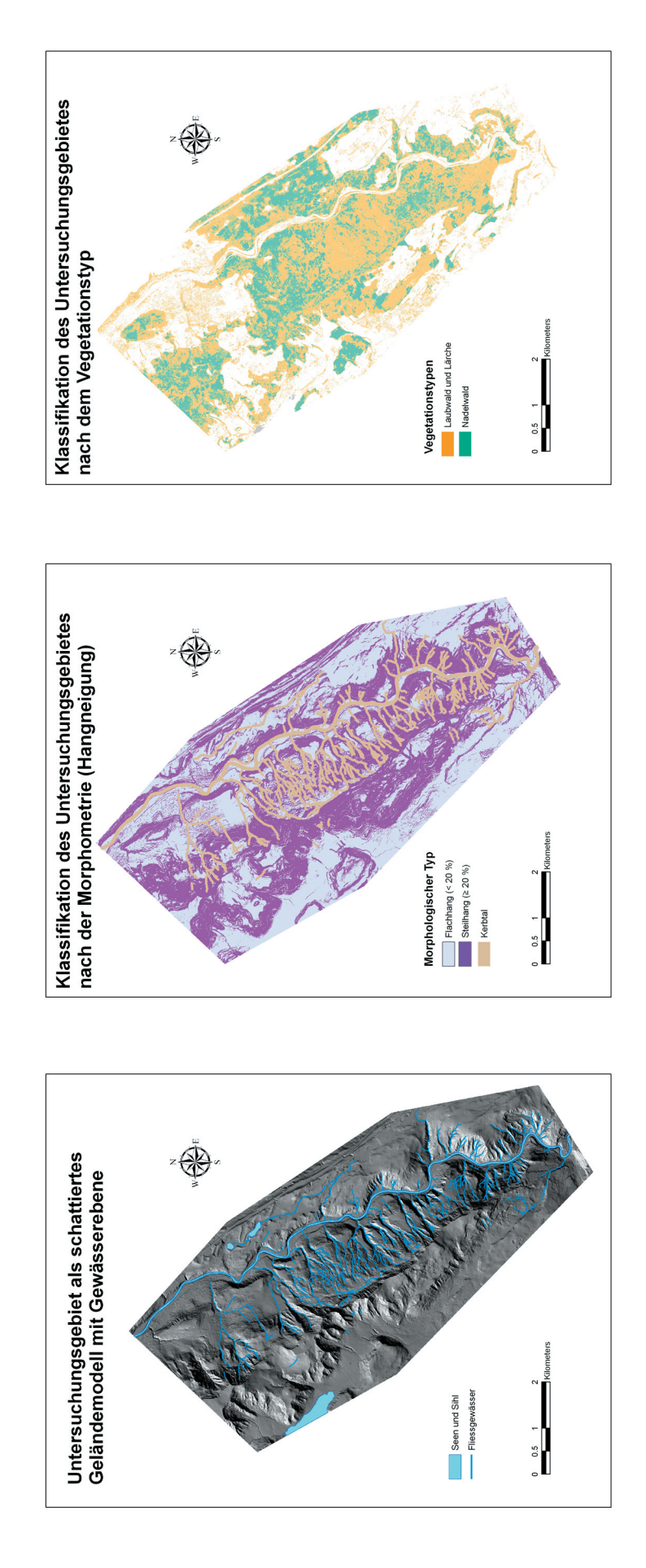

- Abb. 28 Schattiertes Geländemodell mit Gewässern des Sihlwaldes *Abb. 28 Schattiertes Geländemodell mit Gewässern des Sihlwaldes*
- Hangneigung des Sihlwaldes *Abb. 29 Hangneigung des Sihlwaldes* Abb. 29
- Abb. 30 Vegetationsklassen des Sihlwaldes (Füllemann, 2006) *Abb. 30 Vegetationsklassen des Sihlwaldes (Füllemann, 2006)*

Füllemann (2006) haben gezeigt, dass die Nadelwaldabschnitte bis zu 50% der Laserstrahlen reflektieren, während die Strahlung bei den Laubwaldabschnitten praktisch ungehindert die immergrüne Bodenvegetation oder den Boden getroffen haben. Die Zusammensetzung der Punkte in den LIDAR-Rohdaten variierte demnach stark aufgrund des Blätter- respektive Nadelkleidanteiles. Die Lärchen verlieren im Winter ihr Nadelkleid und haben nach Analysen sehr ähnliche Eigenschaften gezeigt wie die Laubbaumbestände.

Für diese Diplomarbeit waren deshalb aus Sicht der Vegetation die Klassen Nadelwald und Laubwald von Bedeutung. Die restlichen Klassen der Waldklassifikation sind für die Arbeit uninteressant und werden nicht berücksichtigt. Gebiete mit deutlichem Mehranteil von Nadelbäumen und Gebiete mit Dominanz von Laubbäumen, inklusive der nadellosen Lärchen, sind kategorisch zusammengefasst worden. (Abb. 30)

Die Verarbeitung der Rasterdatensätze zu Vektordatensätzen und die kartografische Darstellung wurden mit ArcGIS Desktop 9.2 ausgeführt.

## **5.1.3 Extraktion der Laserscantestgebiete**

Als Produkt der Analyse des Geländes (Kap.5.1.1) und der Vegetation (Kap.5.1.2) resultieren sechs Klassen, die schematisch (Tab. 4) und illustrativ (Abb. 29) dargestellt werden.

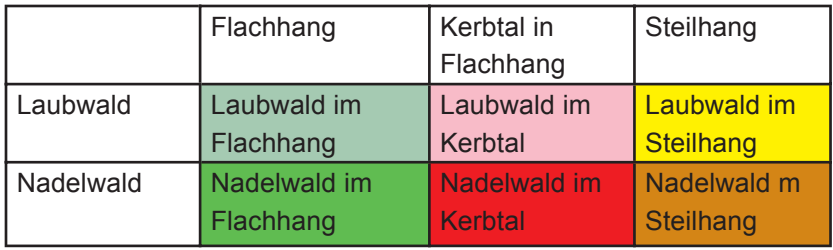

Tab. 4Einteilung des Untersuchungsgebietes in sechs Klassen

Aufgrund der Klassifikation des Untersuchungsgebietes (Tab. 4 & Abb. 31) wurden die sechs Testgebiete festgelegt, die die klassentypischen Merkmale möglichst eindeutig beinhalten sollten. Da solche Prototypen oder reine Klassen über eine grössere Fläche sowohl im Modell als auch in der Natur fast nie vorkommen, wurden Klassen mit besonders ausgeprägten Charakteristika gesucht. Ein weiteres Kriterium für die Testgebiete war, dass die Längen und Breiten der rechtwinkligen Testgebiete einen Mindestbetrag von 100m aufweisen. Dies war nötig, damit die Kerbtäler vollumfänglich erfasst wurden.

Die kartografische Darstellung (Abb. 31) zeigt nebst den sechs Klassen die geografische Wahl der Laserscantestgebiete, die im nächsten Unterkapitel (Kap.5.1.1) beschrieben und analysiert werden.

Klassifikation des Untersuchungsgebietes Sihlwald nach der Geomorpholgie und Waldart

Selektion der Testgebiete aus dem Laserscan aufgrund der Klassifikation

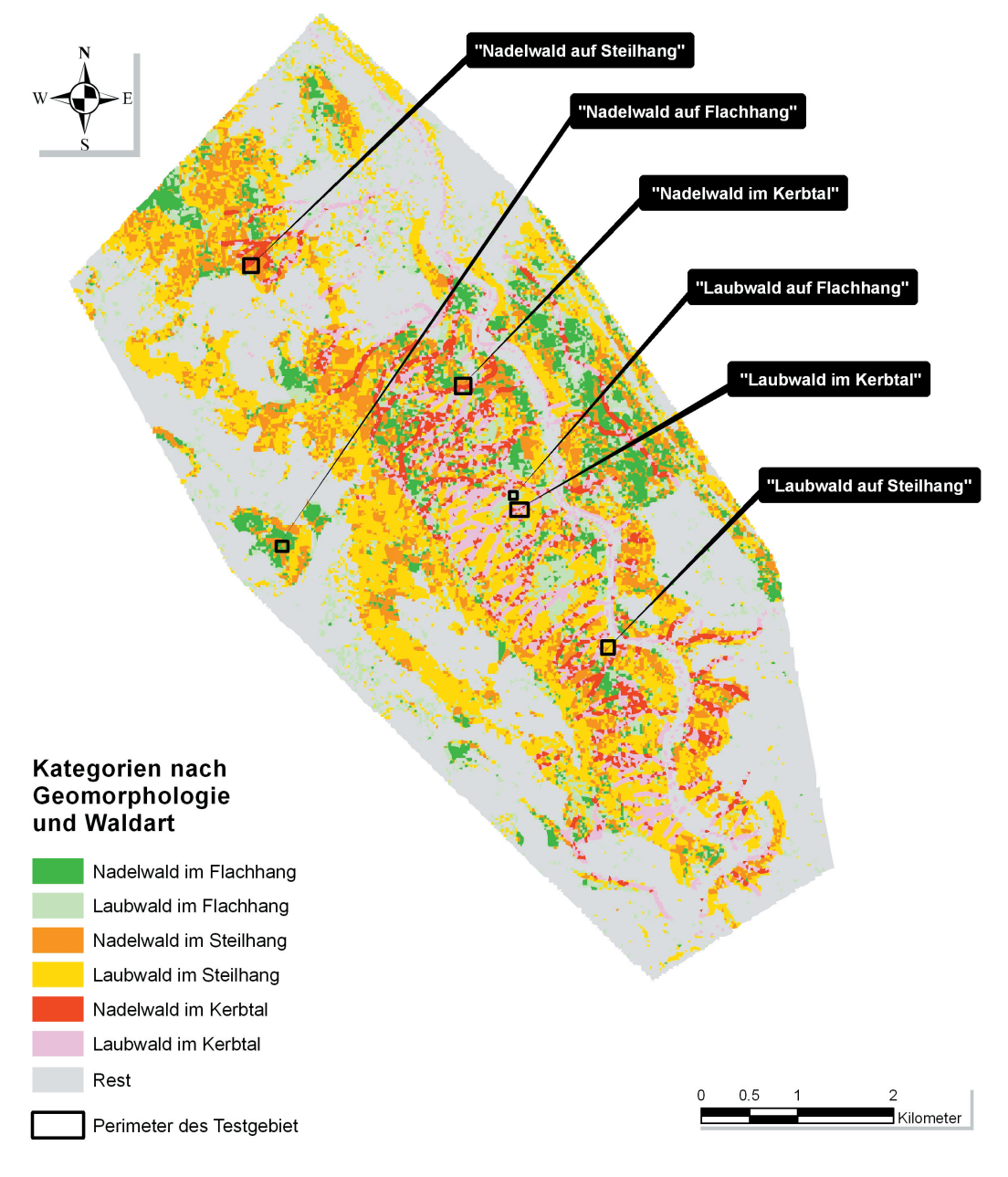

*Abb. 31 Klassifikation des Untersuchungsgebietes und Selektion der Testgebiete*

## **5.2 Analyse der Laserscantestgebiete**

In den folgenden Abschnitten werden die extrahierten Testgebiete aus dem Lastechodatensatz qualitativ und quantitativ im Bezug auf Punktverteilung analysiert und Aussagen zu Vegetations- und Morphometriecharakteristika erstellt. Die jeweiligen Abbildungen sind eingefärbt nach ihrer Höhenstufe, wobei rot die tiefen Höhenwerte und kontinuierlich in Zwischenfarben übergehend grün die hohen Höhenwerte symbolisieren.

### **5.2.1 Laubwald-Flachhänge**

Im extrahierten Testgebiet der Laserscanpunktwolke sind von insgesamt rund 40'000 Punkten der grösste Teil Geländepunkte (Abb. 32; grün bis gelb) und nur rund 500 Punkte (Abb. 32; rot) ungefähr 20m höher als die Geländepunkte. Aufgrund der regelmässigen Verteilung der Laub- und Nadelbäume war es nicht möglich ein völlig reines Laubwaldgebiet ohne Nadelgehölz zu selektieren. Deshalb fanden sich Nicht-Bodenpunkte, die dicht beieinander trichterförmig angeordnet sind und als Baumkronenpunkte der einzelnen Nadelbäume interpretiert werden. Die Reflexion der blätterlosen Laubbäume (Datenerfassung; 20. April 2004) wird als zufällig an ihrem Gehölz erfasste Detektion interpretiert. Die räumliche Verteilung bezüglich Lage und Höhe der Vegetationspunkte zeigt keine erkennbaren Strukturen. Viele Punkte sind knapp bis ungefähr vier Meter über den Geländepunkten und zufällig über das ganze Testgebiet verteilt. Dies dürften hauptsächlich Busch- und Grasvegetationspunkte sein. Als Besonderheit ist zu erwähnen, dass beim Vergleich dieser Punktwolke mit dem Datensatz der "multisensoralen Waldklassifikation" (Füllemann, 2006) auffällt, dass beim Standort der Lärchen oft Datenlöcher auftreten.

Das Gelände ist ziemlich gleichmässig abfallend. Die durchschnittliche Steigung beträgt ungefähr 10%. Was auffällt ist, dass keine offensichtlichen Diskontinuitäten wie Gräben, Furchen oder Totholz am Boden vorkommen. Nur geringe buckelartige Formen und eine Anhäufung von Punkten von ungefähr einem halben Meter über Boden sind Besonderheiten des Mikroreliefs.

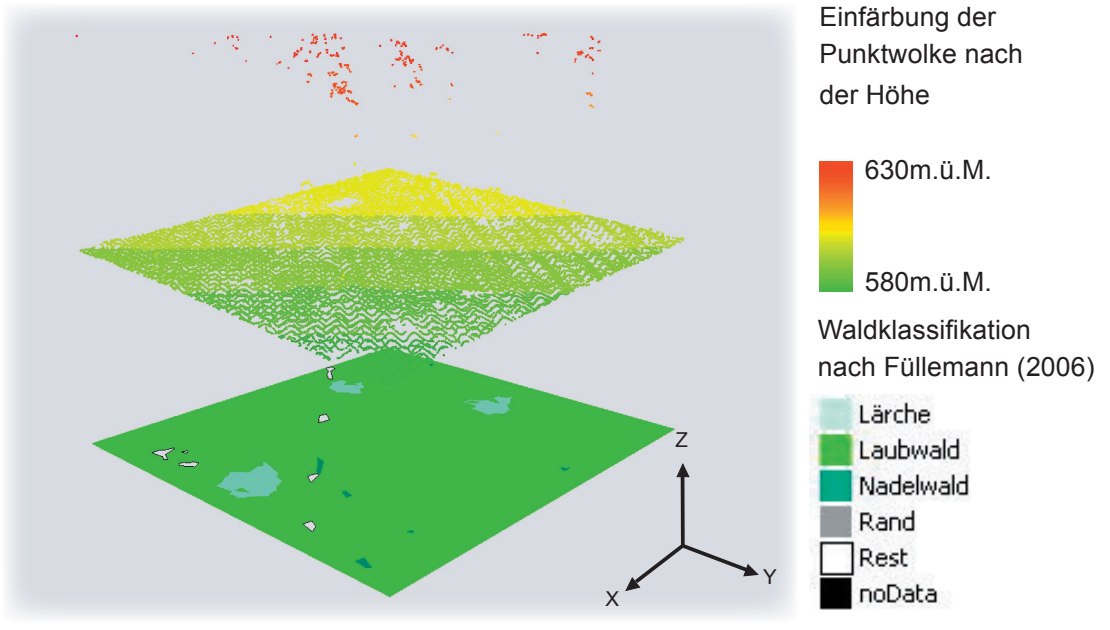

Abb. 32 Laserscanpunktwolke "Laubwald in Flachhang"

### **5.2.2 Laubwald-Kerbtäler**

In der Laubwald-Punktwolke eines Kerbtales (Abb. 33) kommen gemäss dem Datensatz der "multisensoralen Waldklassifikation" (Füllemann, 2006) vemehrt Lärchen und Nadelbäume vor. Dies erklärt den Vegetationspunkteanteil von ungefähr 5% und die einzelnen Anhäufungen in der Kronenschicht in gleicher, leicht geringer dichter Anordnung wie beim Flachhang (Kap. 5.2.1). Einzelne Vegetationspunkte werden wieder als Reflexionen an Laubbaumgehölzen vermutet und durch die Busch- und Grasschicht wurde ebenfalls viel Lastechoinformation geliefert.

Obwohl das Kerbtal viele markante Diskontinuitäten vermuten lässt, erscheint das Gelände sehr geglättet. Die einzelnen Ansammlungen von Punkten auf der Kronendecke führen zu den Schatten am Boden in Form von Löchern.

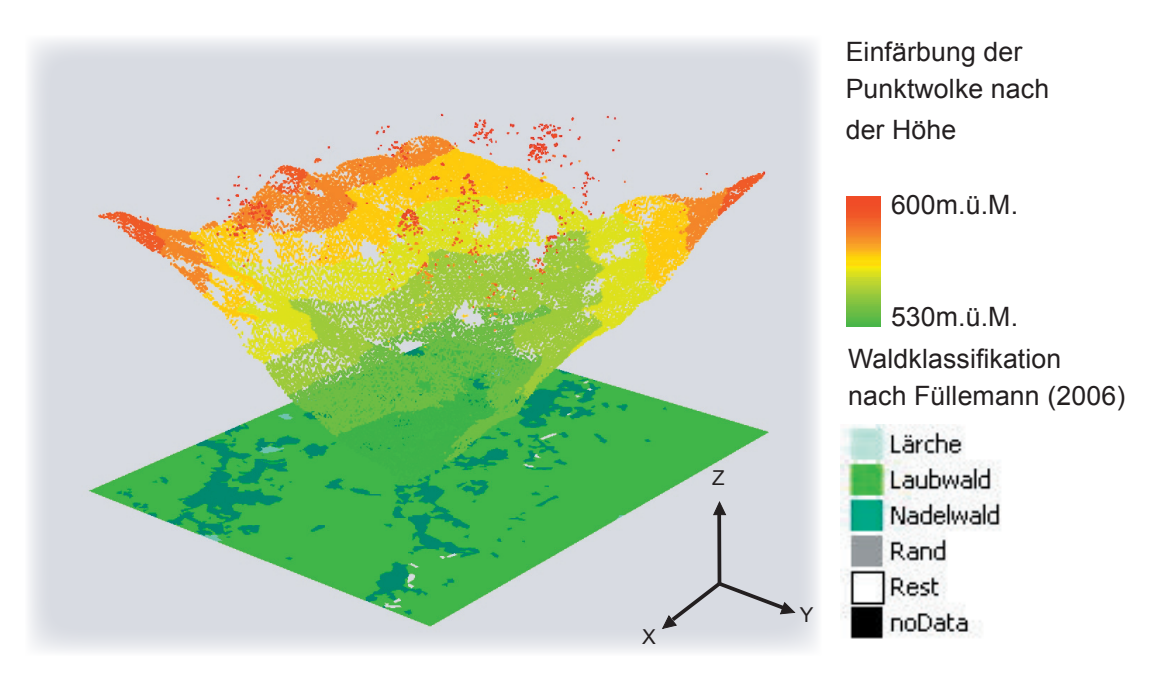

Abb. 33 Laserscanpunktwolke "Laubwald in Kerbtal"

## **5.2.3 Laubwald-Steilhänge**

Wie schon bei der Punktwolke des Kerbtales (Kap. 5.2.2) sind ungefähr 5% einzelne, sehr ausgeprägte Punkteanhäufungen in der Kronenschicht. Diese Kronenanhäufungen kommen aus Sicht des Betrachters auf der linken Seite (Abb. 34) besonders schön zur Geltung. Dafür ist durch den Schatteneffekt der Baumkronen das unmittelbar darunterliegende Gelände frei von Punkten und somit Geländeinformation. Ebenfalls werden wieder einzelne Vegetationspunkte als Busch- und Grasschicht taxiert.

Beim Steilhang kommen vermehrt einzelne Diskontinuitäten als Form von Geländekanten vor. Ein Bereich ohne Information, wieder auf der linken Seite im rot eingefärbten Bereich, vermutet eine Hanglinie mit senkrechten Wänden. Vermutlich muss über jenes Gebiet das Laserscanning orthogonal gerichtet gewesen sein, was wie schon erwähnt die Geländelücken unter den zwei Nadelbäumen vermuten lässt. Das Gelände erscheint insgesamt sehr geglättet und gleichmässig steil mit ungefähr 100% Neigung.

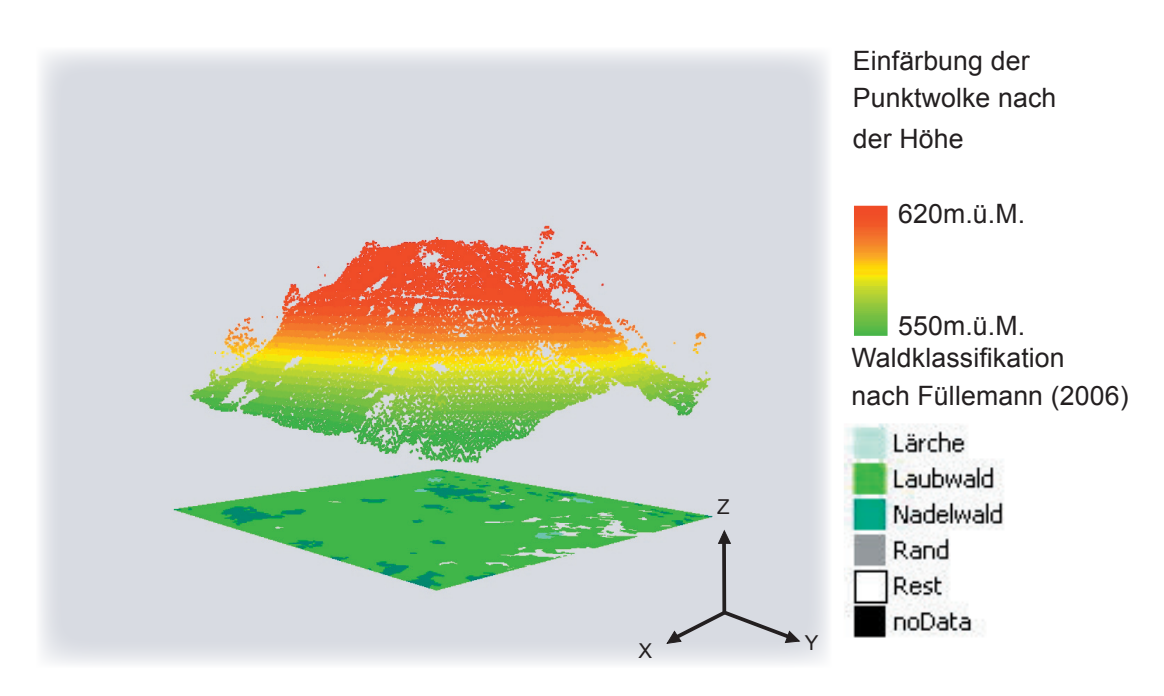

*Abb. 34 Laserscanpunktwolke "Laubwald in Steilhang"*

## **5.2.4 Nadelwald-Flachhänge**

Das extrahierte Testgebiet weist rund 50'000 Punkte auf, wovon mehr als 30'000 Punkte höher als 30m über den Geländepunkten liegen (Abb. 35; gelb bis rot). Wie schon bei einzelnen Nadelbäumen ist der Schatteneffekt bei der Nadelwaldkronendecke besonders gut zu beobachten. Die Nicht-Bodenpunkte beanspruchen ungefähr 60% der Punktwolke, wovon im Gegensatz zu den Laubbaumtestgebieten (Kap. 5.2.1, 5.2.2 und 5.2.3) nur einige wenige Busch- und Grasvegetationspunkte sind. Diese Beobachtung entspricht ganz dem oft bodenvegetationslosen Nadelwaldgelände in der Natur. Im Testgebiet scheint das Gelände unter Nadelwald ziemlich gleichmässig abfallend zu sein. Die durchschnittliche Steigung beträgt ungefähr 10%.

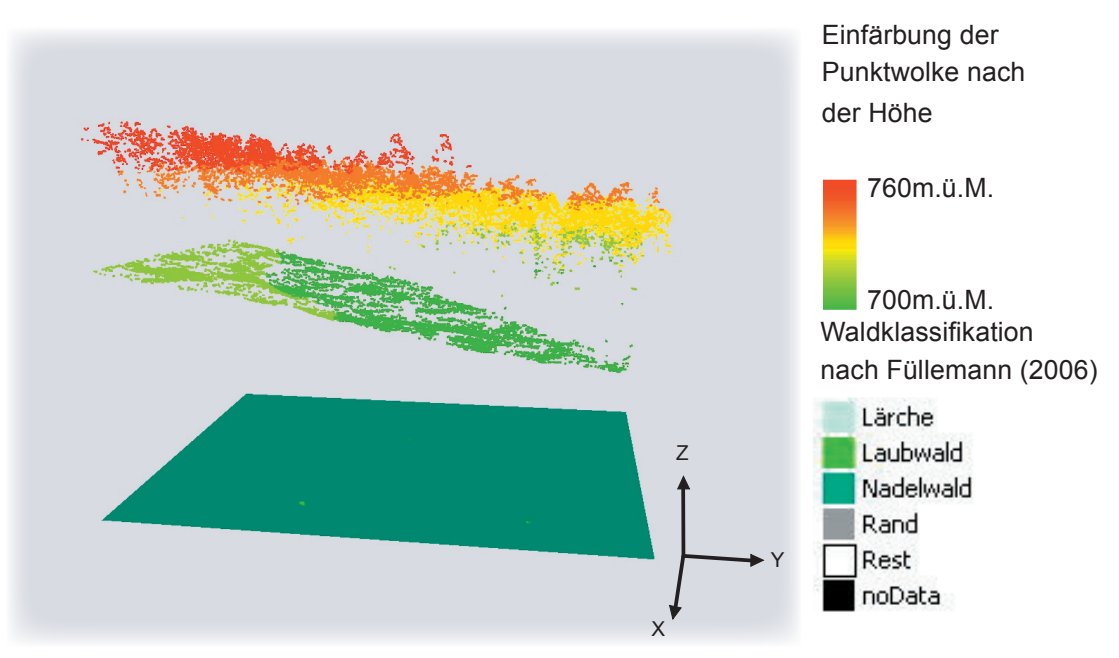

*Abb. 35 Laserscanpunktwolke "Nadelwald in Flachhang"*

### **5.2.5 Nadelwald-Kerbtäler**

Das Testgebiet beinhaltet ungefähr 135'000 Punkte, wovon sich ungefähr 50'000 Punkte über 30m ab Boden befinden (Abb. 36; gelb bis rot). Die Kronendachpunkte erscheinen in ihrer Form und Gestalt in sehr ähnlicher Weise wie beim Nadelwald im Flachhang (Kap. 5.2.4). Das Tannenkronendach scheint auch im Kerbtal nur wenige BuschVegetationspunkte zuzulassen. Erneut korreliert nach Vergleich mit dem Datensatz der "multisensoralen Waldklassifikation" (Füllemann, 2006) das Auftreten von Datenlöchern mit der Existenz von Lärchen. Bei lichterer Kronendecke wird hingegen das Vorhandensein von Laubbäumen vermutet.

Das Gelände ist in jenem Datensatz durch Mikrotäler zerfurcht und hat eine durchschnittliche Steigung von 10%. Der Verlauf eines Weges ist deutlich durch Wegebene mit vielen Punktdaten und durch den angrenzenden Weghang mit geringerer Punktdichte erkennbar. Das Gelände unterhalb der einzelnen Baumkronenpunkte ist oft nur spärlich mit Bodenpunkten bestückt.

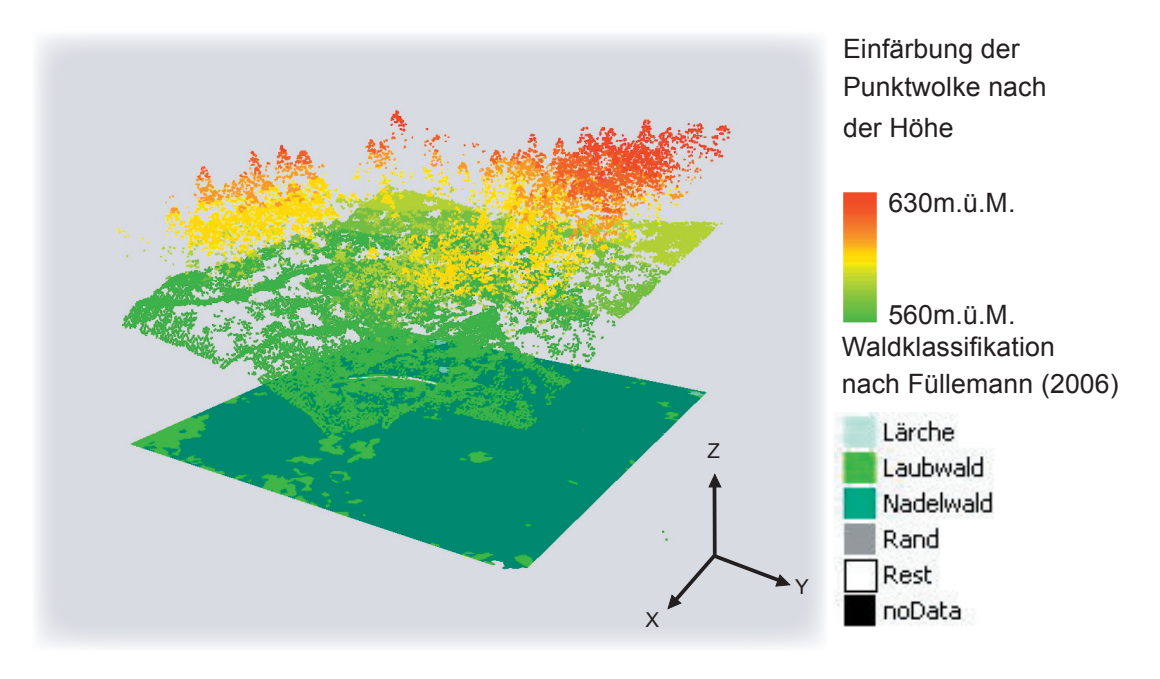

*Abb. 36 Laserscanpunktwolke "Nadelwald in Kerbtal"*

## **5.2.6 Nadelwald-Steilhänge**

Im Testgebiet des Nadelwaldes im Steilhang werden knapp die Mehrheit der Punkte als Vegetationspunkte eingeschätzt (Abb. 37). Wie bei den Laubwaldsteilhängen (Kap. 5.2.4) erscheint die Kronendecke durch einzelne sehr ausgeprägte Mantelformen. Dies verursacht den Schatteneffekt und hat die wenigen Bodenpunkte auf dem Gelände zur Folge. Ausgefüllte Geländepunktebereiche sind lediglich unter Laubbäumen vorhanden.

Das Gelände erscheint stark von Furchen und Diskontinuitäten durchzogen. Diese Formen und die vielen Geländelücken könnten aufgrund der rein qualitativen Analysegrundlage eine optische Täuschung sein, denn im Laubbaumbereich weist das Gelände eine ähnlich glatte Form auf wie im Datensatz der Laubwaldsteilhänge (Kap. 5.2.3).

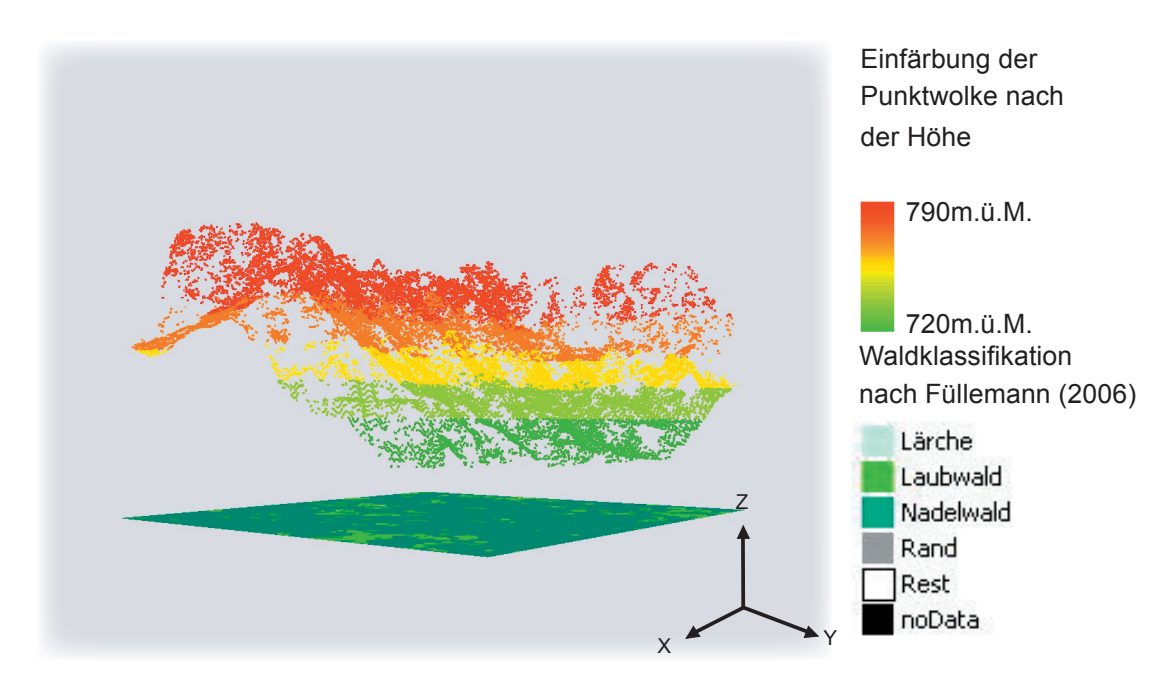

Abb. 37 Laserscanpunktwolke "Nadelwald in Steilhang"

### **5.2.7 Erkenntnisse der Testgebiet-Analyse**

Die Testgebiete entstammen alle aus dem Lastpulsdatensatz des Laserscans. Das Gelände erscheint gemäss der sechs Testgbiete ziemlich glatt und mögliche Diskontinuitäten, wie zum Beispiel umgestürzte Baumstämme, konnten nicht erkannt werden. Grosse Differenzen in der Zusammensetzung zeigen die Punktwolken zwischen den Laubwald- und Nadelwaldtestgebieten. Die Laubwälder scheinen nur zufällige Baumpunkte zu haben, während die Nadelwälder fast schon systematisch die Hälfte aller Laserstrahlen an der Kronendecke reflektieren. Weiter könnte die leicht dichtere Kronendecke des Laubwaldes im Flachhang gegenüber jener Waldart im Kerbtal oder Steilhang vom Scanwinkel des Laserstrahles über jenem Gebiet abhängen. Dazu können zwei Fälle auftreten (Abb. 38):

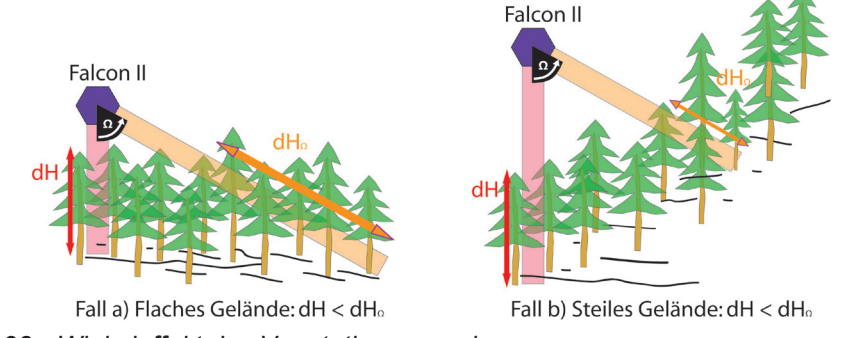

*Abb. 38 Winkeleffekt des Vegetationsscannings*

Bei ebener Oberfläche (Fall a) treffen vom Scanner orthogonal abgelenkte Strahlen aufgrund der kürzeren Distanz dH durch die Vegetation eher auf den Boden, als die seitlich vom Scanner abgelenkten Strahlen mit der Distanz dHΩ durch den Wald. Umgekehrt durchkreuzen an Hängen (Fall b) vom Scanner seitlich abgelenkte Strahlen die Vegetation kürzer dHΩ als die vom Scanner orthogonale abgelenkten Strahlen durch den Wald mit dH. (Abb. 38)

# **5.3 Geländemodellierung**

Nach den Erkentnissen der Testgebietanalysen (Kap. 5.2), wird in den folgenden Unterkapiteln die Modellierung der künstlichen Geländewolke (Kap. 5.3.1) und anschliessend die Erzeugung der Ausgangspunktwolke mit den Vegetationselementen (Kap. 5.3.2) beschrieben.

Zweck der mathematischen Funktion ist es, in jeder Lage (unabhängige Variabeln x,y) den Höhenwert (abhängige Variable z) zu bestimmen.

Somit lässt sich bei der Evaluation exakt eruieren, ob ein bestimmter Punkt (x,y) a) ein Punkt über dem Gelände mit zu hohem z-Wert oder b) ein Punkt genau auf dem Gelände mit gleichem Z-Wert wie das lokale Gelände ist. Statistische Abschätzungen der Punkthöhen für Geländepunkte und Vegetationspunkte sind somit quantitativ möglich.

Wie Corripio (2003) ausführt, ist mit dem Einbezug von künstlichen Modellen nun die Frage der Evaluation gelöst, jedoch eine neue Frage gestellt. Die Approximation der nachmodellierten, künstlichen Daten zum originalen Modell des extrahierten Laserscantestgebietes ist die neue Herausforderung.

Mittels Analyse der mittleren Hangneigung, sowie Punktdichte, Menge und Form der Vegetationsdecke der Laserscantestgebiete wurden die Charakteristiken der typusspezifischen Punktwolken erkannt. Diese Charakteristiken sollen bei der Implementierung möglichst berücksichtigt werden.

Zur technischen Implementierung der künstlichen Daten, sowohl Geländewolke als auch Punktwolke (Gelände- und Vegetationspunkte), wurde die objektorientierte Programmiersprache Java gewählt. Zu Evaluationszwecken der Umsetzung der Modelle wurde ArcGIS Desktop 9.2 zur Visualisierung verwendet.

### **5.3.1 Modellierung der künstlichen Geländewolke**

Die einzelnen Punkte der Geländewolke wurden mittels mathematischen Funktionen in Javaklassen generiert. Das Ergebnis wurde als Ascii-Dateien mit X-,Y- und Z-Koordinaten ausgeschrieben. Diese Datensätze konnten so mittels Konvertierung in ArcGIS Desktop 9.2 eingelesen und analysiert werden.

Die Ausdehnung der Geländewolken betragen in X- und Y-Richtung je 256 Einheiten und die Auflösung respektive der Punktabstand in X- oder Y-Richtung beträgt jeweils 0.5 Einheiten. Die Ausdehnung wird auf 256 Einheiten gesetzt, weil so die Indexierung des Quadtreelevels in acht Stufen möglich ist, ohne Quadtreeeinheiten mit Kommastellen zu erhalten. Mit der Auflösung von 0.5 Einheiten ergeben sich vier Punkte pro Einheitsfläche. In dieser Auflösung konnte die Ausführung der Filteralgorithmen und die Visualisierung im ArcGIS Desktop 9.2 auf einem Desktoprechner performant durchgeführt werden.

Die Implementierung geeigneter mathematischer Funktionen erfolgte nach einer ersten Grobeinschätzung jeweils immer im Wechsel zwischen Realisierung der Geländepunkte in Form von Ascii-Dateien und der Visualisierung und somit Evaluierung in ArcGIS Desktop 9.2. Die Evaluierung basierte auf einer qualitativen Einschätzung der künstlichen Modelle im Vergleich mit dem Gelände der Laserscantestgebiete (Kap. 5.2).

Für die drei morphometrischen Klassifikationstypen wurden folgende mathematischen Funktionen bestimmt:

#### *5.3.1.1 Funktion für den Flachhang*

$$
f(x,y): z = a^{*}x + a^{*}y + y + d + c * sin y \over b
$$
 (4)

### $a= 0.02$ ,  $b= 50$ ,  $c= 3$ ,  $d= 10$

Die beiden ersten Terme bestehen aus den unabhängigen Variablen und werden multipliziert mit dem Faktor a. Diese beiden Terme bestimmen die Grundsteigung der Geländefunktion und bewirken einen relativen Höhenunterschied von ungefähr 10 Einheiten (EH) zwischen dem am tiefsten liegenden Nullpunkt und dem diametral und horizontal ungefähr 360 EH entfernten, höchsten Punkt. Die Falllinie weist alleine durch diese beiden Terme eine Steigung von 3.6% auf. Weitere Terme mit den unabhängigen Variabeln sollen die Geländesteigung pro Achsenrichtung spezifisch erhöhen. Ein konstanter Term d hebt das Gelände leicht ab, um durch die Amplituden der Sinusterme nicht in negative Funktionsbereiche zu geraten.

### *5.3.1.2 Funktion für das Kerbtal im Flachhang*

$$
f(x,y): z = a^{*}x + a^{*}y + y + c^{*}d + (c^{*}c^{*} \sin \frac{y}{100}) + (c^{*}d^{*} \cos \frac{x}{40})
$$
(5)

## $a= 0.02$ ,  $b= 50$ ,  $c= 3$ ,  $d= 10$

Die Geländefunktion für das Kerbtal basiert durch Vorkommen im Flachhang auf sehr ähnlichen Termen. Der grosse Unterschied zum Flachhang ist die Modellierung der Kerbform in einer Achsenrichtung. Diese Kerbform ist eine stark gewichtete Kosinusform entlang der X-Achse. Der Sinusterm in Y-Richtung wurde gestärkt mit der Multiplikation eines weiteren Faktors c. Der konstante Term wurde aufgrund der grossen Amplitude des Cosinustermes ebenfalls erhöht.

5.3.1.3 Funktion für den Steinhang  
\n
$$
f(x,y): z = a^*x + a^*y + y + b + (c^* \sin y) + (c^*d^* \cos x)
$$
 (6)

 $a= 0.02$ ,  $b= 50$ ,  $c= 3$ ,  $d= 10$ 

Die grösste Änderung gegenüber dem Kerbtal im Flachhang ist der dritte Term mit der unabhängigen Variable y. Statt eine Division durch 50, wird y lediglich duch zwei geteilt. Dies bewirkt entlang der Y-Achse eine zusätzliche relative Höhendifferenz von 128 EH, was bei Summierung aller Terme eine relative Höhendifferenz vom tiefsten zum höchsten Punkt von rund 170 EH auf 360 EH bedeutet. Die maximale Steigung hat somit fast einen Wert von 50% und modelliert einen klassischen Steilhang.

### **5.3.2 Modellierung der künstlichen Punktwolke**

Mit künstlichen Punktwolken sollen Modelle der Testgebiete des Laserscans realisiert werden.

Die Analyse der Testgebiete (Kap. 5.2) hat gezeigt, dass die Busch- und Grasvegetationspunkte in zufälliger Weise (Tab. 5) angeordnet werden können. Hingegen muss die Kronendecke manuell erstellt werden. Im folgenden Abschnitt wird der Ablauf der Modellierung erklärt und zur Erstellung der entscheidenden Arbeitsschritte in ArcGIS Desktop 9.2 illustrativ ergänzt. Zuletzt wird die Verteilung der Punkte tabellarisch dargestellt.

Als erster Schritt wurde die Geländepunktwolke (GPW) gemäss mathematischer Funktion für Flachang (4), Kerbtal in Flachhang (5) und Steilhang (6) berechnet. Um aus diesen GPW nun Vegetationspunkte zu modellieren, wurden den einzelnen Punkten der GPW zufällig bestimmte Höhenwerte zu ihren aktuellen Höhenwerten addiert. Die addierten Höhenwerte wurden in die einzelnen Kategorien Gras-, Buschund Baumvegetation zwischen 0 und 30.5 Einheiten (EH) zufällig unterteilt.

Die Analyse der Daten (Kap. 5.2) hat gezeigt, dass weder in der Natur noch im Laserscanmodell diese Vegetationspunkte in allen Höhenstufen zufällig angeordnet sind. Vor allem die Kronendachpunkte zeigen typische kuppenartige Anordnungen, die durch zufällige Anordnung der Punkte nicht erreicht werden. Demnach werden die Vegetationspunkte der Baumstufe noch manuell bearbeitet und im folgenden Abschnitt beschrieben und illustriert (Abb. 39 bis 44).

## *5.3.2.1 Modellierung der Kronendachpunktwolke*

1. Aus den zufällig berechneten Vegetationspunkten der Kategorie Baum wurden über die Fläche von 256 x 256 EH 90 Punkte zufällig mittels eines Javaprogrammes extrahiert (Abb. 28). Dieser Datensatz wurde im Ascii-Format abgespeichert, damit eine einfache Konvertierung in eine Geodatenbank von ArcGIS Desktop 9.2 möglich ist (Abb. 39).

2. Im nächsten Schritt werden die Höhenwerte zwischen den Vegetationspunkten geschätzt. Dieses Vorgehen wird als Interpolation bezeichnet, wobei aus den Punktobjekten ein Rasterdatensatz gerechnet wird. Mit dem Zweck, dass die einzelnen 90 Punkte beim Erzeugen des Höhenrasters markanten Einfluss haben, wurde die Inverse-Distance-Weighting-Methode (IDW) gewählt. Beim IDW-Ansatz gilt, dass je kürzer ein Punkt zum bestimmenden Wert liegt, desto grösser sein Einfluss ist (Mitas et al., 1999). Im Fall der vorliegenden Arbeit wurde der interpolierte Höhenwert dabei aus den Höhen der zwölf benachbarten Punkte, sowie den normierten Kehrwerten der jeweiligen Entfernung berechnet. Diese Methode resultierte im vorliegenden Datensatz zur kuppenförmige Anordnung hoher Punkte (weisse Stellen) und zur muldenförmiger Anordnung tiefer Punkte (schwarze Stellen) (Abb. 40).

3. Im nächsten Schritt wurden in einem Polygondatensatz manuell Polygonflächen editiert, welche hauptsächlich die weissen und somit kuppenartigen Bereiche des Höhenrasters überlappen sollten (Abb. 41).

4. Mit Hilfe dieses Polygondatensatzes wurde das Raster verschnitten und die kuppenartigen Bereiche in ein neues Raster extrahiert. Das neue Raster wurde dann wieder im gleichmässigen Punktabstand von 0.5 EH in dreidimensionale Punkte umgewandelt (Abb. 42). Diese Punkte bildeten nun sogenannte Kronendachpunkte und wurden mittels Konvertierung wieder zurück in das Ascii-Format geschrieben.

Schritt 1

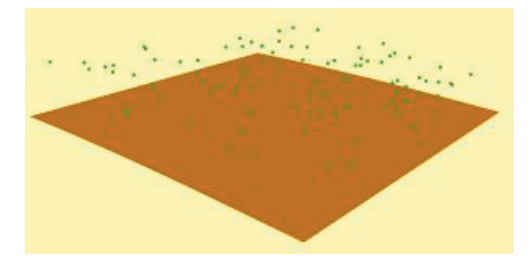

*Abb. 39 Geländepunktwolke (braun) und 90 Vegetationspunkte (grün)*

Schritt 2

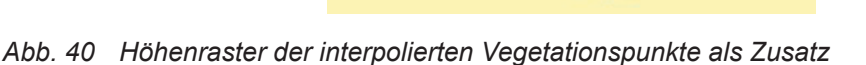

Schritt 3

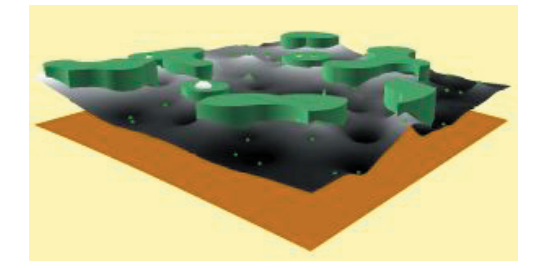

*Abb. 41 Kronendachpolygone (dunkelgrün) als Zusatz*

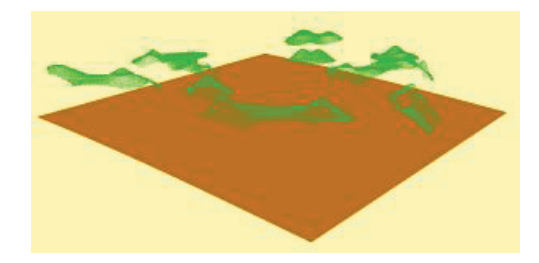

*Abb. 42 Geländepunktwolke (braun) und Kronendachpunktwolke (grün)*

5. Im letzten Schritt wurden Punkte zufällig aus einzelnen Höhenkategorien oder separaten Punktwolken (Tab. 5) ausgewählt.

Schritt 4

### *5.3.2.2 Modellierung der Vegetationpunktwolke*

Aufgrund der Analyse wurde für die Nadelwaldmodelle eine dichtere Kronendachwolke beigefügt. Ebenfalls angepasst wurde aufgrund der Validation der Filteralgorithmen (Kap. 6) der Umstand, dass das Laubwaldtestgebiet im Flachhang eine dichtere Kronendecke aufweist als die Laubwaldtestgebiete im Kerbtal und Steilhang.

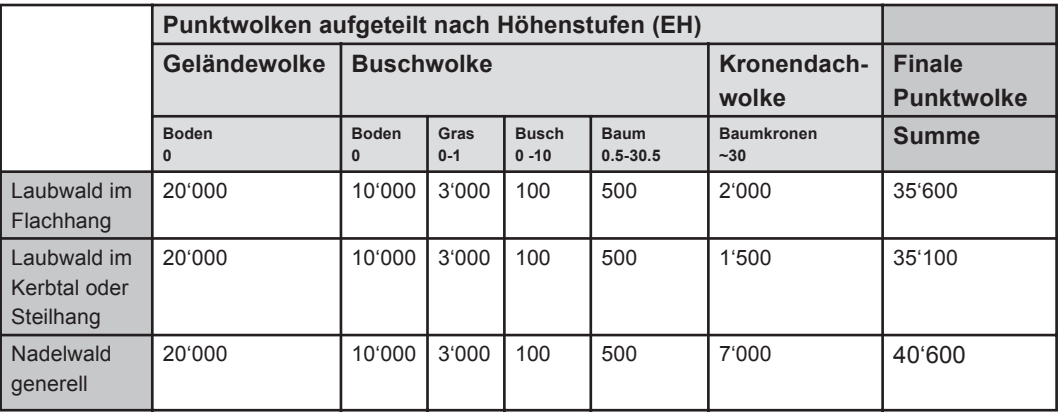

Tab. 5Parameter und Statistik einzelner Algorithmen des Laubwaldes im Kerbtal

20'000 Punkte wurden aus der Geländepunktwolke (Abb. 39; braun) extrahiert. Zur Bildung der Vegetation wurden weitere 10'000 Bodenpunkte und dazu 3'600 Vegetationspunkte zufällig aus der Boden-, Gras- Busch- und Baumkategorie erzeugt. Zur Umsetzung der Kronendachpunkte wurde eine lokaltypische Anzahl Kronendachpunkte zufällig aus der manuell bearbeiteten Kronendachpunktwolke extrahiert. So wurde eine künstlich generierte Punktwolke von 35'600 Punkten als Laubwald im Flachhang, eine von 35'100 Punkten als Laubwald im Kerbtal oder Steilhang und 40'600 Punkte bei allen Nadelwaldmodellen erzeugt.

Diese finale Punktwolke wurde nun als Inputdatensatz zur Filterung genommen. Zur Einschätzung respektive Kontrolle der Filterung wurde das Produkt mit der GPW (Abb. 38; braun) verglichen.

Im Anhang I werden die Testgebiete des Laserscans und die künstlich hergestellten Modelle illustrativ dargestellt.

# **5.4 Implementierung der Filtermethoden**

Die Ansätze der einzelnen Filtermethoden wurden in der Methodik (Kap. 4.2) beschrieben und sind aufgrund der mathematisch-technischen Komplexität teilweise in leicht abgeänderter Art implementiert worden. Die grundlegende Funktionalität wurde aber bei allen Methoden weitestgehend gemäss den Ansätzen ihrer Autoren beibehalten. Die technische Realisierung der Algorithmen basierte auf der objektorientierten Programmiersprache Java.

## **5.4.1 Die Programmiersprache Java**

Für die Implementierung der Filtermethoden wurde die Programmiersprache Java verwendet. Java ist eine objektorientierte Programmiersprache, die 1990 von der Firma Sun Microsystems als Teil eines kleinen Forschungsprojektes für Software zur Steuerung von Konsumelektronikgeräten entwickelt worden ist. Sie galt ursprünglich als Technik zur Verbesserung von Webseiten und wird immer noch zu diesem Zweck eingesetzt. Mit dem aktuellen Release ist sie eine beliebte Allzweck-Programmiersprache und wird in Desktop-Applikationen, Internetservern, Middleware, PDAs, Embedded-Geräten und vielen anderen Umgebungen verwendet. Da Java auf einer grossen Zahl verschiedener Geräte und Computerplattformen laufen sollte, wurde es plattformneutral entworfen. (Lemay & Cadenhead, 2002)

## **5.4.2 Java-Entwicklungstools**

Als Entwicklungsumgebung wurde SDK 1.4.2 (Software Development Kit) benützt. Die Algorithmen und die dazugehörigen Klassen wurden in Java mit Unterstützung der API-Version 1.4.2 implementiert. Dabei wurde hauptsächlich von den Packages "util" und "io" Gebrauch gemacht, um mit Vektoren und Streams arbeiten zu können.

## **5.4.3 Implementierung**

Im Anhang II sind die Pseudocodes der wichtigsten Javaklassen aufgelistet. Eine wichtige Komponente zur Funktionsfähigkeit der Algorithmen war die nach eigener Methodik implementierte Quadtreeklasse (Abb. A4). Der morphologische Algorithmus (Abb. A5), der progressiv morphologische Algorithmus (Abb. A6), die robuste Interpolation (Abb. A7a & A7b) und die hierarchisch robuste Interpolation (Abb. A8a & 8b) sind ebenfalls in Form von Pseudocode im Anhang II dargestellt.

# **6. Kalibration und Validation der Algorithmen**

Im folgenden Kapitel werden im ersten Teil (Kap. 6.1) die Vorgehensweise und die Resultate bei der Kalibration der einzelnen Algorithmen bezüglich der künstlichen Modelle beschrieben. Es werden alle Filteralgorithmen für alle künstlichen Modelle kalibriert. Empfohlen und validiert werden schliesslich jene Algorithmen mit den qualitativ hinreichenden Lösungen und den quantitativ besten statistischen Kenngrössen. Die Kalibration wird durch das konzeptionelle Vorgehen eingeleitet, das grösstenteils an allen sechs Modelltypen angewendet wird. In den nachfolgenden Abschnitten werden die Resultate einzelner Kalibrationen pro Algorithmus erläutert und in der Zusammenfassung die am besten geeigneten Verfahren präsentiert.

Im zweiten Teil des Kapitels (Kap. 6.2) werden diese am besten geeigneten Algorithmen an den Laserscantestgebieten validiert und die Ergebnisse visualisiert und erläutert.

# **6.1 Kalibration der Algorithmen**

## **6.1.1 Konzept der Kalibration**

Das konzeptionelle Vorgehen der Kalibration wurde bereits in den jeweiligen Diagrammen der methodischen Grundlagen der Algorithmen (Kap. 4.4) illustriert. In diesem Abschnitt werden der Ablauf und die Strategie der Kalibration detaillierter vorgestellt:

1. Anhand der Publizierung einzelner Parameter der wissenschaftlichen Filtermethoden waren die Grössenordnungen der Initialwerte zum Teil bekannt. Nach der Klausel "Ceteris paribus" (dt.: wobei die übrigen Dinge/Parameter gleich sind) wurden die Parameter im Kern des Algorithmus nach diesen Werten eingestellt und vorerst so belassen. Die Parameter, die das Ausmass des operativen Filterfensters bestimmen und jeweils der Ausdehnung der Quadtreezelle entsprechen, wurden dann zu Beginn immer auf sehr grosse Werte gesetzt. Zweck dieser Strategie war, beim Gelände der Punktwolken Fehlerstrukturen zu provozieren. Durch das Verändern der Filterfenster bei den folgenden Durchläufen konnte so das Verhalten generell, aber auch die Sensitivität der jeweiligen Algorithmen mit ihren Parametern beobachtet werden. Die Kontrolle dieser Analyse basierte auf der Visualisierung in ArcGIS Desktop 9.2.

2. War einmal die Grösse der Filterfenster bestimmt, wurden diese Werte konstant gehalten und die Parameter im Kern des Algorithmuses verändert. Bei diesen Filterdurchgängen waren prioritär die statistischen Kenngrössen, die die Algorithmen simultan in Form von Metadaten ausgaben, die Kriterien der Kalibration. Zeigen der mittlere Abstand respektive der Punkt maximalen Abstandes zum Gelände hohe Werte bedeutet dies, dass viele Vegetationspunkte fälschlicherweise als Geländepunkte klassifiziert wurden. Bei Sithole (2001) resultierten die mittleren Abstände der

Steigungen 10%, 20% und 30% zwischen 26cm und 29cm. Pfeifer et al. (2001) erzielten in Parkanlagen mit dichtem Baumbestand einen Wert für mittlere Abstände von 14.5cm und in Parkanlagen mit leichtem Baumbestand oder gar vegetationslosem Bestand 11.4cm beziehnungsweise 8.6cm. Anhand dieser Werte werden im Fall der vorliegenden Arbeit je nach Testgebiet ähnliche Werte erwartet. Bei Flachhängen werden wohl bessere statistische Kenngrössen erzielt werden als bei Steilhängen und die lichten Laubwälder mit vielen Bodenpunkten lassen ebenfalls eine bessere Filterung vermuten als die dichten Nadelwälder.

Durch die Ceteris-paribus-Klausel der Filterfenstergrössen kann bei immer wieder erneutem Wiederholen des Veränderns der Parameter die Sensitivät des Kernalgorithmuses bezüglich spezifischem Testgebiet beobachtet werden.

3. Sind einmal die Werte der statistischen Kenngrössen unter den vorgängig gesetzten Maximalwerten, fällt das Angleichen der Filterfenster wieder an.

In dieser empirischen Methode wechseln Schritt 2 und 3 kontinuierlich ab, bis die vorbestimmten Bedingungen erfüllt werden oder nach eigenem Ermessen geeignete Parameterwerte gefunden wurden. Sind keine systematischen Fehler wie Geländelücken (Erosionen) durch zu restriktives Filtern oder Oberflächenobjektanhäufungen (Akkumulationen) durch zu tolerantes Filtern im Ausgangsdatensatz erkennbar und die statistischen Werte über den Erwartungen, werden die Parameter in Form von Metadaten gespeichert. Der Ausgangsdatensatz wird als finale Geländepunktwolke gespeichert.

Aufgrund des relativ ebenen Untergrundes und der visuell leicht durchführbaren Evaluation wurde das Modell des Laubwaldes im Flachhang jeweils bei allen Algorithmen als erster Datensatz getestet. Als folgende Modelle wurden das Kerbtal und anschliessend der Steilhang der Laubwaldtestgebiete kalibriert und danach in morphometrisch gleicher Reihenfolge die Nadelwaldtestgebiete.

## **6.1.2 Kalibration der Parameter des Laubwaldes im Flachhang**

Die künstlich erzeugte Punktwolke besteht aus insgesamt 35'600 Punkten. Von den Vegetationspunkten liegen über 50% zwischen 0 und 0.5 Einheiten (EH; 1EH ~1m) über dem Boden. Diese Höhenstufe soll die Gräser simulieren.

Beim künstlichen Modell des Laubwaldes im Flachhang werden gemäss standartisiertem Vorgehen der Kalibration (Kap. 6.1.1, Schritt 1) die Filterfenster bei den vier Algorithmen auf sehr kleine Grössen gestellt, um die lokalen Verhältnisse zu erfahren und Fehlerstrukturen aufgrund zu starken Filterns zu erzwingen. Mit dem morphologischen Filter wurde begonnen und erkannt, dass bei 8 EH Filterfenstergrösse der Algorithmus am besten vorging. Nun wurden die Parameter im Kern des morphologischen Algorithmuses variiert und auf die statistischen Kenngrössen geprüft. Beim Strukturelement mit der mathematischen Funktion dH = -(a\*ds^(0.5)) - b wurden dabei die Beträge von Parameter a und b mit dem Ansatz der Ceteris-paribus-Klausel sukzessive verkleinert, bis der mittlere Abstand die minimalen Werte ausgegeben hatte ohne systematische Erosionsstrukturen zu erzeugen. Mit 0.043 EH, was in der Realität 4.3cm entspricht (Tab. 7), liegt der mittlere Abstand unter bekannten Filterwerten, die beim Vorgehen der Kalibration (Kap. 6.1.1) im Schritt 2 vorgestellt wurden. Der maximale Punktabstand bei einer Kalibration konnte auf 1.14 EH festgelegt werden. Der zur Filterung simultan erzeugte Datensatz der vertikalen Abstände zum Gelände zeigt, dass lediglich 55 Punkte über 0.5 EH Abstand haben, und jene simulierten Buschpunkte wie auch die restlich falsch klassierten Graspunkte zufällig über das Gebiet verteilt sind. Analog zu diesem Vorgehen wurde der progressiv morphologische Algorithmus kalibriert. Die Filterfenster und Parameter des Strukturelementes wurden bei der mittleren Iteration belassen und nur die erste und letzte empirisch angepasst. Das Resultat belegt, dass die letzte Iteration über ein grösseres Filterfenster von 16 EH und ein restriktiveres Strukturelement als beim morphologischen Filter, den mittleren Abstand auf 0.009 EH oder in der Realität nur 0.9cm und den höchsten Punktabstand von nur 72.6cm erzielen konnte.

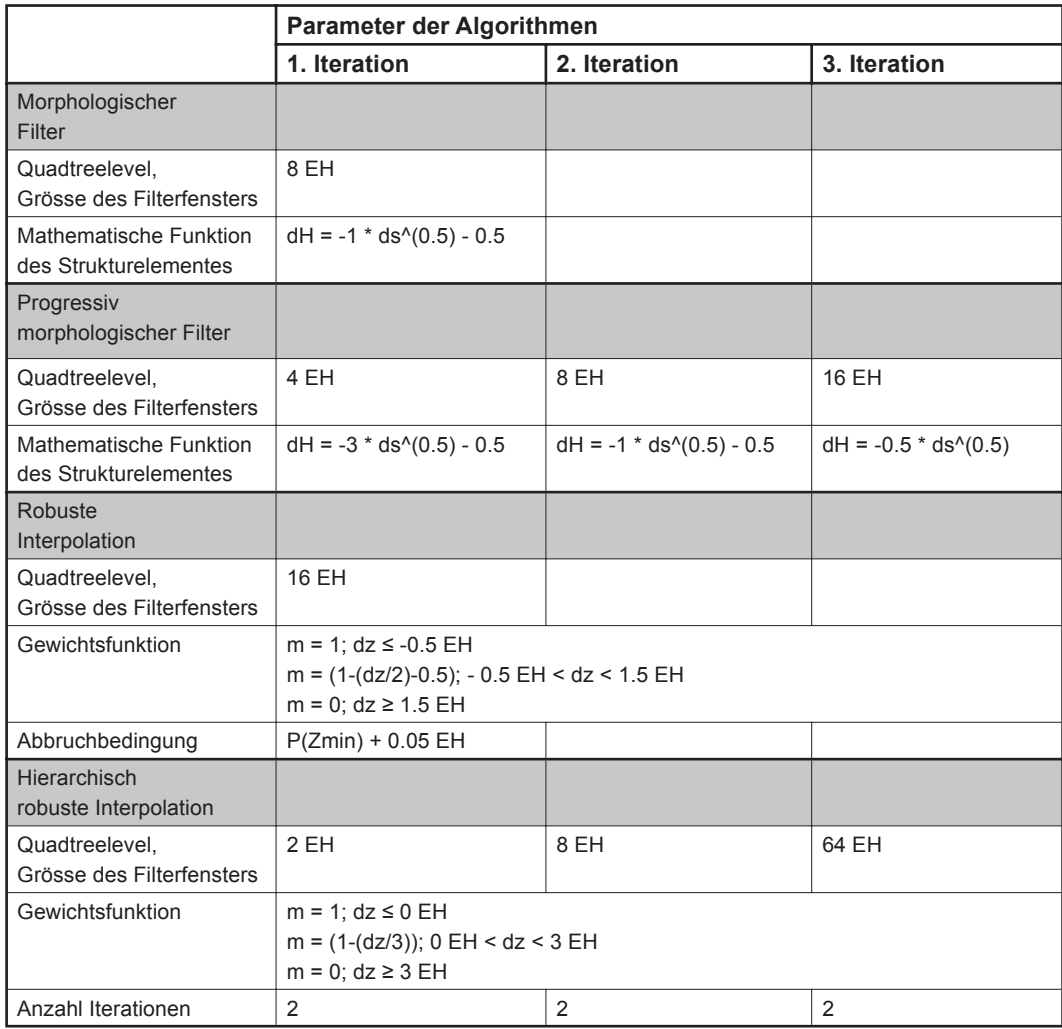

Tab. 6Parameter der Algorithmen für den Laubwald im Flachhang

Bei der robusten Interpolation wurde das iterative Verfahren abgebrochen, wenn das approximierte DGM die Höhe von 0.05 EH über dem am tiefsten liegenden Punkt innerhalb eines Filterfensters unterschritten hat. Die Bandbreite und die Parameter der Gewichtsfunktion im Bereich, wo die Gewichtung zwischen 0 und 1 ist, basierte auf folgender Funktion m = (1-(dz/a)-b), wobei die Steigung und somit auch die Bandbreite der Punktabstände zum approximierten DGM vom Parameter a festgelegt wurden und der Parameter b bei Zunahme die Gewichte jener Punkte zur Berechnung des neuen approximierten DGM verminderte. Die geeignete Bandbreite wurde auf 2 EH kalibriert, welche bei 0.5 EH unterhalb bis 1.5 EH oberhalb des DGM festgelegt wurde. Die robuste Interpolation erzielte mit diesen Einstellungen der Parameter einen mittleren Abstand von 0.04 EH und einen maximalen Punktabstand von 1.34 EH. Nicht nur die statistischen Werte, sondern auch bei visueller Analyse sind diese Ergebnisse sehr ähnlich zu den Resultaten des morphologischen Filters. Bei der hierarchisch robusten Interpolation wurde wie schon beim progressiv morphologischen Algorithmus, mit sehr kleinen Filterfenstern begonnen und diese dann iterativ vergössert. Die mittlere Bandbreite der Gewichtsfunktion, wo die Werte zwischen 0 und 1 vergeben werden, wurde auf 3 EH gesetzt. Die Punkte knapp über dem DGM bekamen deshalb etwas höhere Gewichte als bei der robusten Interpolation. Hinzu kommt, dass pro Filterfenstergrösse der Filterprozess je zweimal durch geführt wurde. Mit 0.045 EH mittlerem Abstand und über 3 EH maximalem Punktabstand wurden aber bei der hierarchisch robusten Interpolation nicht mehr die gleich guten Werte erreicht, wie bei den drei ersten Algorithmen.

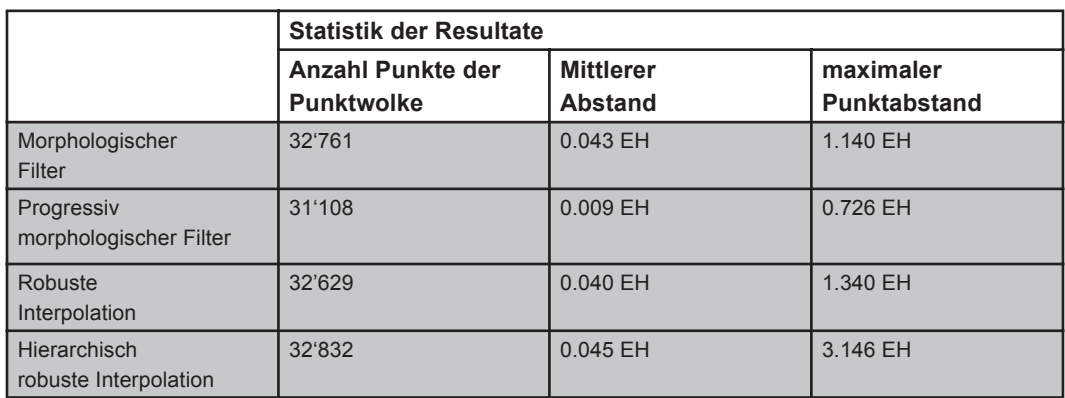

Tab. 7Statistik der Resultate für den Laubwald im Flachhang

Die Kalibrationsresultate der einzelnen Algorithmen für das Testgebiet des Laubwaldes im Flachhang zeigen, dass mit allen Algorithmen Resultate über den Erwartungen erzielt worden sind. Alle Algorithmen können Resultate mit mitlerem Abstand unter 0.05 EH erzielen. Bei lediglich 0.009 EH mittlerem Abstand und dem am weitest entfernten Punkt zum eigentlichen Gelände von rund 0.73 EH, liefert der morphologische Algorithmus mit seinen Parametern (Anhang III.I) das am besten geeignete Resultat.

## **6.1.3 Kalibration der Parameter des Laubwaldes im Kerbtal**

Die künstlich erzeugte Punktwolke besteht mit 35'100 Punkten aus 500 Kronendachpunkten weniger als der Laubwald im Flachhang. Die Gründe wurden bei der Analyse der Laserscangebiete (Kap. 5.2) und der Erzeugung der künstlichen Modelle (Kap. 5.3) geschildert.

Für den morphologischen Algorithmus resultierte dieselbe Grösse des Filterfensters wie im Flachhang, nur mit einem viel gemässigteren Strukturelement. Die mathematische Funktion  $dH = -(a^*ds'(0.5)) - b$  wurde mit einem Faktor 2 für den Paramter a belegt. Das heisst, die Toleranz akzeptierter Höhenunterschiede benachbarter Punkte wurde verdoppelt. Beim progressiv morphologischen Filter wurden für das Kerbtal

die Filterfenster enger gewählt als beim Flachhang (Kap. 6.1.2). Die Parameter von den Strukturelementen wurden wie beim morphologischen Filter, nach dem Prinzip angepasst: je kleiner das Fenster, desto toleranter das Strukturelement. Für die robuste Interpolation wurden keine guten Resultate gefunden. Entweder enthielten die Punktwolken enorme Filterfehlerstrukturen an den Steilwänden oder viele hohe Vegetationspunkte blieben ungefiltert. Die hierarchisch robuste Interpolation filterte beim Kerbtal ebenfalls kleinräumiger als beim Laubwald im Flachhang (Kap. 6.1.2), ging jedoch bei der Vergabe der Gewichte einzelner Punkte in der mittleren Bandbreite mit nur 2EH restriktiver vor.

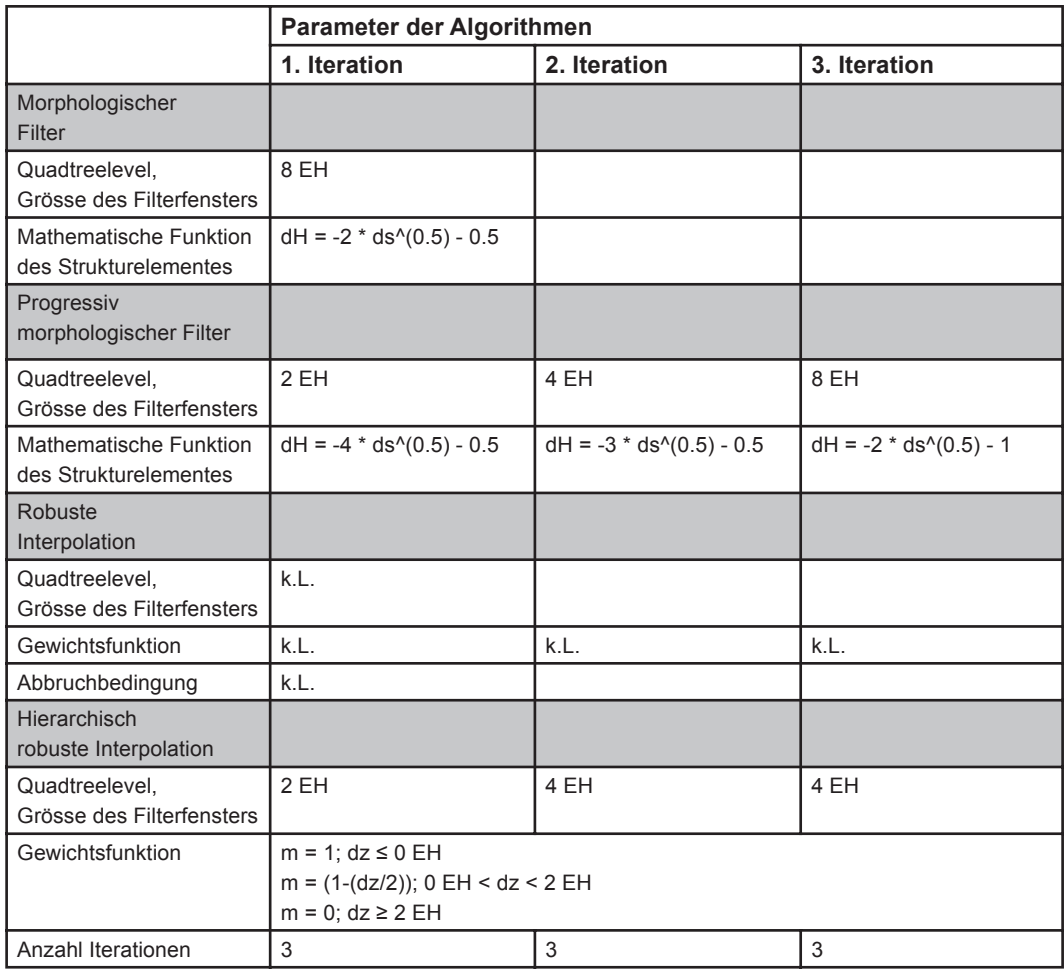

### Tab. 8 Parameter der Algorithmen für den Laubwald im Kerbtal

Bei lediglicher Berücksichtigung des mittleren Abstandes der Kalibrationsresultate der einzelnen Algorithmen für das Testgebiet des Laubwaldes im Kerbtal konnte für den morphologischen Algorithmus ein geringfügig besseres Resultat erzeugt werden. Der mittlere Abstand war mit 0.042 EH um nur 0.01 EH besser als diejenigen des progressiven morphologischen Algorithmuses und der hierarchisch robusten Interpolation. Der mit 2.249 EH höchste nicht gefilterte Punkt ist in jenem Datensatz bei den Resultaten der drei Filteralgorithmen derselbe. Nach visueller Kontrolle mit ArcGIS Desktop 9.2 wurde er inmitten der Talsenke detektiert.

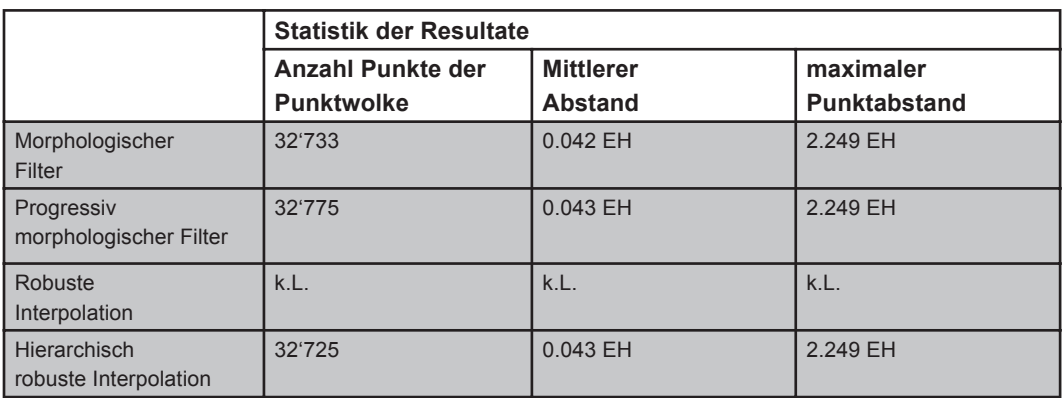

Tab. 9Statistik der Resultate für den Laubwald im Kerbtal

Beim morphologischen Algorithmus wurden mit 32'733 leicht mehr Punkte gefiltert als beim progressiven morphologischen Algorithmus mit 32'775 Punkten und leicht weniger Punkte gefiltert als bei der hierarchisch robusten Interpolation mit 32'725 Punkten. Der Metadatensatz zeigt, dass sowohl beim morphologischen als auch beim progressiven morphologischen Algorithmus wie auch bei der hierarchisch robusten Interpolation über 1000 Punkte zwischen 0.6 und 1.0 EH liegen. Auch die qualitative Analyse zeigt keine Unterschiede der drei Algorithmen. Demnach werden alle drei parameterspezifische Verfahren für eine geeignete Filterung von Laubwald im Kerbtal empfohlen.

## **6.1.4 Kalibration der Parameter des Laubwaldes im Steilhang**

Das Vorgehen der Kalibration beruhte auf dem standartisierten Vorgehen (Kap. 6.1.1), wobei nach jeder Durchführung der visuellen Kontrolle in ArcGIS Deskop 9.2 grosses Gewicht beigemessen wurde. Aufgrund der steilen Stellen war das Gelände sehr sensitiv auf systematische Fehlerstrukturen der Filteralgorithmen.

Beim vorliegenden Testgebiet entsprechen die Filterfenster sowohl des morphologischen als auch des progressiv morphologischen Filters jenen des Laubwaldes im Kerbtal (Kap. 6.1.3). Die Strukturelemente waren dafür noch etwas toleranter eingestellt worden, um geeignete Resultate zu erzeugen. Mit der robusten Interpolation konnten auch im Steilhang keine vernünftige Lösungen erzielt werden. Das Abbruchkriterium hätte auf Werte von fast 1 EH (~ 1m in der Natur) gesetzt werden müssen, um nicht systematische Filtererosionen in den Steilhang zu erzeugen. Die hierarchisch robuste Interpolation funktionierte am besten mit der gleichen Kalibration wie schon beim Laubwald im Kerbtal (Kap. 6.1.3).

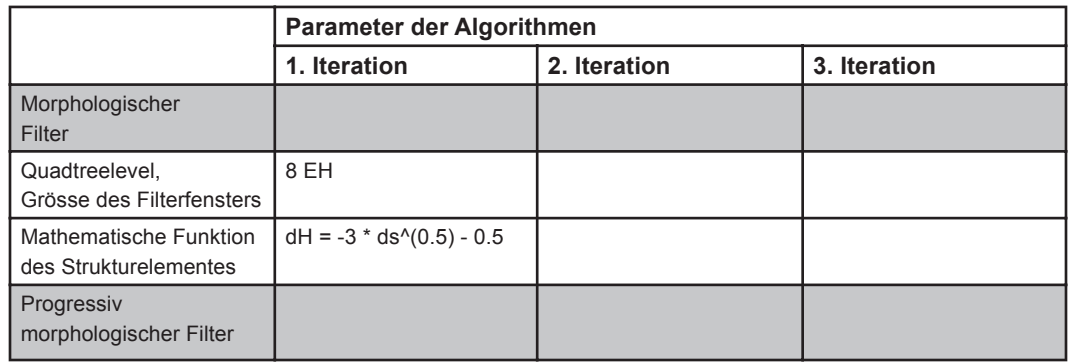

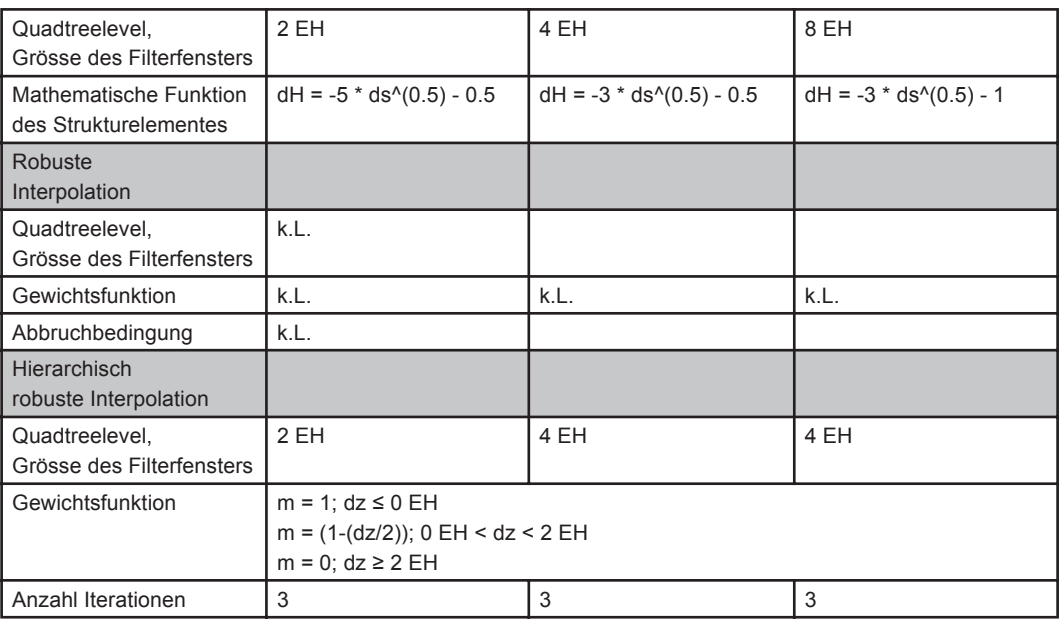

Tab. 10 Parameter der Algorithmen für den Laubwald im Steilhang

Der mittlere Abstand der hierarchisch robusten Interpolation beträgt wie schon beim Laubwald im Kerbtal (Kap. 6.1.3) 0.043 EH und erbingt die besten Resultate. Ebenfalls sehr ähnlich zum Laubwald im Kerbtal wird der am höchsten falsch klassifizierte Punkt von 2.213 EH nicht gefiltert. Weiter wird in der statistischen Auswertung gezeigt, dass knapp über 1000 Punkte zwischen 0.6 und 1.0 EH fälschlicherweise als Geländepunkte klassifiziert worden sind.

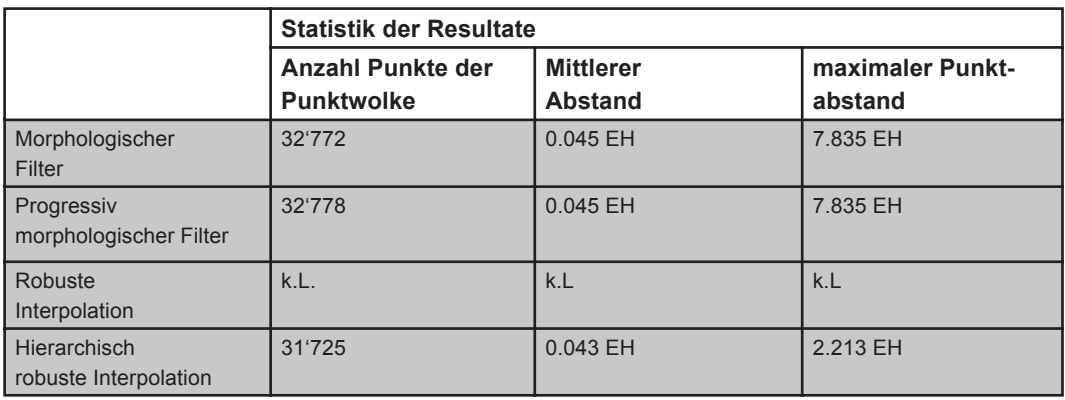

Tab. 11 Statistik der Resultate für den Laubwald im Steilhang

### **6.1.5 Kalibration der Parameter des Nadelwaldes im Flachhang**

Aufgrund des dichten Kronendaches bestand die künstlich erzeugte Punktwolke aus insgesamt 40'600 Punkten, wovon 30'000 reine Bodenpunkte und 3'600 sogenannte Vegetationspunkte zwischen 0 und 30 Einheiten waren. Die Kronendecke bestand aus 7'000 Punkten. Von den Vegetationspunkten lagen über 50% zwischen 0 und 0.5 Einheiten, die die Höhenstufe des Bodengehölzes wie zum Beispiel abgebrochene Äste simulieren sollten. Der Prozess der Kalibration beruhte auf dem standartisierten

Vorgehen (Kap. 6.1.1). Zu Beginn der Kalibration wurden auch beim vorliegenden Testgebiet die Filterfenster sehr klein gewählt und konstant gehalten, um die verschiedenen Parameter in den Algorithmen zu kalibrieren. Anschliessend wurden die Fenster sukzessive bei jeder Durchführung vergrössert. So wurde in diversen Durchgängen die Wahl der Parameter festgelegt und erstaunlicherweise unterschieden sich die geeigneten Parameter für alle Algorithmen des Nadelwaldes in keiner Weise zu den kalibrierten Algorithmen des Laubwaldes im Flachhang (Kap. 6.1.2). Diese Tatsache wird beim Vergleich der Kalibrationseinstellungen vom Nadelwald im Flachhang (Tab. 12) mit den Einstellungen vom Laubwald im Flachhang (Tab. 6) bestätigt.

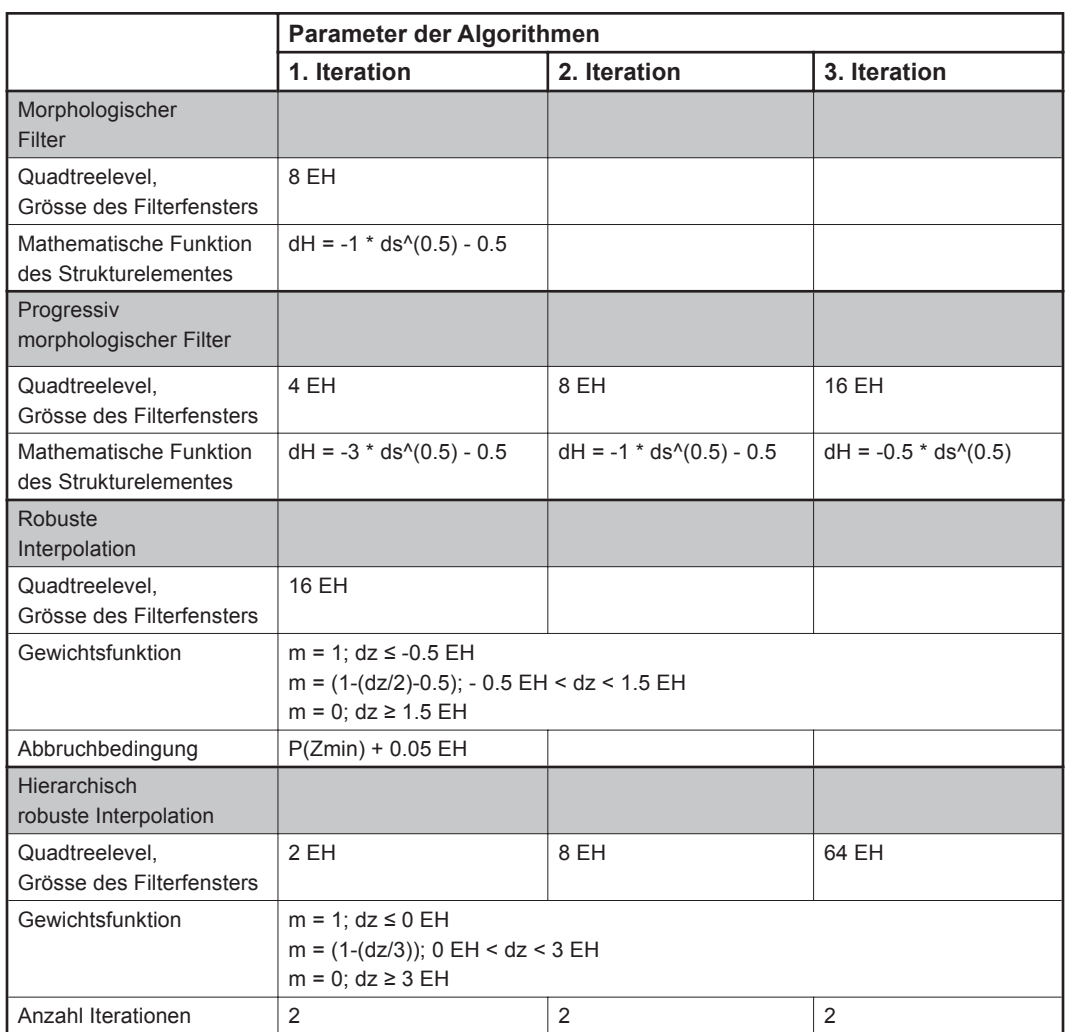

Tab. 12 Parameter der Algorithmen für den Nadelwald im Flachhang

Nicht nur die Parameter, sondern auch die Resulate zeigten teilweise ähnliche bis identische Werte. Wie beim Laubwald im Flachhang (Kap. 6.1.2) ist mit lediglich 0.009 EH mittlerem Abstand und dem am weitesten entfernten Punkt zum eigentlichen Gelände mit rund 0.73 EH der morphologische Algorithmus eindeutig das am besten geeignete Verfahren. Der Datensatz der vertikalen Abstände zeigt, dass auch in jenem Testgebiet lediglich 55 Punkte über 0.5 EH Abstand haben. Ausserdem liegen simulierte Buschpunkte wie auch unter dem Nadelwald simulierte Bodengehölzpunkte zufällig über das Gebiet verteilt.

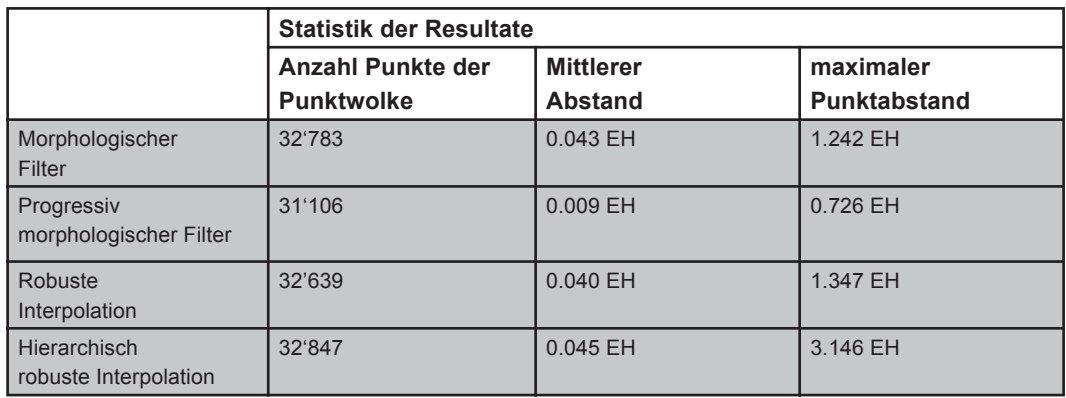

#### Tab. 13 Statistik der Resultate für den Nadelwald im Flachhang

Wie auch beim Laubwald im Flachhang (Kap. 6.1.2) lieferten die restlichen kalibrierten Algorithmen beim mittleren Abstand praktisch diesselben Resulate (identisch bis auf drei Nachkommastellen) und beim maximalen Punktabstand nur ganz gering höhere Werte.

### **6.1.6 Kalibration der Parameter des Nadelwaldes im Kerbtal**

Mit 40'600 Punkten besitzt der vorliegende Datensatz die gleiche Anzahl Punkte wie der Nadelwald im Flachhang. Nach den Erfahrungen aus den bereits erzeugten Kalibrationen war beim Nadelwald im Kerbtal eine genaue visuelle Kontrolle nach spuren- und lückenhaften Filtererosionen entlang den steilsten Stellen des Talhanges von zentraler Bedeutung. An einigen Stellen waren zu Beginn grosse Dreiecksstrukturen als systematische Filterfehler erkennbar. Durch das Verkleinern der Filterfenster bei den beiden morphologischen Verfahren verkleinerte sich der Einfluss des Strukturelementes. Dadurch konnten relativ restriktive Werte gewählt werden. Schlussendlich war die Parameterwahl der Kalibration beim morphologischen und progressiv morphologischen Filter sowohl bezüglich Filterfenster als auch bezüglich Strukturelement identisch zur Kalibration des Laubwaldes (Kap. 6.1.3). Allgemein wurden die Grössen der Filterfenster und Werte der Parameter im Kern der Algorithmen komplett von der Laubwald-Kerbtal-Kalibration übernommen.

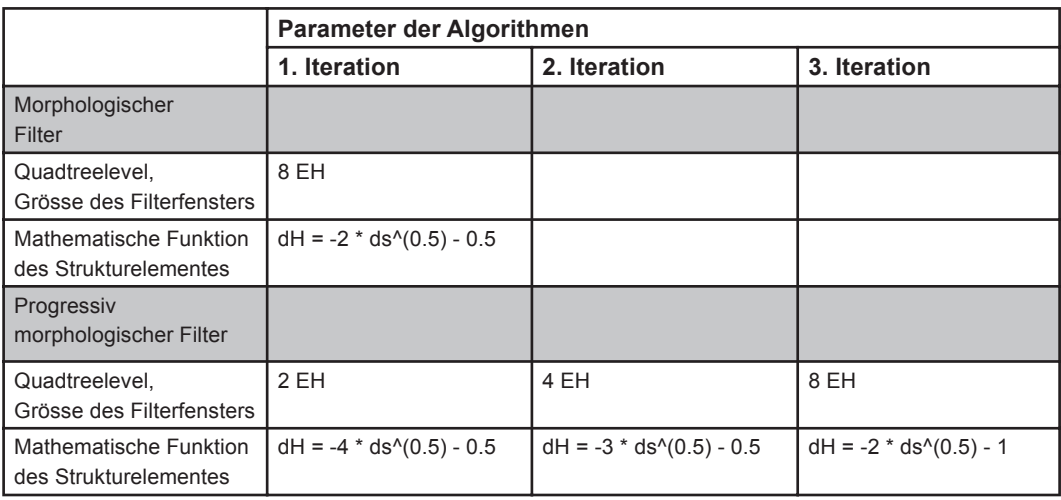

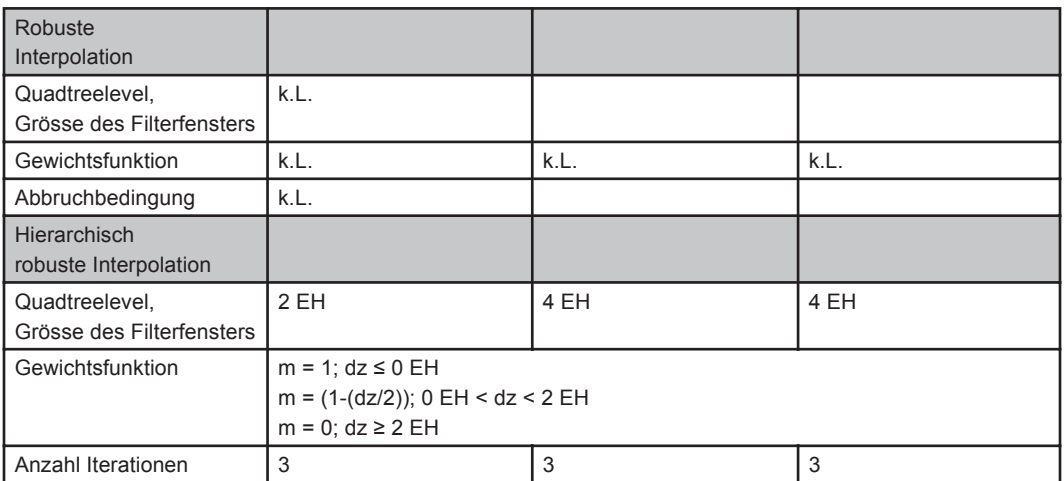

Tab. 14 Parameter der Algorithmen für den Nadelwald im Kerbtal

Sowohl der morphologische Filteralgorithmus als auch die hierarchisch robuste Interpolation liefern sehr gute Werte in der Statistik. Die hierarchisch robuste Interpolation filtert 26 Vegetationspunkte mehr heraus als der morphologische Filteralgorithmus. Der morphologische Filteralgorithmus beinhaltet mit 2.269 EH Abstand dafür den tieferen Punkt mit maximalem Punktabstand als die hierarchisch robuste Interpolation mit 2.547 EH. Aufgrund der Ähnlichkeit werden jedoch beide Algorithmen zur Filterung des Nadelwaldes im Kerbtal empfohlen.

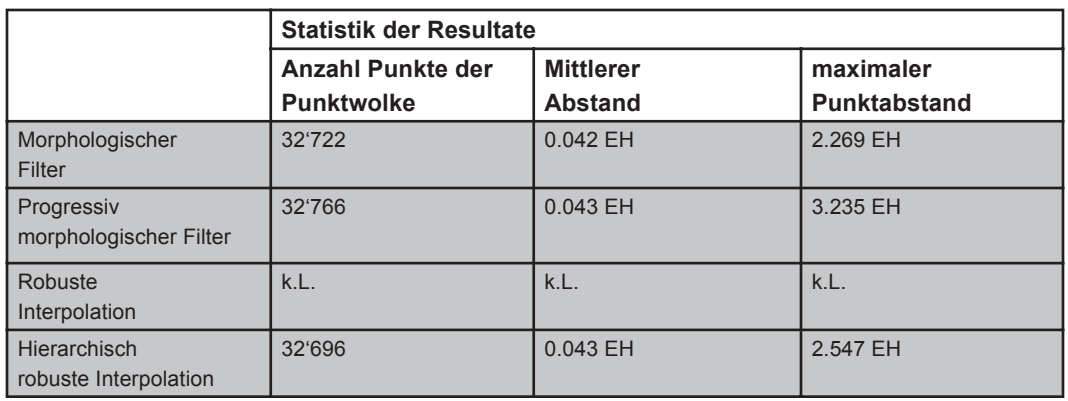

Tab. 15 Statistik der Resultate für den Nadelwald im Kerbtal

## **6.1.7 Kalibration der Parameter des Nadelwaldes im Steilhang**

Auch der Nadelwald im Steilhang bestand aus insgesamt 40'600 Punkten. Beim vorliegenden Testgebiet wurde zunächst in einer ersten Phase die enstandene Geländepunktwolke auf statistische Masse begutachtet und in einer zweiten Phase die Resultate mit ArcGIS Desktop 9.2 visuell evaluiert. Wie schon beim Laubwald im Steilhang (Kap. 6.1.4) wurden die Werte bei den beiden morphologischen Verfahren etwas toleranter gesetzt als beim Kerbtal (Kap. 6.1.3 & 6.1.6). Doch auch jene Einstellungen (Tab. 16) zeigen die exakt gleichen Werte wie jene vom Laubwald im Steilhang (Tab. 10).

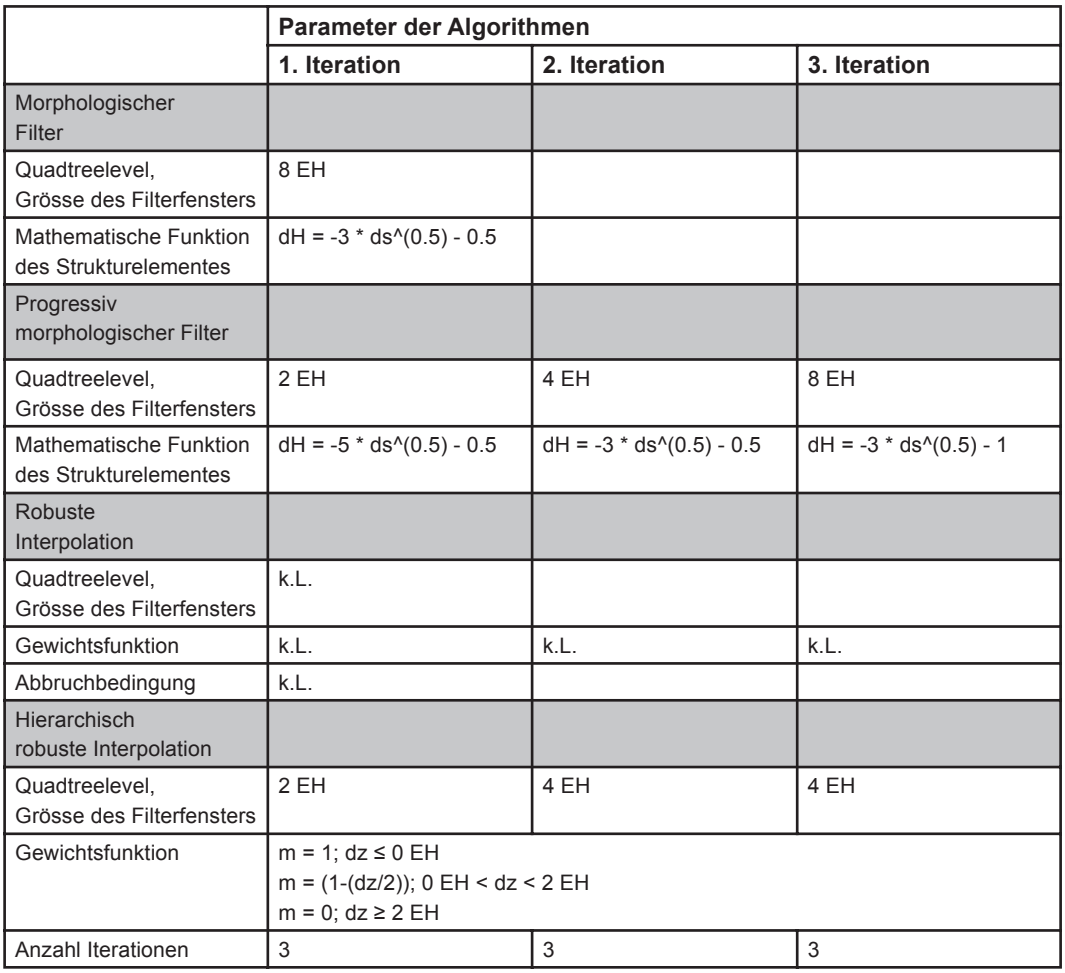

Tab. 16 Parameter der Algorithmen für den Nadelwald im Steilhang

Der mittlere Abstand der hierarchisch robusten Interpolation beträgt 0.042 EH und erbringt die knapp besten Resultate. Ähnlich wie beim Laubwald im Steilhang (Kap. 6.1.4) wird der am höchsten falsch klassifizierte Punkt von 2.213 EH nicht gefiltert.

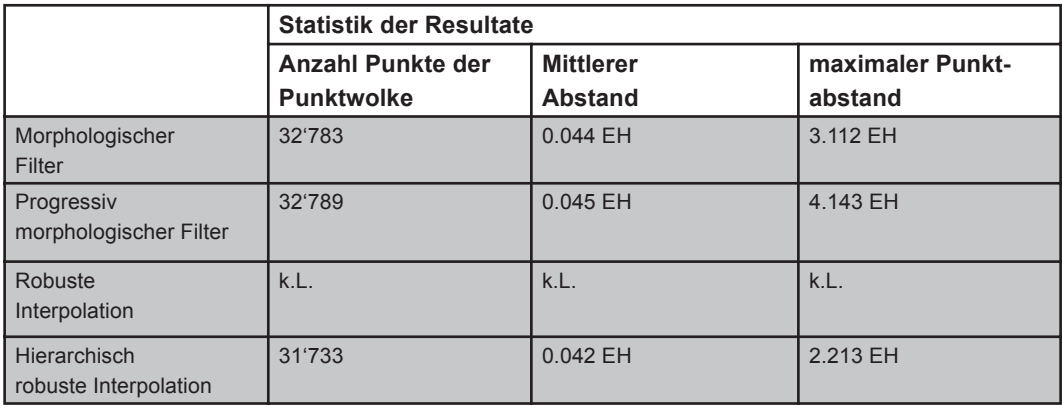

Tab. 17 Statistik der Resultate für den Nadelwald im Steilhang

## **6.1.8 Zusammenfassung der am besten geeigneten Algorithmen**

Die Auswertung der jeweils erfassten statistischen Kennzahlen hat ein einheitliches Bild gezeigt. Die Verteilung der "vertikalen Abstände" lieferte jeweils bei farbiger Symbolisierung der sogenannten Abstandskategorien ein zufällig angeordnetes Muster. Die Kalibration der Algorithmen zeigt, dass die automatische Filterung bei geeigneten Paramtern sehr ähnliche Resultate liefern. Aufgrund der autokorrelierten Anordnung der Punkte in der Gräserstufe waren nirgends atypische Vorkommnisse oder Auffälligkeiten aufgetreten.

Die am besten geeigneten Filterverfahren bezüglich quantitativer und qualitativer Evaluation der Resultate und den vorangehenden Ausführungen sind in der folgenden Tabelle (Tab. 18) dargestellt:

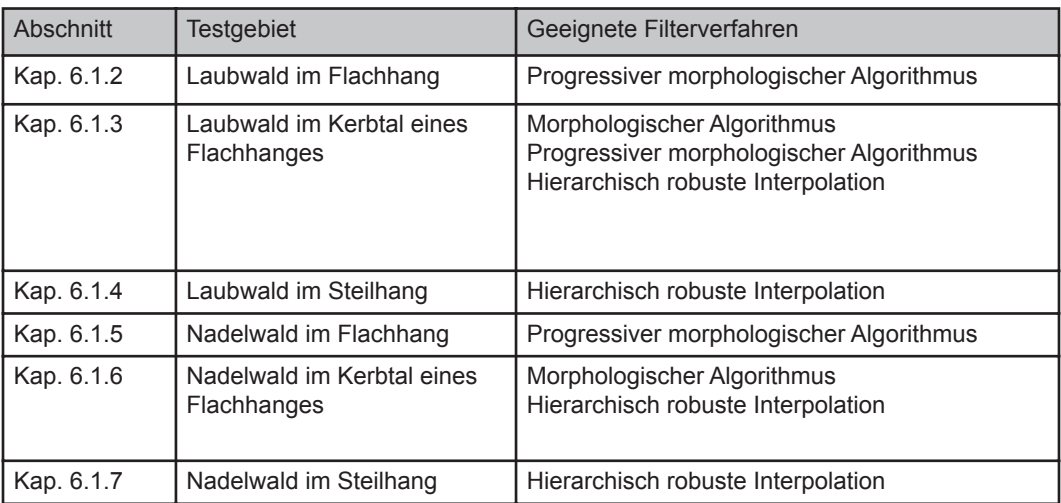

Tab. 18 Testgebiet mit den spezifisch geeigneten Filterverfahren

Die Auflistung der Filterverfahren (Tab. 7) zeigt, dass ausser der robusten Interpolation alle Verfahren in den Testgebieten als geeignete Filterverfahren empfohlen werden. Im folgenden Kapitel werden diese ausgewählten Verfahren mit ihren spezifischen Parametern an den echten Laserscantestgebieten angewendet und qualitativ validiert. In der Diskussion werden diese Ergebnisse der geeigneten Filterverfahren erläutert und bewertet.

# **6.2 Validation der resultierten Algorithmen**

Nach der Anwendung der spezifische resultierten Algorithmen auf die Laserscantestgebiete werden die Algorithmen und die Parametereinstellungen validiert. Es werden dabei qualitative Aussagen über allfällige Fehlerstrukturen (systematische Erosion oder Akkumulation von Punkten) gemacht. Als quantitatives Mass kann die Anzahl der gefilterten Punkte zur Validation verwendet werden und so die Algorithmen miteinander verglichen werden. In den folgenden Abschnitten werden deshalb neben der Information der Anzahl Punkte pro Punktwolke, sowohl die ungefilterte Punktwolke als auch die gefilterte Punktwolke graphisch dargestellt.

## **6.2.1 Laserscan-Modell des Flachhanges mit Laubwald**

Der Eingangsdatensatz besteht aus 40'679 Punkten und besitzt neben ein paar Kronendachpunkten, eine sehr dicht besetzte, leicht lückenhafte Geländepunktdecke (Abb. 43).

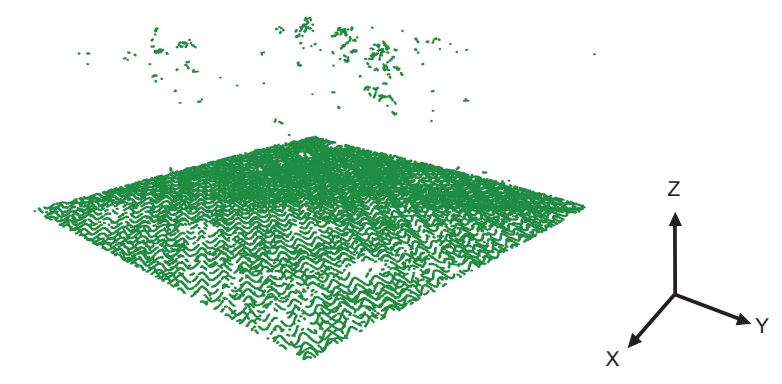

*Abb. 43 Eingangsdatensatz des Laserscan-Modelles "Laubwald im Flachhang"*

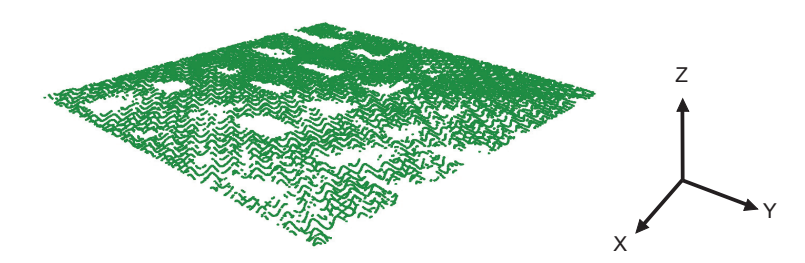

*Abb. 44 Ausgangsdatensatz des Laserscan-Modelles "Laubwald im Flachhang"*

Nach der Filterung mit dem progressiv morphologischen Algorithmus und seinem letzten Filterfenster von der Grösse 16m besteht der Ausgangsdatensatz noch aus 34'246 Punkten. Die Kronendachpunkte sind alle weggefiltert worden. Es zeigen sich aber deutliche Erosionsstrukturen, welche auf dem Gelände erkennbar sind. Ausserdem sind die vorhandenen Lücken beim Eingangsdatensatz leicht grösser geworden. (Abb. 44)

### **6.2.2 Laserscan-Modell des Kerbtales mit Laubwald**

Der Eingangsdatensatz besitzt 131'792 Punkte und besitzt neben kumulierten oft aber vereinzelt vorkommenden Kronendachpunkten, eine Geländepunktdecke mit Lücken im Bereich der Seitenkerbtäler und den steilsten Stellen. (Abb. 45)

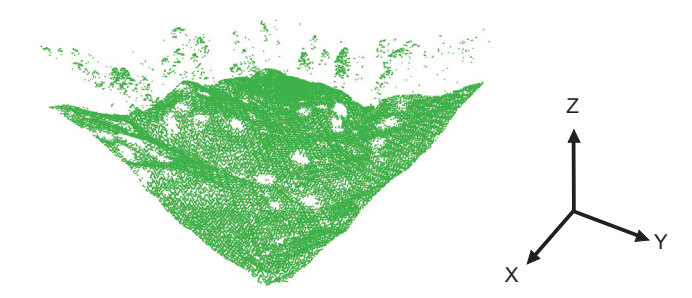

*Abb. 45 Eingangsdatensatz des Laserscan-Modelles "Laubwald im Kerbtal"*

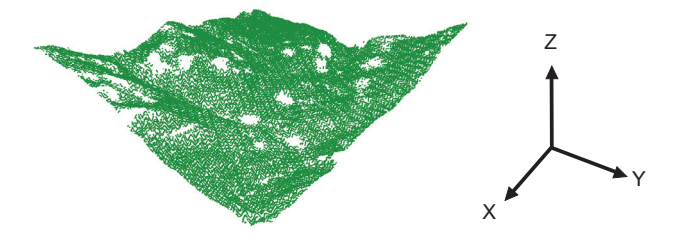

*Abb. 46 Ausgangsdatensatz des Laserscan-Modelles "Laubwald im Kerbtal" nach Anwendung des morphologischen Algorithmuses*

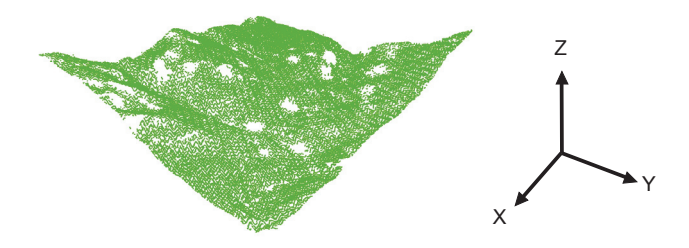

*Abb. 47 Ausgangsdatensatz des Laserscan-Modelles "Laubwald im Kerbtal" nach Anwendung des progressiv morphologischen Algorithmuses*

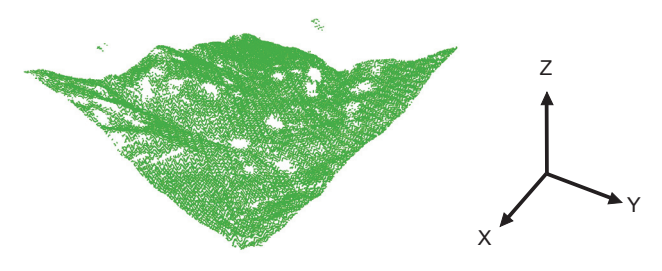

*Abb. 48 Ausgangsdatensatz des Laserscan-Modelles "Laubwald im Kerbtal" nach Anwendung der hierarchisch robusten Interpolation*

Nach der Kalibration wurden für den Flachhang mit Laubwald ausser der robusten Interpolation alle Verfahren angewendet. Sowohl der Ausgangsdatensatz des morphologischen mit 124'564 Punkten (Abb. 46) als auch des progressiven morphologischen Algorithmuses mit 125'791 Punkten (Abb. 47) zeigen keine deutlich erkennbaren Fehlerstrukturen. Bei der hierarchisch robusten Interpolation (Abb. 48) sind einige Kronenpunkte erhalten geblieben. Dennoch enthält der Ausgangsdatensatz mit 125'528 Punkten etwas weniger als derjenige des progressiven morphologischen Algorithmuses. Keiner der drei Ausgangsdatensätze zeigt auf dem Gelände ein anderes Punktemuster als der Eingangsdatensatz. Demnach erzielten die Filter keine systematische Fehlerstrukturen auf dem Gelände.

## **6.2.3 Laserscan-Modell des Steilhanges mit Laubwald**

Der Eingangsdatensatz besitzt 131'791 Punkte, wobei die meisten Punkte die dichte Geländepunktdecke bilden. Diese weist jedoch einige Lücken auf dem Grat und dem rechten Seitenhang auf. (Abb. 49)

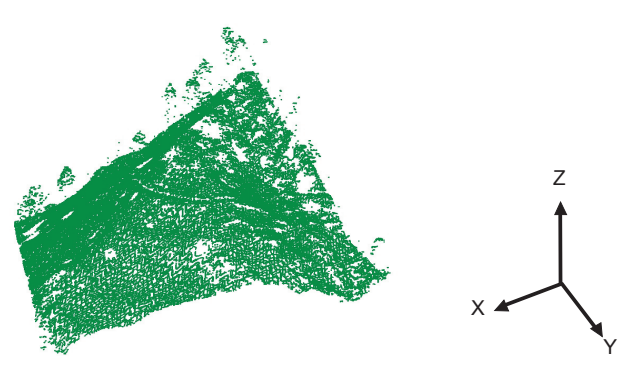

*Abb. 49 Eingangsdatensatz des Laserscan-Modelles "Laubwald im Steilhang"*

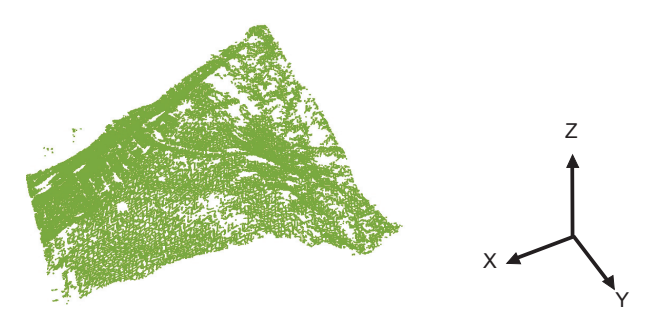

*Abb. 50 Ausgangsdatensatz des Laserscan-Modelles "Laubwald im Steilhang"*

Der Ausgangsdatensatz wurde mittels der hierarchisch robusten Interpolation erzielt und besitzt 129'061 Punkte. Die Kronendachpunkte sind alle bis auf die wenigen am linken Hangfuss weggefiltert worden. Obwohl das letzte und somit grösste Filterfenster nur eine Ausdehnung von 4m aufwies, zeigen sich leichte, linienförmige Erosionsstrukturen entlang des linken Hanges. Die rechte Seite enthält flächenhafte Erosionsstrukturen vom Filter, welche an den steilsten Stellen der Hangspitze entgegen verlaufen. (Abb. 50)

### **6.2.4 Laserscan-Modell des Flachhanges mit Nadelwald**

Der Eingangsdatensatz verfügt über 51'694 Punkte und besteht aus einer dichten Decke aus Kronendachpunkten. Deswegen ist die Geländepunktdecke sehr lückenhaft und nur an wenigen Stellen, wo wenig Deckenpunkte vorhanden sind, ist eine gleichmässige Punktanordnung vorzufinden. (Abb. 51)

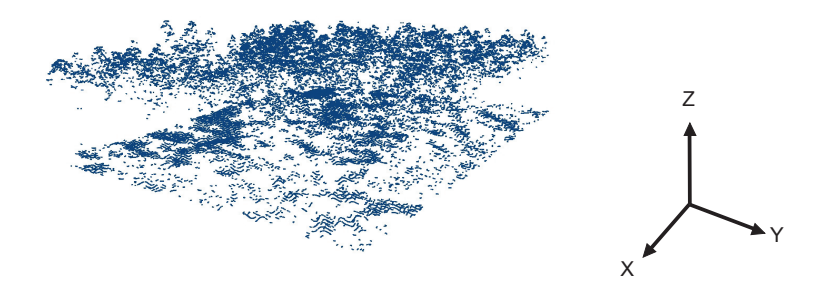

*Abb. 51 Eingangsdatensatz des Laserscan-Modelles "Nadelwald im Flachhang"*

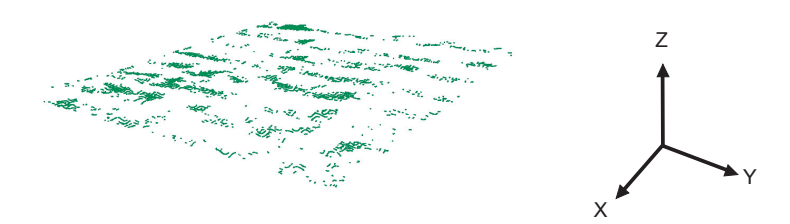

*Abb. 52 Ausgangsdatensatz des Laserscan-Modelles "Nadelwald im Flachhang"*

Die Zwischenresultate der ersten beiden Iterationen nach der Filterung mit dem progressiv morphologischen Algorithmus bestanden noch aus über 20'000 Punkten. Die dritte und letzte Filterperiode musste aufgrund des Resultates aus zu heftigen Grenzwerten bestanden haben. Die Filterfenster wurden letzlich auf 16m eingestellt und das Strukturelement wies eine geringe Toleranz auf den relativen Höhenunterschied benachbarter Punkte. Das Ergebnis der dritten und letzten Iteration weist nur noch gerade 7'782 Punkte auf, wobei auch visuell deutlich Spuren des Filters auf dem Gelände erkennbar sind. Hingegen wurden höher liegende Vegetationspunkte alle als solche klassiert und eliminiert. (Abb. 52)

### **6.2.5 Laserscan-Modell des Kerbtales mit Nadelwald**

Der Eingangsdatensatz besteht aus einer dichten Geländepunkteschicht mit einem durchkreuzenden Weg und einer weniger dichten Kronendecke als beim Flachhang mit Nadelwald. Die Punktwolke enthält insgesamt 136'172 Punkte. (Abb. 53)

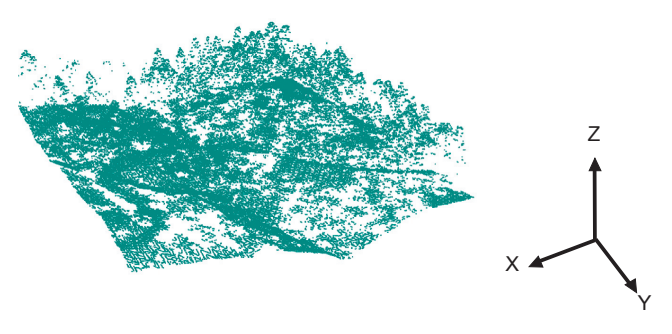

*Abb. 53 Eingangsdatensatz des Laserscan-Modelles "Nadelwald im Kerbtal"*

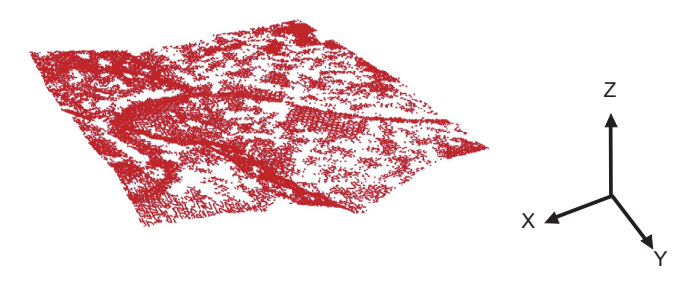

*Abb. 54 Ausgangsdatensatz des Laserscan-Modelles "Nadelwald im Kerbtal" nach Anwendung des morphologischen Algorithmuses*

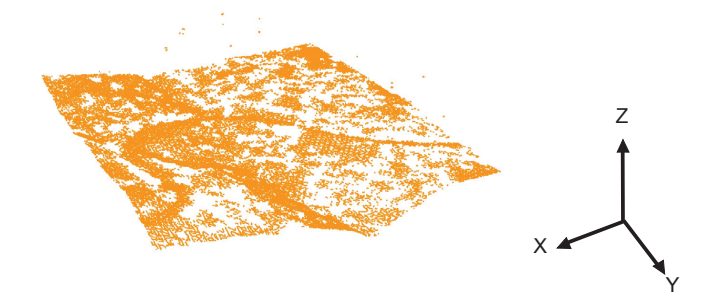

*Abb. 55 Ausgangsdatensatz des Laserscan-Modelles "Nadelwald im Kerbtal" nach Anwendung der hierarchisch robusten Interpolation*

Der Ausgangsdatensatz, der durch den morphologischen Algorithmus gefiltert worden ist, besitzt 91'404 Punkte (Abb. 54), während die hierarchisch robuste Interpolation einen Datensatz von noch 92'663 Punkten (Abb. 55) liefert. Die Differenz ergibt sich aus den unterschiedlich gefilterten Kronendachpunkten. Beim morphologischen Algorithmus wurden diese Punkte weggefiltert, während bei der hierarchisch robusten Interpolation vereinzelte Punkte in der Talmitte noch vorkommen. Der Weg - durch eine dichte

Punkteanhäufung dunkel und omegaförmig erscheinend - wurde bei beiden Verfahren trotz Wegkante und steilerem Seitenhang zumindest visuell unversehrt gefiltert. (Abb. 55)

## **6.2.6 Laserscan-Modell des Steilhanges mit Nadelwald**

Die Kronendecke des Eingangsdatensatzes mit 95'865 Punkten ist ebenfalls weniger dicht besetzt als beim Testgebiet vom Flachhang mit Nadelwald (Kap. 6.2.4). Die vertikale Verteilung der Vegetationspunkte scheint gleichmässiger zu sein. Die Punktdichte auf dem Gelände ist deutlich geringer als beim Laubwald im Steilhang (Kap. 6.2.3). Die steilen Hänge weisen stellenweise viele Lücken auf. (Abb. 56)

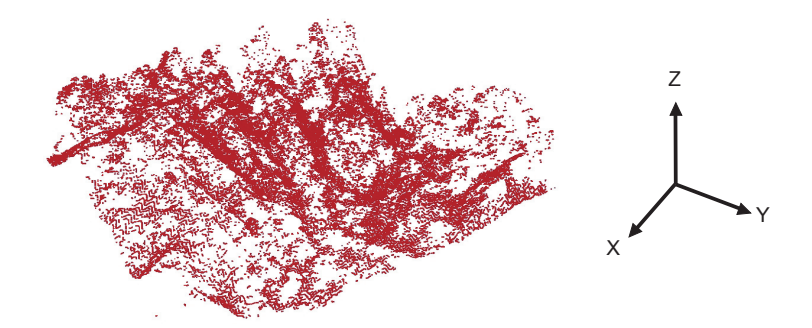

*Abb. 56 Eingangsdatensatz des Laserscan-Modelles "Nadelwald im Steilhang"*

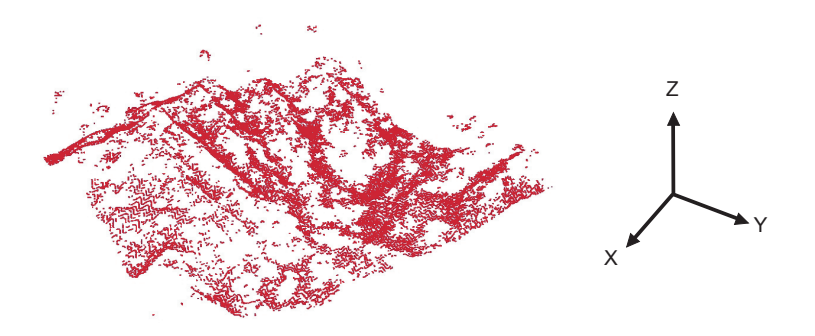

*Abb. 57 Ausgangsdatensatz des Laserscan-Modelles "Nadelwald im Steilhang"*

Der Ausgangsdatensatz wurde mit der hierarchisch robusten Interpolation mit sehr kleinem Filterfenster von maximal 4m Ausdehnung erzeilt. Die Punktwolke besitzt noch 56'718 Punkte und beinhaltet noch einige Vegetationspunkte auf oberer Buschhöhe. Trotzdem sind viele grosse Lücken im Gelände erkennbar, die auf das Verhalten des Filterns zurückzuführen sind. (Abb. 57)

### **6.2.6 Zusammenfassung der Validation**

Die Validation der geeigneten Filterverfahren wurde rein qualitativ durchgeführt. Die gefilterten Laserscanpunktwolken zeigen unterschiedliche Resultate. Die Flachhänge beider Waldarten wurden zu grob gefiltert. Indizien dafür sind die systematischen Erosionsstrukturen auf dem Gelände. Hingegen zeigen beide Vegetationstypen der Kerbtäler für die verschiedenen Filterverfahren optisch sehr gute Resultate. Gemäss der Anzahl gefilterter Punkte und der qualitativen Evaluation erzielt sowohl beim Laubwald als auch beim Nadelwald beider Kerbtäler der morphologische Filter die besten Resultate. In den beiden Steilhangtestgebieten finden sich flächenhafte Filterspuren vor. Dazu kommen einige tiefliegende Punkte beim Laubwald und wenige höherliegende Punkte beim Nadelwald, die als Vegetationspunkte eingeschätzt werden.
# **7. Diskussion**

Eröffnet wird die Diskussion mit der Schilderung der Herausforderung (Kap. 7.1) für die LIDAR-Filterung eines Walddatensatzes, die sich aus der Problemstellung und den damit verbundenen Forschungsfragen dieser Arbeit ergibt. Weiter wird die Klassifikation des Untersuchungsgebietes (Kap. 7.2) diskutiert und das Modellierungsprodukt der künstlichen Daten (Kap. 7.3) behandelt. Aufgrund der Kalibrationsergebnisse der Parameter und Wahl der Filtermethoden bezüglich Gelände und Vegetation (Kap. 7.4) sollen die Unterschiede und Probleme diskutiert werden und Erkenntnisse daraus abgeleitet werden. Wo eine typische Geländeform oder Vegetationsart Probleme bereitet, werden Wege und Lösungen zur Verbesserung diskutiert.

# **7.1 Herausforderung**

Die Übersichtskarte der Klassifikation von Gelände und Vegetation (Abb. 29) zeigt, dass das Untersuchungsgebiet Sihlwald flache bis sehr steile Hänge mit tiefen Bacheinschnitten und sehr grobem Mikrorelief aufweist. Die Waldklassifikationskarte belegt ausserdem, dass der Sihlwald ein klassischer Mischwald ist und aus diversen Bestandsgrössen sowie aus Einzelbäumen besteht. Eigene Begehungen des Untersuchungsgebietes bestätigen diese Beobachtungen. Bei der Filterung des Untersuchungsgebietes gilt es demnach, in bisherigen Forschungsarbeiten geeignete Ansätze oder gar Lösungen dafür zu finden.

In der Literaturrecherche stellt sich heraus, dass viele Ansätze und Lösungsmethoden besprochen werden, welche vor allem auf ihre Tauglichkeit in urbanen Gebieten hin untersucht werden (Kap. 2.3). Waldbestände werden zwar immer berücksichtigt, jedoch wird nie eine Diversifikation innerhalb eines Waldgebietes vorgenommen. Obschon für Gebiete unterschiedlicher Morphometrie hangneigungsabhängige Methoden entwickelt werden, gibt es keine Empfehlungen, für welche Hänge welche Parameter eine Rolle spielen.

Es stellt sich somit das Problem, dass keine Studien vorhanden sind, welche die Frage aufgreifen, ob signifikant gute Ergebnisse für alle Gebietstypen nur mittels diversifizierter Strategien erzielt werden können, oder ob die Vielfalt der Geländeformen und Vegetationszusammensetzungen bei der Wahl der Strategie keine Rolle spielt.

Somit ist die Zielsetzung der vorliegenden Diplomarbeit, geeignete Filterstrategien für spezifische Gelände- und Oberflächenformen zu finden.

Die Filterstrategien verschiedener Autoren sollen soweit wie möglich ohne Änderungen übernommen, jedoch selber implementiert und den gewünschten Parameterkalibrationsmöglichkeiten angepasst werden. Als zentrales Element dieser Arbeit wird schliesslich

folgende Frage untersucht und diskutiert:

Gibt es, abhängig vom Gelände und von der Vegetation, Unterschiede zwischen einzelnen Filterstrategien?

Die Beantwortung dieser Forschungsfrage und den weiteren Folgefragen werden in den folgenden Unterkapitel diskutiert.

## **7.2 Klassifikation des Untersuchungsgebietes**

## **7.2.1 Geländeklassifikation**

Zur Klassifikation des Geländes wird als Datengrundlage das DGM von der Firma TopoSys GmbH (2004) verwendet. Dieses DGM wurde aus denselben Laserscanrohdaten erzeugt, welche als Eingangsdatensatz für diese Arbeit benützt werden. Die Analyse und Klassifikation der Hangneigung verläuft mit Hilfe von ArcGIS Desktop 9.2 rasch und effizient. Aufgrund der Verwendung eines 2.5 dimensionalen DHM, ist es jedoch nicht möglich, senkrechte Hangneigungen oder gar Überhänge zu ermitteln. Solche morphologischen Formen wurden aber auf Feldbegehungen entlang des Albiskammes und der Abrissnische auf 800m.ü.M. mehrmals beobachtet. Das DHM mit einer Rasterweite von 1m zeigt die steilsten Hänge unmittelbar unterhalb des Kammes mit einer Steigung von 86°. Analysen nach einem Resampling des DGM mit neuer Rasterweite von 25m zeigen, dass die steilsten Hänge dann nur noch eine Steigung von ungefähr 72° aufweisen. Auf eine exakte Sensitivitätsanalyse der Neigung in Abhängigkeit der Rasterweite wird aufgrund der Fragestellung dieser Arbeit jedoch verzichtet.

Das Hinzufügen der Kerbtalmodellierung, dessen Objekte aufgrund der Pufferung der Gewässerlinien mit einem Durchmesser von 50m generiert wurden, ist prozesstechnisch zwar unproblematisch, ist jedoch als Resultat kritisch zu betrachten. Das DGM und Beobachtungen vor Ort zeigen, dass die Durchmesser der Kerbtäler im Quellenbereich der Wildbäche noch im einstelligen Meterbereich sind, sich hangabwärts aber laufend vergrössern. Eine qualitative Analyse belegt, dass das klassifizierte Gebiet der Kerbtäler in den eher rinnenförmigen Steilhängen mit Wildbächen beginnt und bei der Einmündung ins Sihltal teilweise schon Durchmesser mit Werten von über 50m endet. Um das Kriterium der Einbindung der Kerbtalschultern von nur wenigen Metern beizubehalten, müsste eine entsprechende Differenzierung in der Modellierung vorgenommen werden. Stattdessen werden im obersten Bereich des Sihlwaldes Steilhänge als Kerbtalgebiete falschklassifiziert.

### **7.2.2 Vegetationsklassifikation**

Zur Klassifikation der Vegetation wird als Datengrundlage ein Waldartenraster mit einer Auflösung von 1m benützt, welches von Füllemann (2006) im Rahmen ihrer Diplomarbeit erstellt wurde. Das Ziel einer differenzierten Waldartenklassifikation wurde dabei aufgrund der Eingangsdaten (First- und Lastpulslaserscan sowie Luft- und Nahinfrarotbilder) nicht erreicht. Für diese Diplomarbeit wäre als weitere Vegetationskategorie die vielen offenen, baumlosen Stellen wie ehemalige Rodungsgebiete, Wiesen- und Sumpfgebiete interessant gewesen. Gerade dort dürften die Filterverfahren nach den Beobachtungen in der Validation (Kap. 6.1) und den

Erkenntnissen (Kap. 7.4.4) an ihre Grenzen gelangen.

Nach der Extraktion von Testgebieten des Laserscans für die vorliegende Arbeit zeigen sich deutlich Unterschiede in der Zusammensetzung der Punktwolken von Nadel- und Laubwalddaten. Während die Kronendecke der Nadelbäume zu 50% Lastechoinformationen erzeugt, reflektierten die Laubbäume kaum oder nur wenige Strahlen als letztes Echo. Die Reflexionen an Gehölz, Stämmen und Ästen der Laubbäume erscheinen eher zufällig und in geringer Menge.

## **7.3 Künstliche versus Laserscanmodelle für die Evaluation**

Die Evaluation der Filteralgorithmen basiert auf eigens erstellten künstlichen Modellen, da zur Kalibration des Laserscans keine Referenzen bezüglich Geländepunkte existieren. Diese künstlichen Modelle sollen ein Abbild beziehungsweise Modell der Laserscandaten darstellen. Trotz einer qualitativen und quantitativen Analyse verschiedener Laserscantestgebiete resultiert bei der Erzeugung künstlicher Daten nur ein Modell. Die mittlere Punktdichte pro Quadratmeter der Lastpulsdatensätze des Laserscans beträgt ungefähr acht Punkte. Bei der Erzeugung der künstlichen Modelle werden aus Performanzgründen bezüglich der Filterung aber lediglich maximal vier Punkte pro Einheitsfläche benützt. Diese Unterscheidung kann ein Grund sein, weshalb bei der Validation nur ungenügende Resultatdatensätze generiert werden. Wie gut die Erstellung der künstlichen Modelle wirklich ist, zeigt, vorgängig ein rein visueller Vergleich (Anhang II, Abb. A3) und schliesslich die Übertragung der parameterkalibrierten Algorithmen auf die Laserscandaten. Die Resultate der Validierung (Kap. 6.2) zeigen ein ungleiches Bild. Die Flach- und Steilhänge beinhalten eindeutige Filterfehlerstrukturen, während die Kerbtäler qualitativ sehr gute Resultate liefern. Die Ursachen für diese Ergebnisse liegen einerseits in der Struktur der Punktwolken der Laserscantestgebiete (Kap. 5.1.1) und anderseits in den Algorithmen (Kap. 5.1.2) und werden unter Wahl der Filterstrategien (Kap. 7.4) geschildert.

# **7.4 Wahl der Filterstrategien und Parameter**

Die Resultate bei der Kalibration (Kap. 6.1.8) zeigen, dass sich unterschiedliche Algorithmen mit spezifischen Parametern zur Filterung der sechs Gebietskategorien empfehlen. Aufgrund der Parameter aus der Kalibration verschiedener Filterstrategien können Unterschiede bezüglich Gelände oder Vegetation festgestellt werden. In den folgenden Abschnitten werden die Unterschiede und Probleme zuerst in Bezug auf die Vegetation (Kap. 7.4.1) und dann bezüglich der einzelnen Geländetypen (Kap. 7.4.2) erörtert. Zum Schluss werden Probleme der Filterstrategien (Kap. 7.4.3) angesprochen, wo hauptsächlich die robuste Interpolation thematisiert wird, welche keine geeignete Resultate geliefert hat.

## **7.4.1 Vegetation**

Bei der Präsentation der Resultate bezüglich geeignete Parameter zeigt sich, dass die jeweils die Einstellung pro Geländetyp beim Vergleich von Laub- oder Nadelwald überhaupt keine Variationen ergeben. Die Parameter aus der Kalibration von den drei Morphologietypen der Laubwälder sind absolut identisch mit den Parametern der drei Nadelwaldgeländetypen. Inwiefern die Rolle der Kronendecke für diese Effekte mitgespielt hat, und wie die restliche Vegetation, insbesondere die Buschvegetation dabei auf jenes Ergebnis der Parameter Einfluss hatte, wird in den folgenden Unterkapitel besprochen.

## *7.4.1.1 Kronendecke*

Ein Grund für gleiche Parameterwahl zwischen Laub- und Nadelwald dürfte sein, dass die Kronendecken die Laserstrahlen analog zum Sonnenlicht nicht völlig abschirmen. Ein Teil der Strahlen trifft auf das Gelände und wird reflektiert. Somit sind räumliche Geländeinformationen auch unter dichten Baumkronen vorhanden. Die beiden morphologischen Filterstrategien und die robuste Interpolation beruhen generell auf dem Konzept, dass falls ein Geländepunkt existiert, dieser als der lokal am tiefsten liegende Punkt betrachtet wird und davon abhängig die restlichen darüberliegenden Punkte als Vegetationspunkte klassifiziert werden. Die Wahl der Parameter für die geeigneten Filterstrategien unterscheidet sich demnach nicht von der Dichte der Kronendecke bei den künstlichen Modellen. Bei der Validation fällt auf, dass in den Laserscansteilhängen beider Waldarten die Vegetationspunkte der Kronendecke ungefiltert bleiben. Doch das Phänomen der Fehlklassifikation erscheint in beiden Waldtypen so ähnlich, dass dafür wohl nicht die Kronendecke als solche, sondern die Wahl der Parameter allgemein für Steilhänge verantwortlich ist und im Abschnitt des Steilhanges (Kap. 7.4.2.3) diskutiert werden muss.

## *7.4.1.2 Gras- und Buschvegetation*

Aufgrund der methodisch gleichen Erzeugung der Gras- und Buschvegetation der sechs Testgebiete und der identischen Parameterwahl zwischen Laub- und Nadelwald lassen sich keine Unterschiede aufzeigen. Die Problematik der vielen ungefilterten Restpunkte der Grasvegetation wird bei den Erkenntnissen im Untersuchungsgebiet (Kap. 7.4.4) besprochen.

## **7.4.2 Morphometrie**

### *7.4.2.1 Flachhang*

Bei den künstlichen Modellen konnte aufgrund des ziemlich ebenen Geländes bei der Kalibration sehr restriktive Werte für die Filterparameter benutzt werden. Die statistischen Kenngrössen entsprechen mindestens oder zum Teil besseren Werten aus der Literatur (Kap. 6.1.1) und lösen dadurch keine nennenswerte Probleme zur Diskussion aus. In der Validation erscheinen bei den Ausgangsdatensätze beider Waldtypen systematische Erosionsstrukturen am Boden. Nach der zweiten Iteration werden die Testgebiete mit einem Filterfenster der Grösse 8m mit einem relativ toleranten Strukturelement gefiltert. Sowohl die Punktmenge als auch die graphische Darstellung nach der dritten und somit letzten Iteration lassen vermuten, dass die Grösse des Filterfensters verbunden mit der betragsmässig sehr flach ansteigenden Funktion des Strukturelementes zu wenig tolerant für Nachbarpunkte ist. Wahrscheinlich spielt in diesem Fall die Hangneigung eine schon zu bedeutende Rolle. Demnach reagieren die Parameter sehr empfindlich auf die Zunahme der Hangneigung. Im Gegensatz dazu war bei der Validation die Hangneigung bei beiden Laserscanmodellen etwas steiler und die Laserpunkte vom Mikrorelief weisen geringe Schwankungen auf kleinem Raum auf.

## *7.4.2.2 Kerbtal*

Beim künstlichen Modell des Kerbtales mit Laubwald bringen alle Filterverfahren, ausser die robuste Interpolation, praktisch die gleichen Resultate bei den künstlichen Modellen und optisch valable Lösungen beim Laserscandatensatz. Beim Modell mit Nadelwald wird aufgrund von Aussreissern des Punktes mit maximalem Abstand beim morphologischen Algorithmus und der hierarchisch robusten Interpolation nur der progressiv morphologische Algorithmus als geeignet gewählt. Es fällt auf, dass die Filterfenster dabei nur bis maximal 8 EH gesetzt werden müssen, um der sehr variable Hangneigung entgegen zu kommen. Ausserdem werden beim progressiv morphologischen Algorithmus zur Filterung beider Vegetationsarten die gleichen, sehr toleranten Grenzwerte für das Strukturelement gewählt. Beim morphologischen Algorithmus wird im Kern des Algorithmus die Parametereinstellung sogar um den Betrag von 0.5 EH tiefer gesetzt, als bei der dritten Iteration des progressiven morphologischen Algorithmuses. Dies bewirkt eine geringere Toleranz von Nachbarpunkten bezüglich Höhenunterschied. Die geeignete Parameterwahl der Filterverfahren wird bei der Validation bestätigt. Insbesondere wird der Weg mit Bordkante, Fläche und Seitenhang, rein optisch betrachtet, fehlerlos gefiltert.

### *7.4.2.3 Steilhang*

Für die Filterung des Steilhanges kommt beim Laubwald als auch beim Nadelwald die hierarchisch robuste Interpolation in Frage. Bei beiden Resultatdatensätzen liefern die Algorithmen statistische Kenngrössen weit über den Erwartungen. Beim Validieren dieser Parametereinstellungen mittels Anwendung auf die Laserscandaten entstehen nach visueller Einschätzung einige Fehlklassifikationen. Neben einigen Vegetationspunkten auf Baumhöhe sind im Resultatdatensatz teilweise grössere Lücken in den steilsten Abschnitten eruierbar, welche beim Eingangsdatensatz gar nicht ersichtlich sind oder viele kleiner erscheinen.

Sind es beim Laubwald noch sehr wenige Vegetationspunkte, die nicht eliminiert

werden, werden beim Nadelwald einige Nicht-Bodenpunkte nicht weggefiltert. Gemäss der multisensoralen Waldklassifikation von Füllemann (2006) müssen diese Fehlklassifikationen von Nadelbäumen herkommen. Aufgrund des approximativen Verfahrens der Interpolation, können bei Datensätzen mit vermehrter Vegetationsanhäufungen die Anzahl der Iterationen zu klein sein, um die Vegetationspunkte komplett zu eliminieren. Dieser Effekt könnte im Laserscan mit Nadelbäumen, wo die Punkte vermehrt in Anhäufungen auf Kronenhöhe auftreten, der Grund zur Fehlklassifikation gewesen sein. Drei Wiederholungen der Geländeapproximation durch die Gewichtsfunktion und nur drei Hierachiestufen genügen wahrscheinlich nicht zur Filterung der Geländepunkten anhand der Interpolation.

Zum Auftreten der vielen Fehlstrukturen an den steilsten oder gar senkrechten Stellen, muss beachtet werden, dass die Ansätze der Filterstrategien jeweils immer darauf beruhen, dass Geländepunkte immer nebeneinander liegen müssen. Bei Punkten mit identischer Lage und verschiedenem Höhenwert, wie dies typischerweise bei Diskontinuitäten auftretet, wird der höhere Wert unweigerlich als Vegetationspunkt betrachtet. Die Filter waren nicht konzipiert auf den Fall, dass benachbarte Geländepunkte über eine abrupte Höhendifferenz verfügen können. Bei senkrechten Stellen werden somit die Wandpunkte oder Oberkanten häufig weggefiltert. Noch fataler wirkt sich dieser Effekt auf allfällige Überhänge in Steilgebieten aus. Umgekehrt werden in teilweise plateauhaften Bereichen in den Steilhängen aufgrund den toleranten Filterparametern die niedrigen Vegetationspunkte belassen und als Gelände klassifiziert.

Interessanterweise enthalten aber bei den Steilhängen schon die Eingangsdatensätze punktlose Stellen. Beispiele solcher Vorkommnisse sind nach Analyse senkrechte Wände oder gar Überhänge. Aufgrund des kleinen Scanwinkels des Falcon II (Anhang Tab. A1) von 21.6° beim Scanning ist die Wahrscheinlichkeit eines parallel verlaufenden Laserstrahles zum diesen Extremstellen des Geländes gross. Folglich müssen solche grossen Punktlücken auftreten. Genau diese Höheninformationen fehlen dann der Filtermethode zur korrekten Klassifikation solcher Stellen.

## **7.4.3 Probleme einzelner Filterstrategien**

Generell funktioniert jeder Algorithmus bezüglich seiner Strategie. Aufgrund der Änderung in der Implementation im Vergleich zu den Original-Publikationen treten teilweise Schwierigkeiten auf.

Wie die Auswertung der Kalibration (Kap. 6.1) zeigt, kann die Strategie der robusten Interpolation lediglich bei den Flachhängen benutzt werden. Bei den Kerbtalmodellen und Steilhängen ergeben sich enorme Fehlerstrukturen aufgrund zu restriktivem Filtern in den Steilbereichen. Ursache dafür ist die Festlegung des Abbruchkriteriums der berechneten Höhe eines Filterfensters auf den relativ tiefen Wert von nur 0.05 Einheiten (EH) über dem tiefsten Punkt pro Filterfenster. Die künstlich erzeugte Eingangspunktwolke enthält 30'000 Bodenpunkte und über 3000 Punkte, die zufällig zwischen 0 und 1 EH Höhe über Boden (Tab. 5) verteilt sind. Der Filter rechnet diverse Iterationen, bis die Höhe des Filterfensters, welche der Höhe des approximierten DGM entspricht, erstmals unter das Abbruchkriterium sinkt. Aufgrund der immensen Menge an Bodenpunkten wird die approximierte Höhe des DGM deshalb stark von diesen Punkthöhen beeinflusst. Im Laubwald beträgt der mittlere Abstand der nicht gefilterten Vegetationspunkte nach Abbruch der Iterationen 0.04 EH und der maximale Punktabstand beträgt dabei noch immer 1.34 EH bei einem Filterfenster der Grösse von 16 EH.

Bei diesem Algorithmus stellt sich deshalb die Frage, ob die Berechnung des approximierten DGM mittels Kalkulation der Filterfenster aufgrund der jeweiligen Abstände der darinliegenden Punkte methodisch sinnvoll ist. Der Ansatz von Kraus und Pfeifer (1998) basiert auf der linearen Prädiktion. Durch Subtraktion der schon bekannten Varianz der gemessenen Punkte von der Varianz der gemessenen Höhen werden die zufälligen Messfehler erkannt (Kraus & Pfeifer, 2001). Der grosse Unterschied zwischen der Methodik der robusten Interpolation von Kraus und Pfeifer und der Methodik dieser Diplomarbeit ist, dass Kraus und Pfeifer die Höhen des approximierten DGM punktuell berechnen, während in der vorliegenden Arbeit die Höhe einer Zelle eines Quadtrees, also nach dem Prinzip eines Rasters, zur Berechnung des DGM verwendet wird. Somit wäre die Methodik von Kraus und Pfeifer wahrscheinlich eher geeignet gewesen, als jene robuste Interpolation dieser Arbeit.

## **7.4.4 Erkenntnisse im Untersuchungsgebiet**

Die Filterverfahren sind dafür konzipiert worden, dass die Punkte von Mikroreliefs von Punkten der Graskategorie zu unterscheiden sind. Deswegen sind die Parameter beispielsweise beim Flachhang extrem restriktiv gewählt worden, was bei der Validation ersichtlich geworden ist. Die Toleranzen der Höhenunterschiede benachbarter Punkte sind zu klein gewählt. Diese Toleranzen sind extrem sensitiv auf Veränderungen von Geländeneigungen. Es empfiehlt sich daher, eventuell die Klassifikation des Geländes bezüglich der Hangneigung zu erweitern.

Die unterschiedliche Wahl der Parameter bezüglich Geländeform wie beispielsweise die Auflösung des Filterfenster führt zu einer korrekten Filterung. Eine fortwährende Adaption des Filterfensters und der Parameter im Kern der Algorithmen an die Hangneigung ist zur verbesserten Filterung erforderlich.

### **7.4.5 Verbesserungen der Algorithmen**

Schliesslich wird noch die Frage behandelt, wie sich die Filteralgorithmen anpassen respektive verbessern lassen und welche Parameter dafür entscheidend sind.

Generell zeigte der Ablauf der Kalibration (Kap. 6.1.1) die Methodik der Anpassungen. Die empirische Arbeit zeigte, dass das Verfahren der Kalibration durch die Ceteris-Paribus-Klausel ein methodisch erfolgreicher Weg ist, um die Algorithmen an geeignete Resultate anzunähern.

Allgemein eine ganze Strategie zu verbessern, ist ausser der bereits erwähnten Lösung Probleme der robusten Interpolation (Kap. 7.4.2), nicht nötig. Die Filtermethoden zeigen mit den Modellen ohne Aussreisser und Artefakte sehr gute Resultate.

# **8. Schlussfolgerung und Ausblick**

Als Einleitung wird die vorliegende Arbeit mit der Eröffnung der Ausgangslage und der Schilderung des Erreichten zusammengefasst. Anschliessend wird die Schlussfolgerung anhand von Erkenntnissen und Empfehlungen aus der Arbeit abgeleitet und mit dem Ausblick in Form einer Benennung von Forschungslücken und offenen Fragen für künftige Forschungsfelder im Bereich LIDAR beendet.

## **8.1 Zusammenfassung**

Ziel der vorliegenden Arbeit war es, geeignete gelände- und vegetationsspezifische Algorithmen zu implementieren, um Geländepunktwolken aus Laserscanrohdaten zu filtern.

Grundlage der Arbeit war die Literaturrecherche dzum Stand und der Entwicklung wichtigster Filteralgorithmen für Laserdaten.

Zur Implementierung von gelände- und vegetationsspezifischen Filterverfahren musste das Untersuchungsgebiet dementsprechend klassifiziert werden. Die Grundlage hierfür war eine Analyse des Untersuchungsgebietes Sihlwald bezüglich der Charakteristik von Gelände und Vegetation. Nach Definition der einzelnen Kategorien, und der Klassifikation des Untersuchungsgebietes konnten die Punktwolken der Laserscantestgebiete extrahiert werden. Aufgrund der Analysen deren Form und Zusammensetzung, konnten die künstlichen Modelle in der Programmiersprache Java implementiert werden. Teilprobleme wie die Modellierung der Kronenpunktwolke wurden in ArcGIS Desktop 9.2 gelöst.

Kern der Arbeit war die Implementierung der vier Algorithmen (morphologischer und progressiv morphologischer Filteralgorithmus, sowie robuste und hierarchisch robuste Interpolation) in der Programmierprache Java. Diese Algorithmen bestehen aus einer Vielzahl von Parametern, welche an den künstlichen Modellen kalibriert worden sind, um geeignete Ergebnisse für die spezifischen Geländepunktwolken zu erzielen. Die Kalibration, die neben der Auswertung statistischer Kenngrössen auch die visuelle Einschätzung der Ergebnisse umfasste, resultierte in spezifisch eingestellten Algorithmen im Bezug auf die jeweilige Gelände-Vegetation-Kategorie. Diese Algorithmen wurden an den echten Laserscandaten validiert. Die Diskussion beruhte auf den Resultaten der Algorithmen-Anwendung auf die künstlichen Modellen sowie den extrahierten Laserscandatensätzen. Weiter wurden Probleme und Faktoren, die der Verbesserung der Algorithmen dienen, behandelt. Die Resultate zeigen, dass ausser der robusten Interpolation alle Algorithmen bei mindestens einer der Gelände-Vegetation-Kategorien geeignete Resulate liefern. Die Resultate der Algorithmen weisen dabei Unterschiede auf, die in einer Diskussion erörtert werden. Aus den Erkenntnissen über die Verwendung künstlicher Modelle sowie der Zusammenstellung der Verbesserungen, werden im Folgenden die Schlussfolgerungen dieser Diplomarbeit gezogen.

# **8.2 Schlussfolgerung**

Aufgrund der Diskussion hat sich gezeigt, dass für die verschiedenen Vegetationsformen (Laub- und Nadelwald) zumindest bei den künstlichen Modellen keine Differenzierung bei der Parameterkalibration und bei der Wahl der Filterverfahren nötig ist, um geeignete Resultate zu erhalten. Eine wesentliche Rolle spielt hingegen das Gelände bei der Filterung. Die einzelnen Parameter sind jeweils voneinander abhängig. Wird der Operationsbereich der Filterung, also die Grösse des Filterfensters, klein gewählt, können die Einstellungen der Parameter im Kern des Algorithmuses restriktiver, das heisst geringere Höhentoleranz benachbarter Punkte zur Geländeklassifikation, gewählt werden als bei grossen Operationgebieten. Diese gegenseitige Abhängigkeit ist umso grösser, je steiler das Gelände ist. Die Validation zeigt jedoch, dass die Parameter insgesamt etwas toleranter gewählt werden müssen, um echte Laserscandaten zu filtern.

Die Wahl der Algorithmen und deren Parameter der Kerbtalfilterung sind jene Ergebnisse, die sowohl bei der Kalibration als auch bei der Validation überzeugende Resultate geliefert haben.

Aus Sicht der Kalibration (Kap. 6) empfehlen sich für ein spezifisches Testgebiet folgende Filterverfahren mit dazugehörigen Parametereinstellungen (Tab. 19):

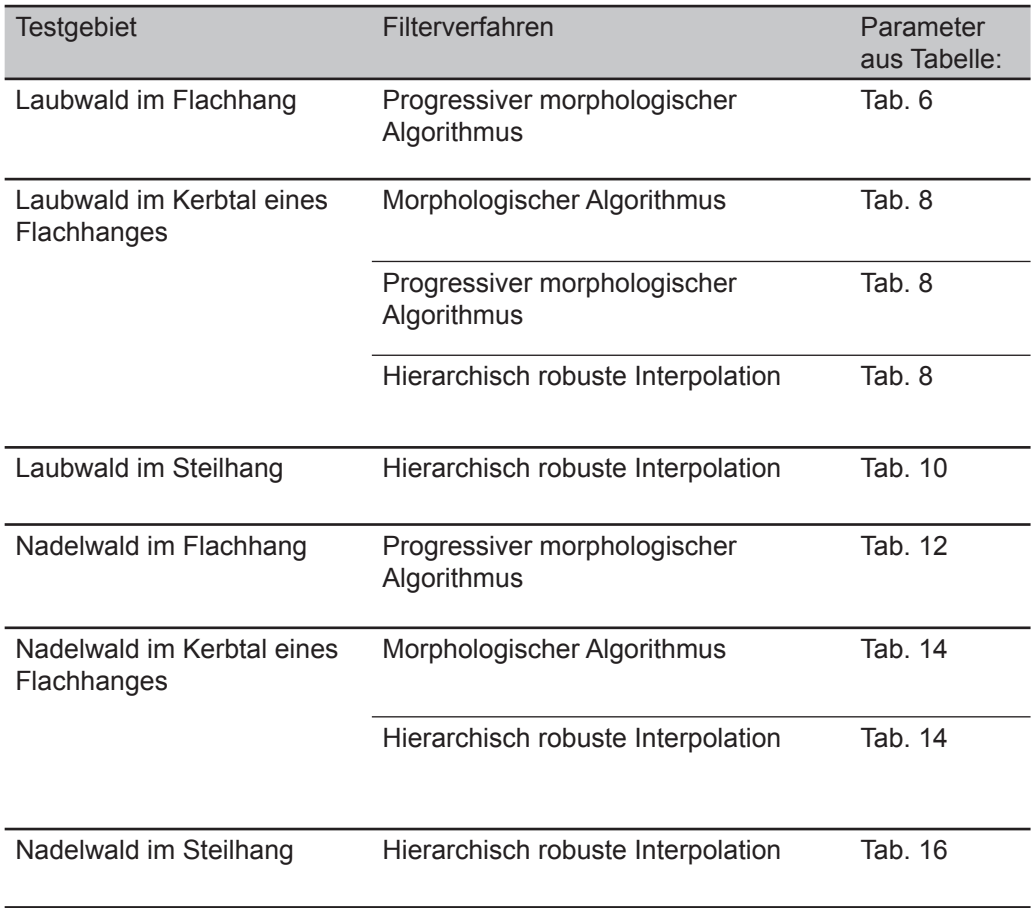

Tab. 19 Testgebiet mit den spezifisch geeigneten Filterverfahren und Parametern

# **8.3 Ausblick**

Die Kalibration wurde auf manuelle Art und Weise empirisch durchgeführt. Bei den Resultaten wird deshalb nie von optimalen, sondern nur von geeigneten Parametern gesprochen. Es können ohne weiteres Paramter-Kombinationen nicht berücksichtigt worden sein. Optimale Resultate zu erzielen ist deshalb in der vorliegenden Arbeit nicht möglich. Eine Weiterentwicklung der vorliegenden Arbeit dürfte somit in einer maschinellen Kalibration liegen, das heisst, ein Programm testet alle Parameterkombinationen und evaluiert diese. Es stellt sich hierzu die Frage, inwiefern sich die qualitative Evaluation in Form der visuellen Kontrolle in ArcGIS Desktop 9.2 ersetzen oder umsetzen lässt. Eine Art Clustermethode, die resultierende Fehlerstrukturen des Filters, wie Punktanhäufungen respektive Punktlücken, automtisch erkennt, wäre nötig.

Weiterhin benötigt man neue Ansätze, um die Gras- und Buschvegetation vom Mikrorelief unterscheiden zu können. Die damit verbundene Frage der automatischen Klassifikation von Geländepunkten in Waldgebieten wird ganz allgemein sein, was Boden und was Nicht-Boden ist. Hierzu wurden bereits im Kapitel 2.5 die Probleme bei der Festlegung der Waldvegetation, wie zum Beispiel die Definition von Totholz, angesprochen. Zur Lösung dieser Frage muss sich das Paradigma, die Natur als Summe diskreter Objekte zu beschreiben, ändern und durch eine gewisse "Fuzzyness" der Natur ersetzt werden. Das heisst, Bodenobjekte wie tote Vegetation, die mittels Metamorphose zwangsläufig ihren Zustand in Boden ändern, müssen vorerst als solche definiert werden. Es kann dann mittels Wahrscheinlichkeiten von Boden respektive Nicht-Boden gesprochen werden, wie "Totholz ist mit einer Wahrscheinlichkeit von 30% Vegetation und 70% Boden". Dem folgt aber die Frage, wieviel Sinn ein solcher Ansatz macht, respektive wie gross die Nachfrage nach dieser Genauigkeit sowohl in Forschungs- als auch in kommerziellen Bereichen in Waldgebieten überhaupt ist.

Im aktuellen ISPRS-Bericht (2007) sind diverse Publikationen über das Segmentieren, Extrahieren und Identifizieren von Baumarten mittels Prozessierung von Full-waveform-LIDAR-Daten vorhanden. Bei diesen Daten werden multiple Echos, das heisst mehrere Punktinformationen desselben Laserpulses, erfasst. Diesen Vorteil der Mehrinformation im Vergleich zum Informationsgehalt aus First- und Lastecho nutzen verschiedene Forschungsinstitute, um Analysen der Kronendachstruktur, Baumartendetektion oder Vergleiche zwischen blätterenthaltenden und blätterlosen Waldbeständen zu tätigen. Nicht in den Titel der Publikationen vorkommend oder als prioritäres Thema angesprochen wird die Detektion der Bodenvegetation von LIDAR-Daten.

Eine weitere grosse Hürde, die es zu bewältigen gilt, ist die automatische Detektion von Bruchkanten in Waldgebieten. Die Theorie der Wavelets liefert Ansätze zur Lösung solcher Probleme. Ist dieses Problem erst einmal gelöst, werden wohl auch Bodenobjekte wie Totholz und Grasvegetation zu erkennen sein und klassifiziert werden können.

# **Bibliografie**

AXELSSON P. (1999): Processing of laser scanner data algorithms and applications. *ISPRS*, 54, pp. 138-147

BAFU (2007): Erste Gesamtschau zum Schweizer Wald. http://www.bafu.admin.ch (Zugriff: 3. September 2007)

BAND L. E. (1986): Topografic partitioning of watersheds with digital elevation models. *Water resource Res*., 22, pp.15-24

BRIESE C. und PFEIFER N. (2001): Airborne Laser Scanning and Derivation of Digital Terrain Models: Auszug aus Pfeifer N., Stadler P. und Briese C. (2001): Derivation of digital terrain models in the scop++ environment.

BROVELLI M., CANNATA M. und LONGONI U. (2002): Managing and processing Lidar data within grass. Proceedings of the Open source GIS - GRASS users conference in Trento, Italien, 11. - 13. Sept. 2002

BROVELLI M., CANNATA M. und LONGONI U. (2004): LIDAR data filtering and DTM interpolation within grass. *Transactions in GIS,* 8 (2): pp. 155–174

CORRIPIO J. (2003): Vectorial algebra algorithms for calculating terrain parameters from DEMs and solar radiation modelling in mountainous terrain*.IJGIS*, 17 (1), pp.1-23

DIE GLETSCHER DER SCHWEIZER ALPEN 2003/04 und 2004/05 (2006): *Auszug aus dem 125. und 126. Bericht der Glaziologischen Kommission der Akademie der Naturwissenschaften Schweiz (GK/SCNAT) und der Versuchsanstalt für Wasserbau, Hydrologie und Glaziologie an der ETH Zürich (VAW/ETHZ*), pp. 34-43

ELMQVIST M. (2002): Ground surface estimation from airborne laser scanner data using active shape models. *IAPRS*, 34 (3A), pp. 114-118

DIKAU R., BRABB. E. und MARK R. (1991): Landform classification of New Mexico by computer. U.S. Dept Interior, U.S. Geological Survey. 26, pp. 91-634

DOWMAN I. (2004): Integration of LIDAR and IFSAR for mapping. *ISPRS*, 35 (2), pp. 90 -100

DYMOND J.R., DEROSE, R.C. und HARMSWORTH G.R. (1995): Automated mapping of the land components rom digital elevation data. Earth Surface Processes and Landform, 20, pp. 131-137

EPPSTEIN D., GOODRICH M. und SUN J. (2005): The Skip Quadtree: A Simple Dynamic Data Structure for Multidimensional DataPages: Annual Symposium on Computational Geometry, pp. 296-305

FILIN S. (2002): Surface clustering from airborne laser scanning data. *IAPRS*, 34 (3A), pp.119-124

FÜLLEMANN C. (2006): Multisensorale Waldklassifikation im Sihlwald. *Diplomarbeit am Geografischen Institut der Universität Zürich*

GEIGER R. (1971): The climate near the ground. *Harvard Uni Press, Cambridge*, 61

GIS SIHLWALD.

http://www.sihlwald.unizh.ch (Zugriff: 16. September 2007)

HAMMOND E.H. (1964): Analysis of properties in landform geography: An application to broadscale landform mapping. *Annals of Ass. of American Geographers*, 54, pp. 11-19

HAUGERUD R. A. und HARDING D. J. (2001): Some algorithms for virtual deforestation (vdf) of lidar topografic survey data, *IAPRS*, 34(3), pp. 211-217

HECKMANN H. (2004): Protokoll der Auswertung "Sihlwald, CH" (Befliegung vom 18. Juni 2004)

HOSS, H. (1997): Einsatz des Laser-Scanner-Verfahrens beim Aufbau des Digitalen Geändemodells in Baden-Württemberg. *Photogrammetrie, Fernerkundung und Geoinformation*, pp.131-142

KATZENBEISSER, R. (2003a): About the calibration of lidar sensors. *IAPRS*, 19(3)

KATZENBEISSER, R. (2003b): Technical notes on echo detection. http://www.toposys.com, (Zugriff: 16.Oktober 2007)

KATZENBEISSER, R. (2004): Calibration and data validation of lidar fiber scanner. *ASPRS*

KILIAN J., HAALA N. und ENGLICH M., (1996): Capture and evaluation of airborne laserscanner data. *IAPRS*, 31(3), pp. 383-388

KOCH, A. (1999): Analyse und Aufbereitung von Laser-Scanner-Aufnahmen, Diplomarbeit, University of Hanover, Institute for Photogrammetry and Engineering Surveys.

KRAUS K. und PFEIFER N. (1997): A new method for surface reconstruction from laser scanner data. *IAPRS*, 32(3), pp. 80-86

KRAUS K. und PFEIFER N. (1998): Determination of terrain models in wooded areas with airborne laser scanner data. *ISPRS*, 53, pp. 193-203

KRAUS K. und PFEIFER N. (2001): Advanced DTM generation from Lidar data. *IAPRS*, 34(3), pp. 23-35

KRAUS K. (2003): Photogrammetrie - Geometrsiche Information aus Photografien und Laserscanneraufnahmen, De Gruyter Verlag, 7(1)

LEMAY L. und CADENHEAD R. (2002): Java in 21 Tagen. Markt und Technik Verlag, 2, München

LOHMANN P., KOCH A. und SCHAEFFER M. (2000): Approaches to the filtering of laser scanner data. *IAPRS*, 18

MAAS H.-G. (2005): Akquisition von 3D-GIS Daten durch Flugzeuglaserscanning, *Kartografische Nachrichten*, 55(1), pp. 3-11

MEYBECK M, GREEN P. und VÖRÖSMARTY C. (2001): A new typology for mountains and other relief classes. 21(2), pp. 34-45

MITAS L. und MITASOVA H. (1999): Spatial interpolation. *Longley P.A., Goodchild M.F., Maguire D.J., Rhind D.W.: GIS (Principles, techniques, Management and Apllications*. pp. 481-492

MITCHELL H.L., FRYER J.G. und PÂQUET R. (2002): Integration and filtering of 3D spatial data using surface comparison approach. *ISPRS,* 4, Symposium on geosptial theory, processing and applications

MVTEC (1998): HALCON/Hdevelop reference manual. MVTec Software GmbH, München

PFEIFER N., STADLER P. und BRIESE C. (2001): Derivation of digital terrain models in the scop++ environment. *OEEPE* Workshop on Airborne Laserscanning and Interferometric SAR for Digital Elevation Models

PFEIFER, N., (2003): Ableitung von Oberflächenmodellen mit unterschiedlichen Filterverfahren

PFEIFER N., GORTE B. und ELBERINK S. O. (2004): Influences of vegetation on laser altimetry - analysis and correction approaches. *IAPRS*. 19(8)

NARDINOCCHI C. und FORLANI G. (2003): Classification and filtering of laser data. *ISPRS* 3(3)

ROGGERO M. (2001). Airborne laser scanning: Clustering in raw data. *IAPRS*. 34(3), pp. 227-232

ROTTENSTEINER F. und BRIESE C. (2002): A new method for building extraction in urban areas from high-resolution LIDAR data. *IAPRS*, 34(3), pp. 295-301

SAMET H. (1984): The Quadtree and Related Hierarchical Data Structures, *ACM Computing Surveys (CSUR)*, 16(2), pp. 187-260

SAMET H. (2006): Foundations of multidimensional and metric data structures: *Morgan Kaufmann Publishers III*, pp. 993

SCHMIDT R. (2006): Schutzgebiet-GIS: Wie der Sihlwald in den Computer kam. *Umwelt 06, Modul GIS und Umwelt*

SITHOLE G. (2001): Filtering of laser altimetry data using a slope adaptive filter. *IAPRS*, 34(3)

SITHOLE G. und VOSSELMAN G. (2005): Filtering of airborne laser scanner data based

on segmented point clouds. *ISPRS,* WG III/3, III/4, V/3 Workshop "Laser scanning 2005", Enschede, the Netherlands, pp. 66-71

SITHOLE G. und VOSSELMAN G. (2003): Report: Comparison of filters in pointclouds. *ISPRS* WG III/3

STADT ZÜRICH, Sihlwald. http://www.stzh.ch/internet/gsz/home/naturraeume/sihlwald (Zugriff: 14. Juli 2007)

SUTER H. (1956): Geologie des Sihltales. *Blätter der Vereinigung Pro Sihltal*, 6, Verlag Pro Sihltal.

TOPOSYS GMBH (2004a): Auswertungsprotokoll zur Befliegung vom 20. April 2004

TOPOSYS GMBH (2004b): Flightlog zur Befliegung vom 20. April 2004

TOPOSYS GMBH (2006): Topografisches System. http://www.toposys.de (Zugriff: 20.Oktober 2006)

VOSSELMAN G. (1999): Building reconstruction using planar faces in very high density height data. *IAPRS*, 32(3)3, pp. 87-92

VOSSELMAN G. (2000): Slope based filtering of laser altimetry data. *IAPRS*, 33(3), pp. 935-942

VOSSELMAN G. und DIJKMAN S. (2001): 3D building model reconstruction from point clouds and ground plans. *ISPRS*, 34(3), pp. 37-44

Vosselman G. und Maas H.-G. (2001): Adjustment and filtering of raw laser altimetry data. *OEEPE* Workshop on Airborne Laserscanning and Interferometric SAR for Detailed Digital Elevation Models, Stockholm, 1-3 March 2001, Official Publication OEEPE, 40, pp. 62-72

WEIBEL R. und HELLER M. (1998): A conceptual framework for reliable digital terrain modelling. *International Symposium on Spatial Data Handling*, 1, pp. 219-229

WAGNER W., ULLRICH A. et BRIESE C. (2004): Der Laserstrahl und seine Interaktion mit der Erdoberfläche, *Österreichische Zeitschrift für Vermessung & Geoinformation*, 4, pp. 223-235

ZHANG K., CHEN S., WHITMAN D., SHYU M., YAN J., und ZHANG C. (2003): A Progressive Morphological Filter for Removing Non-Ground Measurements from Airborne LIDAR Data. *IEEE* Trans. on Geoscience and Remote Sensing, 41(4), pp. 872- 882

# **Anhang**

# **I. Projektdaten des Laserscan-Fluges**

## **I.1 Allgemeine Daten des Laserscan-Fluges**

#### Allgemeine Projektdaten  $\mathbf{1}$

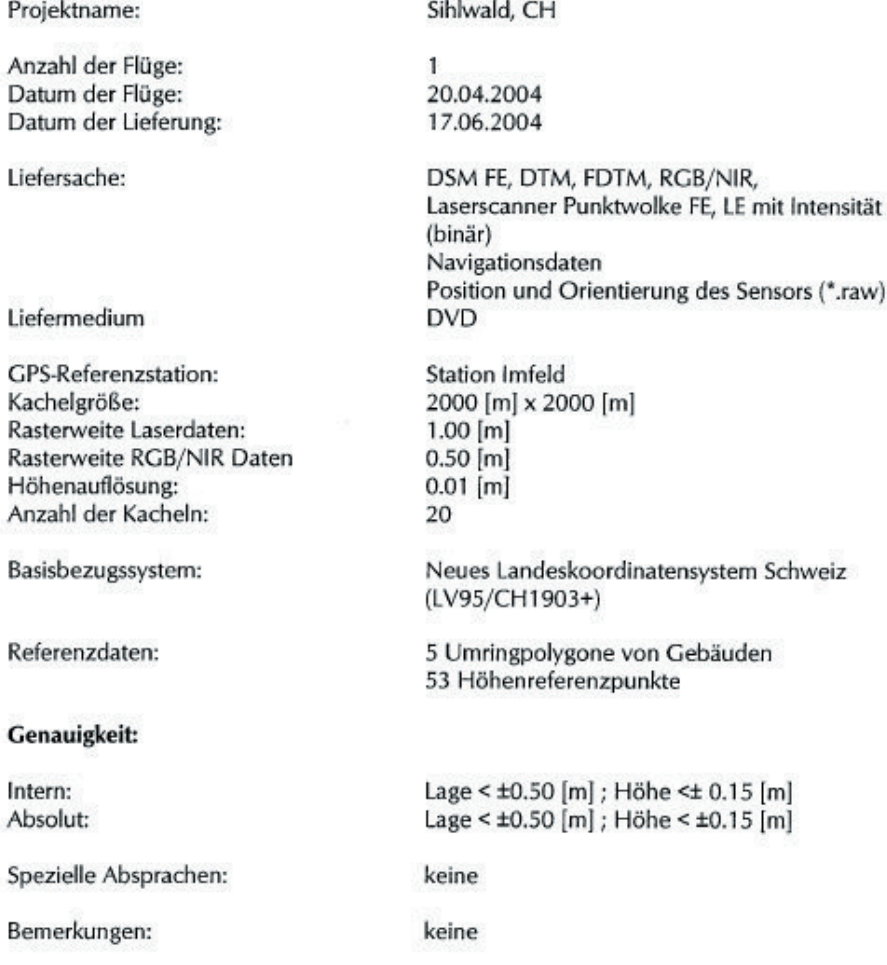

Abb. A1 Allgemeine Projektdaten des Laserscan-Fluges (TopoSys GmbH, 2004a)

#### $\overline{2}$ **Befliegung**

#### $2.1$ Flughöhe

Die mittlere Flughöhe für das Gebiet betrug ca. 1250 m über Grund. Für Kontrollzwecke wurde ein Querflug über das Messgebiet geflogen.

#### **Flugzeiten**  $2.2$

Die Befliegung wurde zu folgenden Zeiten durchgeführt:

20.04.2004 14:49-17:35 UTC

#### 3 **GPS-Referenzdaten**

Zur Flugwegrekonstruktion (DGPS-Berechnung) wurden die Daten der folgenden Referenzstation verwendet:

Landesfixpunkt Nr. 11115800

Die Auswertung der GPS-Daten erfolgte mit dem Programm POSGPS V. 4.02, von Waypoint Consulting Inc. Ontario, Kanada.

#### $\overline{4}$ **Transformation in das lokale Koordinatensystem**

Für die lokale Transformation (WGS84 => neue Schweizer Landessystem wurden die folgenden Parameter verwendet:

Basisbezugssystem  $X =$  $674.374[m]$  $Y =$ 15.056[m]  $Z =$ 405.346[m]  $\mathbf 0$  $m =$  $O[°]$  $\omega =$  $V =$  $0<sup>[°]</sup>$  $\xi =$  $O[°]$ 

Abb. A2 Daten zur Befliegung des Laserscan-Fluges (TopoSys GmbH, 2004a)

## **I.2 Technische Parameter von FALCON II (Laserscanner)**

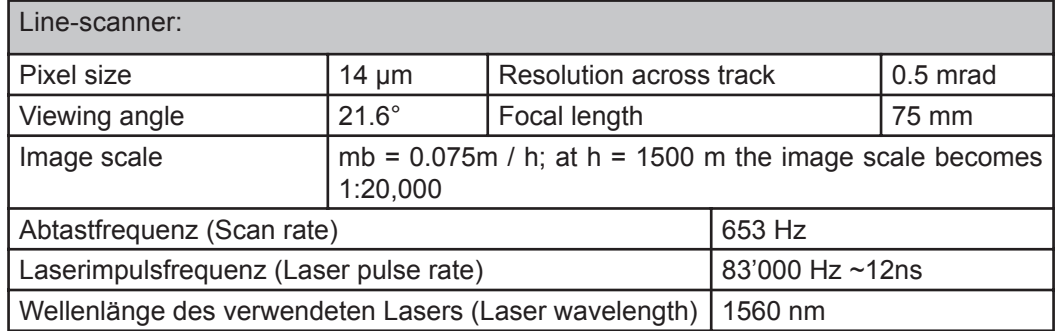

Tab. A1 Technische Parameter von Falcon II (TopoSys GmbH, 2004a)

# **II Qualitativer Vergleich der Laserscantestgebiete mit den künstlichen Testgebieten**

Laubwald\*

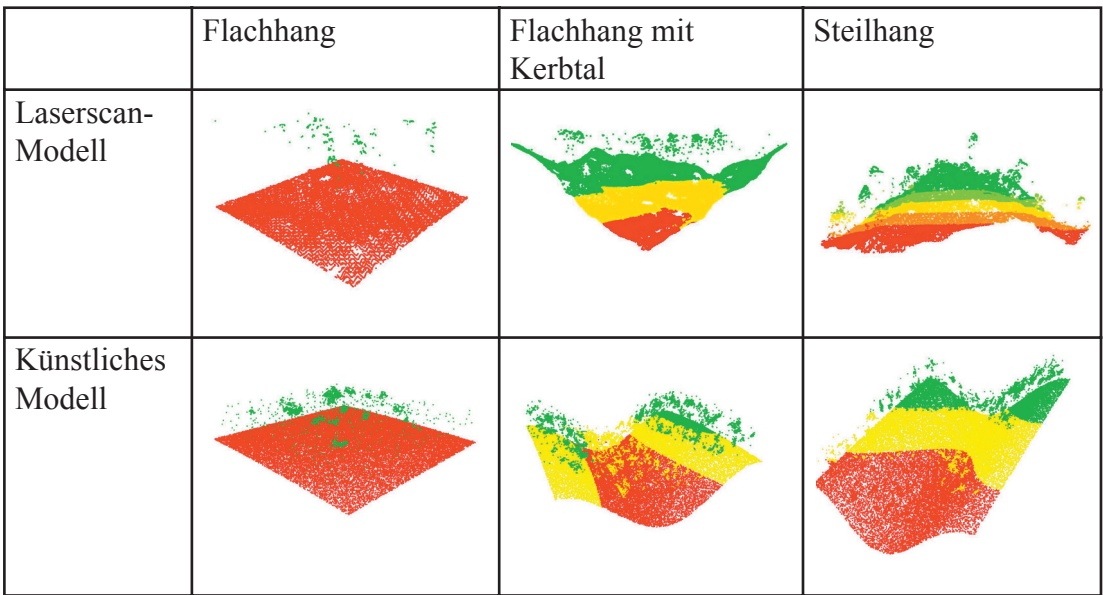

\* Eingefärbt nach Höhenstufen (rot: niedrig - grün: hoch)

Nadelwald\*

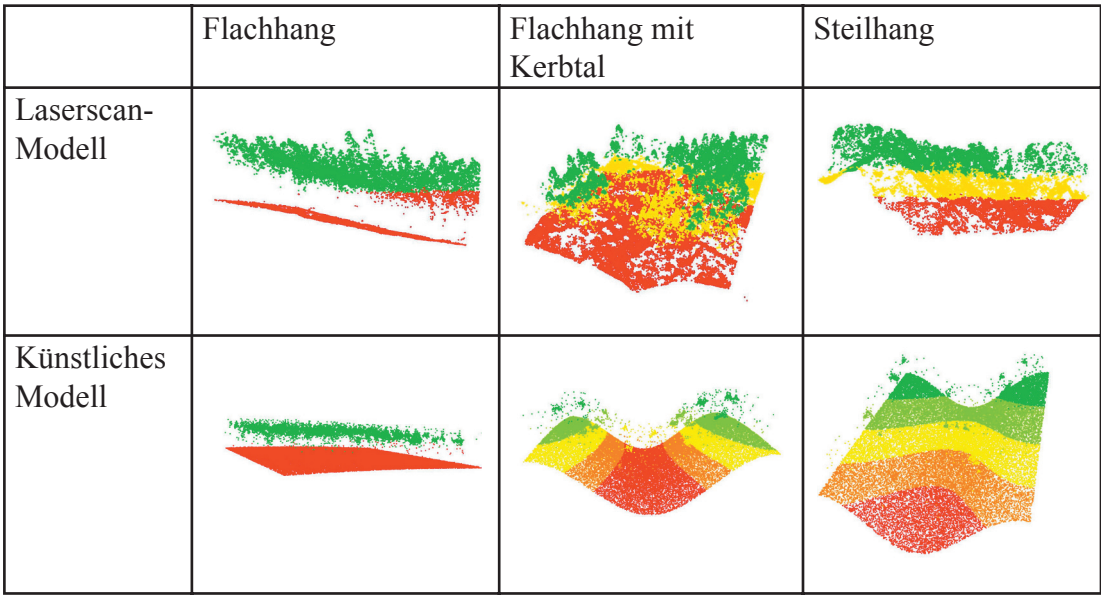

\* Eingefärbt nach Höhenstufen (rot: niedrig - grün: hoch)

*Abb. A3 Illustrative Vergleiche der Laserscanmodelle mit den künstlichen Modellen*

## **III Pseudocode der wichtigsten Javaklassen**

```
QuadtreeMethode (Pseudocode)
Vector quadgroup = new Vector();
int XlowLeft // X-Koordinate der linken unteren Ecke der Quadzelle
int YlowLeft // Y-Koordniate der linken unteren Ecke der Quadzelle
int XupRight // X-Koordinate der oberen rechten Ecke der Quadzelle
int YupRight // Y-Koordinate der oberen rechten Ecke der Quadzelle
if (Level A) {
        int resolution: // die Maschenweite der Quadzelle
        int p, x, y;
        int count=-1;
        int escape;
        int max = allPoints.points.size();
        XupRight = XlowLeft + resolution;
        YupRight = YlowLeft - resolution;
        p=0;
        while (p<max) { \blacksquare //Punkt aus Punktdatensatz initialisieren
                  Point aktualPoint = (Point)allPoints.points.get(p);
                  escape=0;
                  y=0;
                 while (y<2) { ///Reihennummer
                          x=0;
                         while (x<2) { //Spaltennummer
                                   count++;
                                  if (aktualPoint.X >= XlowLeft && aktualPoint.Y <= YlowLeft && 
                                           aktualPoint.X < XupRight && aktualPoint.Y > YupRight) {
                                          Vector v = (Vector)quadgroup.get(count);
                                          v.add(aktualPoint);
                                          quadgroup.add(count,v);
                                          escape=1;
                                          if (p := 0) {break;}
 }
                                  XlowLeft = XlowLeft + resolution;
                                  XupRight = XlowLeft + resolution;
                                  x++;
 }
                          if (escape==1 && p != 0){break;}
                          XlowLeft
                          XupRight = XlowLeft + resolution;
                          YlowLeft = YlowLeft - resolution;
                          YupRight = YlowLeft - resolution;
                          y++;
}<br>}<br>}
                  count=-1;
                  p++;
                  XlowLeft
                  YlowLeft
                  XupRight = XlowLeft + resolution;
                  YupRight = YlowLeft - resolution;
        }
}
// Für Level B bis N wir jeweils der gleiche Algorithmus implementiert.
// Ändern tun sich nur die Variable "resolution" und mit ihr die Parameter "x" und "y" der beiden while-Schleifen
```
*Abb. A4 Quadtree-Methode für die erste Generation "Level A" (Pseudocode)*

```
Methode des morphologischen Filter
//Pseudocode für Methode "slope"
Vector filtered = new Vector();
int count1 = 0;
int count2 = 0;
int count3 = 0;int maxCount1 = v.size();while(count1 < maxCount1) {
         Vector quad = (Vector)v.get(count1);
         int maxCount2 = quad.size();
         while(count2 < maxCount2) {
                    Point a = (Point)quad.get(count2);
                    int maxCount3 = quad.size();
                    while(count3 < maxCount3) {
                              Point p = (Point)quad.get(count3);
                                        double ds = a.getDistance(p);
                                       double dh = a.getHeight(p);//Strukturelement
                                       double dH = ((-5 * Math.sqrt(ds)) - 0.5);if (dh < dH) {
                                                  quad.remove(count2);
                                                 maxCount2--;
                                                 maxCount3--;
                                                 count2--;
                                                 count3--;
                                                 break;
\{a_1, a_2, \ldots, a_n\} else {}
                    count3++;
 }
         count3 = 0:
         count2++;
         }
count2 = 0;
filtered.add(quad);
count1++;
}
//Pseudocode für Paramteremethode "TestProgSlopeFilter"
//Erste Iteration: Verwendung der Methode slopeA
Input i;
PointGroup pg;
          pg = i.makeVector("PointCloud.txt");
          Quadtree qm = new Quadtree();
         ProgSlopeFilter psf = new ProgSlopeFilter();
         Vector w = qm.makeQuads(pg, "E"); //Qudtreeindexierung der Punktwolke
         w = psf.slopeA(w); <br>
W = psf.slopeA(w); <br>
W = psf.slopeA(w); <br>
W = psf.slopeA(w); <br>
W = psf.slopeA(w); <br>
W = psf.slope<sup>"</sup>
                    MakeAsciiFile maf = new MakeAsciiFile();
                              try {maf.writePointFile("ProgSlope_Output.txt", w);}
                             catch (Exception e) {}
```
*Abb. A5 Morphologischer Algorithmus (Pseudocode)*

```
Methode des progressiven morphologischen Filter
```

```
//Pseudocode für Methode "slopeA"
Vector filtered = new Vector();
int count1 = 0;
int count2 = 0;
int count3 = 0;
int maxCount1 = v.size();while(count1 < maxCount1) {
         Vector quad = (Vector)v.get(count1);
         int maxCount2 = quad.size();
         while(count2 < maxCount2) {
                   Point a = (Point)quad.get(count2);
                   int maxCount3 = quad.size();
                   while(count3 < maxCount3) {
                             Point p = (Point)quad.get(count3);
                                      double ds = a.getDistance(p);
                                     double dh = a.getHeight(p);
                                     //Strukturelement
                                     double dH = ((-5 * Math.sqrt(ds)) - 0.5);if (dh < dH) quad.remove(count2);
                                              maxCount2--;
                                              maxCount3--;
                                              count2--;
                                              count3--;
                                              break;
 }
                             else {}
                   count3++;
 }
         count3 = 0:
         count2++;
         }
count2 = 0:
filtered.add(quad);
count1++;
}
// Die Methoden slopeB und slopeC sind gleich aufgebaut wie slopeA.
// der Kern der Methode, das Strukturelement, wird angepasst}
//Pseudocode für Paramteremethode "TestProgSlopeFilter"
//Erste Iteration: Verwendung der Methode slopeA
Input i;
PointGroup pg;
         pg = i.makeVector("PointCloud.txt");
         Quadtree qm = new Quadtree();
         ProgSlopeFilter psf = new ProgSlopeFilter();
         Vector w = qm.makeQuads(pg, "G"); //Qudtreeindexierung der Punktwolke
         w = psf.slopeA(w); \frac{1}{2} //Anwendung der Methode "slopeA"
                   MakeAsciiFile maf = new MakeAsciiFile();
                            maf.writePointFile("ProgSlope_FirstIterationOutput.txt", w);}
//analog: Zweite Iteration: Verwendung der Methode slopeB
//analog: Dritte Iteration: Verwendung der Methode slopeC
```
*Abb. A6 Progressiver morphologischer Algorithmus (Pseudocode)*

## *Methode der robusten Interpolation*

```
//Pseudocode für Methode "interpolate"
Vector filtered = new Vector();
Vector centerPoints = new Vector();
int count1 = 0; int count2 = 0; int maxCount1 = v.size(); int maxCount2 = 0;
int XlowLeft = 0; int YlowLeft int XupRight = 0; int YupRight = 0;
int range; double countIt = 0; double countIt = 0; double HöheZquad = 0;
double resolution = (range / (Math.sqrt(maxCount1)));
Point quadCentroid = new Point(XlowLeft - (resolution / 2), YlowLeft - (resolution / 2), 0);
int i = 0:
int countQuad = 0;//Berechnung der Mittelpunkte (Centroid) pro Quad
         while (i < maxCount1) {
                   quadCentroid.changeXY(resolution, 0);
                   centerPoints.add(quadCentroid.copy());
                   countQuad++;
                   if (countQuad == (range / resolution)) {
                            quadCentroid.newX(XlowLeft - (resolution / 2));
                            quadCentroid.changeXY(0, -resolution);
                           countQuad = 0;}<br>}<br>{}
                   i++;
        }
         //Behandlung des ganzen Algorithmus pro Quad
         while(count1 < maxCount1) {
                   Vector quad = ((Vector)v.get(count1));
                  maxCount2 = quad.size();if (quad.size() == 0)double z = -9999:
                           Point f = new Point(x, y, z);
 }
                   else {
                            Point c = ((Point)centerPoints.get(0));
                            double ZählerTotal = 0;
                            double NennerTotal = 0;
                           count2 = 0:
                            //Berechnung des tiefsten Punkts pro Quad
                            while (count2 < maxCount2) {
                                     Point a = ((Point)quad.get(count2));
                                    if (a.getZ() < Zmin.getZ()) \{Zmin = a\} count2++;
 }
                  count2 = 0 else {
                            Point c = ((Point)centerPoints.get(0));
                            Point Zmin = new Point(0, 0, 10000);
                            //Berechnung des tiefsten Punkts pro Quad
                            while (count2 < maxCount2) {
                                     Point a = ((Point)quad.get(count2));
                                    if (a.getZ() < Zmin.getZ()) {Zmin = a;}
                            count2++;
 }
                  count2 = 0;
```

```
while (count2 < maxCount2) {
                     Point a = ((Point)quad.get(count2));
                     Point cp = ((Point)centerPoints.get(count1));
                     double ds = cp.getDistance(a);
                    double m = 1 - (ds / ((Math.sqrt(2)) * resolution / 2)); //Gewichtung (0 bis 1) anhand horizontalem Abstand Mittelpunkt - Punkt
                               Point p = ((Point)quad.get(count2));
                               ZählerTotal = ZählerTotal + (m * p.getZ());
                               NennerTotal = NennerTotal + m;
                               count2++;}
                               HöheZquad = ZählerTotal/NennerTotal; //Höhe einer Quadzelle
                               //Abbruchkriterium nach i Iterationen der robusten Interpolation
                               Point AbbruchhöhenPunkt = ZminnewZ(Zmin.getZ() + 0.05);
                               while(AbbruchhöhenPunkt.getZ() < HöheZquad){
                                         double m2 = 0.0;
                                         double ZählerTotal2 = 0;
                                         double NennerTotal2 = 0;
                                         count2 = 0:
                                         //Gewichtung einzelner Punkte
                                         while(count2 < maxCount2) {
                                                     Point a = ((Point)quad.get(count2));
                                                   double dz = a.getZ() - HöheZquad;
                                                    if \left(\frac{dz}{z} \right) = -0.5 {m2 = 1;}
                                                   if (dz > -0.5 \& dz \le 1.5) {m2 = 1 - (dz / 2)- 0.5 ;}
                                                   if (dz > 1.5) {m2 = 0;}
                                          Point p = (Point)quad.get(count2);
                                         ZählerTotal2 = ZählerTotal2 + m2 * (p.getZ());
                                         NennerTotal2 = NennerTotal2 + m2;
                                         if(m2 == 0) {
                                                     quad.remove(count2);
                                                    count2--;
                                                   maxCount2--;}
                               count2++;}
                     countIt++;
                     HöheZquad = ZählerTotal2 / NennerTotal2;
          filtered.add(quad);
          double z = HöheZquad;
          Point f = new Point(x,y,z);
          countIt = 0;
count1++;
}
return filtered;
//Pseudocode für Paramteremethode "TestRobIntFilter"
Input i;
PointGroup pg;
          pg = i.makeVector2("PointCloud.txt");}
          Quadtree qm = new Quadtree();
          RIFilter rif = new RIFilter();
          Vector w = qm.makeQuads(pg, "D");
          Vector wi = rif.interpolate(w);
          MakeAsciiFile maf = new MakeAsciiFile();
          Vector cp = rif.getFinalZquad();
          PointGroup cpg = new PointGroup(cp);
          Vector it = rif.getIteration();
          PointGroup ipg = new PointGroup(it);
                               maf.writePointFile("RIOutput.txt", wi);
                               maf.writePointFile("RIOutputCenterPoints.txt", cpg);
                               maf.writePointFile("RIIteration.txt", ipg);
```
*Abb. A7b Robuste Interpolation (Pseudocode Teil b)*

#### *Methode der hierarchischn robusten Interpolation*

```
//Pseudocode für Methode "hierarchinterpolate"
Vector filtered = new Vector();
Vector centerPoints = new Vector();
int count1 = 0; int count2 = 0; int maxCount1 = v.size(); int maxCount2 = 0;
int XlowLeft = 0; int YlowLeft int XupRight = 0; int YupRight = 0;
int range; double HöheZquad = 0;
double resolution = (range / (Math.sqrt(maxCount1)));
Point quadCentroid = new Point(XlowLeft - (resolution / 2), YlowLeft - (resolution / 2), 0);
int i = 0:
int countQuad = 0;//Berechnung der Mittelpunkte (Centroid) pro Quad
         while (i < maxCount1) {
                    quadCentroid.changeXY(resolution, 0);
                    centerPoints.add(quadCentroid.copy());
                    countQuad++;
                    if (countQuad == (range / resolution)) {
                             quadCentroid.newX(XlowLeft - (resolution / 2));
                             quadCentroid.changeXY(0, -resolution);
                            countQuad = 0;}<br>}<br>{}
                    i++;
         }
         //Behandlung des ganzen Algorithmus pro Quad
                    while(count1 < maxCount1) {
                             Vector quad = ((Vector)v.get(count1));
                            maxCount2 = quad.size();if (quad.size() == 0) {
                                       double x = ((Point)centerPoints.get(count1)).getX();
                                      double y = ((Point)centerPoints.get(count1)).getY();
                                      double z = -8888;
                                      Point f = new Point(x, y, z);
 }
                             else {
                                       Point c = ((Point)centerPoints.get(0));
                                      double ZählerTotal = 0;
                                      double NennerTotal = 0;
                                      count2 = 0;
                                      while (count2 < maxCount2) {
                                                Point a = ((Point)quad.get(count2));
                                               Point cp = ((Point)centerPoints.get(count1));
                                               double ds = cp.getDistance(a);
                                               double m = 1.01 - (ds / ((Math.sqrt(2)) * resolution / 2));Point p = ((Point)quad.get(count2));
                                               ZählerTotal = ZählerTotal + (m * p.getZ());
                                               NennerTotal = NennerTotal + m;
                                       count2++;
                                      }
                                       HöheZquad = ZählerTotal/NennerTotal; //Höhe einer Quadzelle
```
*Abb. A8a Hierarchisch robuste Interpolation (Pseudocode Teil a)*

```
//Kern des Algorithmus; x Iterationen der robusten Interpolation
         int j = 0;
         while (j < Iterationen) {
         double m2 = 0.0;
         double ZählerTotal2 = 0;
         double NennerTotal2 = 0;
                   count2 = 0:
                    while(count2 < maxCount2) {
                              Point a = ((Point)quad.get(count2));
                              double dz = a.getZ() - HöheZquad;
                                       if (dz <= 0) {m2 = 1};
                                       if (dz > 0 & 0 & 0 & 0 & 2) {m2 = 1 - (dz / 2);}
                                       if (dz > 2) {m2 = 0;}
                                                  Point p = (Point)quad.get(count2);
                                                 ZählerTotal2 = ZählerTotal2 + m2 * (p.getZ());NennerTotal2 = NennerTotal2 + m2;
                                                 if(m2 == 0) {
                                                            quad.remove(count2);
                                                          count2--;
                                                          maxCount2--; 
 }
                                        count2++;
                                      }
                   HöheZquad = ZählerTotal2 / NennerTotal2; //neue Quadhöhe nach einer Iteration
                    j++;
}<br>}<br>}
         filtered.add(quad);
                    double x = ((Point)centerPoints.get(count1)).getX();
                    double y = ((Point)centerPoints.get(count1)).getY();
                    double z = HöheZquad;
                   Point f = new Point(x,y,z); }
         count1++;
         }
return filtered;
//Pseudocode für Paramteremethode "TestHierRobIntFilter"
Input i;
PointGroup pg;
//Iterationen 1: Quads mit Maschenweite 2m (Level I)
int Iterationen
         pg = i.makeVector2("PointCloud.txt");}
         Quadtree qm = new Quadtree();
         RIFilter rif = new RIFilter();
         Vector w = qm1.makeQuads(pg, "I");
         Vector wi = rhif1.interpolate(w, Iterationen);
         MakeAsciiFile maf = new MakeAsciiFile();
         Vector cp = rhif1.getFinalZquad();
         PointGroup cpg = new PointGroup(cp);
         Vector it = rif.getIteration();
         PointGroup ipg = new PointGroup(it);
                              maf.writePointFile("RHIOutput_I.txt", wi);
                              maf.writePointFile("RHIOutputCenterPoints_I.txt", cpg);
// analog: Iterationen 2: Quads mit Maschenweite 8m (Level M)
// analog: Iterationen 3: Quads mit Maschenweite 32m (Level K)
```
*Abb. A8b Hierarchisch robuste Interpolation (Pseudocode Teil b)*

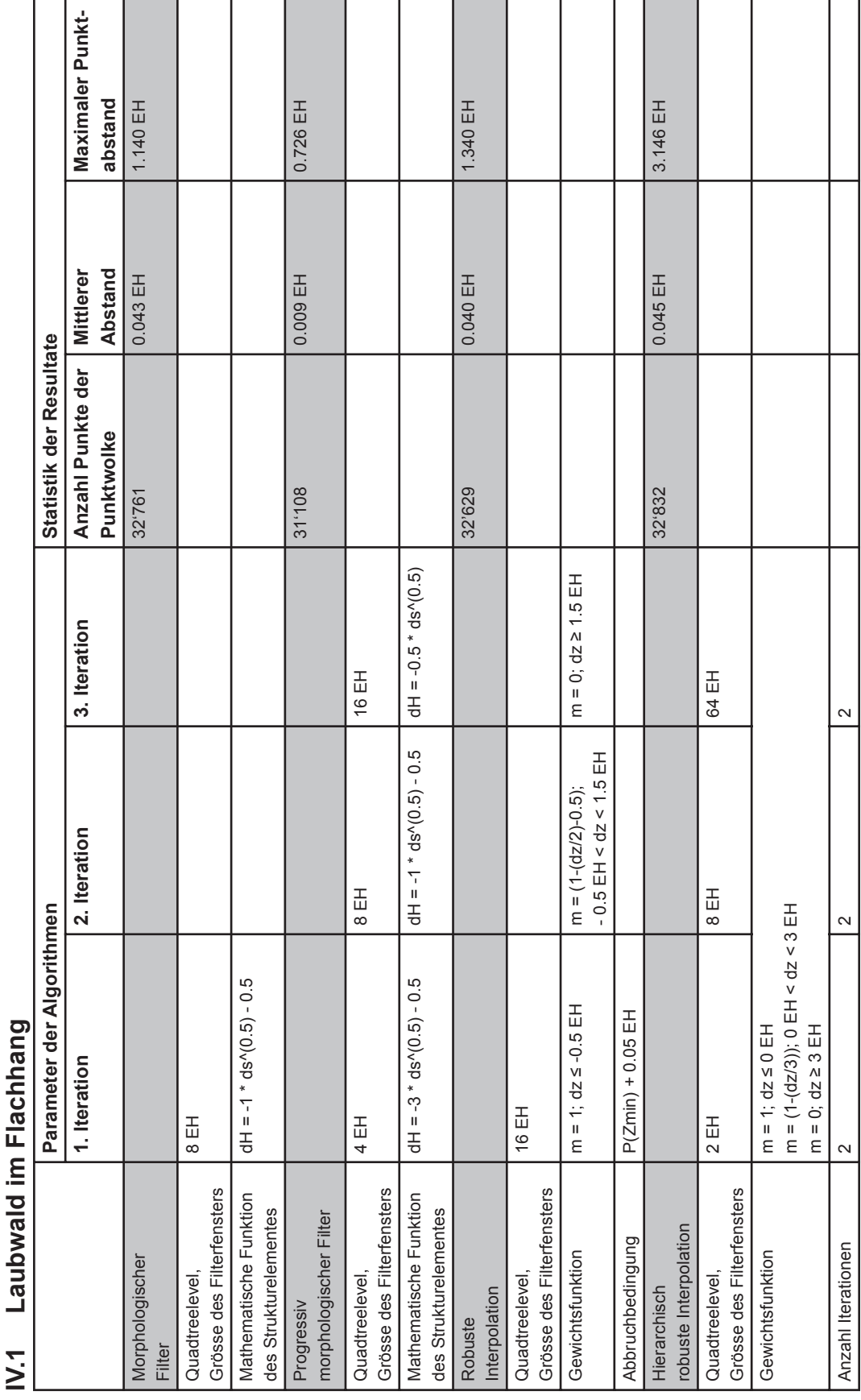

Parameter und Statistik einzelner Algorithmen des Laubwaldes im Flachhang Tab. A2 Parameter und Statistik einzelner Algorithmen des Laubwaldes im FlachhangTab. A2

IV.2 Laubwald im Kerbtal **IV.2 Laubwald im Kerbtal**

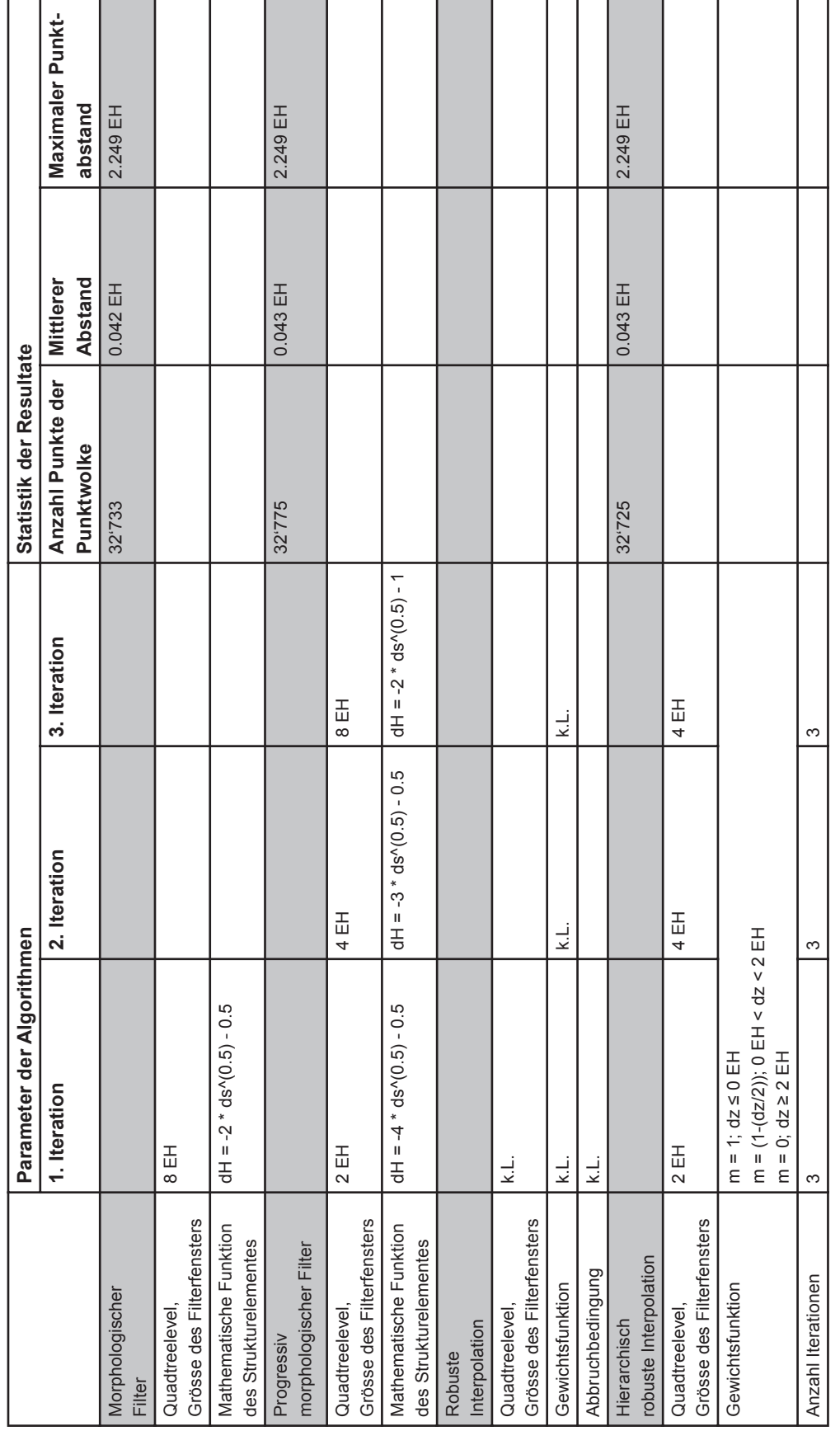

Parameter und Statistik einzelner Algorithmen des Laubwaldes im Kerbtal Tab. A3 Parameter und Statistik einzelner Algorithmen des Laubwaldes im KerbtalTab. A3

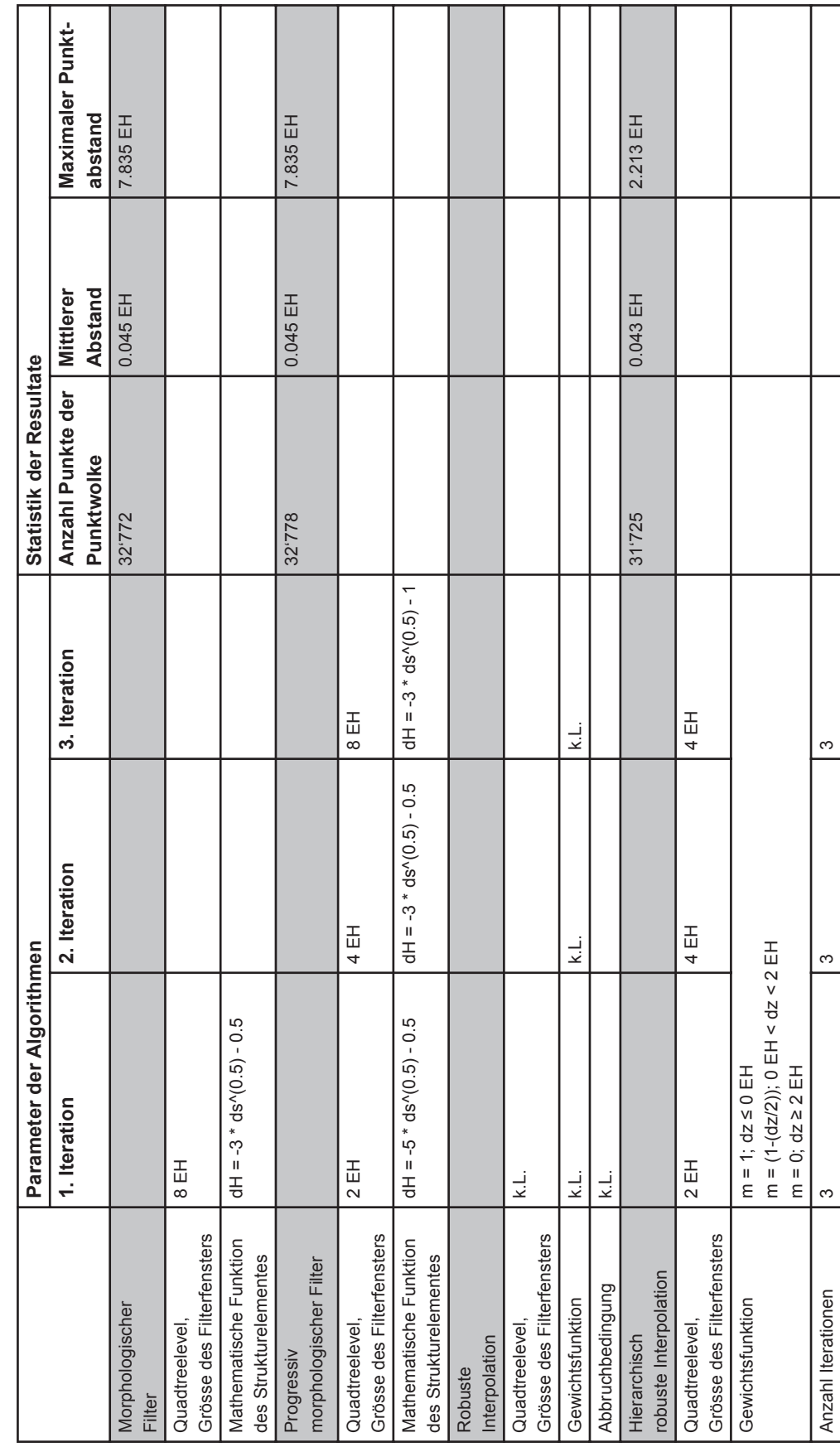

┑

Τ

T

Τ

T

Τ

Tab. A4 Parameter und Statistik einzelner Algorithmen des Laubwaldes im Steilhang Tab. A4 Parameter und Statistik einzelner Algorithmen des Laubwaldes im Steilhang

**IV.3 Laubwald im Steilhang**

 $N.3$ 

Laubwald im Steilhang

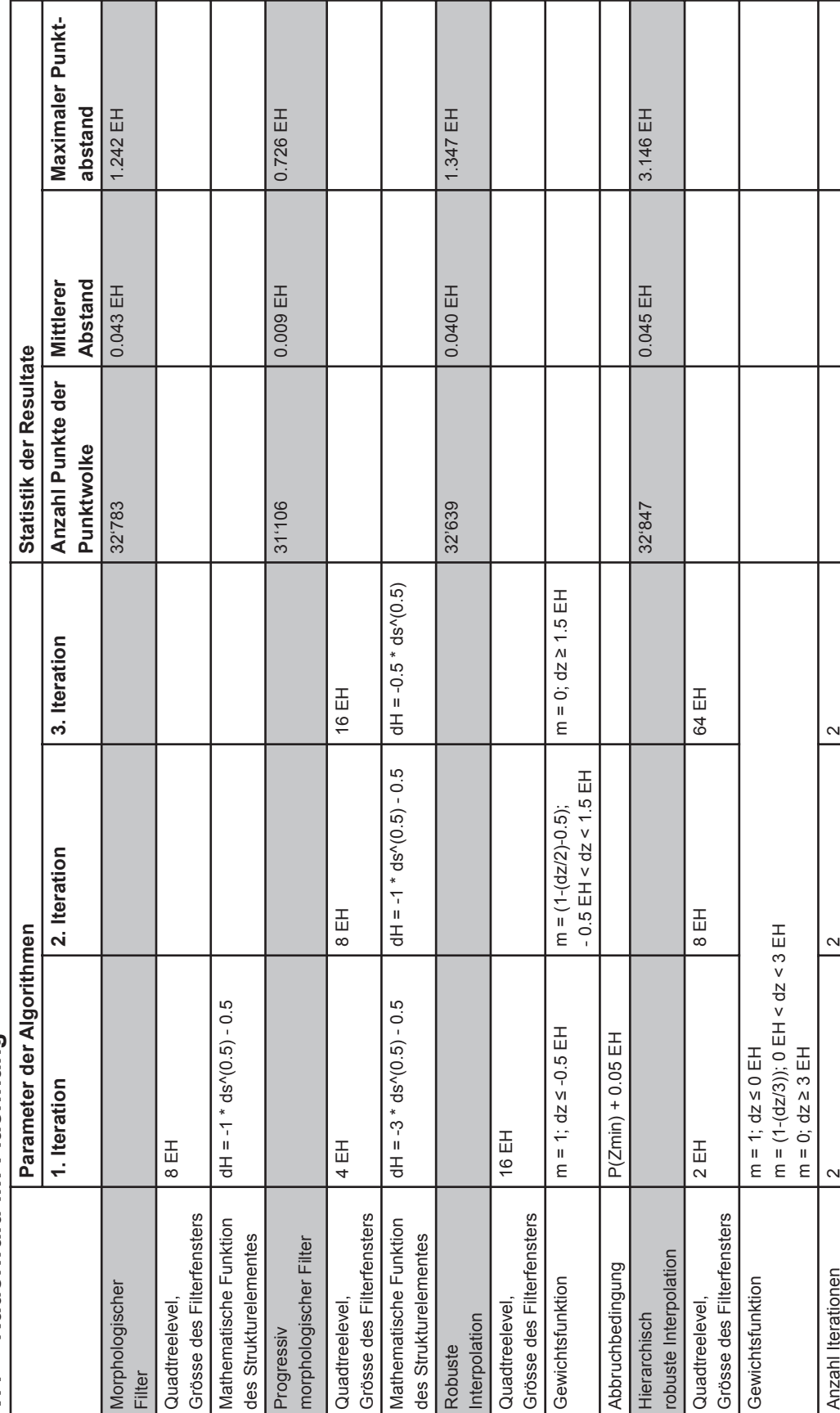

Nadelwald im Flachhang **IV.4 Nadelwald im Flachhang**  $N.4$ 

 $\overline{ }$ 

Tab. A5 Parameter und Statistik einzelner Algorithmen des Nadelwaldes im Flachhang Tab. A5 Parameter und Statistik einzelner Algorithmen des Nadelwaldes im Flachhang

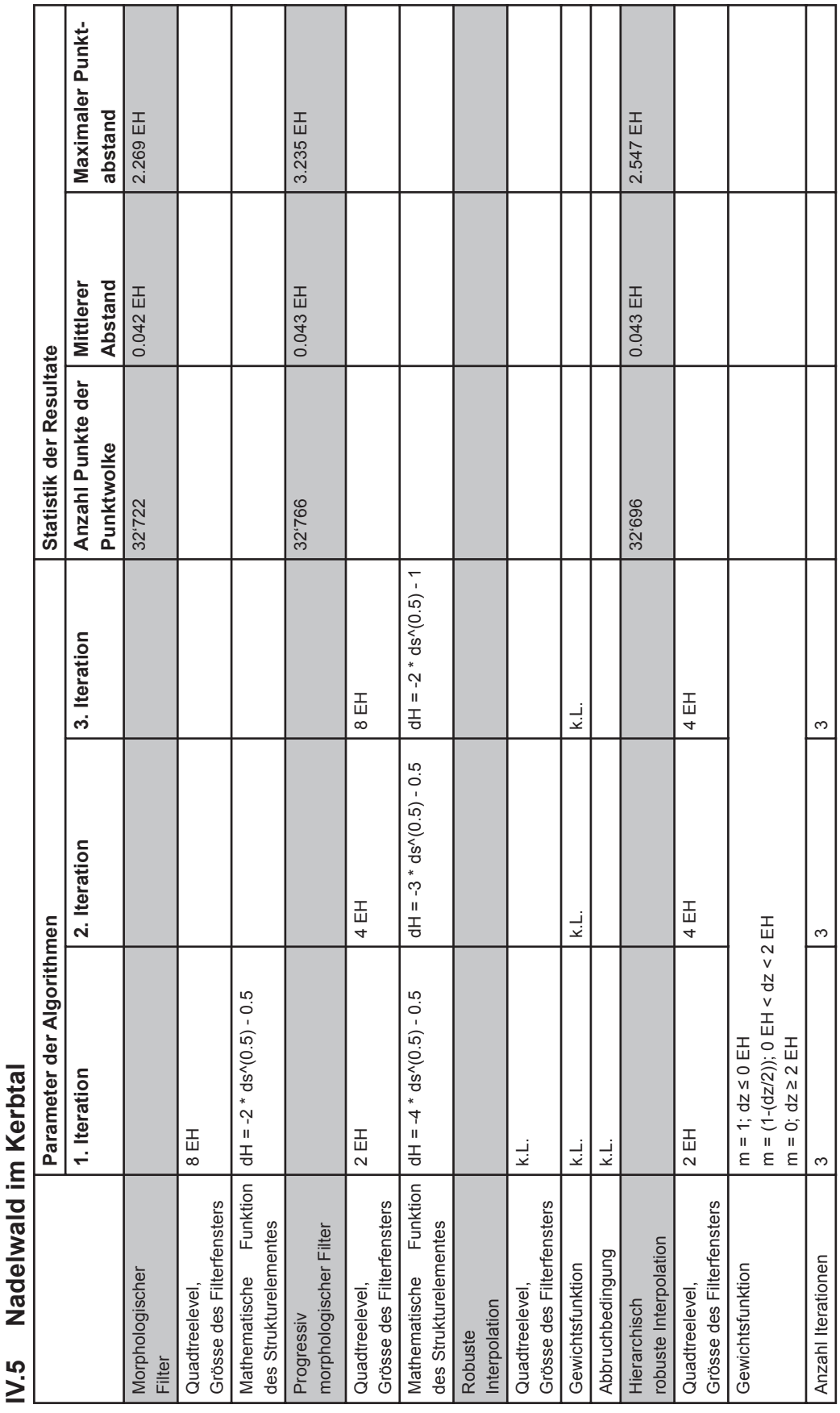

Tab. A6 Parameter und Statistik einzelner Algorithmen des Nadelwaldes im Kerbtal Tab. A6 Parameter und Statistik einzelner Algorithmen des Nadelwaldes im Kerbtal

ľ

Nadelwald im Steilhang **IV.6 Nadelwald im Steilhang**  $N.6$ 

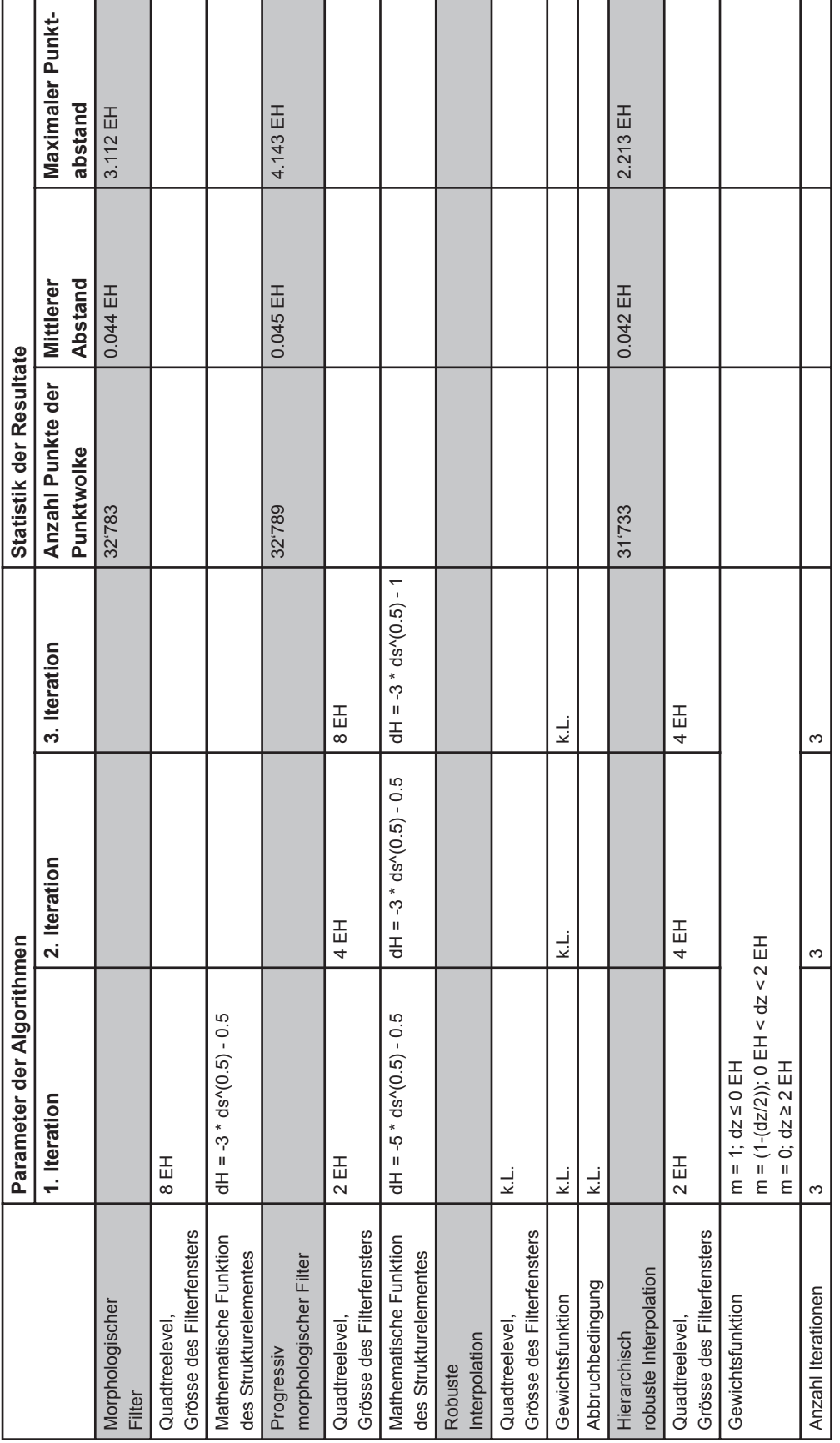

Parameter und Statistik einzelner Algorithmen des Nadelwaldes im Steilhang Tab. A7 Parameter und Statistik einzelner Algorithmen des Nadelwaldes im SteilhangTab. A7

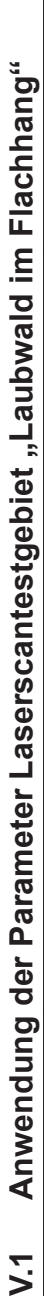

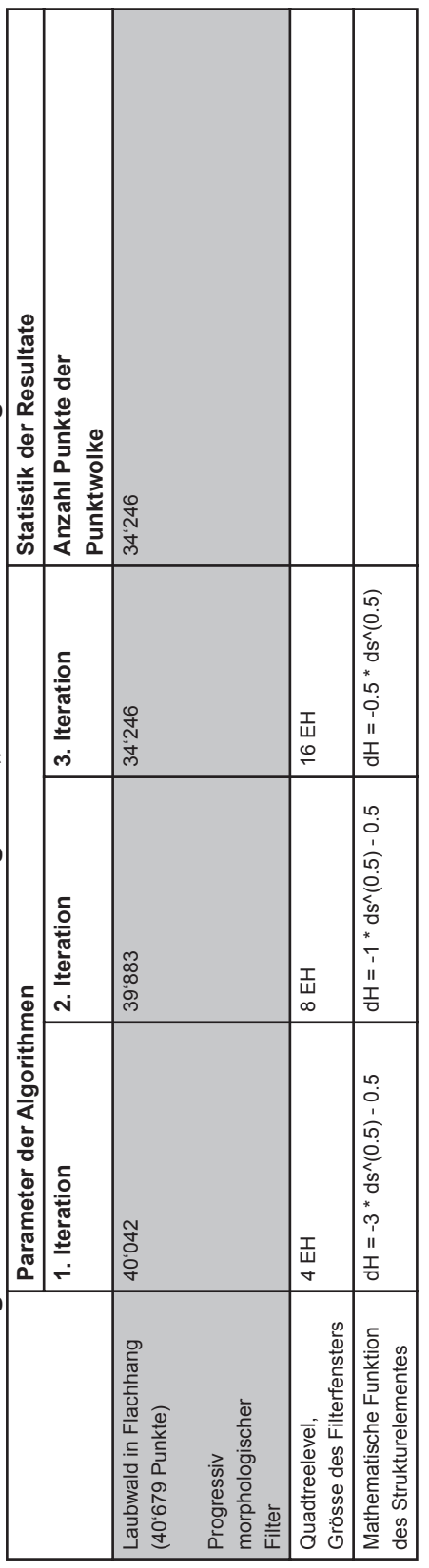

Tab. A8 Auswertung der geeigneten Algorithmen des Laserscans "Laubwald im Flachhang" Tab. A8 Auswertung der geeigneten Algorithmen des Laserscans "Laubwald im Flachhang"

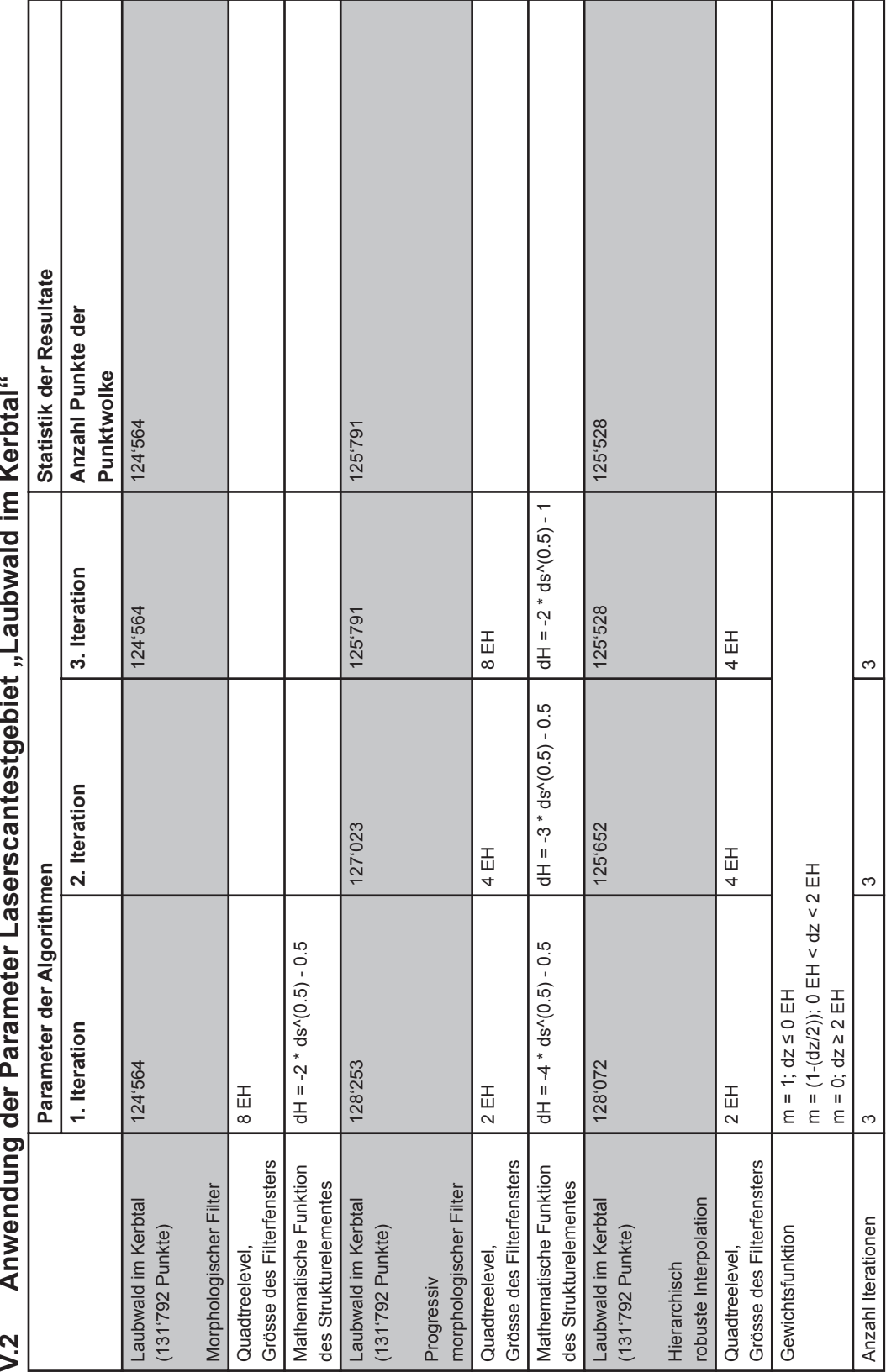

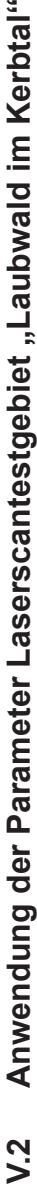

Tab. A9 Auswertung der geeigneten Algorithmen des Laserscans "Laubwald im Kerbtal" Tab. A9 Auswertung der geeigneten Algorithmen des Laserscans "Laubwald im Kerbtal"

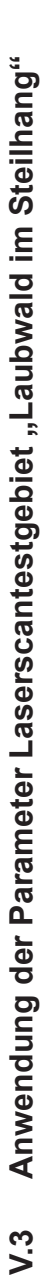

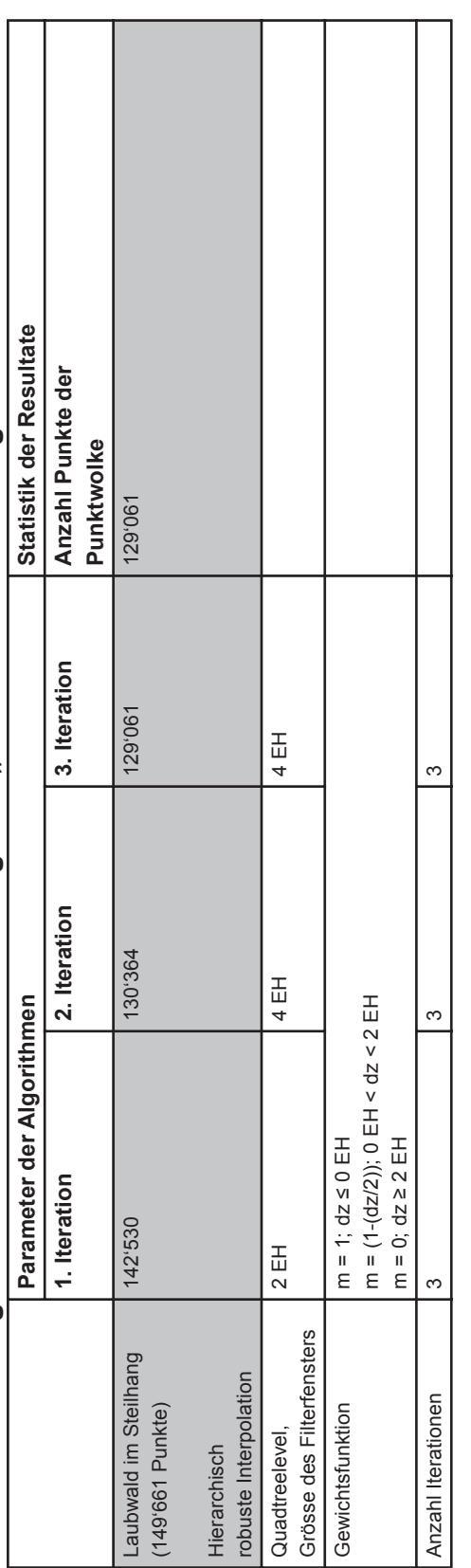

Tab. A10 Auswertung der geeigneten Algorithmen des Laserscans "Laubwald im Steilhang" Tab. A10 Auswertung der geeigneten Algorithmen des Laserscans "Laubwald im Steilhang"
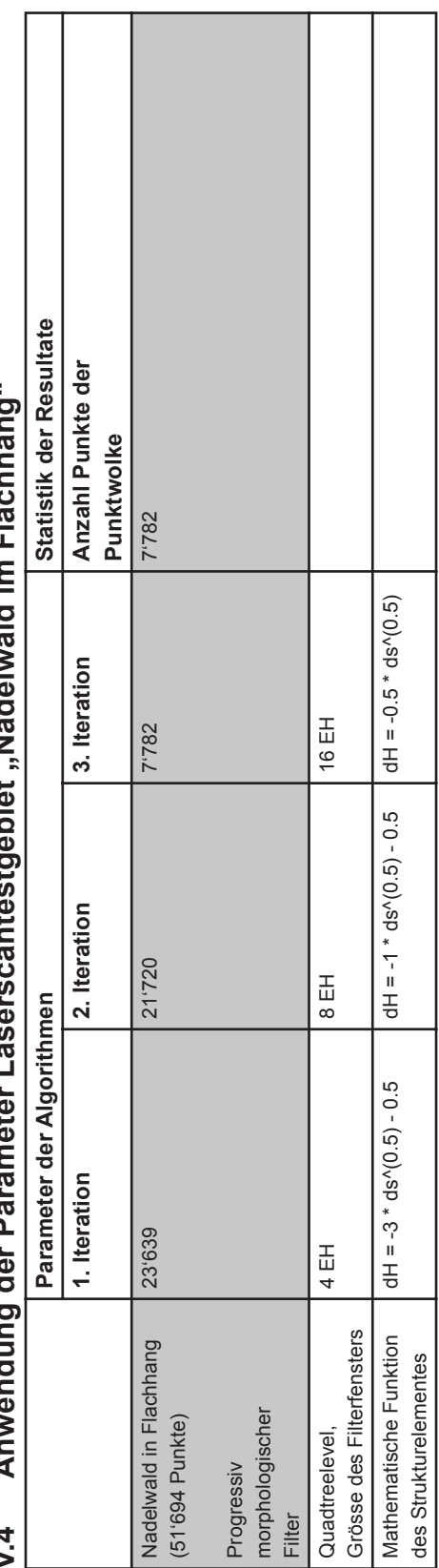

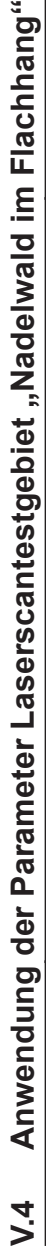

Tab. A11 Auswertung der geeigneten Algorithmen des Laserscans "Nadelwald im Flachhang" Tab. A11 Auswertung der geeigneten Algorithmen des Laserscans "Nadelwald im Flachhang"

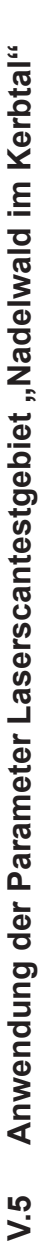

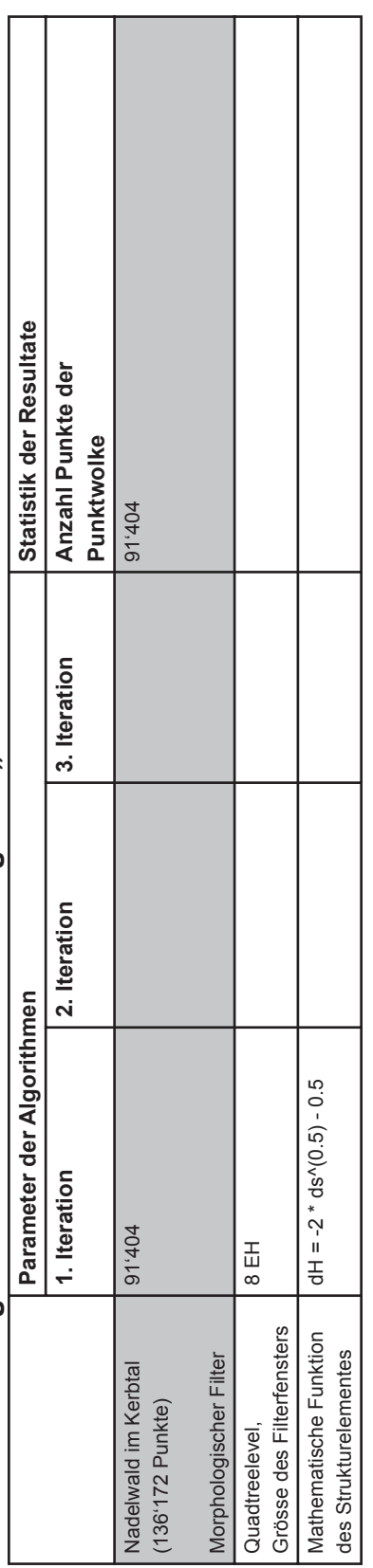

Tab. A12 Auswertung der geeigneten Algorithmen des Laserscans "Nadelwald im Kerbtal" Tab. A12 Auswertung der geeigneten Algorithmen des Laserscans "Nadelwald im Kerbtal"

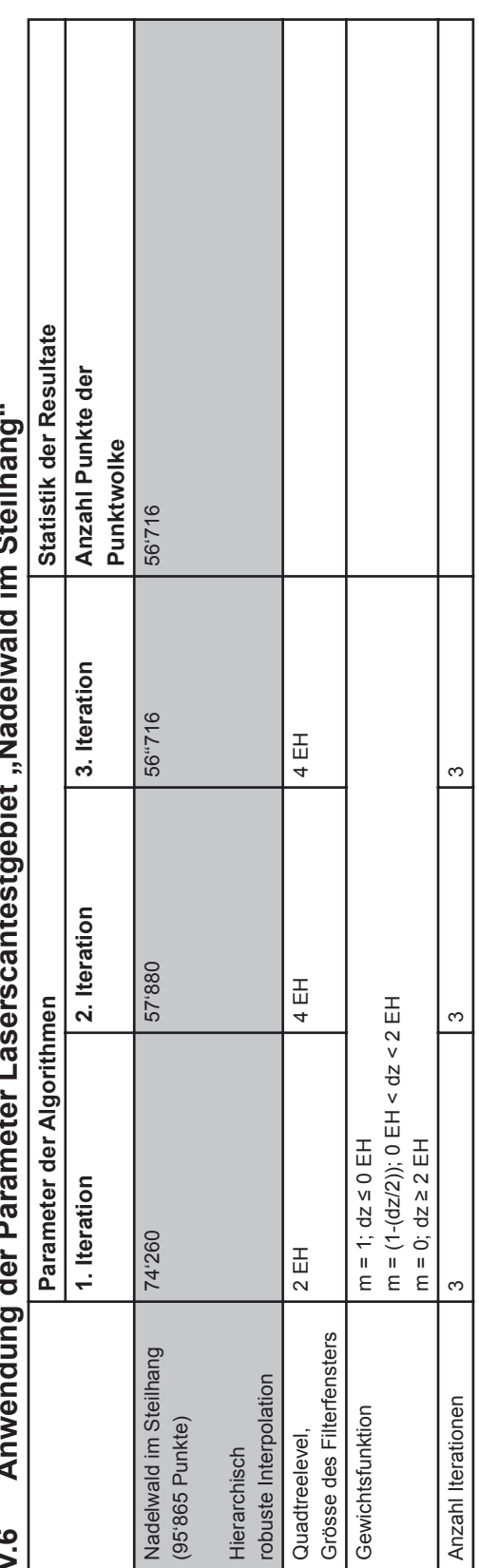

## $\frac{1}{2}$ **V.6 Anwendung der Parameter Laserscantestgebiet "Nadelwald im Steilhang"**  $\frac{1}{2}$ <u>ا</u> ś  $\mathbf{r}$ k  $\ddot{\phantom{0}}$

Tab. A13 Auswertung der geeigneten Algorithmen des Laserscans "Nadelwald im Steilhang" Tab. A13 Auswertung der geeigneten Algorithmen des Laserscans "Nadelwald im Steilhang"